Федеральное государственное бюджетное образовательное учреждение высшего профессионального образования «Государственный университет – учебно-научно-производственный комплекс» (ФГБОУ ВПО "Госуниверситет – УНПК")

На правах рукописи

Соловьев Александр Михайлович

## **АВТОМАТИЗИРОВАННАЯ СИСТЕМА НАУЧНЫХ ИССЛЕДОВАНИЙ СРЕДСТВ МОНИТОРИНГА РАДИОЭЛЕКТРОННОЙ ОБСТАНОВКИ**

05.13.06 – Автоматизация и управление технологическими процессами и производствами (промышленность)

> Диссертация на соискание ученой степени кандидата технических наук

> > Научный руководитель доктор технических наук, профессор Раков В.И.

# **СОДЕРЖАНИЕ**

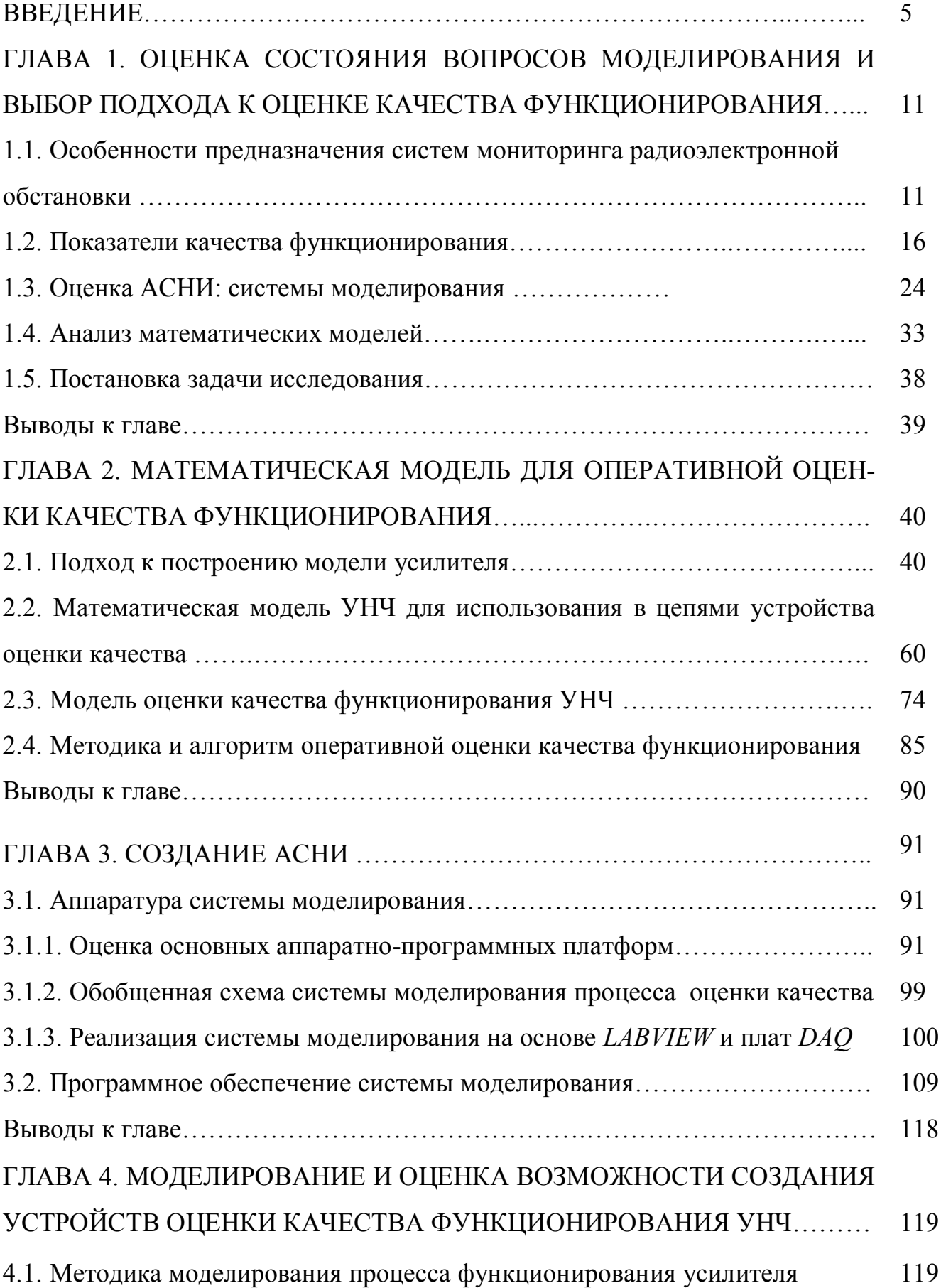

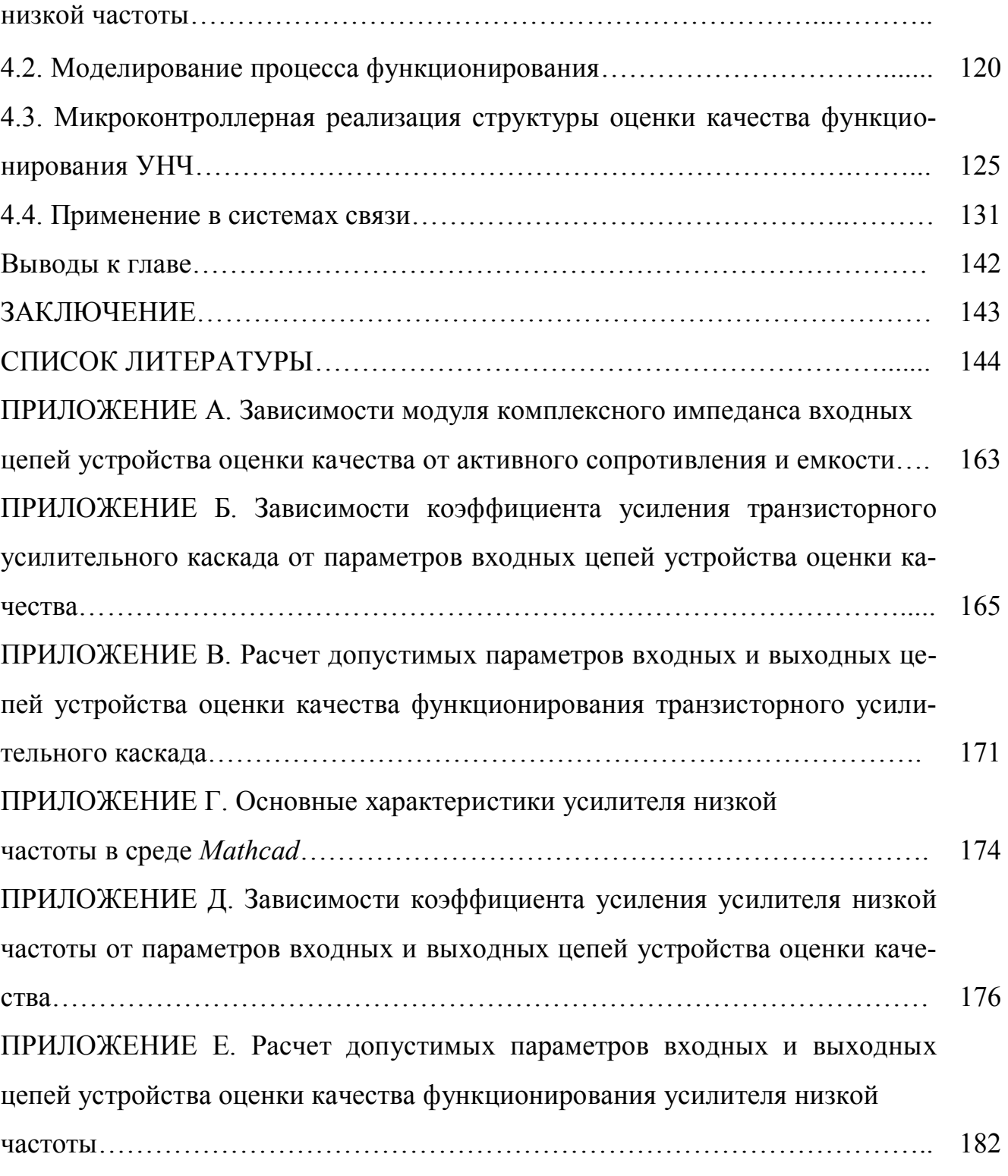

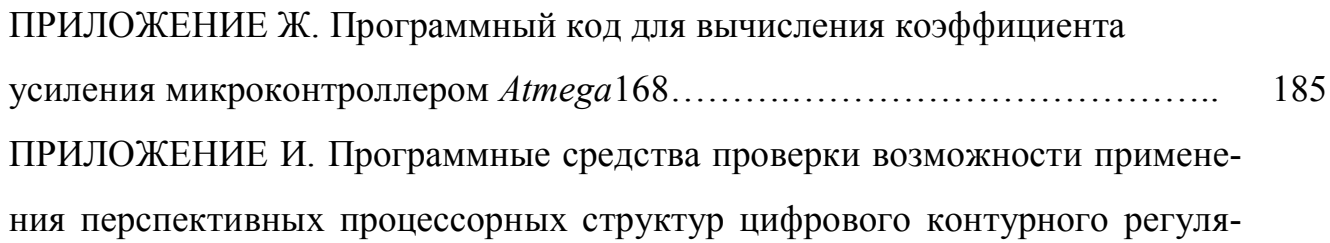

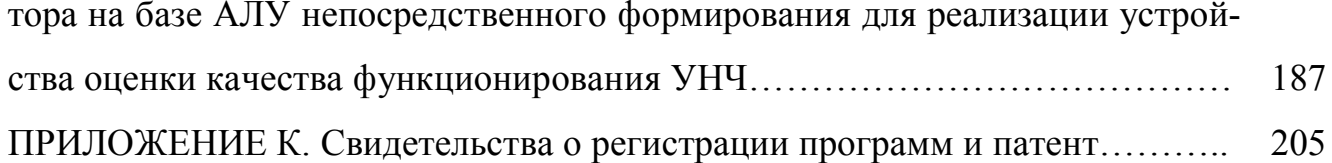

### **ВВЕДЕНИЕ**

Актуальность. Считают, что в пятиуровневой структуре систем автоматизации промышленных предприятий АСУТП охватывает уровни оперативного управления технологическими процессами (ММІ - Men-Maching Interface), технологическими операциями (уровень локального управления - Control) и уровень датчиков и исполнительных механизмов (I/O - Input/Output), оставляя уровни планирования ресурсов предприятия (ERP - Enterprise Resource Planning) и управления производственными процессами (MES - Manufacturing Execution Systems) в рамках более широких структурных образований АСУП.

В связи со становлением и развитием в последнее десятилетие географически распределенных ACYTII по всем уровням автоматизации (*MMI*, *Control*, *I/O*) cvщественное значение для обеспечения эффективного функционирования стало иметь не только решение вопросов мониторинга состояния частей и элементов системы, но и состояния локально-организованной среды, в которой осуществлявзаимодействие распределенных структурообразующих ется компонентов АСУТП с целью организации своевременного учёта изменений среды или создания среды с требуемыми функциональными характеристиками. К одному из наиболее функционально насыщенных видов такого мониторинга относится мониторинг радиоэлектронной обстановки [1].

Наиболее широко применяемые системы дистанционного мониторинга «TELESTE», «Алстрим», «СДМ-ДИЗАЙН», «М2М-Gate», «ШТУРМ», «Пуск», «Томусинский», «Кварцит», «Гранит», «Карат», RAN, Dispatch, «Ильма МК» обеспечивают передачу по радиоканалам информации в требуемые компоненты АСУТП, оперативное планирование, мониторинг состояния и диспетчеризацию мобильных объектов с использованием спутникового определения координат мобильных объектов с помощью GPS приемников, повышение надежности работы и высокий уровень безопасности из-за отсутствия возможности перехвата сигналов с радиодатчиков. Структура процессов мониторинга в АСУТП формировалась не только в процессе развития АСУ. На неё значительное влияние оказали более ранние положения и применения систем мониторинга радиоэлектронной обстановки специального назначения (в военном деле), где традиционно решают задачи: обеспечения электромагнитного доступа к источникам излучения, формирования низкочастотных сигналов с требуемыми параметрами, обработки низкочастотных сигналов с заданным целевым назначением, формирования отчетов по оперативной радиоэлектронной ситуации.

Обычно к обобщенному показателю качества радиомониторинга относят время формирования информационного отчета по оперативным радиоэлектронным ситуациям. Поэтому создание методических рекомендаций и разработка методов, направленных на существенное улучшение показателей оценки качества представляются важными и технически целесообразными.

Как в общепромышленных средствах мониторинга радиоэлектронной обстановки, так и в современных средствах мониторинга радиоэлектронной обстановки специального назначения, имея богатую предысторию от первых отечественных теплопеленгаторов в инфракрасном спектре частот и РЛС сантиметрового диапазона типа «Позитив» до систем класса «Титанит» (1973), «Монолит» (1986) [2], а также аппаратуры мониторинга ОАО НПО «Орион» [3, 4], остаются участки с относительно низким уровнем автоматизации, то есть значительным участием оперативного персонала в реализации процесса мониторинга [5-12].

При этом наиболее весомое участие человека-оператора отмечается при решении задач по формированию низкочастотных сигналов с требуемыми параметрами при оценке работоспособности низкочастотной аппаратуры по многочисленным результатам мониторинга их параметров, в частности, усилителей низкой частоты (УНЧ). Именно такое участие человека вносит наиболее существенную временную задержку в технологические процессы и собственно в функционирование систем мониторинга в целом. Поэтому решение вопросов автоматизации контроля работоспособности в таких системах является целесообразным, а, учитывая отсутствие адекватно требуемых для этого математических (формальных) моделей, разработка автоматизированной системы научных исследований или

АСНИ средств мониторинга радиоэлектронной обстановки является актуальной.

**Объектом исследования** в данной работе являются АСНИ, ориентированные на организацию процессов мониторинга в АСУТП.

**В качестве предмета исследования** выступают модели, методы и алгоритмы оценки качества функционирования средств мониторинга радиоэлектронной обстановки.

**Цель диссертационной работы:** сокращение времени оценки текущего качества усилителей низкой частоты.

### **Для достижения поставленной цели сформулированы следующие задачи исследования:**

1. Оценка состояния вопросов моделирования УНЧ и выбор подхода к оценке их качества функционирования.

2. Разработка математической модели УНЧ для оперативной оценки качества функционирования.

3. Создание АСНИ для тематичнеского моделирования процесса функционирования УНЧ.

4. Моделирование и оценка возможности создания устройств оценки качества функционирования УНЧ.

**Методы исследования**: в работе использованы теория цепей и проектирования усилителей (методы анализа и синтеза усилителей низкой частоты), теория системного анализа (при выборе и обосновании критерия оценки качества функционирования УНЧ), теория цифровых автоматов (структуры устройств оценки качества функционирования УНЧ), теория моделирования (имитационное моделирование и идентификация объектов).

**Достоверность и обоснованность результатов** исследования подтверждается обоснованностью сделанных допущений и корректностью использованных апробированных теорий, подходов, методов, алгоритмов и согласованностью программных экспериментов и реальных результатов.

### **Научная новизна:**

1. Предложена новая математическая модель усилителя низкой частоты

на базе математической модели *h*-параметров *p-n-p* транзисторов, отличающаяся учетом влияния входных и выходных цепей модели оценки качества функционирования УНЧ.

2. Предложена новая модель оценки качества функционирования УНЧ, основанная на алгоритмическом методе обработки и цифровом представ лении сигналов, отличающаяся оперативным приспособлением к модели УНЧ и обеспечивающая автоматизацию оценки работоспособности низкочастотной аппаратуры.

3. Предложена новая методика моделирования процесса функционирования усилителя низкой частоты на основе предложенной математической модели усилителя и предложенной модели оценки качества функционирования, реализованной на основе средств *LabVIEW*.

**Теоретическая значимость работы** заключена в расширении возможностей использования АСНИ средств мониторинга посредством создания и включения в неё методов синтеза усилителей низкой частоты на основе формального аппарата построения предложенной математической модели усилителя и структуры прибора оценки качества на базе этой математической модели.

**Практическая значимость работы** заключается в пяти разработанных программных системах, зарегистрированных в Роспатенте и одном патенте на изобретение: Свидетельство о государственной регистрации программы для ЭВМ 2013618549 Моделирование структурного контроля усилителя / А.М. Соловьев. – № 2013616952, заявл. 29.07.2013; Свидетельство о государственной регистрации программы для ЭВМ № 2014613971 Программа тестирования математических моделей АЛУ непосредственного формирования / О.В. Захарова, А.М. Соловьев, Е.Р. Сафонов, В.И. Раков. – № 2014611655, заявл. 28.02.2014; Свидетельство о государственной регистрации программы для ЭВМ № 2014613972 Программа проверки точности функционирования ядра АЛУ непосредственного формирования / О.В. Захарова, А.М. Соловьев, В.И. Раков. – № 2014611656, заявл. 28.02.2014; Свидетельство о государственной регистрации программы для ЭВМ

№ 2014614845 Программа верификации автоматных таблиц для АЛУ непосредственного формирования / О.В. Захарова, А.М. Соловьев, А.В. Мельник, В.И. Раков. – № 2014613345, заявл. 18.03.2014; Свидетельство о государственной регист-

рации программы для ЭВМ № 2014615093 Моделирование процесса оценки качества функционирования усилителей низкой частоты в технологическом процессе мониторинга радиоэлектронной обстановки / А.М. Соловьев, О.В. Захарова, А.В. Мельник, В.И. Раков – № 2014612284, заявл. 18.03.2014; Патент 2406146 Российская Федерация, МПК G 06 N 99. Способ моделирования процессов обеспечения живучести системы связи в условиях огневого поражения и радиоэлектронной борьбы / Е. В. Гречишников, В. А. Иванов, А. С. Белов, А. М. Соловьев, С. А. Жидков. – № 2009112796.

### **Реализация и внедрение результатов работы:**

1. Акт внедрения результатов диссертационных исследований в ЗАО «Научприбор» (г. Орел, 2013 г.).

2. Справка о внедрении результатов диссертационных исследований в Академии ФСО России (г. Орел, 2015 г.).

3. Справка о внедрении результатов диссертационных исследований в ФГБОУ ВПО «Госуниверситет – УНПК» (г. Орел, 2014 г.).

**Положения, выносимые на защиту:** на защиту выносятся положения, составляющие научную новизну диссертационного исследования.

**Апробация работы**. Материалы диссертации представлялись на 11-и Международных и Всероссийских конференциях: VI Всероссийской научной конференции «Проблемы развития технологических систем государственной охраны, специальной связи и информации», Академия ФСО России, г. Орел, 5–6 февраля 2009 г.; Международной научно-технической конференции «Проблемы автоматизации и управления в технических системах», Пензенский государственный университет, г. Пенза, 2 марта 2010 г.; VII Всероссийской научно-практической конференции «Проблемы развития технологических систем государственной охраны, специальной связи и специального информационного обеспечения», Академия ФСО России, г. Орел, 3–4 марта 2011 г.; Межведомственной конференции «Научно-техническое и информационное обеспечение деятельности спецслужб», ИКСИ, г. Москва, 1–3 февраля 2012 г.; Всероссийской научно-технической конференции студентов, аспирантов и молодых ученых, Томский государственный университет систем управления и радиоэлектроники, г. Томск, 6–18 мая 2012 г;

Всероссийской молодежной конференции «Прикладная математика, управление и информатика», Белгородский государственный национальный исследовательский университет, г. Белгород, 3–5 сентября 2012 г.; VIII Всероссийской межведомственной научной конференции «Актуальные проблемы развития технологических систем государственной охраны, специальной связи и специального информационного обеспечения», Академия ФСО России, г. Орел, 13–14 февраля 2013 г.; II Международной научно-технической интернет-конференции «Информационные системы и технологии», Госуниверситет – УНПК, г. Орел, 1 апреля–31 мая 2013 г.; XХV Международной заочной научно-практической конференции «Технические науки – от теории к практике», НП «СибАК», г. Новосибирск, 4 сентября 2013; XIV Международной заочной научно-практической конференции «Научная дискуссия: вопросы технических наук», Международный центр науки и образования, г. Москва, 19 сентября 2013 г.; Всероссийской научно-технической конференции «Теоретические и прикладные проблемы развития и совершенствования автоматизированных систем управления военного назначения», Военнокосмическая академия имени А.Ф. Можайского, г. Санкт-Петербург, 29–30 октября 2013 года.

**Публикации.** По теме диссертации опубликовано 23 научных работы, в том числе, 6 статей в журналах, рекомендованных ВАК, включая 4 самостоятельных работы, 11 публикаций в трудах международных и всероссийских конференций, 5 свидетельств о государственной регистрации программ для ЭВМ в Реестре программ для ЭВМ Роспатента, 1 патент на изобретение.

**Соответствие паспорту специальности.** Диссертационная работа соответствует паспорту научной специальности 05.13.06 – Автоматизация и управление технологическими процессами и производствами (промышленность):

1) по существу тематики диссертационной работы по проведению автоматизации деятельности оператора по оценке качества функционирования аппаратуры в АСУТП;

2) по области исследования по пункту 2 «Автоматизация контроля и испытаний» и пункту 20 «Разработка автоматизированных систем научных исследований» в диссертационной работе решена задачи оценки качества функционирова -

ния низкочастотной усилительной аппаратуры в процессе её функционирования посредством создания соответствующего АСНИ и проведения моделирования.

Структура и объем работы. Диссертация состоит из введения, четырех глав, заключения, 9 приложений и имеет 143 страниц основного текста, 49 страниц приложений, 181 наименование списка литературы (в том числе 26 ссылок на электронные интернет-ресурсы), 69 рисунков и 12 таблиц.

## ГЛАВА 1. ОЦЕНКА СОСТОЯНИЯ ВОПРОСОВ МОДЕЛИРОВАНИЯ И ВЫБОР ПОДХОДА К ОЦЕНКЕ КАЧЕСТВА ФУНКЦИОНИРОВАНИЯ

## 1.1 Особенности предназначения систем мониторинга радиоэлектронной обстановки

Типовые отличия средств мониторинга в АСУТП и их нацеленность на решение вопросов автоматизации в упрощённом виде можно показать на рисунке 1. Переход от дистанционного управления с использованием кабельной связи к дистанционному управления по радиоканалам вызвал потребность решения отдельных задач, характерных «военному» мониторингу радиоэлектронной обстановки (радиомониторингу) - во-первых, определения местоположения источников радиоизлучения и, во-вторых, селекции и идентификации собственно радиоизлучений

Несколько детализируя общие представления (проф. Израэль Ю.А., 1984), под радиомониторингом в АСУТП можно понимать комплекс организационных и программно-технических мероприятий: а) по сбору, обработке, анализу и хранению данных о параметрах и характеристиках технологических процессов, переданных с помощью электромагнитных волн различных диапазонов; б) определения источников негативных воздействий на оборудование; в) оценки технического состояния компонентов управления; г) выявления тенденций изменения, прогнозирования и оценки будущего состояния технологических объектов управления

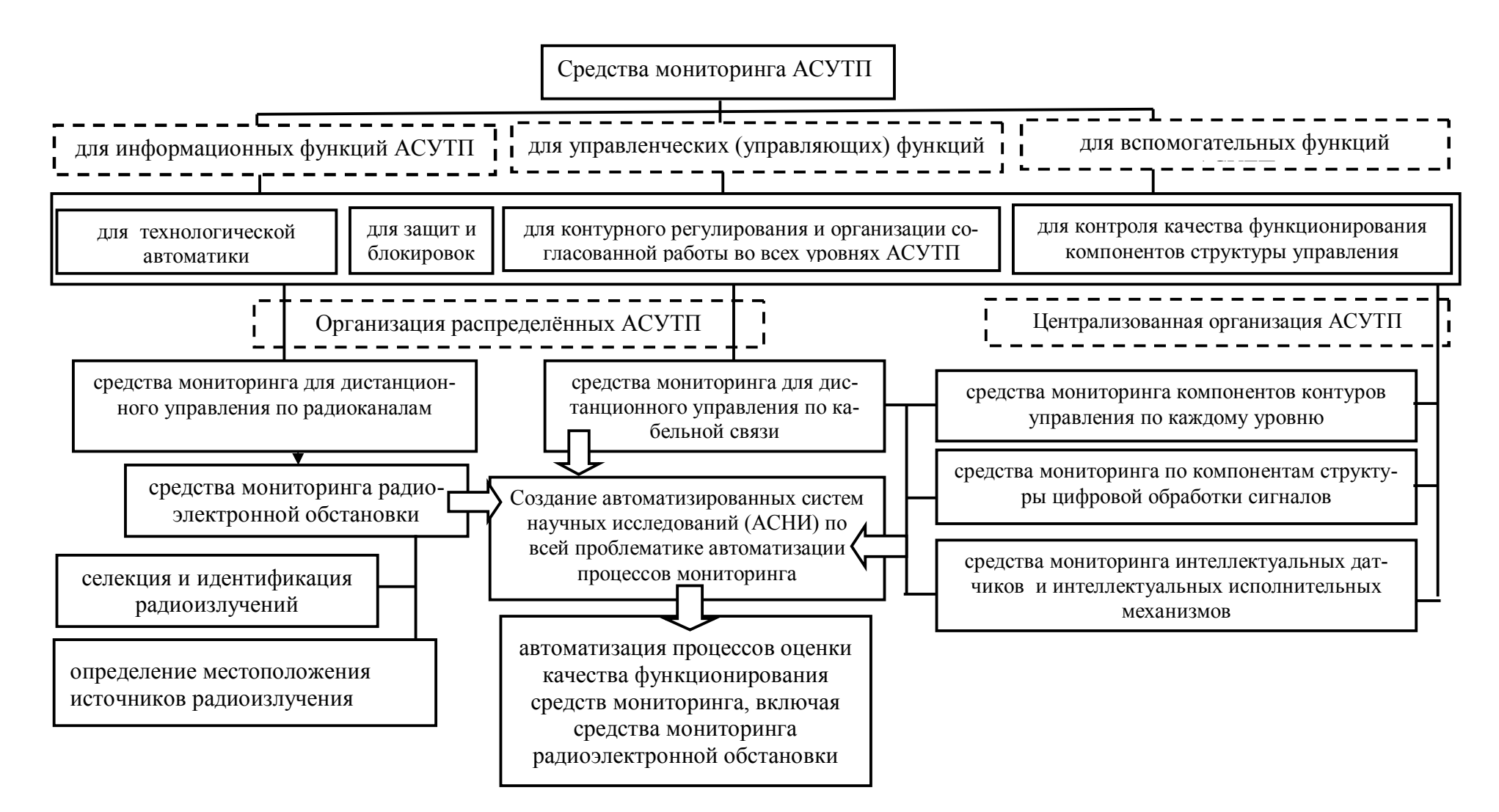

Рисунок 1 – Структурные отличия средств мониторинга в АСУТП

Наиболее широко применяются системы дистанционного мониторинга «*TELESTE*» (*Teleste Corporation*, http://www.teleste.com), «Алстрим» (Группа Компаний Алстрим, http://alstream.ru), «СДМ-ДИЗАЙН» (ООО Промсвязьдизайн, http://bizorg.su/moskva-rg/c238184-promsvyazydizaynooo), «M2M-*Gate*» (*Cinterion*, http://cinterion-m2m.ru), «ШТУРМ» (ООО «Промсвязькомплект», http://pskt.ru), имеющие в своем составе опрашиваемые и контролируемые терминалы и позволяющие собирать, отображать и *передавать по радиоканалам информацию в требуемые компоненты* АСУТП или систем автоматизации предприятия в целом.

В частности, системы мониторинга «Пуск», «Томусинский», «Кварцит» и «Гранит», «Карат» (ЦНИИКА, http://library.stroit.ru/articles/disgtk/-index.html), ориентированные на буровые агрегаты, автосамосвалы, экскаваторы, локомотивы и думпкары, предназначены для сбора первичной информации, ее обработки и выдачи результатов для *оперативного планирования объемов добычи руды* экскаваторно-автомобильным транспортом. В свою очередь, системы мониторинга для открытых работ на предприятиях горно-транспортного комплекса *RAN* («*Pincot*, *Allen and Holt Inc*.») и системы *Dispatch* («*Modular Mining Systems*») позволяют проводить мониторинг состояния и диспетчеризацию *мобильных* объектов с использованием спутникового определения координат мобильных объектов с помощью *GPS* приемников.

Также выделяются системы радиомониторинга («Ильма МК», ПО «Укрспецкомплект, http://ukrsk.com.ua/sistema\_Ilma\_MK.html; http://ilma-mk.ru) для механизированного комплекса очистного комбайна, контроля и сбора данных о концентрации газа, давления и расхода на участке водоотлива, контроля параметров насосных и фильтровальных станций, конвейерного транспорта (http://library.stroit.ru/articles/disgtk/index.html?print=1), которые позволяют существенно увеличить эффективность работы горнодобывающих предприятий, повысить безопасность труда, а также способствовать более эффектному отслеживанию и визуализации производственных процессов. К признанным преимуществам таких систем относят повышение надежности работы систем за счет отсутствия

кабельной перемычек на датчиках, а также высокий уровень безопасности из-за отсутствия возможности перехвата сигналов с радиодатчиков.

Важной практикой применения радиомониторинга стал контроль рабочих параметров расхода воды, изменения давления и уровня воды в резервуарах в АСУ территориально-разнесенных водопроводных станциях г. Костромы (МУП «Костромагорводоканал», http://www.krug2000.ru/publications/512/1030.html),  $\bf{B}$ системе радиомониторинга которой использованы радиомодемы НЕВОД-5 как программно-управляемые приемно-передающие устройства, обеспечивающие высокую надежность в составе распределенных сетей телеметрии, управления и автоматизации технологических процессов.

В целом, системы мониторинга и, в частности, радиомониторинга, в распределенных АСУТП играют существенно важную роль в реализации информационных функций, поскольку именно сведения об изменениях состояний технологических объектов управления являются исходным материалом для формирования управляющих воздействий и управленческих решений.

Надо отметить, что структура процессов мониторинга в АСУТП формировалась не только в процессе развития АСУ. На неё значительное влияние оказали более ранние положения и применения систем мониторинга радиоэлектронной обстановки в военном деле, которые прошли путь от первых отечественных довоенных теплопеленгаторов, работающих в инфракрасном спектре частот, и радиолокационных станций сантиметрового диапазона волн типа «Позитив» с собственной системой обработки информации до комплексных высокоавтоматизированных систем «Титанит» (1973), «Монолит» (1986) [2], бортовых и наземных комплексов мониторинга ОАО НПО «Орион», автоматизированных систем частотного планирования [3, 4] и, в том числе, радиотехнического арсенала отечественных разработок последнего десятилетия [5-12]. Показательным примером здесь может быть действующая распределенная система АРК-ПОМ [10], представляющая собой стационарные станции, зона действия которых охватывает наи-

более густонаселенные районы, мобильные станции, смонтированные на наземных, воздушных или водных транспортных средствах, портативные станции, которые в необходимых случаях могут быть быстро развернуты в нужных районах, в том числе труднодоступных точках.

В общем, сам процесс радиомониторинга характеризуется функциональной и структурной распределенностью, а к обобщенному показателю качества радиомониторинга обычно относят время формирования информационного отчета по оперативным радиоэлектронным ситуациям на участке доставки.

В современной аппаратуре систем мониторинга военного назначения наиболее чувствительным по временным показателям остается участок приемных устройств, основу которого образуют модули, состоящие из фильтров, детекторов и усилителей. При этом усилители низкой частоты (УНЧ) фактически обуславливают требуемое функционирование участка и достоверность результирующих сигналов, поскольку именно в них осуществляется окончательное формирование требуемых свойств низкочастотных сигналов.

Низкочастотная аппаратура, включая усилители низких частот, играет не менее важную роль и в реализации контурного регулирования на всех уровнях АСУТП, поскольку цифровая обработка сигналов предполагает наличие низкочастотной фильтрации антиэлайсингового и сглаживающего характера, а также проведения процессов масштабирования (рис. 2).

В плане таких рассуждений фильтры и усилители низкой частоты фактически предопределяют требуемое функционирование контуров цифрового регулирования и достоверность результирующих сигналов, поскольку именно в них осуществляется окончательное формирование требуемых свойств обрабатываемых (входных  $X_{\mu}(t)$  и выходных  $Y(t)$ ) сигналов. Поэтому традиционно функция оценки работоспособности низкочастотной аппаратуры, включая УНЧ, возложена на человека-оператора, т. е. существенно важной функцией оперативного персонала является оценка работоспособности или, в частности, оценка качества текущего функционирования усилителей низкой частоты по результатам наблюдений

за многочисленными параметрами каждого УНЧ.

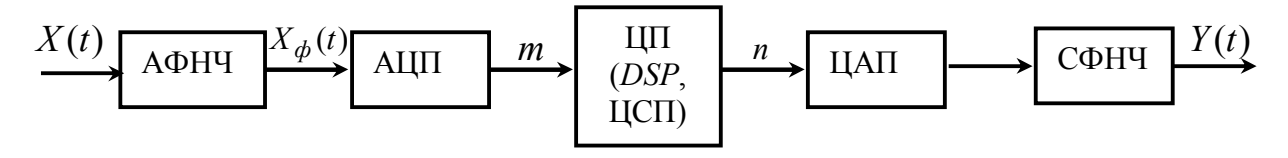

Рисунок 2 – Функции цифровой обработки сигнала (проф. В.П. Аксёнов, 2006):  $X(t)$  – входной аналоговый сигнал;  $X_{\mu}(t)$  – отфильтрованный антиэлайсинговым фильтром низких частот (АФНЧ) аналоговый сигнал  $X(t)$ ;  $A\text{L} \Pi$  – аналого-цифровой преобразователь в двоичное представление *m* разрядного кода; ЦП - центральный процессор с *п*-разрядным представлением результатов; ЦАП - цифро-аналоговый преобразователь; СФНЧ - сглаживающий фильтр низких частот

Именно такое участие человека, его реагирование на фиксируемые отклонения работы УНЧ от требуемого функционирования, так или иначе, вносит наиболее существенную задержку во всю обработку информации в системах мониторинга радиоэлектронной обстановки. Поэтому сокрашение времени реагирования на фиксируемые отклонения от требуемого функционирования УНЧ и, тем самым, повышение скорости проведения процесса мониторинга, накладывает специфичное требование к функционированию всех УНЧ по формированию требуемых свойств низкочастотных сигналов в плане оценки качества функционирования.

#### 1.2. Показатели качества функционирования

Функционированию оборудования обычно сопутствует оценки его качества. Для этого обычно используются количественные оценки либо компонент, либо оценки степени приспособленности оборудования к использованию по назначению, что иногда именуют термином интегральной оценки его качества функционирования, которая представляет собой выявление относительного полезного эф-

фекта от применения [13]. Номенклатура показателей качества (рис. 3), в частности УНЧ, зависит от основных требований к ним, назначения и условий использования оборудования, а выбор конкретного показателя качества определяется решаемой задачей и зависит от цели, которую при этом стремятся достигнуть [14- 19].

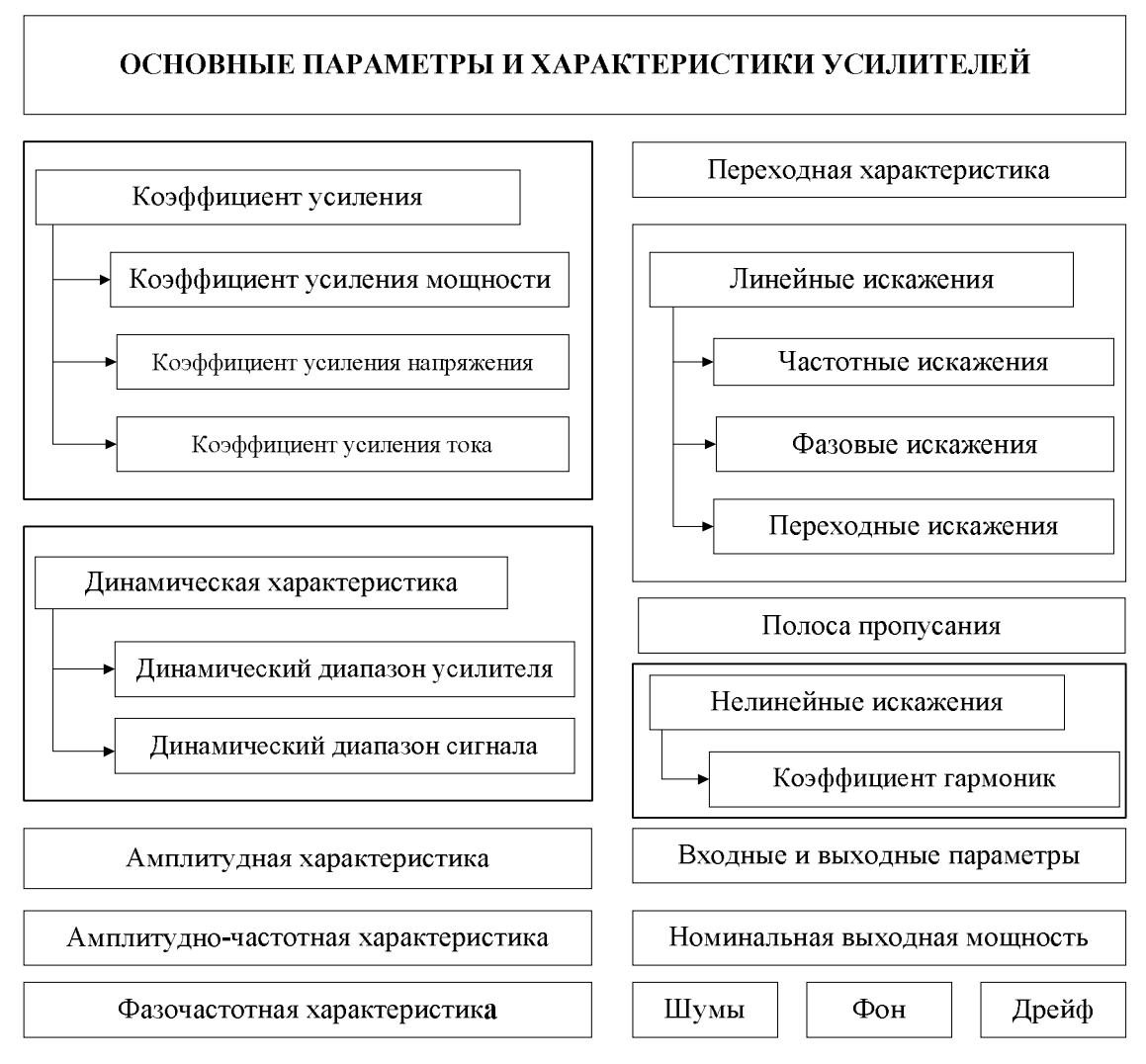

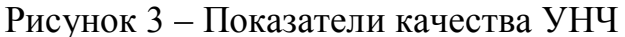

*Коэффициент усиления мощности* в случае активного характера входного сопротивления усилителя и сопротивления нагрузки равен произведению коэффициентов усиления напряжения и тока:

$$
K_P = \frac{P_{\text{BLX}}}{P_{\text{BX}}} = K_U K_I,\tag{3}
$$

где  $P_{\text{BbIX}}$ ,  $P_{\text{BX}}$ – выходная и входная мощность усилителя;  $K_{\scriptscriptstyle U}$ ,  $K_{I}$  – коэффициент

усиления напряжения и тока. Поскольку основным качеством любого усилителя является усиление мощности, то его количественной характеристикой, казалось бы, должен быть коэффициент усиления мощности. Однако на практике коэффициент усиления мощности рационально использовать только при анализе усилителей мощности, так как в общем случае он зависит от параметров не только усилителя, но и сопротивления внешней нагрузки. Коэффициент усиления мощности зависит от сопротивления внешней нагрузки и поэтому не может использоваться как параметр усилителя напряжения. Вместе с тем для усилителя мощности он является однозначным и удобным показателем, поскольку определяется параметрами самого усилителя [20, 21].

Усилитель напряжения характеризуется коэффициентом усиления напряжения, который равен отношению напряжений на выходе и входе усилителя [21]:

$$
K_U = \frac{Um_{\text{BbIX}}}{Um_{\text{BX}}},\tag{4}
$$

где  $Um_{\text{BbIX}}$ ,  $Um_{\text{BX}}$  – амплитудные значения выходного и входного сигналов.

Также усилитель напряжения характеризуется коэффициентом усиления тока, который равен отношению выходного тока к входному:

$$
K_I = \frac{Im_{\text{BUX}}}{Im_{\text{BX}}},\tag{5}
$$

где Im<sub>BbIX</sub>, Im<sub>BX</sub> - амплитудные значения выходного и входного токов.

Динамическая характеристика - это зависимость выходного напряжения от входного; в идеальном случае эта зависимость линейная [21, 22]. Различают динамический диапазон усилителя и динамический диапазон сигнала.

Динамическим диапазоном усилителя называют отношение максимального уровня сигнала к минимальному на его выходе при определенных критериях качества [21, 22]:

$$
D = \frac{U_{\text{MAKC}}}{U_{\text{MHH}}}.
$$
\n(6)

*Динамическим диапазоном звукового сигнала* называется превышение его максимального уровня над минимальным значением, выраженное в децибелах:

$$
D_{\rm c} = 20 \lg \left( \frac{P_{\rm{MARC}}}{P_{\rm{MHH}}} \right),\tag{7}
$$

где  $P_{\text{make}}$ ,  $P_{\text{mHH}}$  – соответственно максимальное и минимальное значения звукового давления, при которых вероятность выхода за пределы допустимого не превышает 2 %. Динамический диапазон различных звуковых сигналов колеблется от 25 до 65 дБ [21–25].

Зависимость амплитуды первой гармоники выходного напряжения усилителя от напряжения называется *амплитудной характеристикой* (АХ) усилителя. Следует отметить, что реальная АХ заметно отличается от идеальной. Это связано с тем, что усилитель всегда имеет остаточный уровень выходного напряжения, обусловленный наличием внутренних помех. Зависимость модуля коэффициента усиления от частоты представляет собой *амплитудно-частотную характеристику* (АЧХ) усилителя. В общем случае эта зависимость может быть сложной, особенно когда в усилителе применяются индуктивности или в усилительных каскадах осуществляется эмиттерная коррекция.

Зависимость сдвига по фазе между выходным и входным параметрами усилителя от частоты называется *фазочастотной характеристикой* (ФЧХ) усилителя. Это зависимость аргумента о комплексного коэффициента усиления от частоты. *Полоса пропускания* усилителя *f* представляет собой разность граничных частот  $f_{\rm B}$  –  $f_{\rm H}$ , в пределах которой коэффициент усиления изменяется по определенному закону с заданной точностью. Например, высококачественный усилитель низкой частоты должен иметь постоянный коэффициент усиления *K=*const в диапазоне частот сигнала от  $f_{\text{min}} = 10 \text{ T}$ ц до  $f_{\text{max}} = 20 \text{ k}$ Гц. Если к усилителю не предъявляются какие-либо специальные требования, то рабочий диапазон частот определяют на уровне 3 дБ, т. е. на граничных частотах  $f_{\rm H}$  и  $f_{\rm B}$  полосы пропускания, на которых коэффициент усиления напряжения уменьшается не более, чем

в 1,41 раз или на 3 дБ по сравнению с коэффициентом усиления на средней частоте.

Зависимость выходного напряжения (тока) от времени при скачкообразном (ступенчатом) воздействии входного напряжения (тока) называется *переходной характеристикой* (ПХ) усилителя. Этой характеристикой определяется процесс перехода усилителя из одного состояния в другое. Аналитическое выражение ПХ при скачкообразном изменении входного параметра называется переходной функцией, она обозначается *h*(*t*) [22].

*Искажением усиливаемого сигнала* называется его изменение, вызванное несовпадением реальных и идеальных характеристик усилителя. В связи с тем, что некоторые элементы усилителей нелинейные, искажения сигнала могут быть *линейными* и *нелинейными*. Линейные искажения в усилителях обусловлены влиянием таких реактивных элементов, как конденсаторы и катушки индуктивности, применяемых в составе усилительных каскадов, а также некоторых реактивных паразитных элементов. Различают линейные искажения трех видов: *частотные, фазовые* и *переходные.*

В усилителе *частотные искажения* возникают в том случае, когда коэффициент усиления на разных частотах в полосе пропускания по каким-либо причинам отличается от идеального. За меру частотных искажений принимается *нормированный коэффициент частотных искажений* в полосе пропускания усилителя. В усилителе *фазовые искажения* возникают в том случае, когда реальная ФЧХ не совпадает с идеальной в полосе пропускания. Пусть усиливаемый сигнал состоит из суммы *n* синусоидальных напряжений [22]:

$$
u_1(t) = \sum_{k=1}^{n} U_{km} \sin k2\pi ft.
$$
 (8)

Тогда, при условии отсутствия частотных искажений в диапазоне от *f* до *kf*, амплитуды всех составляющих сигнала на выходе усилителя возрастают в *K* раз и задерживаются на некоторое время. Выходной сигнал записывается следующим выражением:

$$
u_2(t) = K \sum_{k=1}^{n} U_{km} \sin 2\pi f(t - a/2\pi),
$$
\n(9)

где  $a/2\pi$ – групповое время задержки, а – коэффициент.

Гармонические составляющие усиливаемого сигнала независимо от их частоты смещаются на групповое время задержки. Таким образом, фазовые искажения сигнала не наблюдаются при отсутствии относительного сдвига по фазе гармоник [24-27]:

$$
a2\pi f_n = na2\pi f_1.
$$
 (10)

Следовательно, взаимное расположение синусоид различных частот будет оставаться постоянным, поэтому форма кривой сигнала не изменится.

Переходные искажения. При усилении импульсных сигналов на выходе усилителя наблюдается переходный процесс. Иными словами, входные импульсные сигналы характеризуются быстрыми переходами от одного уровня к другому, что вызывает переходный процесс, обусловленный зарядом емкостей, применяемых в схеме усилителя. Изменение формы импульса при усилении, обусловленное действием реактивных элементов, на практике оценивается с помощью нормированной ПХ. Это реакция усилителя на входной сигнал ступенчатой формы. При отсутствии реактивных элементов напряжение на выходе усилителя повторило бы форму входного. Отсюда следует, что количественная оценка переходных искажений может основываться на сравнении реальной ПХ с идеальной, равной  $[21, 22]$ :

$$
h(t) = K1(t). \tag{11}
$$

Переходные искажения характеризуются тремя параметрами: временем нарастания t<sub>нар</sub>, в течение которого нормированная переходная функция изменяется от 0,1 до 0,9 своего установившегося значения; относительным значением наибольшего выброса, возникающего при колебательном характере переходного процесса, а также неравномерностью вершины прямоугольного импульса  $\Delta$ , образуемой за время длительности импульса  $t_{\rm u}$  [21, 22].

Между временем нарастания и граничной частотой устанавливается простая связь, которая определяется приближенным выражением

$$
f_{\text{B}} = \frac{0.35}{t_{\text{map}}}.
$$
 (12)

Нелинейные искажения обусловлены применением в схеме усилителя элементов с нелинейными характеристиками - транзисторов, диодов, дросселей или трансформаторов [21, 22]. При наличии нелинейных искажений в усилителе на его выходе возникают новые частоты (гармоники), отсутствующие во входном сигнале. Нелинейные искажения синусоидального сигнала оцениваются по коэффициенту гармоник  $k_{\Gamma}$ , который равен отношению среднеквадратичной суммы действующих значений напряжения или тока высших гармоник сигнала, появившихся в результате нелинейных искажений, к действующему значению напряжения или тока основной частоты:

$$
k_{\rm r} = \frac{\sqrt{U_2^2 + U_3^2 + \dots + U_n^2}}{U_1}.
$$
 (13)

Коэффициент гармоник можно определить не только по действующим значениям гармоник, которым удобнее пользоваться при расчетах, но и с помощью амплитудных значений напряжений и токов гармоник, а также соответствующих активных мощностей. Искажения формы выходного тока в усилителях можно значительно уменьшить, задав необходимые напряжения смещения на базах транзисторов. Это один из схемотехнических приемов, применяемых для уменьшения нелинейных искажений в усилителях на биполярных транзисторах.

К входным параметрам усилителя относится его входное сопротивление (полное и резистивное). Выходными параметрами усилителя являются выходное сопротивление, номинальное выходное напряжение, коэффициент гармоник, номинальная выходная мощность, КПД, максимальная выходная мощность.

Номинальная выходная мощность - мощность на выходе усилителя при работе на расчетную нагрузку и заданном коэффициенте гармоник или нелинейных искажений [19-25].

Если на выходе усилителя возникает какое-либо напряжение при отсутствии сигнала на его входе, то оно является результатом воздействия внутренних помех или шумов усилителя.

*Шумами* называются флуктуационные помехи, которые проявляются в результате хаотического теплового движения свободных электронов, дробового эффекта и т. п. В усилительных устройствах источниками шума являются как пассивные, так и активные элементы.

*Фоном* называется постороннее переменное напряжение на выходе усилителя с частотами, кратными частоте сети переменного тока, от которой осуществляется питание усилителя или около которой он близко находится. Фон возникает вследствие питания усилительного элемента от выпрямительного устройства со сравнительно большой пульсацией выпрямительного напряжения.

*Дрейфом* называется такое явление, при котором происходит изменение выходного напряжения усилителя, когда напряжение на его входе строго неизменно, например, равно нулю. Дрейф выходного напряжения возникает в результате изменения температуры эксплуатации, напряжений источников питания, влияния радиации и старения усилительных элементов [21, 22, 27].

Выбор показателя оценки качества функционирования определяется требованиями использования усилителей в аппаратуре связи, например, необходимостью получения на ее выходе уровня сигнала, заданного в нормативной технической документации [28]. Существующее многообразие параметров и характеристик усилителей позволяет представить возможности по оценке качества их функционирования. Кроме того можно использовать интегральные показатели. Например, такие, которые охватывают коэффициент усиления по напряжению, номинальный уровень сигнала на выходе усилителя, частотную и амплитудную характеристики и параметры линейных и нелинейных искажений. Одним из способов повышения качества функционирования усилителей является поддержание их характеристик и параметров в пределах, указанных в нормативно-технической документации, за счет введения дополнительных цепей стабилизации и калибровки, а также повы -

шения потребляемой мощности [29]. Однако все эти мероприятия касаются частных вопросов мониторинга радиоэлектронной обстановки. Для оценки качества функционирования всего оборудования целесообразно предложить время реагирования Т на фиксируемые отклонения:

$$
T = t_1 + t_2 + t_3 + t_4,\tag{14}
$$

где  $t_1$  – время оценки отклонения от требуемого функционирования УНЧ;  $t_2$  – время организации процесса принятия решений;  $t_3$  – время принятия решения;  $t_4$  – время исполнения решения по восстановлению требуемого режима функционирования УНЧ

Существенный вклад во время (T) реагирования на фиксируемые отклонения от требуемого функционирования УНЧ в соотношении (14) вносит  $t_1$  и поэтому повышение скорости радиомониторинга может быть достигнуто за счет сокращения именно этой составляющей.

#### 1.3. Оценка АСНИ: системы моделирования

Под математическим моделированием будем понимать совокупность действий, направленных на разработку, освоение, практическое использование и совершенствование математической модели. В отношении усилителей низкой частоты математическое моделирование предусматривает описание процесса оценки качества их функционирования в терминах математической теории. В отличие от реального эксперимента при моделировании могут быть реализованы различные ситуации, в том числе «невозможные» и аварийные, что в силу разных причин бывает недопустимо при работе с реальными объектами [31].

Для инженерной практики математическое моделирование может быть аналитическим или имитационным [32-34]. При аналитическом моделировании модель процесса оценки качества функционирования усилителей низкой частоты имеет вид функциональных зависимостей между заданными и текущими функциями преобразования, записанными в виде математических выражений или

логических условий. Последовательность проведения аналитического моделирования процесса оценки качества функционирования усилителей низкой частоты включает следующие основные этапы: 1) расчет функций преобразования усилителя низкой частоты, например, коэффициента усиления, через структурное построение усилительного устройства с использованием математических выражений; 2) разработка алгоритма сравнения полученной функции преобразования с заданной эталонной функцией с использованием логических условий; 3) программная реализация процесса моделирования.

К недостаткам аналитического моделирования относится не всегда существующая возможность математически точно описать процесс оценки качества функционирования усилителей низкой частоты, либо трудность решения полученных математических выражений.

Имитационное моделирование представляет собой процесс конструирования модели реальной системы и постановки экспериментов на этой модели [35] с целью отразить процесс оценки качества функционирования усилителей низкой частоты во времени и включает следующие основные этапы: 1) имитация входных и выходных сигнальных воздействий, подаваемых на вход усилителя низкой частоты, и измерение оцениваемых параметров в контрольных точках; 2) сравнение текущих и эталонных функций преобразования усилителя низкой частоты; 3) интерпретация и обработка результатов моделирования.

В целом, использование аналитического и имитационного моделирования оказывается наиболее ценным для выявления общих теоретических закономерностей процесса оценки качества функционирования усилителей низкой частоты, однако сложность этих видов моделирования резко возрастает при усложнении воздействий на усилительное устройство и увеличении сложности математических выражений, описывающих структуру усилителя. В частности, даже для простого электронного усилителя, содержащего десятки компонентов, аналитические выражения, описывающие его работу, становятся чрезмерно громоздкими, сложными и трудно осмысляемыми.

Выходом из сложившейся ситуации является использование компьютерного моделирования, а его реализация осуществляется путем разработки алгоритма и составления программы для компьютера, либо с помощью использования пакетов прикладных программ, реализующих технологическую поддержку решения математических задач [36].

Существующие современные системы компьютерного моделирования являются универсальным инструментом исследования сложных проблем [37, 38]. Они способны в значительной мере автоматизировать решение сложных математических выражений, а количественный и качественный выигрыш от применения компьютерного моделирования для исследования процесса оценки качества функционирования усилителей низкой частоты состоит в следующем [39, 40]: 1) полностью или частично отпадает необходимость в измерительных приборах и оборудовании для испытаний усилительных устройств; 2) значительно сокращается время определения характеристик усилительных устройств при оценке качества их функционирования.

Наиболее применимыми компьютерными средствами для реализации аналитического и имитационного моделирования процесса оценки качества функционирования усилителей низкой частоты являются: а) математические программы, в которых математическая модель усилителя низкой частоты представляется виде системы уравнений с последующим ее решением и интерпретацией результатов; б) схемотехнические программы, имеющие возможность в своих редакторах создавать и проверять правильность работы принципиальных схем усилителей низкой частоты. К числу недостатков применения математических программных продуктов относится отсутствие возможности автоматизации построения математической модели усилителя низкой частоты и быстрой ее модификации, а также оперативного изменения метода моделирования. Использование программ схемотехнического моделирования позволяет исследовать процесс оценки качества функционирования усилителей низкой частоты в виде принципиальных электриче-

ских схем: задавать параметры сигналов, подаваемых на вход УНЧ, например, амплитуду и частоту сигналов; проверять чувствительность схем к изменению параметров ее элементов; оценивать основные параметры и характеристики усилительных устройств [41].

Существующие программы схемотехнического моделирования Spice, DesignLab, Micro-Cap, CircuitMaker, Electronics Workbench, Multisim, Orcad, Matlab, Altera, Motorola, Microchip, Xilinx, Altium представляют собой виртуальные лаборатории, объединяющие в себе вычисление, визуализацию и программирование. Все они предоставляют разработчикам аппаратуры широкие возможности для построения и анализа электронных схем [42].

Мировым лидером в области автоматизации схемотехнического моделирования считается программа Spice. Используя встроенные средства, в программе существует возможность проводить статический, динамический, частотный и спектральный анализы работы усилителей низкой частоты. Программа имеет богатый набор математических моделей компонентов, включая модели взаимодействия аналоговых и цифровых элементов.

 $DesignLab$  (http://www.orcad.com) – интегрированный программный комплекс корпорации Micro-Sim для проектирования аналоговых, цифровых и аналогоцифровых устройств [43]. Проектирование начинается с ввода принципиальной схемы, ее моделирования и оптимизации и заканчивается созданием управляющих файлов в формате *JEDEC* для программаторов [44]. К достоинствам программы Design Lab относится возможность математической обработки результатов моделирования, вывод на экран в табличной форме важнейших характеристик усилителей, нанесение на графики поясняющих надписей, что может использоваться для моделирования процесса оценки качества функционирования усилителей низкой частоты. Micro-Cap (http://www.spectrum-soft.com) позволяет выполнять графический ввод проектируемой схемы и анализ характеристик усилителя. Перечень основных характеристик *Micro-Cap* [44, 45]: а) многостраничный графический редактор принципиальных схем, поддерживающий иерархические структуры; б) поведенческое моделирование аналоговых и цифровых компонен -

тов, возможность описания цифровых компонентов с помошью логических выражений, что позволяет моделировать динамические системы, заданные не только принципиальными, но и функциональными схемами; в) большая библиотека компонентов, включающая в себя наиболее популярные аналоговые компоненты типа диодов, биполярных, полевых и МОП-транзисторов; г) макромодели компонентов могут быть представлены в виде принципиальных электрических схем или в текстовом виде; д) графики результатов выводятся в процессе моделирования или после его окончания по выбору пользователя, имеются широкие сервисные возможности обработки графиков: е) многовариантный анализ при вариации параметров и статистический анализ по методу Монте Карло [46].

Circuit Maker (http://www.circuitmaker.com) - система моделирования, содержащая большую библиотеку компонентов электронных схем. Программа предоставляет возможность выбирать электронные компоненты с разными характеристиками (тип корпуса, ток, напряжение, частота, и др.). Кроме того, есть возможность проводить анализ электрических параметров схем с выводом результатов моделирования их работы на экран измерительных приборов.

Electronics Workhench  $\overline{M}$ *Multisim* (http://www.electronicworkbench.com.) www.interactiv.com) представляют собой виртуальные лаборатории с достаточно широкими возможностями для моделирования и анализа электрических схем [47-50]. Процесс моделирования напоминает реальный эксперимент: экспериментатор собирает схему из отдельных компонентов, устанавливает их параметры в рабочем диапазоне, подключает необходимые измерительные приборы и регистрирует результаты измерений [45, 51].

В отличие от других программ схемотехнического моделирования на экране изображаются измерительные приборы с органами управления, наиболее приближенными к реальности. Диапазон анализируемых частот, коэффициент усиления и характер оцифровки данных (в линейном или логарифмическом масштабе) устанавливаются на лицевой панели с помощью мыши. В программу Multisim входит Grapher - средство просмотра и анализа данных эмуляции. Функции описания и тестирования любой схемы, представленные в *Multisim*, помогают разра -

ботчику экономить время и предотвратить ошибки во время разработки схем. К достоинствам программ Electronics Workbench и Multisim в случае их применения для моделирования процесса оценки качества функционирования усилителей низкой частоты относятся, во-первых, наличие виртуальных измерительных приборов, позволяющих выполнить любые электрические измерения, работа с которыми максимально приближена к работе с реальными приборами и, во-вторых, большая библиотека электронных компонентов и электрических схем, позволяющая использовать готовые практические разработки. К особенностям программ Electronics Workbench и Multisim относятся возможность изменения параметров сигнальных воздействий, подаваемых на вход усилителя низкой частоты, что может использоваться для измерения его амплитудной и амплитудно-частотной характеристик. Для этого в программе Electronics Workbench и Multisim достаточно собрать схему исследуемого усилителя низкой частоты, подключить к его входу генератор сигналов, а на выход - двухканальный осциллограф или характериограф. *OrCAD* (http://www.orcad.com) – программа моделирования, позволяющая измерять основные характеристики аналоговых и цифровых электронных схем, проводить параметрическую оптимизацию и создавать управляющие файлы для программаторов. К основным измеряемым характеристикам относятся: передаточные функции, спектральный анализ сигналов, шумовые и фазовые характеристики.  $MatLAB$  (http://www.mathworks.com) – система автоматизации математических расчетов, построенная на расширенном представлении матричных операций, которыми описывается исследуемый усилитель [52-55]. Современную технологию визуализации математических вычислений параметров усилителей этой системы дополняет обширный арсенал реализаций численных методов, накопленный за последнее десятилетие.

Система обладает свойствами расширяемости и адаптации к проведению моделирования процесса оценки качества функционирования усилителей, характеризуется высокой скоростью выполнения вычислений и возможностью вывода данных в числовой, табличной и графической форме. Базируясь на работе с векторами и матрицами, она имеет эффективные средства для решения задач по обработ-

ке полученных данных, анализа и фильтрации сигналов, а также символьным вычислением и моделированием блочно заданных систем и устройств [56]. Входящий в состав MatLAB пакет Simulink, служащий для интерактивного моделирования нелинейных динамических систем, заданных в виде стандартных блоков [56], может использоваться и для моделирования работы электрических схем, представляющих собой функциональные блок-схемы, именуемые S-моде-лями [57, 58].

Системы моделирования известных производителей микропроцессорной техники Altera  $(http://www.altera.com),$ Motorola  $(http://www.motorola.com)$ , Microchip  $\frac{(\text{http://www.microchip.com)} \cdot \text{Xilinx}}{\text{http://www.xilinx.com}}$ *Altium* (http://www.altium.com) предоставляют широкие возможности моделирования цифровых устройств, а также моделирования специализированных устройств на базе программируемых логических интегральных схем. Любая из рассмотренных систем схемотехнического моделирования позволяет реализовать аналитическую модель усилителя низкой частоты. Вместе с тем, таблица 1 показывает, что ни одна из представленных систем не обеспечивает возможность одновременно моделировать работу транзистора и цифровых устройств, моменты времени отклонения от требуемого функционирования и переменную структуру усилителей низкой частоты. Кроме того, ни одна из данных систем схемотехнического моделирования не предоставляет возможность одновременного исследования предметных и математических моделей для оценки качества функционирования усилителей [59]. Поэтому необходимо создание новой АСНИ, удовлетворяющей этим критериям и учитывающей компоненты самой технологии мониторинга радиоэлектронной обстановки. Известный анализ [60, 61] и результаты исследова ний [62] позволяют предположить, что предъявленным критериям может отвечать система моделирования, построенная на базе аппаратно-программной платфор-MЫ.

Программная часть системы моделирования должна обеспечить измерение

текуших показателей качества функционирования УНЧ и сравнение их с заланными математическими моделями усилителя, а аппаратная составляющая - согласованное подключение программной части системы моделирования к УНЧ.

Таблица 1 - Сравнительный анализ существующих систем схемотехнического моделирования для оценки качества функционирования УНЧ

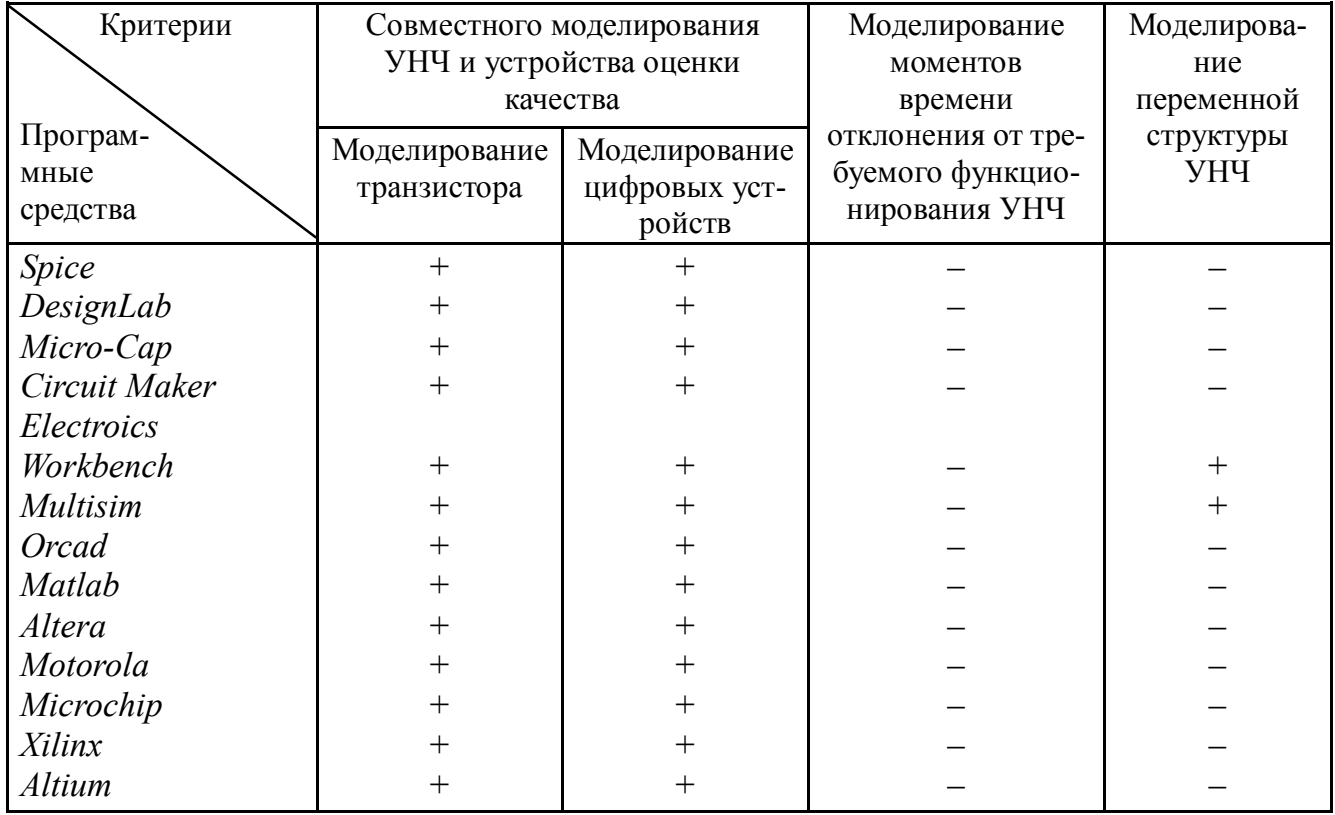

Таким образом, решению вопросов автоматизации контроля работоспособности препятствует, с одной стороны, отсутствие адекватно требуемых для этого математических (формальных) моделей, с другой, - отсутствие АСНИ для средств мониторинга радиоэлектронной обстановки. Другими словами, известный типаж АСНИ тематических разделов мониторинга для исследования задач радиомониторинга не охватывает проблематику автоматизации процессов оценки качества функционирования аппаратуры и, в частности, одного из основных её компонентов - усилителей низкой частоты (рис. 4).

### «Типаж» АСНИ тематических разделов мониторинга

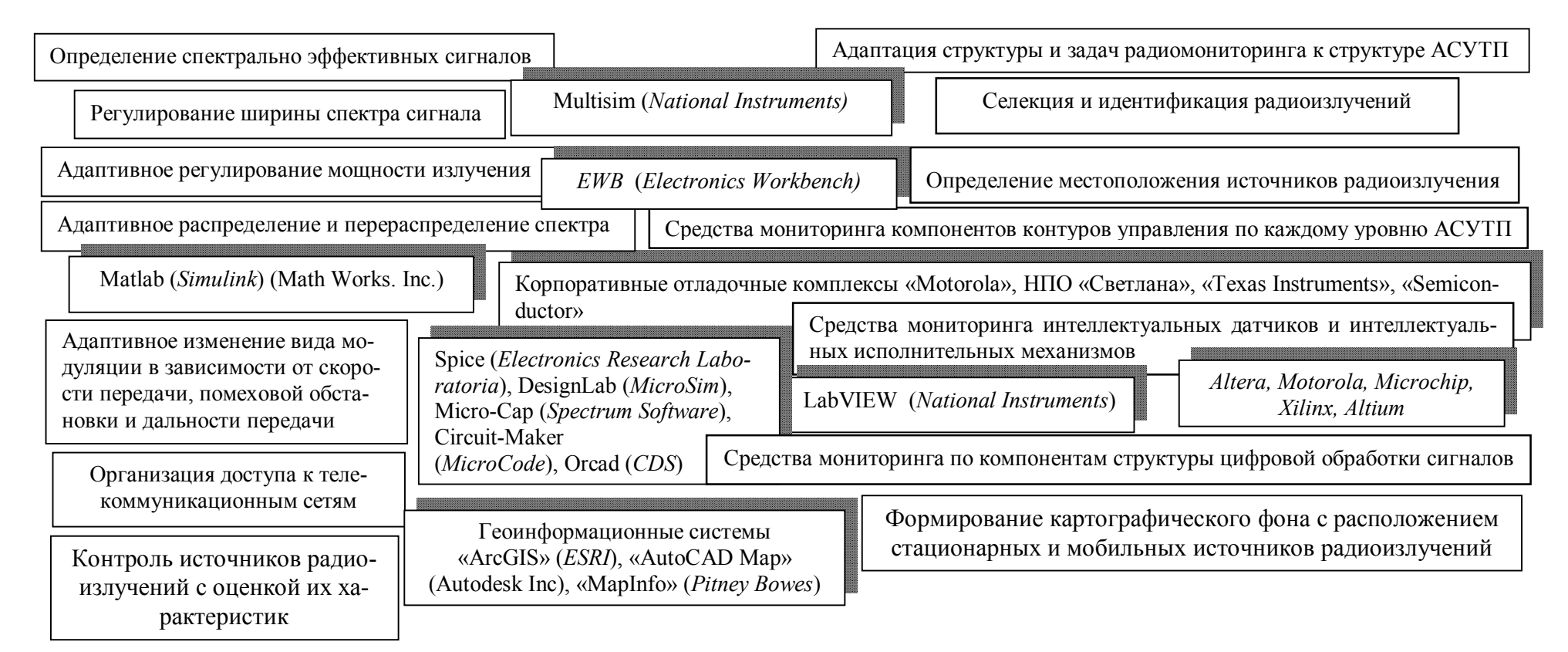

Рисунок 4 - Пример АСНИ для разных разделов мониторинга, где прямоугольники с тенью указывают на конкретные АСНИ, а без тени – на соответствующие задачи радиомониторинга, исследование которых возможно на указанных АСНИ

### 1.4. Анализ математических моделей

будем искусственно Пол моделью понимать создаваемый **образ** конкретного предмета, устройства, процесса, явления (и в конечном счете любой системы). При моделировании процесса оценки качества функционирования усилителей низкой частоты первоочередной интерес обычно представляет сходство поведения модели усилителя, выраженное на каком-то формальном путем преобразований соответствующих языке  $\mathbf{M}$ изучаемое формул  $\overline{M}$ высказываний. Здесь на первый план выходят математические модели, ставшие основой и аналитических исследований, и машинного эксперимента [30, 63].

В отношении усилителей низкой частоты можно дать разные определения модели. Это может быть математическое описание связей между токами и напряжениями усилителя, возникающими в статическом и в динамическом режимах его работы. Модель можно задать в виде оператора, связывающего между собой внутренние и внешние параметры. При этом в качестве внутренних параметров могут выступать параметры активных и пассивных элементов схемы усилителя, а в качестве внешних - параметры внешней среды, оказывающие влияние (обычно отрицательное) на функционирование усилителя. Прежде всего, это параметры источников питания, температура, внешние наводки и помехи, электрические шумы компонентов схемы усилителя. Входные сигналы и нагрузка также являются внешними параметрами усилителей [35].

Как отмечалось (Соловьев А.М. 2014 [64]), учитывая существующие классификации [65-81], модели усилителей можно представить рисунком 5. По характеру отображаемых процессов модели общепринято разделять на статические и динамические. Статические модели - это, как правило, система алгебраических или трансцендентных уравнений (или булевских для логического уровня абстракции), решения которых определяют состояние исследуемого объекта.

Основной признак таких моделей - отсутствие в их описаниях независимой переменной – времени.

С помощью статических моделей можно оценить правильность функционирования усилителя в стационарном режиме, исследовать и построить его статические характеристики.

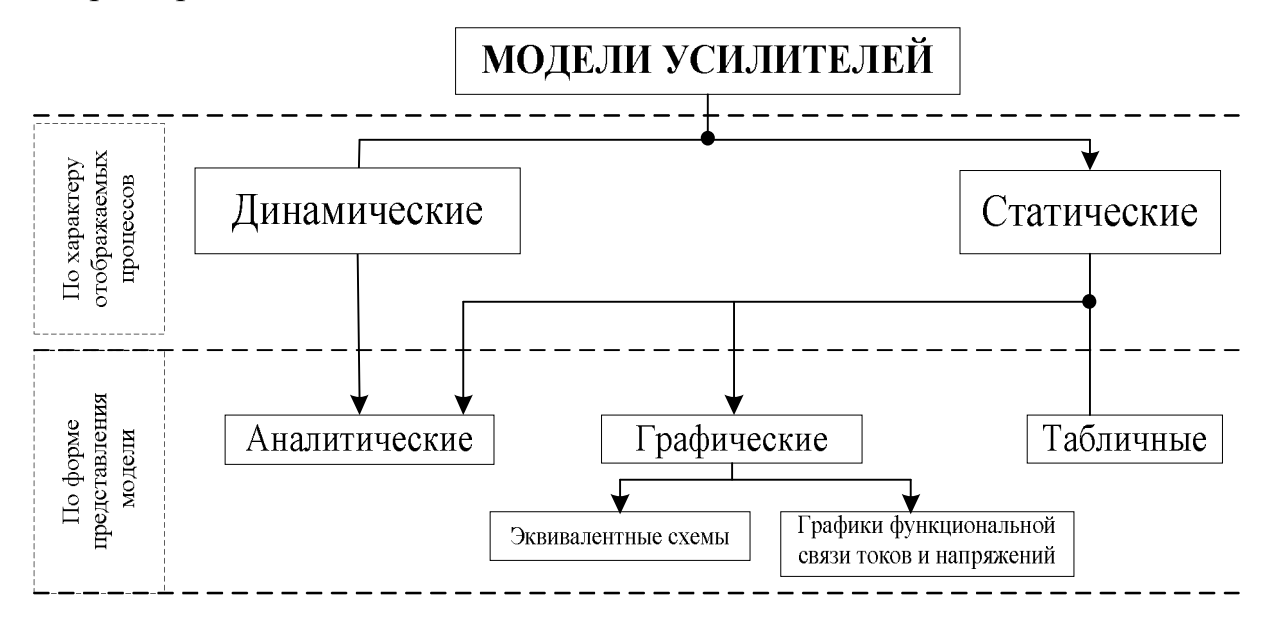

Рисунок 5 - Классификация моделей усилителей низкой частоты (Соловьев А.М. 2014 [64])

Динамические модели имитируют поведение объекта во времени, т. е. в них явным или неявным образом присутствует время. На базе динамических моделей исследуются переходные процессы в усилителе, определяются быстродействие и задержки распространения сигналов через элементы и каскады, строятся переходные характеристики [35]. По способу представления такие модели могут быть аналитическими, графическими или табличными. Аналитические модели усилителей - это вольтамперные характеристики или переходные процессы, записанные в виде дифференциальных уравнений. Типичными представителями графических моделей являются эквивалентные схемы усилителей или графики функциональной связи токов и напряжений.

Табличные модели задаются в виде цифровых таблиц, соответствующих графикам экспериментально снятых вольтамперных характеристик, для описания которых трудно найти простое аналитическое выражение [82-84].

Учитывая специфику моделей усилителей низкой частоты для оценки качества функционирования целесообразно использовать аналитические и графические, основные представители которых показаны на рисунке 6 [85-89].

Разнообразие существующих аналитических и графических моделей усилителей низкой частоты требует необходимости обеспечить целый комплекс измерений его постоянных и переменных токов и напряжений в широком амплитудном и частотном диапазонах с учетом функционального назначения и областей конкретного применения.

При этом для сокращения времени оценки отклонения от требуемого функционирования усилителей низкой частоты требуется не только автоматизировать процесс измерения параметров УНЧ, но и обеспечить автоматическое сравнение исследуемых характеристик с граничными или допустимыми значениями» [64, С.  $52 - 54$ ].

Ограничения моделей. Известные модели усилителей низкой частоты (рисунок 5) обладают недостатками и ограничениями, которые не позволяет их непосредственно использовать для моделирования процесса оценки качества функционирования УНЧ.

Так, модель Молла-Росса рассматривает биполярный транзистор с произвольным неоднородным распределением примеси в базе и сильнолегированными эмиттерной и коллекторной областями [90]. Модель хотя весьма и проста, однако малопригодна для описания усилителей в режиме малого сигнала и не нашла распространения в современных системах моделирования [91]. Недостатком модели Линвилла является необходимость дополнительных преобразований (переход от координат ток-градиент концентрации к координатам ток-напряжение).

В модели Шихмана-Ходжеса используется кусочная аппроксимации характеристик транзисторов и ей соответствует меньшая «физичность» и точность.

Применение модели Гуммеля-Пуна целесообразно только до частот, которые в 5-10 раз ниже граничной частоты [92].

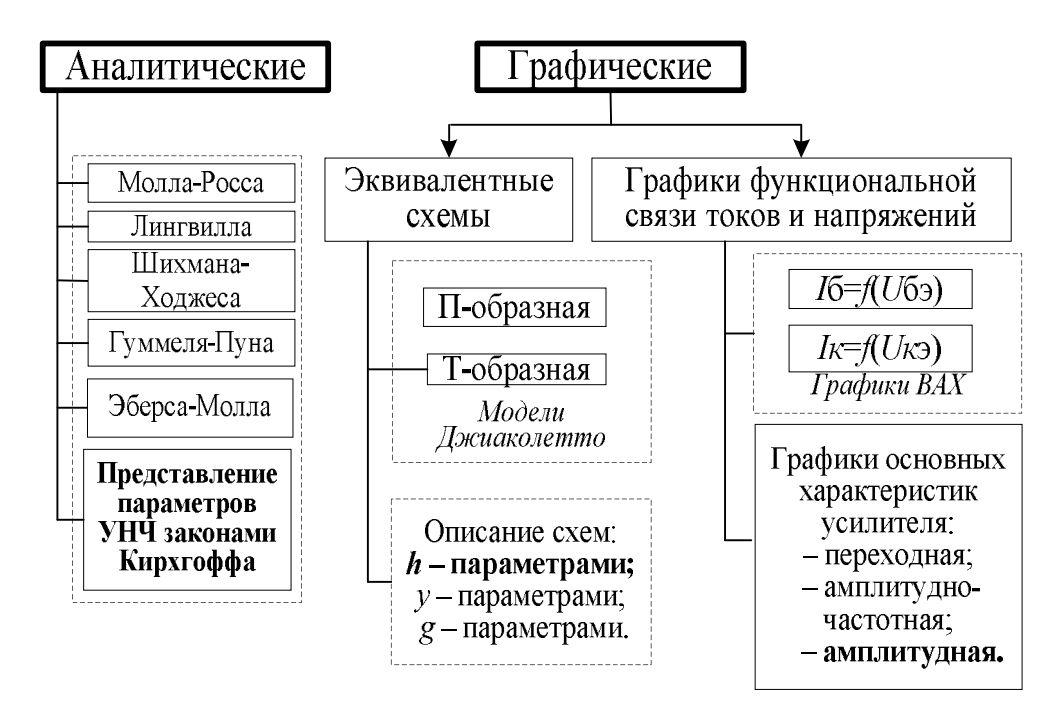

Рисунок 5 - Классификация аналитических и графических моделей усилителей низкой частоты (Соловьев А.М, 2014 [64])

Недостатком модели Эберса-Молла является отсутствие учета эффектов в транзисторах, возникающих при больших уровнях инжекции, и динамических параметров транзистора [91, 93].

Графические молели являются наглядными, однако для их построения требуется исследовать усилитель для построения вольтамперных характеристик. К недостаткам эквивалентных схем относится необходимость описания в виде аналитических зависимостей связи между токами и напряжениями для нелинейных элементов, входящих в состав этих схем. Графики вольтамперных и основных характеристик усилителей не могут непосредственно использоваться для моделирования процесса оценки качества функционирования усилителя низкой частоты, так как для их ввода в ЭВМ необходимо выполнять преобразование в цифровую форму. Кроме того, к общему ограничению рассмотренных моделей относится отсутствие в них учета влияния характеристик измерительных устройст, подключаемых к усилителям низкой частоты для оценки качества функционирования, что практически снижает точность оцениваемых параметров. Не учитывают такие модели и разброс характеристик транзисторов, применяемых в составе усилите -
лей низкой частоты, который нужно принимать во внимание для повышения точности измерения оцениваемых параметров усилителей.

Поскольку оперативная оценка качества функционирования усилителей низкой частоты до настоящего времени фактически не проводилась, то для описания их функционирования с учетом влияния входных и выходных цепей устройства оценки качества функционирования затруднено использование специфичных (описывающих другие задачи) моделей Молла-Росса, Лингвилла, Шихмана-Ходжеса, Гуммеля-Пуна, а также модели Джиаколетто. Поэтому целесообразно основываться на общих законах Кирхгоффа с классическим представлением транзисторов моделями *h-*параметров и представлениях функциональной связи входных и выходных напряжений в виде амплитудной характеристики.

#### 1.5. Постановка залачи исследования

Целью диссертационного исследования является сокращение времени оценки коэффициента усиления УНЧ в процессе эксплуатации в системе мониторинга радиоэлектронной обстановки. На практике своевременная оценка качества функционирования усилителей низкой частоты позволяет выявлять ранние признаки появления неисправностей усилителей и своевременно принимать решения для предотвращения перехода усилителей в неработоспособное состояние.

Для достижения цели моделирования необходимо решить следующие научно-технические задачи:

- разработать математическую модель усилителя низкой частоты для оперативной оценки качества его функционирования;

- создать систему моделирования процесса оценки качества функционирования усилителей низкой частоты;

- провести моделирование и оценить возможность создания устройств для оценки качества функционирования усилителей низкой частоты.

#### **Выводы к главе**

1. В качестве показателя качества функционирования усилителей низкой частоты целесообразно выбрать время фиксирования отклонения от требуемого функционирования УНЧ.

2. Система моделирования должна быть реализована на базе аппаратнопрограммной платформы, поскольку процесс оценки качества функционирования усилителей низкой частоты адекватно представляется математическими и предметными моделями.

3. Существующие модели усилителей низкой частоты не позволяют непосредственное использование для оценки качества функционирования различных усилительных устройств, поскольку, в частности, в них отсутствует учёт влияния входных и выходных цепей устройства оценки качества функционирования на точность результатов измерений оцениваемых параметров.

4. Необходима разработка новой математической модели УНЧ для осуществления встроенного функционального контроля.

# **ГЛАВА 2. МАТЕМАТИЧЕСКАЯ МОДЕЛЬ УСИЛИТЕЛЯ НИЗКОЙ ЧАСТОТЫ ДЛЯ ОПЕРАТИВНОЙ ОЦЕНКИ КАЧЕСТВА ФУНКЦИОНИРОВАНИЯ**

## **2.1. Подход к построению модели усилителя**

Традиционно построение модели типового усилителя осуществляется в два этапа. Вначале использованием типовых схем включения транзисторов составляется эквивалентная схема, а затем исследуются характеристики усилителя [94– 98].

*1 этап.* Для существующих схем включения транзисторов эквивалентные схемы в *h*-параметрах приведены в таблице 2.

> Таблица 2 – Эквивалентные схемы различных схем включения транзистора

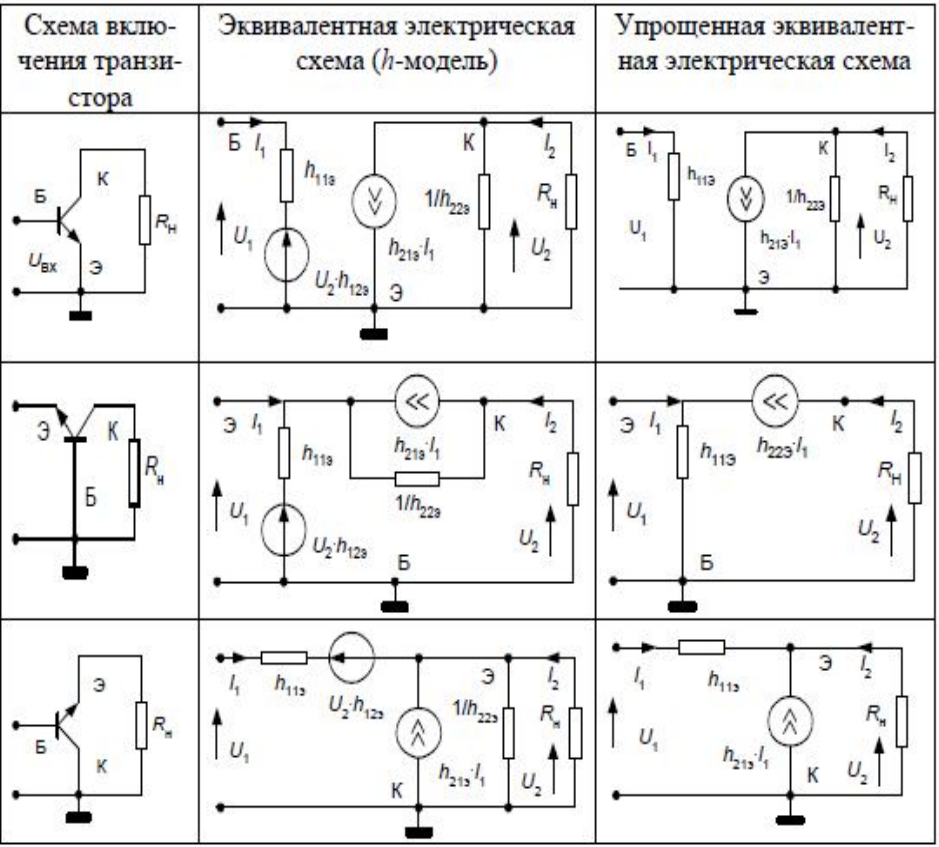

Отличие эквивалентных электрических схем от упрощенных заключается в учете генератора напряжения обратной связи  $U_2 \cdot h_{123}$ , а также в учете выходного сопротивления транзистора  $1/h_{223}$  [99-107].

Кроме того, эквивалентная электрическая схема из таблицы 2 (рис. 7) является аналогом схемы включения транзистора с общим эмиттером, поэтому она универсальна для различных других схем включения транзистора.

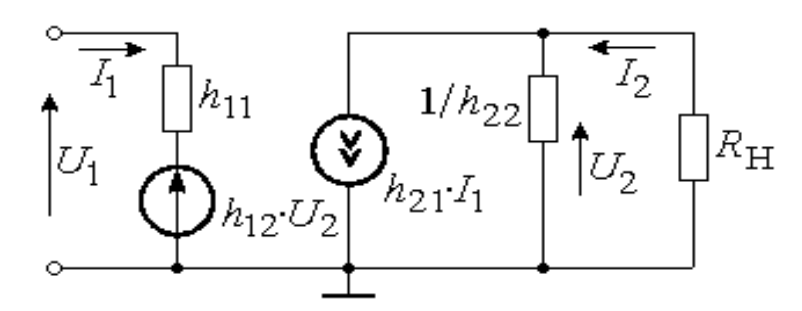

Рисунок 7 – Универсальная эквивалентная схема транзистора

Используемые h-параметры транзистора должны соответствовать схеме его включения, т. е. для схемы с общей базой применяют параметры  $h_{115}$ ,  $h_{125}$ ,  $h_{215}$ ,  $h_{225}$ , а для схемы с общим коллектором – параметры  $h_{11K}$ ,  $h_{12K}$ ,  $h_{21K}$ ,  $h_{22K}$ .

Осуществить перевод значений h-параметров схемы транзистора с общим эмиттером в h-параметры схем транзистора с общим эмиттером и коллектором можно по формулам из таблицы 3 [98].

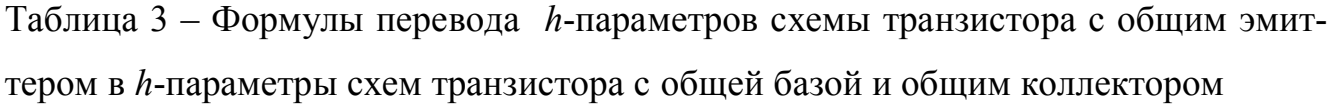

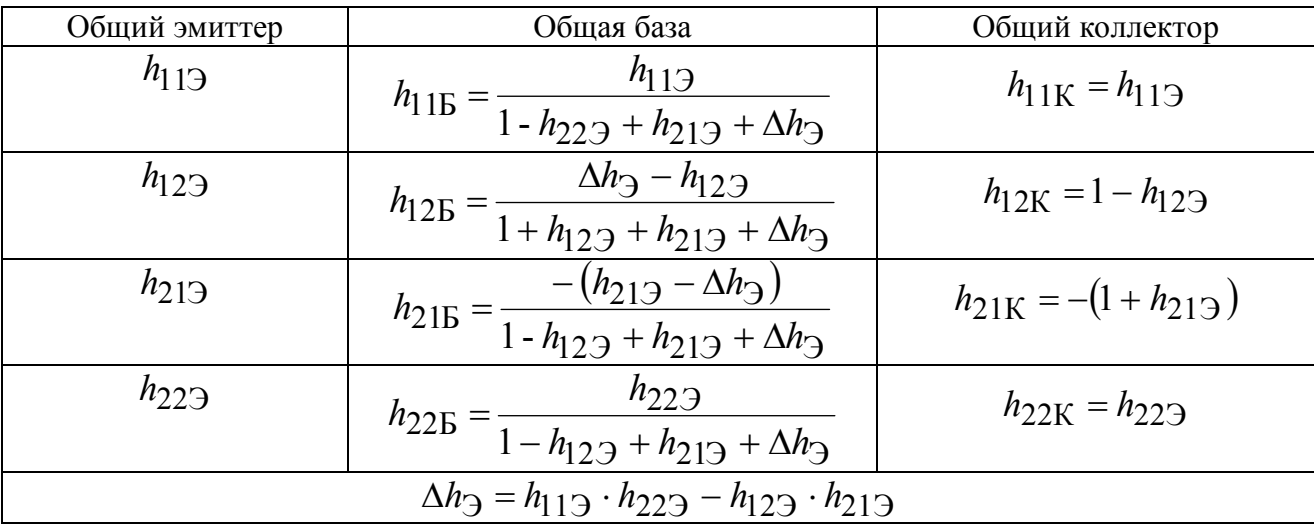

Кроме того, h-параметры могут быть определены графически по вольтамперным характеристикам транзистора в случае отсутствия в справочниках.

Для транзисторов с общим эмиттером функциональную связь выражают системой двух уравнений с двумя независимыми переменными, которыми являются ток базы  $I<sub>B</sub>$  и напряжение «коллектор-эмиттер»  $U<sub>K</sub>$  транзистора. В качестве зависимых переменных используются ток коллектора I<sub>K</sub> и напряжение «базаэмиттер» U<sub>БЭ</sub> транзистора, поэтому такая система уравнений имеет следующий вид [98]:

$$
\Delta U_{\text{E}3} = h_{113} \Delta I_{\text{B}} + h_{123} \Delta U_{\text{K}3},
$$
  
\n
$$
\Delta I_{\text{K}} = h_{213} \Delta I_{\text{B}} + h_{223} \Delta U_{\text{K}3}.
$$
\n(15)

Для определения h-параметров в каждом уравнении принимают одно из слагаемых равным нулю, что позволяет получить следующие выражения:

$$
h_{113} = \frac{\Delta U_{E3}}{\Delta I_E} \bigg|_{\Delta U_{K3} = 0}; \qquad h_{123} = \frac{\Delta U_{E3}}{\Delta U_{K3}} \bigg|_{\Delta I_E = 0};
$$
  

$$
h_{213} = \frac{\Delta I_K}{\Delta I_E} \bigg|_{\Delta U_{K3} = 0}; \qquad h_{223} = \frac{\Delta I_K}{\Delta U_{K3}} \bigg|_{\Delta I_E = 0};
$$
  
(16)

 $h_{119}$  - входное сопротивление транзистора, определяемое при постоянном где напряжении на коллекторе и измеряемое в омах;

 $h_{123}$  – коэффициент обратной связи по напряжению, который определяется при постоянном токе базы;

 $h_{21}$  - коэффициент усиления тока базы, определяемый при постоянном напряжении на коллекторе;

 $h_{223}$  - выходная проводимость транзистора, которая определяется при постоянном токе базы и измеряется в сименсах.

Значения h-параметров определяются при малых приращениях токов и напряжений или по реальным вольтамперным характеристикам транзистора.

Параметр *h* 11Э определяют на *входной характеристике* по разности токов базы  $I_{E2} - I_{E1}$  при постоянном напряжении коллектора  $U_{K11}$  (рис. 8, *а*). Параметр *h*12Э находят на входных характеристиках по разности напряжений коллектора  $U_{K\!22} - U_{K\!31}$  при постоянном токе базы  $I_{\text{B1}}$  = const (рис. 8, *б*).

Параметр *h*21Э определяют на *выходной характеристике* по отношению разности токов коллектора  $I_{K2} - I_{K1}$  к разности токов базы  $I_{E2} - I_{E1}$  при постоянном напряжении *U*КЭ1 (рис. 9, *а*). Параметр *h*22Э определяют на *выходной вольтамперной характеристике* по отношению разности токов коллектора  $I_{K2} - I_{K1}$  к разности коллекторных напряжений  $U_{K,32} - U_{K,31}$  при постоянном токе базы  $I_{\text{B1}}$  = const (рис. 9, *б*).

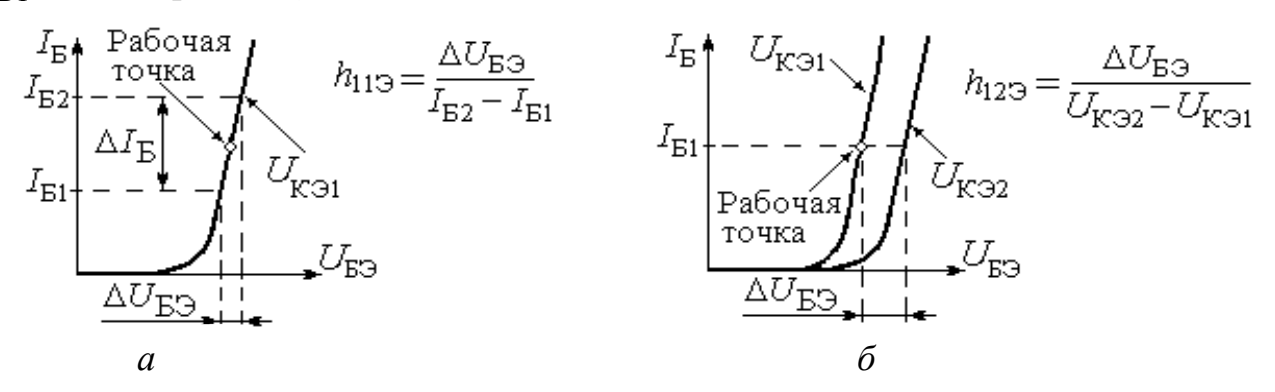

Рисунок 8 – Определение *h*11Э-параметра (*а*) и *h*12Э-параметра (*б*) по входным вольтамперным характеристикам

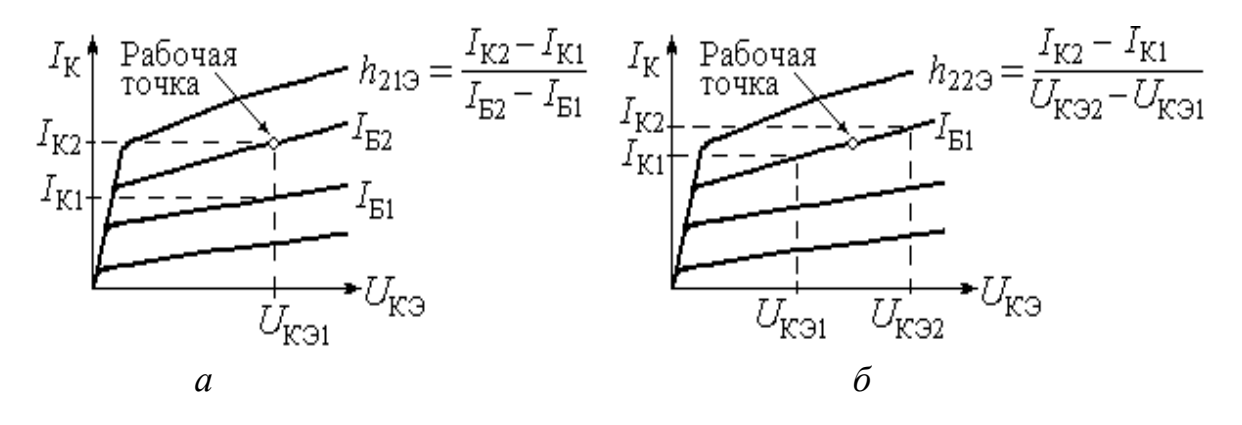

Рисунок 9 – Определение *h*21Э-параметра (*а*) и *h*22Э-параметра (*б*) транзистора по выходным вольтамперным характеристикам

Типовые значения *h*-параметров для транзистора в схеме с общим эмиттером, составляют:  $h_{119} \approx (0,1...10)$  кОм;  $h_{129} \approx 10^{-3}...10^{-4}$ ;  $h_{219} \approx 50...200$ ;  $h_{22.3} \approx (10^{-5}...10^{-6})$  CM.

2 этап. Основными параметрами усилителя принято считать:

- коэффициент усиления по напряжению  $K_{U}$ ;
- коэффициент усиления по току  $K_i$ ;
- входное сопротивление усилителя  $R_{\text{BX}}$ ;
- выходное сопротивление усилителя  $R_{\text{B}\text{b}\text{I}\text{X}}$ .

Данные параметры рассчитываются на средних частотах, т. е. в полосе пропускания усилителя, когда влиянием всех реактивных элементов схемы можно пренебречь, поскольку в полосе пропускания коэффициент усиления  $K_0$  усилителя должен оставаться неизменным, как показано на рисунке 10.

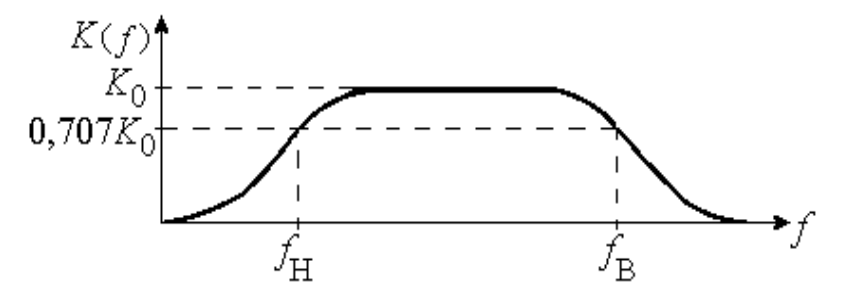

Рисунок 10 - Амплитудно-частотная характеристика широкополосного усилительного устройства

Это можно применить для расчета параметров одного усилительного каскада УНЧ, построенного на транзисторе с общим эмиттером (рисунок 11).

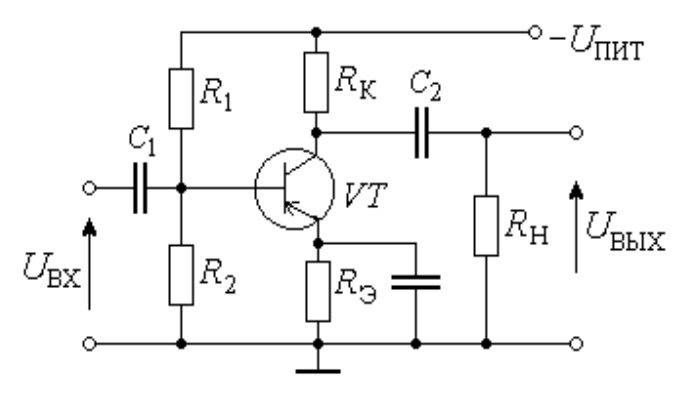

Рисунок 11 - Первый каскад УНЧ

Для расчета по переменному току следует:

1) перенести начало координат на характеристиках транзистора в рабочую точку «О» по постоянному току. В окрестности рабочей точке определить, для бесконечно малых приращений, параметры транзистора. Наиболее употребительны h-параметры. Принять во внимание, что в окрестности рабочей точки транзистор работает в режиме малых сигналов, и в этом случае к расчету усилителя применим принцип наложения;

2) составить линейную модель усилителя для переменных составляющих напряжений и токов с учетом линейной модели транзистора [109-114].

Учитывая, что для переменных напряжений и токов внутреннее сопротивление источника сигнала пренебрежимо мало, а транзистор работает в активной области в режиме малого сигнала, то можно получить следующую линейную модель усилителя, показанную на рисунке 12.

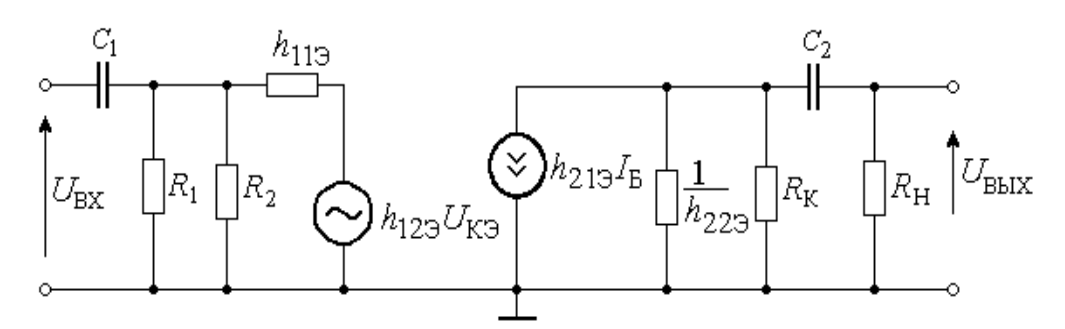

Рисунок 12 - Эквивалентная схема каскада с общим эмиттером

Описание этой модели уравнениями в соответствии с законами электротехники позволяет определить:

1) входное сопротивление усилителя  $R_{BX}$ , которое необходимо для учета согласования параметров усилителя с источником входного сигнала;

2) выходное сопротивление усилителя  $R_{\text{BUX}}$  и коэффициент усиления по напряжению в режиме холостого хода –  $K_{XX}$ , для получения которых представляют усилитель в виде эквивалентного генератора тока по отношению к сопротивлению нагрузки R<sub>н</sub>;

3) коэффициенты усиления усилителя по напряжению и току  $K_U$  и  $K_I$  и их зависимость от частоты, которые рассчитывают для построения графиков амплитудно-частотной характеристики, фазочастотной характеристики и амплитуднофазочастотной характеристики [113, 114].

Расчет перечисленных параметров усилителя проводится для области средних частот. При этом выполняются допущения о том, что сопротивления конденсаторов  $C_1$ ,  $C_2$  в данной области малы по сравнению с сопротивлениями  $R_{\text{BX}}$  и  $R_{\text{H}}$ , включены последовательно и ими можно пренебречь, а сопротивление конденсатора  $C_3$ значительно меньше сопротивления  $R_3$ , которым тоже можно пренебречь.

Расчет входного сопротивления усилителя, эквивалентная схема которого представлена на рисунке 12, выполняется путем составлениям системы уравнений по законам Кирхгоффа [114-117]:

$$
U_{\rm BX} = I_6 \cdot h_{11} + U_{\rm K3} \cdot h_{12} \tag{17}
$$

$$
h_{213} \cdot I_6 = U_{\text{K3}} \cdot \left( h_{223} + \frac{1}{R_{\text{K}}} + \frac{1}{R_{\text{H}}} \right) \tag{18}
$$

Из уравнения (18) можно выразить напряжение на коллекторе в виде:

$$
U_{\text{K3}} = \frac{I_6 \cdot h_{213}}{h_{223} + \frac{1}{R_{\text{K}}} + \frac{1}{R_{\text{H}}}}
$$
(19)

и после его подстановки в уравнение (17) получить

$$
U_{\text{BX}} = I_6 \cdot \left( h_{113} + \frac{h_{213} \cdot h_{123}}{h_{223} + \frac{1}{R_{\text{K}}} + \frac{1}{R_{\text{H}}}} \right)
$$
 (20)

Отсюда можно выразить входное сопротивление транзистора в виде:

$$
R_{\text{BX,T}} = \frac{U_{\text{BX}}}{I_6} = h_{113} + \frac{h_{213} \cdot h_{123}}{h_{223} + \frac{1}{R_{\text{s}}} + \frac{1}{R_{\text{H}}}}.
$$
(21)

При напряжении коллектора  $U_{K3} \ge 5$  В, входные вольтамперные характеристики сливаются в одну, что обуславливает  $h_{129} \rightarrow 0$ , отсюда следует:

$$
R_{\text{BX.T}} = h_{119} \tag{22}
$$

Входное сопротивление усилителя определяется параллельно включенными сопротивлениями  $R_{\text{BX,T}}$  и делителя  $R_{\overline{A}} = \frac{R_1 R_2}{R_1 + R_2}$ :

$$
R_{\text{BX}} = \frac{R_{\text{BX,T}} \cdot R_{\text{A}}}{R_{\text{BX,T}} + R_{\text{A}}}.
$$
\n(23)

Поскольку  $R_{\text{A}} \gg h_{11}$ , то входное сопротивление усилителя  $R_{\text{B}x} \approx h_{11}$ .

Расчет коэффициента усиления по напряжению выполняется по упрощенной схеме замещения усилительного каскада, приведенной на рисунке 13.

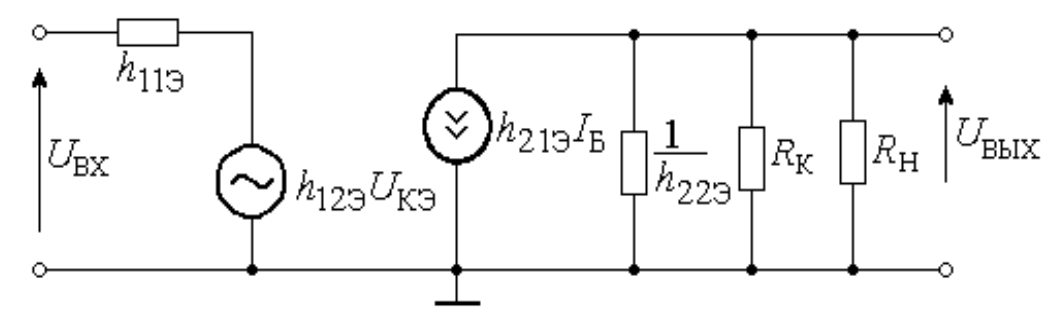

Рисунок 13 - Упрощенная схема замещения каскада с общим эмиттером

Для этого воспользуемся следующей методикой [118].

Учитывая инверсию фазы входного напряжения в каскаде на транзисторе с общим эмиттером, выразим ток базы  $I_6$  транзистора из уравнения (19):

$$
I_6 = \frac{U_{\text{K3}} \cdot \left(h_{223} + \frac{1}{R_{\text{K}}} + \frac{1}{R_{\text{K}}}\right)}{h_{223}},
$$
(24)

и, подставив полученное выражение (24) в уравнение (17), получим:

$$
U_{\text{bx}} = -\frac{U_{\text{bx}} \cdot \left(h_{223} + \frac{1}{R_{\text{s}}} + \frac{1}{R_{\text{s}}}\right) \cdot h_{113}}{h_{213}} + U_{\text{bx}} \cdot h_{123}.
$$
 (25)

Определим коэффициент усиления по напряжению при типовом допущении  $h_{123}$  → 0 с учетом равенства напряжений  $U_{\text{K3}} = U_{\text{BLX}}$  по выражению [113]:

$$
K_U = \frac{U_{K3}}{U_{BX}} = -\frac{h_{213}}{\left(h_{223} + \frac{1}{R_K} + \frac{1}{R_H}\right) \cdot h_{113}}.
$$
 (26)

Анализ выражения (26) показывает, что  $|K_U| \gg 1$ , а знак "-" указывает на то, что переменные напряжения  $U_{\text{\tiny{BMX}}}$  и  $U_{\text{\tiny{BX}}}$  находятся в противофазе.

Учитывая, что параметр  $h_{223} \rightarrow 0$ , можно представить коэффициент усиления каскада по напряжению известной формулой:

$$
K_U = \frac{h_{21} \partial \cdot R_{\rm K} R_{\rm H}}{h_{11} \partial (R_{\rm K} + R_{\rm H})}.
$$
\n(27)

Выходное сопротивление усилителя определяется по эквивалентной схеме каскада на транзисторе с общим эмиттером без учета сопротивления нагрузки и при коротком замыкании входа усилителя, приведенной на рисунке 14.

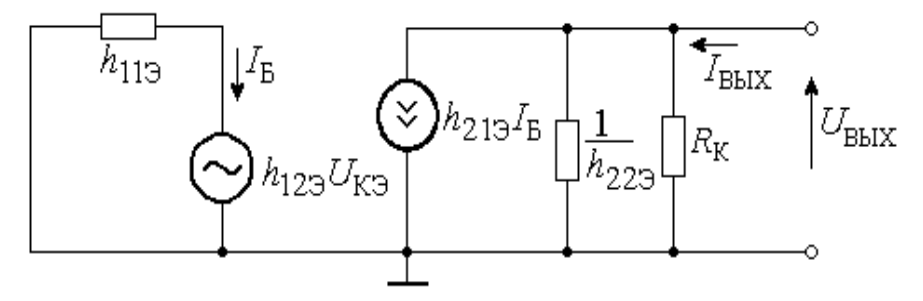

Рисунок 14 – Схема замещения усилителя для расчета сопротивления  $R_{\text{BUX}}$ Данную схему можно описать следующей системой уравнений:

$$
0 = I_6 \cdot h_{11} + h_{12} \cdot U_{K3};\tag{28}
$$

$$
I_6 \cdot h_{21} = U_{\text{BUX}} \cdot \left( h_{22} + \frac{1}{R_{\text{K}}} \right) - I_{\text{BUX}}.
$$
 (29)

Решая данную систему уравнений, получим:

$$
I_6 = \frac{-h_{123} \cdot U_{\text{K3}}}{h_{113}},\tag{30}
$$

$$
I_{\text{BBX}} = U_{\text{BBX}} \cdot \left( h_{22} + \frac{1}{R_{\text{K}}} + \frac{h_{12} + h_{21}}{h_{11}} \right). \tag{31}
$$

Отсюда выходное сопротивление усилителя можно представить в виде:

$$
R_{\text{BbIX}} = \frac{U_{\text{BbIX}}}{I_{\text{BbIX}}} = \frac{1}{h_{223} + \frac{1}{R_{\text{K}}} + \frac{h_{123} \cdot h_{213}}{h_{113}}}.
$$
(32)

Принимая допущение, что значение параметра  $h_{123} \rightarrow 0$ , получим:

$$
R_{\text{bhx}} = \frac{1}{h_{223} + \frac{1}{R_{\kappa}}}.
$$
 (33)

Учитывая, что  $R_{\rm K} \ll 1/h_{21}$ , то выходное сопротивление  $R_{\rm BbIX} \approx R_{\rm K}$ .

По формулам перехода от параметров  $h_3$  к h-параметрам схемы с общей базой или общим коллектором при наличии в схеме генератора с выходным сопротивлением R<sub>г</sub>, получим параметры каскадов, приведенные в таблице 4.

Согласно формулам таблицы 4, для расчета основных характеристик усилителей на транзисторных каскадах разного типа необходимо, во-первых, предварительно знать или определять значения всех *h*-параметров применяемых транзисторов и, во-вторых, выполнять довольно громоздкие вычисления при расчетах коэффициента усиления напряжения  $K_U$  и сопротивлений  $R_{\text{BX}}$ ,  $R_{\text{BBIX}}$ .

| $N_2$            | Схема с общим эмиттером                 | Схема с общей базой                                                 | Схема с общим коллектором                                                     |
|------------------|-----------------------------------------|---------------------------------------------------------------------|-------------------------------------------------------------------------------|
| $\Pi/\Pi$        |                                         |                                                                     |                                                                               |
| $K_{\cal U}$     | $h_{21} \cdot R_{\mu}$                  | $(h_{21} \rightarrow \Delta h_{\mathfrak{D}}) \cdot R_{\mu}$        | $(1 + h_{213}) \cdot R_{\mu}$                                                 |
|                  | $h_{11} + \Delta h_3 \cdot R_{\mu}$     | $h_{11}$ + $\Delta h$ $\rightarrow$ $R$ <sub>H</sub>                | $\overline{h_{113} + (1 - h_{123} + h_{213} + \Delta h_{3})} \cdot R_{\mu}$   |
|                  | $h_{213} \cdot R_{\mu}$                 | $h_{21} \rightarrow R_{\mu}$                                        | $h_{2,1} \rightarrow R_{\mu}$                                                 |
|                  | $R_{\Gamma,3KB} + h_{11}$               | $R_{\Gamma,3KB}$ + $h_{11}$                                         | $h_{11}$ + $h_{21}$ + $R_{\mu}$                                               |
| $K_I$            | $h_{212}$                               | $h_{21} + \Delta h_3$                                               | $1-h_{212}$                                                                   |
|                  | $1 + h_{22} \cdot R_{\mu}$              | $1-h_{12}+h_{21}+ \Delta h_3+h_{22} \cdot R_{\mu}$                  | $1 + h_{22} \cdot R_{\mu}$                                                    |
|                  | $h_{213}$                               | $h_{212}$                                                           | $1-h_{21}$                                                                    |
|                  | $1 + h_{22,3} \cdot R_{\mu}$            | $h_{21}$ + $h_{22}$ + $R_{\mu}$                                     | $1 + h_{22} \cdot R_{\mu}$                                                    |
|                  |                                         |                                                                     |                                                                               |
| $R_{\rm BX}$     | $h_{11}$ + $\Delta h$ + $R_H$           | $h_{11}$ + $\Delta h$ - $R_{\mu}$                                   | $h_{1} \Box + (1 - h_{1} \Box 3 + h_{2} \Box 3 + \Delta h_{3}) \cdot R_{\mu}$ |
|                  | $1 + h_{11} \rightarrow R_{\mu}$        | $1-h_{12} + h_{21} + \Delta h_3 + h_{22} + R_{\mu}$                 | $\Delta h_3 + h_{223} \cdot R_{\mu}$                                          |
|                  | $h_{11}$                                | $h_{1,1,3}$ $\left( h_{1,1,3} \cdot R_{\partial} \right)$           | $h_{1,1,3}$ + $(h_{2,1,3}$ + 1) $R_{\mu}$                                     |
|                  |                                         | $h_{213}$ $h_{213}$                                                 |                                                                               |
| $R_{\text{bnd}}$ | $h_{1} \rightarrow R_T$                 | $h_{1,1}$ + $(1-h_{1,2} + h_{2,1} + \Delta h_{3}) \cdot R_{\Gamma}$ | $h_{1}D+R_{\Gamma}$                                                           |
|                  | $\Delta h_3 + h_{223} \cdot R_{\Gamma}$ | $\Delta h_3 + h_{223} \cdot R_{\Gamma}$                             | $1-h_{123}+h_{213}+\Delta h_{3}+h_{223}\cdot R_{\Gamma}$                      |
|                  |                                         | $h_{11}$ + $h_{21}$ + $R_{\Gamma}$                                  | $h_{11} + R_{\Gamma}$                                                         |
|                  | $h_{223}$                               | $h_{22} \rightarrow R_{\Gamma}$                                     | $h_{21}$                                                                      |

Таблица 4 - Значения параметров каскадов усилителя низкой частоты

Вследствие этого на практике принято использовать инженерные методы расчета усилителей, которые выполняются при кусочно-линейной аппроксимации входных и выходных вольтамперных характеристик транзисторов либо при использовании типовых (усредненных) значений h-параметров. Однако такие методы расчета характеризуются низкой точностью, так как погрешность расчета составляет не менее 10 % даже при оценке параметров отдельных транзисторных каскадов, причем данная погрешность возрастает пропорционально количеству каскадов, применяемых в усилителях. Вследствие этого для повышения точности необходима разработка уточненных моделей, позволяющих повысить точность определения параметров многокаскадных усилителей.

2.1.1. Формулы усилительного каскада

В качестве математической модели усилительного каскада можно использовать выражение для коэффициента усиления по напряжению:

$$
K_U = \frac{U_{\rm H}}{U_{\rm BX}},\tag{34}
$$

где *U*н  $U_{\rm H}$  – напряжение на нагрузке усилительного каскада;

*U*вх – входное переменное напряжение усилительного каскада.

Подключение устройства оценки качества к транзисторному усилительному каскаду с целью постоянного отслеживания текущего значения коэффициента усиления представлено на рисунке 15:

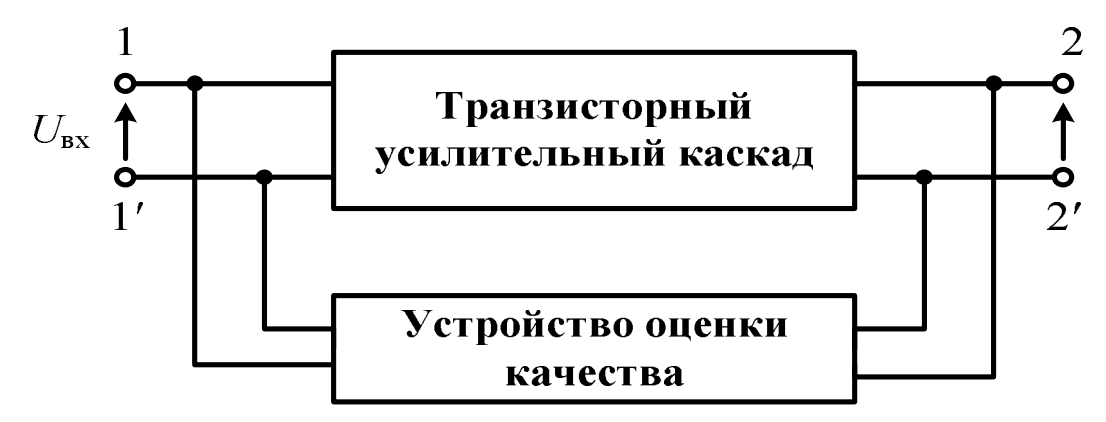

Рисунок 15 – Подключение устройства оценки качества к транзисторному усилительному каскаду

Измерение напряжения на входе и выходе транзисторного усилительного каскада при такой схеме подключения устройства оценки качества позволяет с применением выражения (34) вычислить значение коэффициента усиления по напряжению и использовать его в качестве параметра для текущей оценки качества функционирования усилителя.

Коэффициент усиления по напряжению транзисторного усилительного каскада согласно таблицы 4 определяется из выражения:

$$
K_U = \frac{h_{219} \cdot R_{\text{H}.\text{TP}}}{R_{\text{F}.\text{3KB}} + h_{119}},\tag{35}
$$

где *R*н.тр – сопротивление нагрузки транзистора в усилительном каскаде.

В соответствии со схемой замещения транзистора (рис. 12) эквивалентное сопротивление генератора  $R_{\Gamma,3KB}$  равно параллельному соединению  $R_{\Gamma}$  и  $R_{\Pi}$ :

$$
R_{\rm r.s}} = \frac{R_{\rm r} \cdot R_{\rm r}}{R_{\rm r} + R_{\rm r}}\tag{36}
$$

где  $R_{\rm \perp} = \frac{R_{\rm 1}R_{\rm 2}}{(R_{\rm 1}+R_{\rm 2})}$  $\overline{A} = \frac{\overline{R_1 + R}}{(R_1 + R)}$  $R_1R$ *R*  $\ddot{}$  $=\frac{R_1R_2}{(R_1+R_2)}$ — эквивалентное сопротивление параллельно включенных рези-

сторов *R*1 и *R*2 в схеме транзисторного каскада.

С учетом этого, из выражения (36) можно получить выражение:

$$
R_{\rm r.3KB} = \frac{R_{\rm r} \cdot R_1 \cdot R_2}{R_{\rm r} (R_1 + R_2) + R_1 \cdot R_2}.
$$
 (37)

Сопротивлением нагрузки *R*н.тр транзистора является параллельное соединение резисторов  $R_{\rm K}$  и  $R_{\rm H}$ , определяемое в виде  $k_{\rm K}$  +  $R_{\rm H}$ к н н.тр.  $=\frac{R_{K}+R_{R}}{R_{K}+R_{R}}$  $R_{\rm K}R$ *R*  $+$  $=\frac{K^2H}{R}$ .

Поэтому после подстановки (37) в уравнение (35), с учетом приведенного выражения для сопротивления нагрузки *R*н.тр , можно получить:

$$
K_U = \frac{h_{213} \cdot R_{_{\text{H}.\text{TP}}}}{R_{_{\text{r.3KB}}} + h_{113}} = \frac{h_{213} \cdot \frac{R_{\text{k}} \cdot R_{_{\text{H}}}}{R_{\text{k}} \cdot R_1 \cdot R_2}}{R_{\text{r}} \cdot R_1 \cdot R_2} \cdot \frac{1}{R_{113}}.
$$
(38)

В среде *Matchad* построим зависимость коэффициента усиления от сопротивления нагрузки для расчетных параметров элементов схемы усилителя:  $h_{11} = 0.1 \text{ kOm}; h_{21} = 50; h_{22} = 3 \text{ MK}$ CM;  $R_K = 909 \text{ Om}; R_H = 1562 \text{ Om (puc. 16)}.$ 

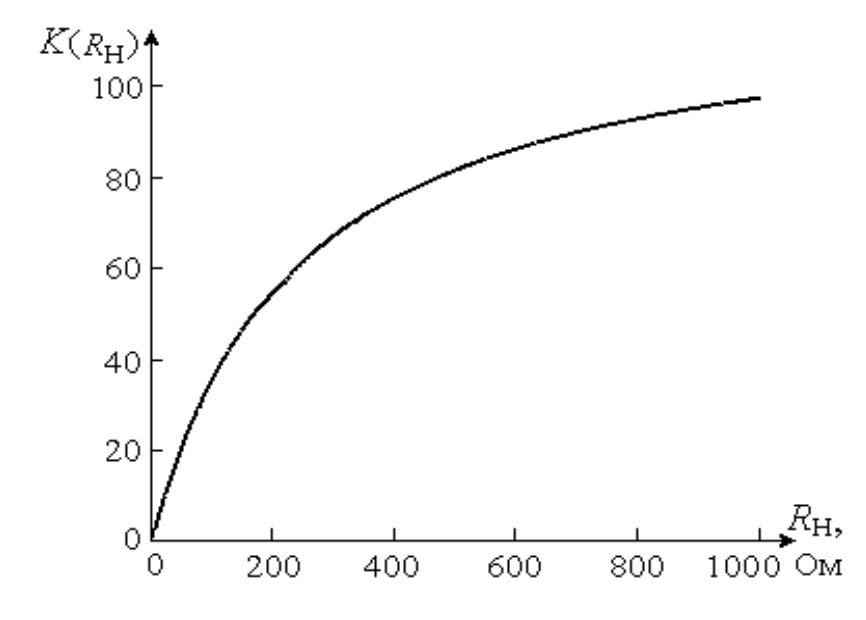

Рисунок 16 – Зависимость коэффициента усиления от нагрузки УНЧ

Анализ показывает, что коэффициент усиления зависит от сопротивления нагрузки, т. е. от подключенного к усилителю устройства оценки качества, которое может изменить нагрузку.

### 2.1.2. Модель усилителя с использованием *h*-параметров

Под математической моделью усилительного каскада при оценке качества функционирования будем понимать математическое выражение для коэффициента усиления по напряжению с учетом влияния подключенного устройства оценки качества. При измерении параметров усилительного каскада устройством оценки качества могут возникать погрешности, обусловленные конечным значением сопротивления входных цепей устройства, что приводит к нарушению режима работы измеряемого объекта. В этом случае задача состоит в том, чтобы подключение устройства оценки качества возможно меньше влияло на параметры объекта исследования.

В идеальном случае устройство оценки качества не должно потреблять от транзисторного усилительного каскада никакой мощности. Однако полностью исключить влияние устройства оценки качества на усилительный каскад, как правило, не удается. Практически целесообразно сделать это влияние минимальным путем предъявления жестких требований как к схеме подключения, так и к параметрам входных цепей устройства, применяемого для оценки качества усилителя  $[118 - 120]$ .

Предположим, что транзисторный усилительный каскад находится в режиме функционирования, и задача состоит в том, чтобы при подключении к нему устройства оценки качества коэффициент усиления по напряжению существенно не изменился. Для исследования влияния устройства оценки качества на коэффициент усиления и, в конечном итоге, для повышения точности измерений при оценке качества функционирования усилителей, целесообразно подключить к транзисторному усилительному каскаду модель устройства оценки качества, имеющую эквивалентную схему, состоящую из двух входных цепей (рис. 17) [119-121].

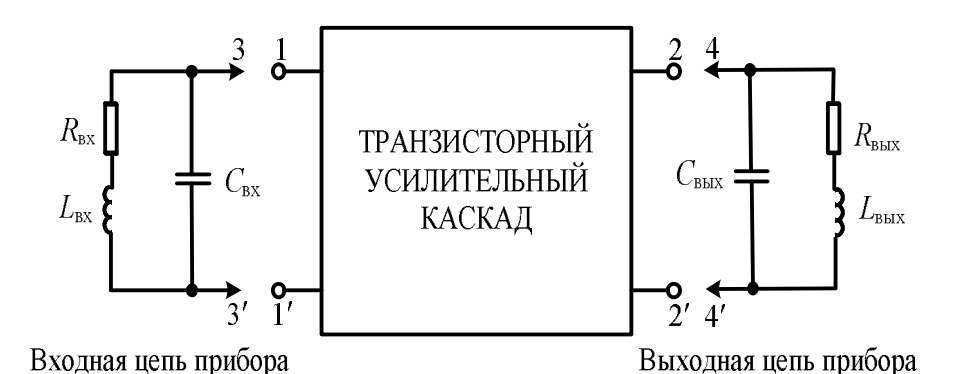

Рисунок 17 – Эквивалентные схемы цепей устройства оценки качества, подключаемого на вход и выход транзисторного усилительного каскада для измерения коэффициента усиления по напряжению

Модули комплексных импедансов устройства оценки качества  $Z_{\text{nl}}$  и  $Z_{\text{n2}}$ , подключенные соответственно ко входу и выходу усилителя определяются из следующих выражений:

$$
|z_{\rm m}| = \sqrt{\frac{R_{\rm BX}}{(1 - (2\pi \cdot f)^2 \cdot L_{\rm BX} \cdot C_{\rm BY})^2 + (2\pi \cdot f)^2 \cdot C_{\rm BX}^2 \cdot R_{\rm BX}^2}})^2 + (2\pi \cdot f \cdot \frac{L_{\rm BX} - C_{\rm BX} \cdot R_{\rm BX}^2 - (2\pi \cdot f)^2 \cdot L_{\rm BX}^2 \cdot C_{\rm BX}^2}{(1 - (2\pi \cdot f)^2 \cdot L_{\rm BY} \cdot C_{\rm BY}) + (2\pi \cdot f)^2 \cdot C_{\rm BX}^2 \cdot R_{\rm BX}^2}
$$
(39)

$$
|Z_{\rm n2}| = \sqrt{\left(\frac{R_{\rm BLX}}{(1 - (2\pi \cdot f)^2 \cdot L_{\rm BLX} C_{\rm BLX})^2 + (2\pi \cdot f)^2 \cdot C_{\rm BLX}^2 \cdot R_{\rm BLX}^2}\right)^2 + (2\pi \cdot f \cdot \frac{L_{\rm BLX} C_{\rm BLX} R_{\rm BLX}^2 - (2\pi \cdot f)^2 \cdot L_{\rm BLX}^2 \cdot C_{\rm BLX}^2}{(1 - (2\pi \cdot f)^2 \cdot L_{\rm BLX} C_{\rm BLX})^2 + (2\pi \cdot f)^2 \cdot C_{\rm BLX}^2 \cdot R_{\rm BLX}^2}\right)^2}
$$
(40)

где  $R_{\text{BX}}$ ,  $R_{\text{BBIX}}$ ,  $C_{\text{BX}}$ ,  $C_{\text{BBIX}}$ ,  $L_{\text{BX}}$ ,  $L_{\text{BBIX}}$  – эквивалентные сопротивления, емкости и индуктивности входных цепей устройства оценки качества;  $f$  – рабочая частота транзисторного усилительного каскада.

Зависимости полных сопротивлений входных цепей устройства оценки качества от активного сопротивления и емкости представлены в приложении А.

Модули комплексных импедансов устройства оценки качества  $|Z_{\text{nl}}|$  и  $|Z_{\text{nl}}|$ , определяемые активными сопротивлениями, емкостями и индуктивностями входных цепей (приложение А), приводят к изменению коэффициента усиления по напряжению транзисторного усилительного каскада вследствие изменения входного сопротивление транзистора до сопротивления  $Z_1$ , определяемого параллельным подключением сопротивления  $h_{119}$  и модуля комплексного импеданса  $|Z_{\text{nl}}|$  входных цепей устройства, служащего для оценки качества усилителя:

$$
Z_1 = \frac{h_{113} \cdot |Z_{\text{nl}}|}{h_{113} + |Z_{\text{nl}}|} \tag{41}
$$

и вследствие изменения эквивалентного сопротивления нагрузки транзистора до сопротивления Z<sub>2</sub>, определяемого параллельным подключением сопротивления нагрузки  $R_{\text{H}}$  и модуля комплексного импеданса  $Z_{\text{H2}}$  выходных цепей устройства, служащего для оценки качества:

$$
Z_2 = \frac{R_{\rm H} \cdot |Z_{\rm H2}|}{R_{\rm H} + |Z_{\rm H2}|}.
$$
 (42)

После подстановки (39) в выражение (41) получим:

$$
Z_{1} = \frac{h_{113} \cdot \sqrt{\left(\frac{R_{B X}}{(1 - (2\pi \cdot f)^{2} \cdot L_{B X} \cdot C_{B X})^{2} + (2\pi \cdot f)^{2} \cdot C_{B X}^{2} \cdot R_{B X}^{2}}\right)^{2} + (2\pi \cdot f \cdot \frac{L_{B X} - C_{B X} \cdot R_{B X}^{2} - (2\pi \cdot f)^{2} \cdot L_{B X}^{2} \cdot C_{B X}^{2}}{(1 - (2\pi \cdot f)^{2} \cdot L_{B X} \cdot C_{B X}) + (2\pi \cdot f)^{2} \cdot C_{B X}^{2} \cdot R_{B X}^{2}}\right)^{2}}{h_{113} + \sqrt{\left(\frac{R_{B X}}{(1 - (2\pi \cdot f)^{2} \cdot L_{B X} \cdot C_{B X})^{2} + (2\pi \cdot f)^{2} \cdot C_{B X}^{2} \cdot R_{B X}^{2}}\right)^{2} + (2\pi \cdot f \cdot \frac{L_{B X} - C_{B X} \cdot R_{B X}^{2} - (2\pi \cdot f)^{2} \cdot L_{B X}^{2} \cdot C_{B X}^{2}}{(1 - (2\pi \cdot f)^{2} \cdot L_{B X} \cdot C_{B X}) + (2\pi \cdot f)^{2} \cdot C_{B X}^{2} \cdot R_{B X}^{2}}\right)^{2}}
$$
(43)

После подстановки (40) в выражение (42) получим:

$$
Z_{2} = \frac{R_{H} \cdot \sqrt{\left(\frac{R_{BLX}}{(1-(2\pi \cdot f)^{2} \cdot L_{BLX} \cdot C_{BLX})^{2} + (2\pi \cdot f)^{2} \cdot C_{BLX} \cdot R_{BLX}}{1-(2\pi \cdot f)^{2} \cdot L_{BLX} \cdot C_{BLX} \cdot R_{BLX}}\right)^{2}}}{R_{H} + \sqrt{\left(\frac{R_{BLX}}{(1-(2\pi \cdot f)^{2} \cdot L_{BLX} \cdot C_{BLX})^{2} + (2\pi \cdot f)^{2} \cdot C_{BLX} \cdot R_{BLX}}{1-(2\pi \cdot f)^{2} \cdot L_{BLX} \cdot C_{BLX} \cdot R_{BLX}}\right)^{2} + (2\pi \cdot f)^{2} \cdot C_{BLX} \cdot R_{BLX} \cdot R_{BLX} \cdot R_{BLX} \cdot R_{BLX}}{1-(2\pi \cdot f)^{2} \cdot L_{BLX} \cdot C_{BLX} \cdot R_{BLX}}}
$$
(44)

После подстановки  $Z_1$  вместо  $h_{11}$  и  $Z_2$  вместо  $R_{\text{H}}$  в выражение (38) получим математическую модель коэффициента усиления, который можно вычислить по результатам измерения напряжения в устройстве оценки качества:

$$
K_U = \frac{h_{213} \cdot \frac{R_{\kappa} \cdot Z_2}{R_{\kappa} + Z_2}}{\frac{R_{\kappa} \cdot R_1 \cdot R_2}{R_{\kappa} (R_1 + R_2) + R_1 \cdot R_2} + Z_1}.
$$
(45)

Анализ зависимостей коэффициента усиления напряжения от параметров устройства оценки качества усилителя, построенных по выражению (45) в среде *Matchad* (приложение Б), показывает, что на результаты измерений коэффициента усиления по напряжению транзисторного усилительного каскада может оказывать влияние устройство оценки качества. Параметры этого устройства могут привести к нелинейному изменению коэффициента усиления и, как следствие, к недостоверной оценке качества функционирования усилителя [123, 124].

Путем сравнения зависимостей коэффициента усиления усилителя с подключенным устройством оценки качества с допустимой погрешностью измерения коэффициента усиления  $\Delta = 1.7 \%$  [28], на рисунках 18–23 представлены границы модулей комплексных импедансов при подключении прибора оценки качества на вход и выход усилителя, составляющие которого затем сведены в таблицу 5.

Нелинейный характер зависимостей коэффициента усиления транзисторного усилительного каскада от составляющих полного сопротивления входных и выходных цепей устройства, служащего для оценки качества усилителя, дает предположение о существовании влияния такого устройства на оценку качества функционирования многокаскадных усилителей.

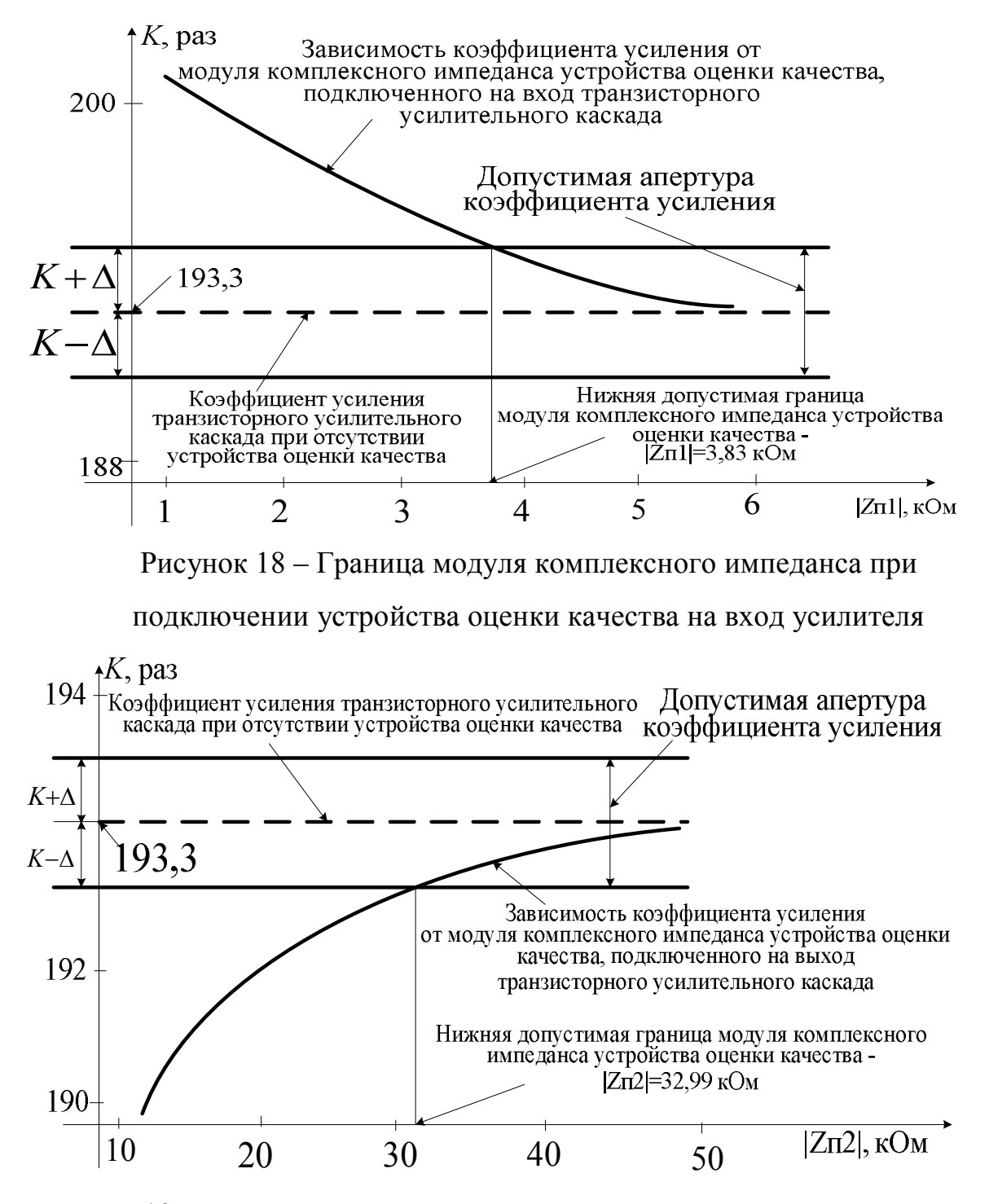

Рисунок 19 – Граница модуля комплексного импеданса при подключении

устройства оценки качества на выход усилителя

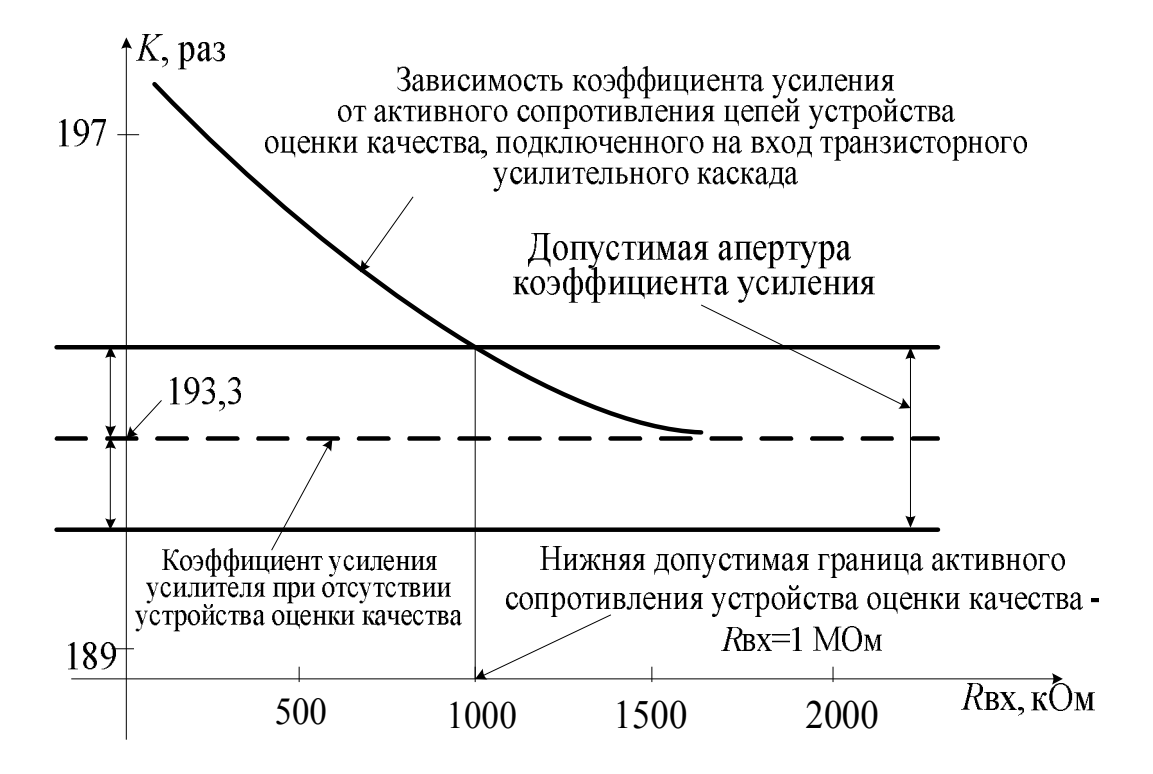

Рисунок 20 – Требуемые значения активного сопротивления входных цепей устройства оценки качества

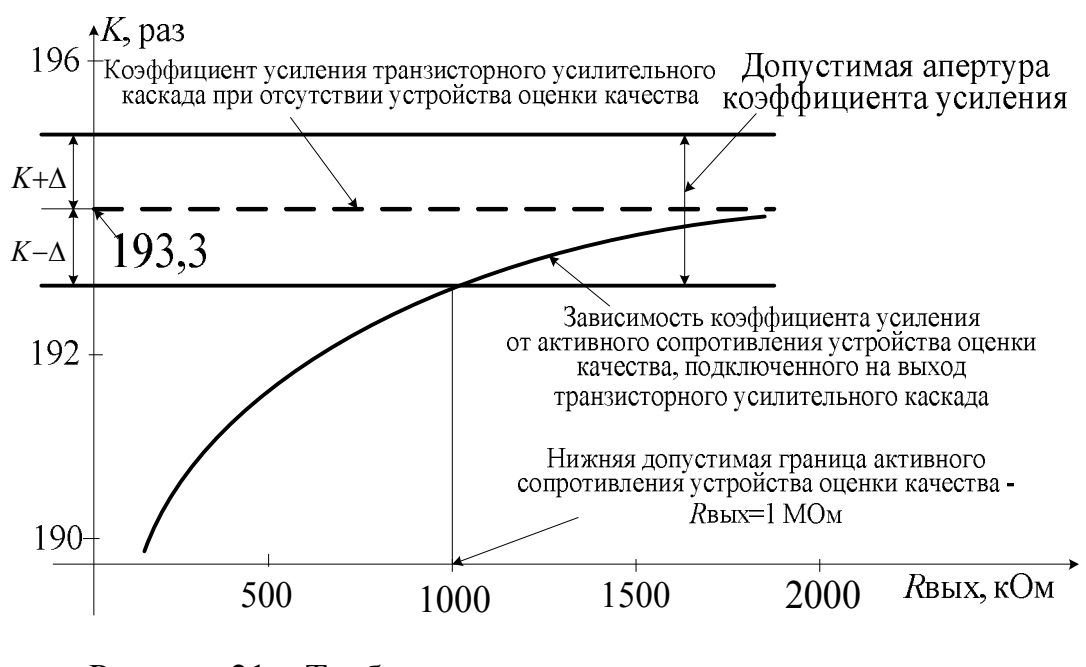

Рисунок 21 – Требуемые значения активного сопротивления

выходных цепей устройства оценки качества

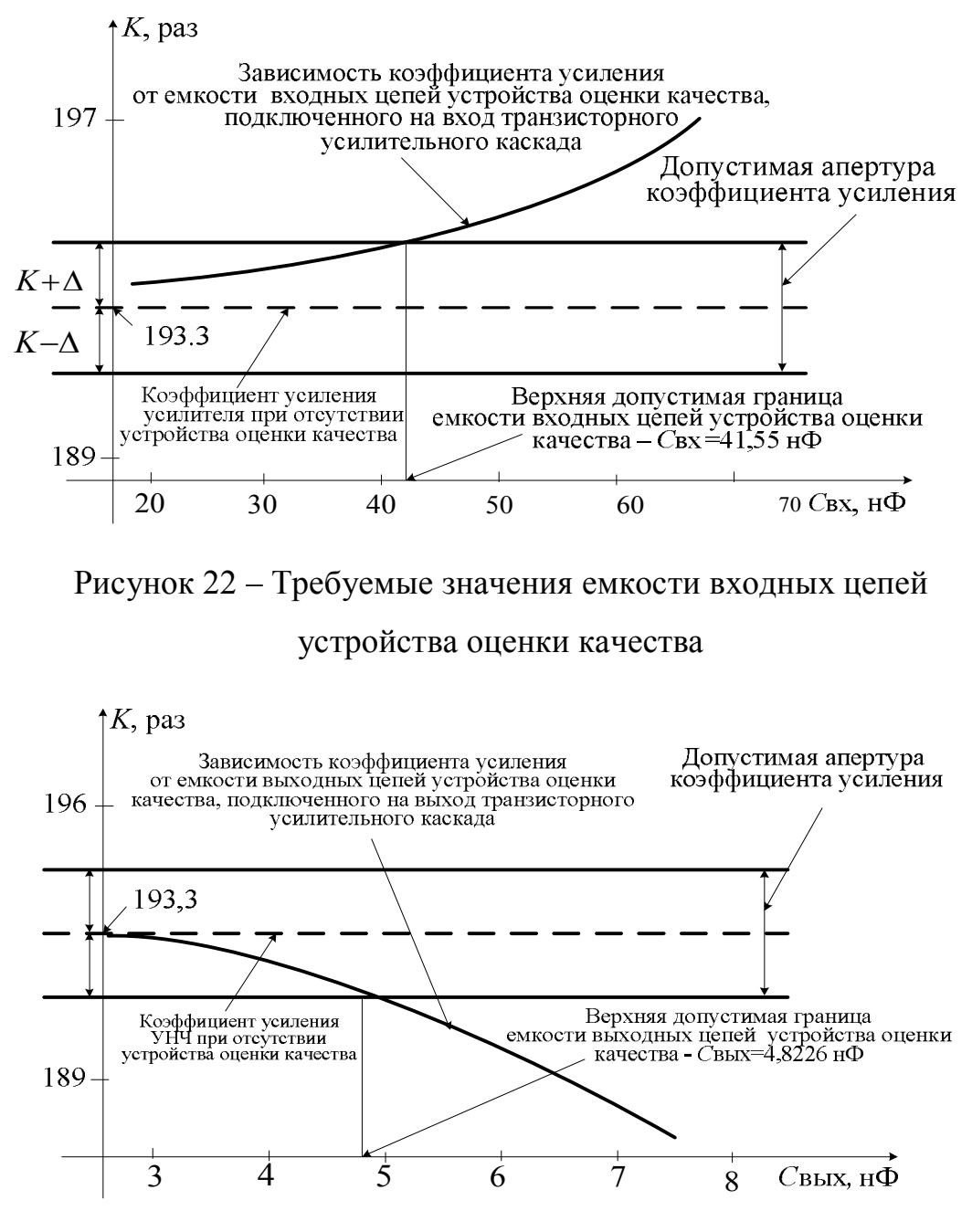

Рисунок 23 – Требуемые значения емкости выходных цепей устройства оценки качества

Таблица 5 – Допустимые параметры входных и выходных цепей устройства оценки качества, подключенного к транзисторному каскаду

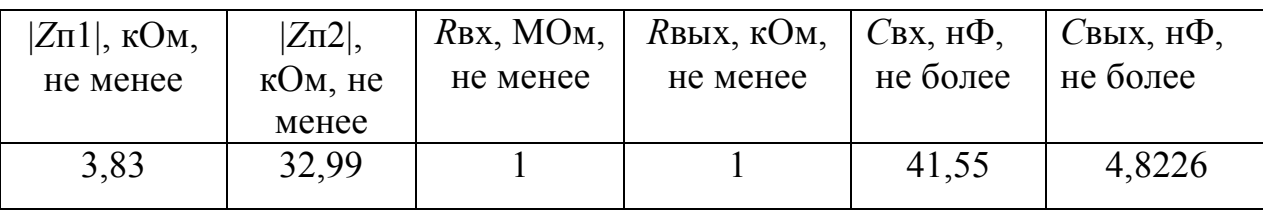

# 2.2. Математическая модель УНЧ для использования с цепями устройства оценки качества

Традиционно построение модели проводится в три шага: построение эквивалентной схемы замещения усилителя, оценка входных и выходных сопротивлений с использованием h-параметров, определение всех коэффициентов усиления каскадов и в целом усилителя и, исходя из принципиальной схемы четырехкаскадного усилителя охваченных общей цепью отрицательной обратной связи с глубиной 17.4 дБ, схема замещения имеет вид рисунка 24.

Расчет входных и выходных сопротивлений проведем с учетом следующе- $\overline{10}$ :

- входной каскад 1 является нагрузкой  $R_{\text{ax1}}$  для источника сигнала  $U_{\text{BX}}$  усилителя с сопротивлением  $R_{\Gamma}$ ;

- входной каскад является зависимым источником сигнала  $E_{\text{bbX}1}$  с сопротивлением  $R_{\text{b6X1}}$  для следующего каскада 2, который является нагрузкой  $R_{\text{bX2}}$  первого каскада  $E_{\text{BbX1}}$ ;

- этот каскад – зависимый источник сигнала  $E_{\text{bux2}}$  с сопротивлением  $R_{\text{bux2}}$ для третьего каскада, который является нагрузкой  $R_{\text{ax3}}$  для каскада 2 и зависимым источником сигнала  $E_{\text{BUX3}}$  с сопротивлением  $R_{\text{BUX3}}$  для выходного каскада;

- выходной каскад 4, являясь нагрузкой  $R_{\text{ax4}}$  для третьего каскада, будет зависимым источником сигнала *E*вых4 с сопротивлением *R*вых4 для нагрузки усилителя *R*н.

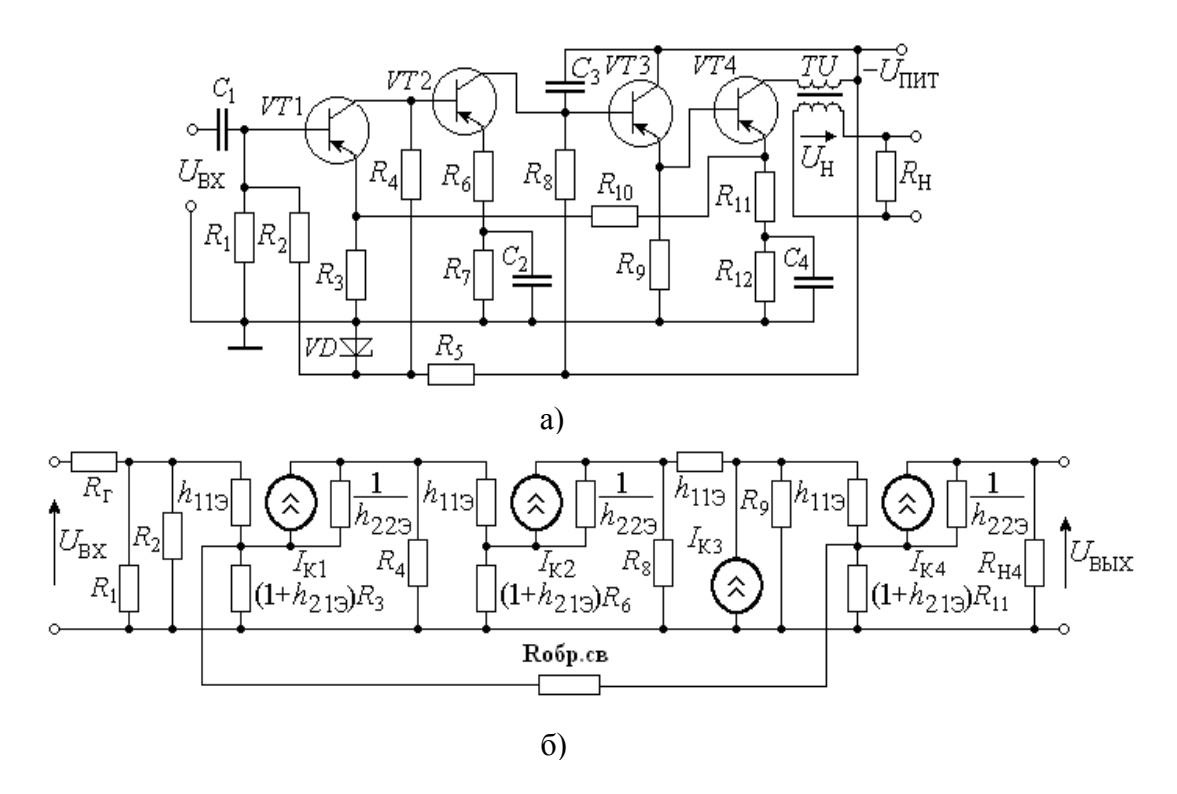

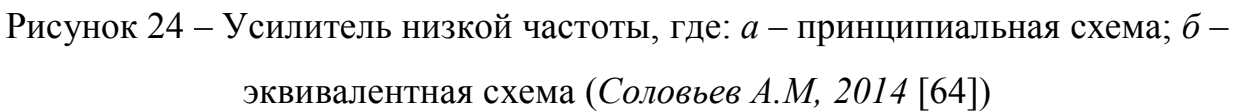

Тогда справедливы соотношения (46):

$$
R_{\text{BX}(n+1)} = R_{\text{H}(n)} \, ; R_{\text{BBX}(n)} = R_{\text{T}(n+1)} \,. \tag{46}
$$

и структурная схема представлена рисунком 25.

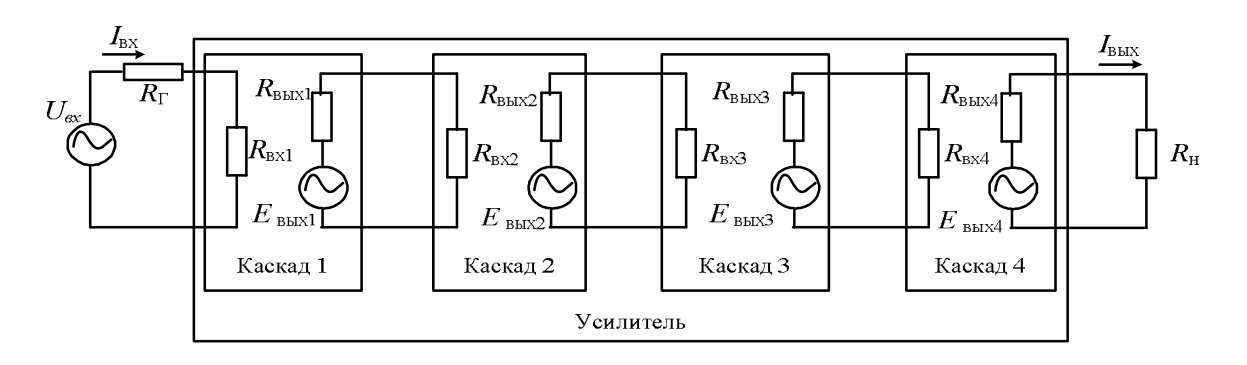

Рисунок 25 – Структурная схема усилителя

Для расчета входного сопротивления первого каскада усилителя на транзисторе с общим эмиттером воспользуемся таблицей 4, учитывая, что в схеме параллельно  $h_{11}$  включено сопротивление делителя напряжения  $R_{\text{A}} = \frac{R_1 \cdot R_2}{R_1 + R_2}$ .

$$
R_{\text{BX},1} = \frac{R_1 R_2 \cdot \left[ h_{11} + \left( 1 + h_{21} \right) \cdot R_3 \right]}{h_{11} + \left( 1 + h_{21} \right) \cdot R_3 + \left( R_1 + R_2 \right)}.
$$
(47)

Выходное сопротивление первого каскада зависит от параллельного соединения выходного сопротивления транзистора (табл. 4) и резистора R<sub>4</sub>:

$$
R_{\text{BLX.1}} = \frac{\left[\frac{1}{h_{2231}} + (1 + h_{2131}) \cdot R_3\right] \cdot R_4}{\frac{1}{h_{2231}} + (1 + h_{2131}) \cdot R_3 + R_4}.
$$
\n(48)

Эквивалентное сопротивление генератора  $R_{\text{r.3KB1}}$  равно параллельному соединению сопротивления генератора  $R_{\Gamma}$  и сопротивления делителя  $R_{\Pi}$ :

$$
R_{\rm r.3KB1} = \frac{R_{\rm r} \cdot R_1 \cdot R_2}{R_{\rm r} \cdot (R_1 + R_2) + R_1 \cdot R_2}.
$$
 (49)

Входное сопротивление второго каскада определяется по формулам из таблицы 4 с учетом сопротивления резистора R<sub>6</sub>:

$$
R_{\text{BX},2} = h_{11} \cdot 122 + (1 + h_{21} \cdot 122) \cdot R_6. \tag{50}
$$

Выходное сопротивление второго каскада определяется параллельным соединением выходного сопротивления транзистора VT2 и резистора R8:

$$
R_{\text{BLX},2} = \frac{R_8}{\left(1 + R_8 h_{2232}\right)}.\tag{51}
$$

Эквивалентное сопротивление генератора сигнала второго каскада равно выходному сопротивлению первого каскада  $R_{r,3KB2} = R_{B_1}$ .

Входное сопротивление третьего каскада определяется с учетом сопротивления нагрузки третьего каскада  $R_{H3} = R_{BX, 4} = h_{11\,34}$  по таблице 4:

$$
R_{\text{BX},3} = h_{11}^{\text{1}} \cdot (h_{21}^{\text{2}} \cdot (h_{13}^{\text{2}} + 1) \cdot R_{\text{H}3} = h_{11}^{\text{2}} \cdot (h_{21}^{\text{2}} \cdot (h_{21}^{\text{2}} \cdot h_{11}^{\text{2}}) \cdot h_{11}^{\text{2}} \cdot (52)
$$

Выходное сопротивление третьего каскада определяется по формуле:

$$
R_{\text{BLX},3} = \frac{\left(h_{1133} + R_{r,3}\right)}{h_{2133}},\tag{53}
$$

где  $8n_{2292}$ 8  $r_{\text{B}} = R_{\text{BUX},2} = \frac{1}{1 + R_8 h}$ *R*  $R_{\Gamma}$  3 =  $R$  $+$  $=R_{\text{BUX 2}} = \frac{R_{\text{BUX 2}}}{1 - R_{\text{BUX}}}$  – выходное сопротивление второго каскада.

После подстановки в формулу (53) выражения для определения выходного сопротивления второго каскада получаем:

$$
R_{\text{BbIX.3}} = \frac{h_{1133} + R_{r.3}}{h_{2133}} = \frac{h_{1133} \cdot (1 + R_8 h_{2232}) + R_8}{(1 + R_8 h_{2232}) \cdot h_{2133}}.
$$
 (54)

Эквивалентное сопротивление генератора четвертого каскада равно выходному сопротивлению третьего каскада:  $R_{\text{r-3KB}} = R_{\text{BBN}}$ 3.

Входное сопротивление четвертого каскада, построенного по схеме с общим эмиттером, определяется с учетом сопротивления резистора *R*11:

$$
R_{\text{BX},4} = h_{11\,34} + (1 + h_{21\,34}) \cdot R_{11} \,. \tag{55}
$$

Выходное сопротивление четвертого каскада зависит от выходного сопротивления транзистора  $V T4$  (табл. 4) и сопротивления его нагрузки  $R_{\text{H}4}$ :

$$
R_{\text{BLX}.4} = \frac{R_{\text{H4}}}{\left(1 + R_{\text{H4}} \cdot h_{2232}\right)}.
$$
\n(56)

С учетом коэффициента трансформации используемого трансформатора  $n_T = 5$  и выходного сопротивления усилителя  $R_{\text{BUX,YC}} = 600 \text{ Om}$ , сопротивление нагрузки четвертого каскада составляет:

$$
R_{\rm H4} = n_{\rm T} \cdot R_{\rm B bIX.y} \,. \tag{57}
$$

Тогда формула (56) примет вид:

$$
R_{\text{BLX},4} = \frac{n_{\text{T}} \cdot R_{\text{BLX},\text{y}}}{(1 + n_{\text{T}} \cdot R_{\text{BLX},\text{yc}} \cdot h_{2232})}.
$$
 (58)

Нагрузкой второго каскада является параллельное соединение резистора  $R_8$ и входного сопротивления третьего каскада, определяемое по (52):

$$
R_{\text{H},2} = \frac{R_{8} \cdot R_{\text{bx},3}}{R_{8} + R_{\text{bx},3}}.
$$
 (59)

Тогда нагрузку второго каскада можно представить в виде:

$$
R_{_{\rm H,2}} = \frac{R_{\rm s} \cdot (h_{1133} + (h_{2133} + 1) \cdot h_{1134})}{[R_{\rm s} + (h_{1133} + (h_{2133} + 1) \cdot h_{1134})]}.
$$
(60)

Нагрузкой первого каскада является параллельное соединение резистора *R*<sup>4</sup> и входного сопротивления второго каскада, определяемое по (50):

$$
R_{\rm H.1} = \frac{R_4 \cdot R_{\rm BX.2}}{R_4 + R_{\rm BX.2}}.
$$
\n(61)

Тогда эквивалентное сопротивление нагрузки первого каскада

$$
R_{\rm H.1} = \frac{R_4 \cdot (h_{1132} + (1 + h_{2132}) \cdot R_6)}{(R_4 + (h_{1132} + (1 + h_{2132}) \cdot R_6))}.
$$
 (62)

3 этап. Коэффициенты усиления всех каскадов усилителя низкой частоты можно определить без учета влияния цепи обратной связи, начиная от последнего каскада к первому, по следующим формулам:

- коэффициент усиления четвертого каскада:

$$
K_{U4} = -\frac{h_{2134} \cdot R_{H4}}{R_{\Gamma,3KB.4} + h_{1134}} = -\frac{h_{2134} \cdot n_{\Gamma} \cdot R_{\text{BLIX.y}}}{\frac{(h_{1133} \cdot (1 + R_8 h_{2232}) + R_8)}{(1 + R_8 h_{2232}) \cdot h_{2133})} + h_{1134}}.
$$
(63)

- коэффициент усиления третьего каскада:

$$
K_{U3} = \frac{h_{213.3} \cdot R_{H3}}{h_{1131.3} + h_{213.3} \cdot R_{H3}} = \frac{h_{213.3} \cdot h_{1134}}{h_{1131.3} + h_{213.3} \cdot h_{1134}}.
$$
(64)

- коэффициент усиления второго каскада:

$$
K_{U2} = -\frac{h_{21} \cdot R_{H2}}{R_{T,3KB,2} + h_{1B2}} = -\frac{h_{21} \cdot \frac{R_8 \cdot (h_{113} + (h_{213} + 1) \cdot h_{1134})}{(R_8 + (h_{113} + (h_{213} + 1) \cdot h_{1134}))}}{\left[\frac{1}{h_{2231}} + (1 + h_{2131}) \cdot R_3\right] \cdot R_4} + h_{1132}
$$
(65)  

$$
\frac{1}{h_{2231}} + (1 + h_{2131}) \cdot R_3 + R_4
$$

- коэффициент усиления первого каскада:

$$
K_{U1} = -\frac{h_{2\text{b1}} \cdot R_{\text{H1}}}{R_{\text{r.m.m.1}} + h_{1\text{b1}}} = \frac{h_{2\text{b1}} \cdot \frac{R_4 \cdot (h_{1\text{b2}} + (1 + h_{2\text{b2}}) \cdot R_6)}{(R_4 + (h_{1\text{b2}} + (1 + h_{2\text{b2}}) \cdot R_6))}}{(R_{\text{r}} \cdot (R_1 + R_2) + R_{\text{r}} \cdot R_2)}.
$$
(66)

Выражение для коэффициента усиления четырехкаскадного УНЧ в итоге принимает следующий вид [19, 20]:

$$
K = \frac{K_1 \cdot K_2 \cdot K_3 \cdot K_4}{\beta},\tag{67}
$$

где  $K_1, K_2, K_3, K_4$  – коэффициенты усиления четырех каскадов УНЧ, рассчитанные с учетом  $(63) - (66)$ ;  $\beta$  – коэффициент обратной связи.

Для исследования влияния устройства оценки качества на коэффициент усиления УНЧ и повышения точности измерения представим эквивалентную схему устройства двумя колебательными контурами с составляющими R<sub>1</sub>, L<sub>1</sub>, C<sub>1</sub> для цепей устройства, подключенных к входу усилителя, и с составляющими  $R_2$ ,  $L_2$ ,  $C_2$  для цепей устройства, подключенных к выходу усилителя (рисунок 26) [120].

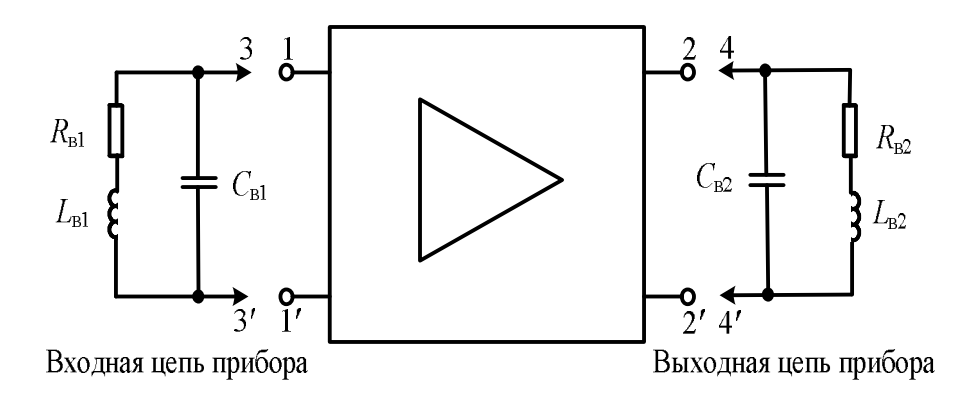

Рисунок 26 - Эквивалентные схемы цепей устройства оценки качества, подключаемого на вход и выход усилителя для измерения коэффициента усиления по напряжению

Модули комплексных импедансов входных и выходных цепей устройства приводит к изменению коэффициента усиления по напряжению УНЧ вследствие изменения его входного сопротивления до сопротивления Z<sub>1</sub>, определяемого параллельным подключением сопротивлений  $h_{113}$  и  $|Z_{\text{mp1}}|$ :

$$
z_{1} = \frac{h_{1D} \cdot |Z_{mp}|}{h_{1D} + |Z_{mp}|} = \frac{h_{1D} \cdot \sqrt{\frac{R_{B1}}{(1 - (2\pi \cdot f)^{2} \cdot L_{B1} \cdot C_{B1})^{2} + (2\pi \cdot f)^{2} \cdot C_{B1}^{2} \cdot R_{B1}^{2}}}{h_{1D} + |Z_{mp}|} = \frac{h_{1D} \cdot |Z_{mp}|}{h_{1D} + |Z_{mp}|} = \frac{h_{1D} \cdot \sqrt{\frac{R_{B1}}{(1 - (2\pi \cdot f)^{2} \cdot L_{B1} \cdot C_{B1})^{2} + (2\pi \cdot f)^{2} \cdot C_{B1}^{2} \cdot R_{B1}^{2}}}{h_{1D} + \sqrt{\frac{R_{B1}}{(1 - (2\pi \cdot f)^{2} \cdot L_{B1} \cdot C_{B1})^{2} + (2\pi \cdot f)^{2} \cdot C_{B1}^{2} \cdot R_{B1}^{2}}}{(1 - (2\pi \cdot f)^{2} \cdot L_{B1} \cdot C_{B1})^{2} + (2\pi \cdot f)^{2} \cdot C_{B1}^{2} \cdot R_{B1}^{2}}}
$$
(68)

а также вследствие изменения сопротивления нагрузки усилителя низкой частоты до сопротивления Z<sub>2</sub>, определяемого параллельным подключением сопротивлений усилителя  $R_{\text{BbIX, V}}$  и  $|Z_{\text{mp2}}|$ :

$$
z_{2} = \frac{R_{\text{max},y}|Z_{\text{imp}}|}{R_{\text{max},y} + |Z_{\text{imp}}|} = \frac{R_{\text{max},y}}{R_{\text{max},y} + |Z_{\text{imp}}|} = \frac{R_{\text{max},y}}{R_{\text{max},y} + |Z_{\text{imp}}|} = \frac{R_{\text{max},y}}{R_{\text{max},y} + |Z_{\text{imp}}|} = \frac{R_{\text{max},y} \left( \frac{R_{\text{B2}}}{(1 - (2\pi \cdot f)^{2} \cdot L_{\text{B2}} \cdot C_{\text{B2}})^{2} + (2\pi \cdot f)^{2} \cdot C_{\text{B2}}^{2} \cdot R_{\text{B2}}^{2}}{R_{\text{max},y} + |Z_{\text{imp}}|} = \frac{R_{\text{max},y} \left( \frac{R_{\text{B2}}}{(1 - (2\pi \cdot f)^{2} \cdot L_{\text{B2}} \cdot C_{\text{B2}})^{2} + (2\pi \cdot f)^{2} \cdot C_{\text{B2}}^{2} \cdot R_{\text{B2}}^{2}}{R_{\text{B2}}^{2} + (2\pi \cdot f)^{2} \cdot C_{\text{B2}}^{2} \cdot R_{\text{B2}}^{2}} \right)^{2} + (2\pi \cdot f \cdot \frac{L_{\text{B2}} - C_{\text{B2}} \cdot R_{\text{B2}}^{2} - (2\pi \cdot f)^{2} \cdot L_{\text{B2}}^{2} \cdot C_{\text{B2}}^{2}}{1 - (2\pi \cdot f)^{2} \cdot L_{\text{B2}} \cdot C_{\text{B2}}^{2} + (2\pi \cdot f)^{2} \cdot C_{\text{B2}}^{2} \cdot R_{\text{B2}}^{2}} \tag{69}
$$

После подстановки (68) вместо  $h_{112}$  и (69) вместо  $R_{\text{BLX, Y}}$  в выражение (67) с учетом выражений (63) - (66) для коэффициентов усиления отдельных каскадов, получим математическую модель коэффициента усиления, который должен рассчитываться в устройстве при оценке качества УНЧ [120-122]:

$$
K = \frac{1}{\beta} \cdot \frac{h_{2191} \cdot \frac{R_4 \cdot (h_{1192} + (1 + h_{2192}) \cdot R_6)}{(R_4 + (h_{1192} + (1 + h_{2192}) \cdot R_6))}}{\frac{(R_1 \cdot R_1 \cdot R_2)}{(R_1 \cdot (R_1 + R_2) + R_1 \cdot R_2)}} \cdot \frac{h_{2191} \cdot \frac{R_8 \cdot (h_{1193} + (h_{2193} + 1) \cdot h_{1194})}{(R_8 + (h_{1193} + (h_{2193} + 1) \cdot h_{1194}))})}{\frac{1}{(h_{2291}} + (1 + h_{2191}) \cdot R_3 \cdot R_4}} \times
$$

$$
\times \frac{h_{2133} \cdot h_{1134}}{h_{1131} + h_{2133} \cdot h_{1134}} \cdot \frac{h_{2134} \cdot n_{\rm r} \cdot Z_2}{\frac{(h_{1133} \cdot (1 + R_8 h_{2232}) + R_8)}{(1 + R_8 h_{2232}) \cdot h_{2133}} + h_{1134}}.
$$
(70)

Таким образом, предложена математическая модель (70) усилителя низкой частоты на базе математической модели (63) - (66) h-параметров транзисторов, отличающаяся учетом влияния входных и выходных цепей (68), (69) модели оценки качества функционирования УНЧ.

Для расчета амплитудно-частотной характеристики УНЧ c подключенным устройством воспользуемся выражением:

$$
K_{\rm H} = \frac{K_0}{1 + \frac{1}{j2\pi \cdot f \cdot \tau}},\tag{71}
$$

где *K*<sup>0</sup> – значение коэффициента усиления в области средних частот, рассчитываемое по (70) без учета влияния обратной связи;

– постоянная времени разделительной цепи в области низких частот.

Для исследуемого УНЧ постоянная времени разделительной цепи в области низких частот определяется по формуле:

$$
\tau = C_1 (R_{r.\text{max}} + |Z_{\text{np1}}|), \qquad (72)
$$

где *С*<sup>1</sup> – разделительный конденсатор на входе УНЧ;

 $R_{\text{r},\text{3KB}}$  – эквивалентное сопротивление генератора;

*Z*пр1 – модуль комплексного импеданса входных цепей устройства, подключенного к входу усилителя низкой частоты.

После подстановки выражения (72) в формулу (71), получаем:

$$
K_{\rm H} = \frac{K_0}{\left(1 + \frac{1}{j2\pi \cdot f(C_1(R_{r,\text{max}} + |Z_{\rm mp}|))}\right)}.
$$
(73)

Отсюда выражение для амплитудно-частотной характеристики усилителя низкой частоты принимает вид:

$$
K_{\rm H}(\omega) = \frac{K_0}{\sqrt{1 + \frac{1}{(2\pi \cdot f)^2 (C_1 (R_{\rm T,3KB} + |Z_{\rm mp}|))^2}}}.
$$
(74)

С учетом отрицательной обратной связи, амплитудно-частотная характеристика УНЧ примет вид:

$$
K_{\rm H}(f) = \frac{K_0}{\beta \cdot \sqrt{1 + \left(\frac{1}{(2\pi \cdot f)^2 (C_1 (R_{r.s.}) + |Z_{\rm np}|)^2}\right)}}.
$$
(75)

График амплитудно-частотной характеристики усилителя низкой частоты, построенный в среде Mathcad с использованием (75), приведен в приложении Г.

Проверку адекватности полученной модели (70) проведем с применением программных средств, к достоинствам которых относятся:

- не требуются измерительные приборы и физические макеты исследуемых электрических схем;

- погрешность исследования электрических схем с использованием программного моделирования можно сделать достаточно малой;

- время программного моделирования меньше времени, затрачиваемого на изготовление макета и выполнение его экспериментальных исследований.

Выбор программного средства для проверки адекватности математической модели УНЧ при оценке качества функционирования проведем с учетом возможности моделирования работы электрических усилительных схем и использования различных измерительных приборов (генератора, осциллографа и т. п.).

Для проверки адекватности математической модели УНЧ при оценке качества функционирования используем схемотехническое моделирование в программе *Multisim* путем построения характеристик усилителя и последующего их сравнения с характеристиками, построенными в среде Matchad на основании предложенной математической модели.

Сходство характеристик в указанных средах моделирования может свидетельствовать об адекватности предложенной математической модели.

Измерения характеристик УНЧ в программе *Multisim* выполним в следующей последовательности: собирается в *Multisim* принципиальная схема исследуемого УНЧ; подключаются к схеме УНЧ входные и выходные цепи, имитирующие влияние устройств оценки качества на результаты измерения параметров усилителя; с использованием программных измерительных приборов оцениваются основные параметры усилителя низкой частоты.

Так как исследуемый УНЧ является четырехкаскадным, то для построения и последующей наладки схемы воспользуемся методом поблочной настройки, т. е. сначала обеспечим работоспособность отдельных каскадов, а затем и всего четырехкаскадного усилителя. При настройке УНЧ подбираются напряжения смещения транзисторов в каскадах, цепь общей отрицательной обратной связи и добавляются цепи термостабилизации. Большое разнообразие электронных компонентов в среде *Multisim* позволяет в редакторе схем строить принципиальные схемы устройств практически любой сложности (рис. 27).

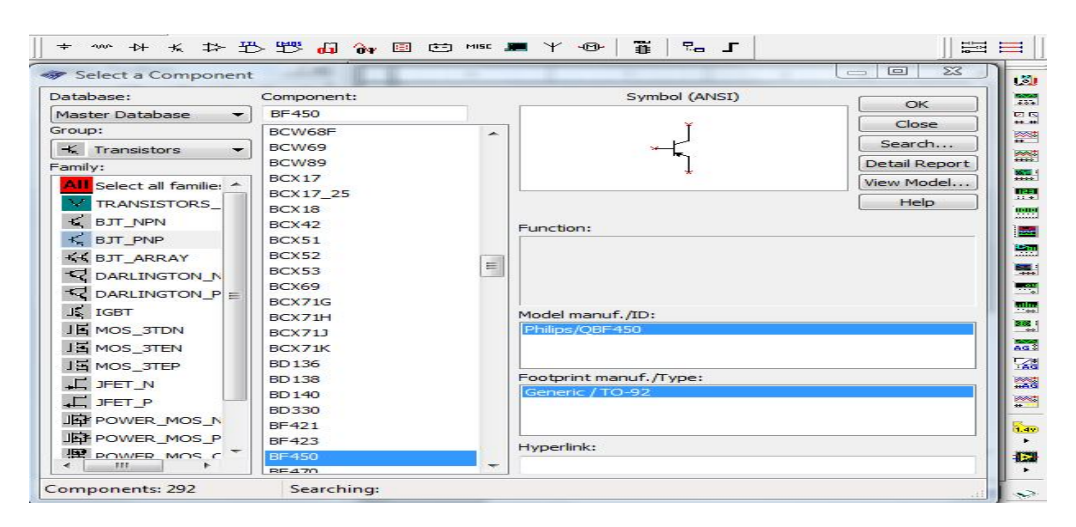

Рисунок 27 - Панель электронных компонентов в программе Multisim

Путем выбора компонента из библиотеки и соединения элементов схемы проводниками можно построить и исследуемый усилитель низкой частоты. Установка значений параметров компонентов схемы производится в диалоговом окне свойств компонента (рис. 28), которое открывается щелчком правой кнопки мыши по изображению компонента. Отсутствующие в базе моделей программы Multisim отечественные транзисторы могут быть заменены стандартными моделями с подбором необходимых параметров.

Подключение к схеме УНЧ цепей, имитирующих влияние устройств оценки качества на результаты измерения параметров усилителя можно заменить подключением к входу и выходу усилителя колебательных контуров, содержащих параллельное соединение резистора, индуктивности и конденсатора.

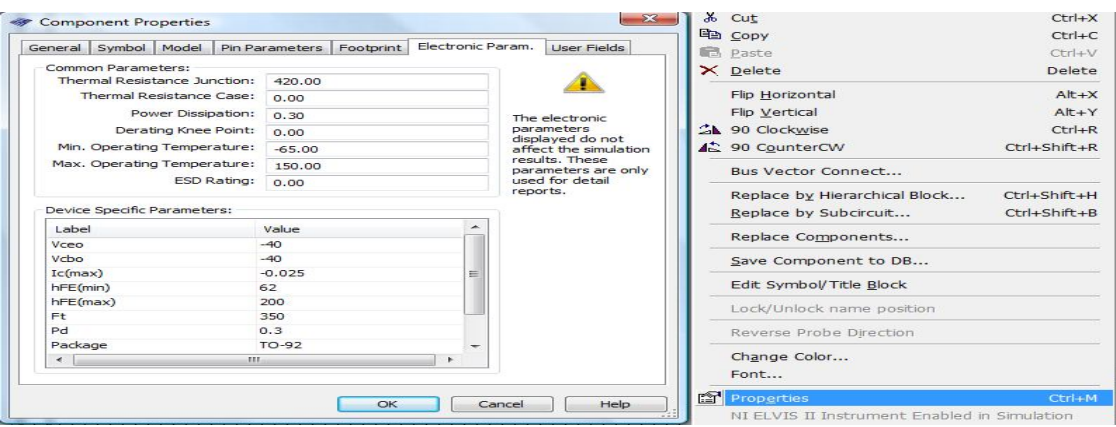

Рисунок 28 – Окна установки параметров компонентов схемы

Подключение программных приборов к УНЧ позволяет задавать различные режимы его работы, а также фиксировать значения измеряемых величин.

Так, функциональный генератор предназначен для подачи на вход схемы усилителя синусоидального напряжения. Осциллограф позволяет измерять параметры сигнала на протяжении всего времени имитации. При этом канал *А* осциллографа подключается ко входу УНЧ, а канал *В* осциллографа подключается к его выходу. Характериограф отображает амплитудный отклик входного и выходного сигнала, что удобно для расчета коэффициента усиления, а также для построения амплитудно-частотной и фазочастотной характеристик усилителя.

Принципиальная схема исследуемого УНЧ, построенная в среде *Multisim*, с подключенными измерительными приборами, а также с входными и выходными цепями устройства оценки качества, представлена на рисунке 29. Для измерения коэффициента усиления в среде *Multisim* построим графики входного и выходного сигналов усилителя на экране осциллографа (рис. 30).

Подставляя в выражение (34) амплитудные значения входного и выходного сигналов, рассчитанный коэффициент усиления составляет  $K_{U} = 90,158$ .

График АЧХ усилителя для области низких частот, построенный в среде *Multisim* на экране характериографа *Bode Plotter*, представлен на рисунке 31.

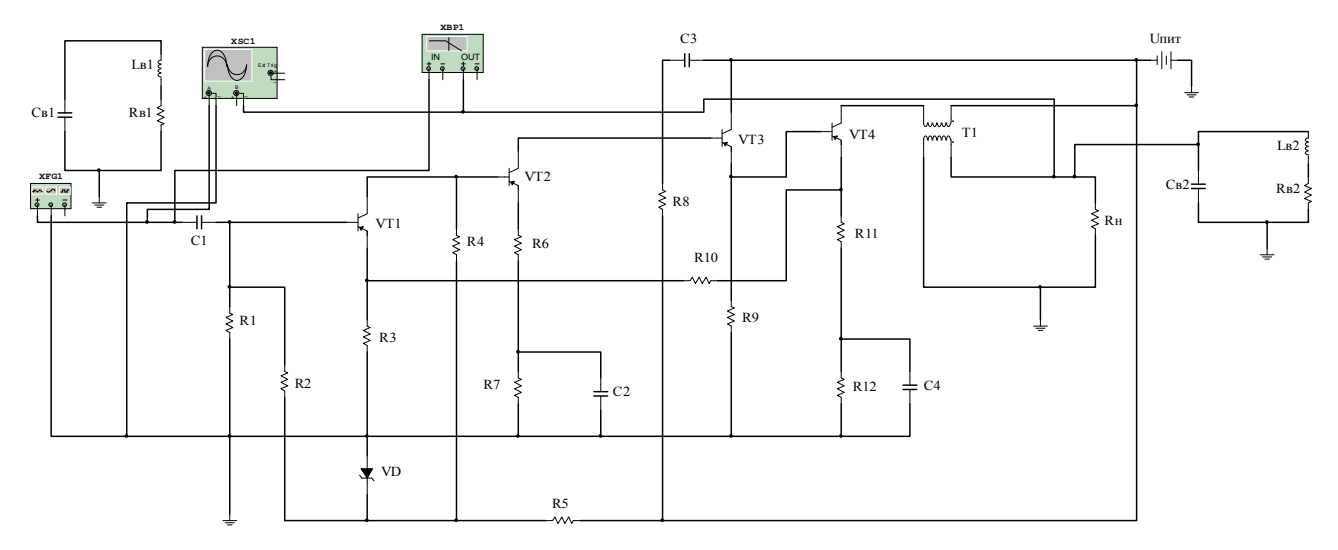

Рисунок 29 - Принципиальная схема усилителя в среде Multisim с

измерительными приборами и цепями влияния

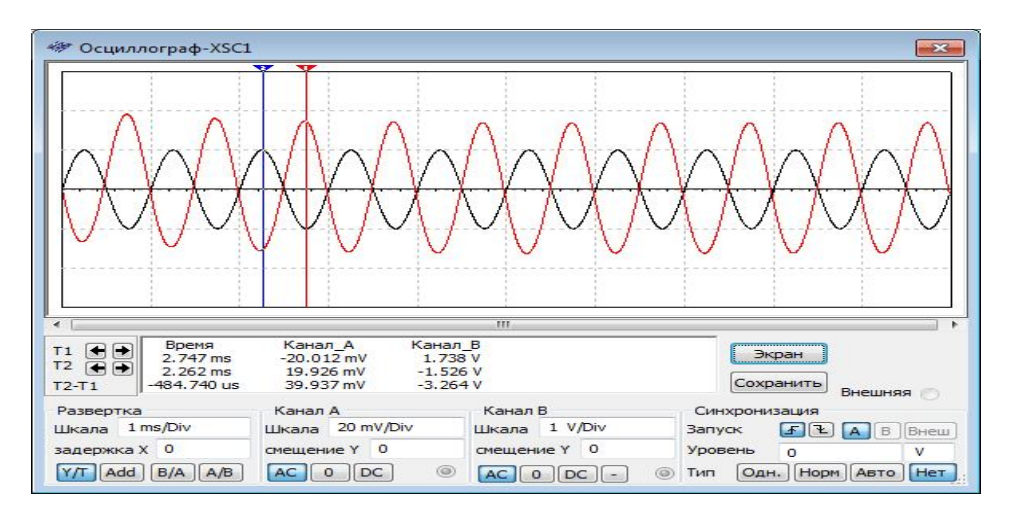

Рисунок 30 - Входной и выходной сигнал усилителя

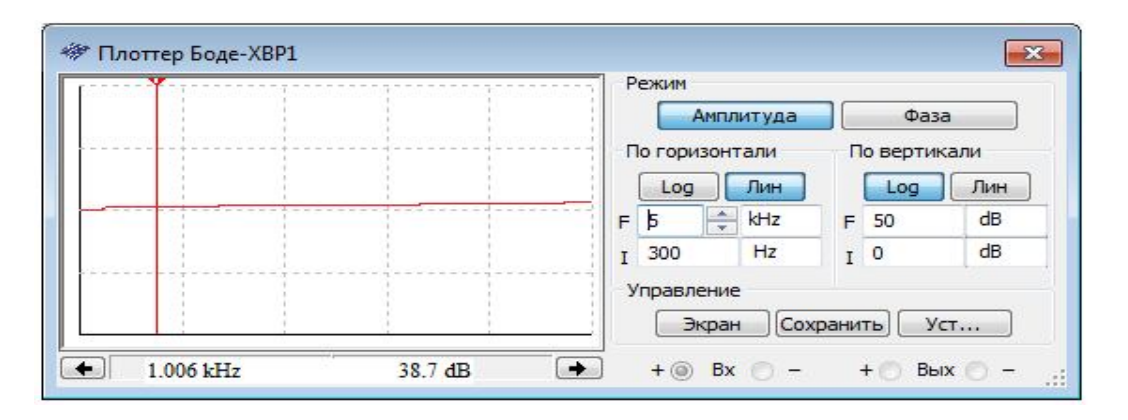

Рисунок 31 - График АЧХ усилителя в среде Multisim
Снижение коэффициента усиления на низких частотах объясняется возрастанием емкостного сопротивления разделительного конденсатора  $X_c = 1/\textit{jwC}_1$  по мере снижения частоты сигнала [123].

Сравнение коэффициента усиления по напряжению и амплитудно-частотной характеристики усилителя, построенных с использованием выражения (75) (приложение Г), с характеристиками, построенными по программе моделирования Multisim (рисунки 30, 31) показывают, что для области низких частот они практически полностью совпадают. Это фактически означает, что предложенная математическая модель (70) адекватна функционированию усилителя низкой частоты и может использоваться для задания требований на параметры устройства оценки качества с целью получения результатов измерений с требуемой точностью, а также может выступать в качестве эталона при моделировании процесса оценки качества функционирования усилителей.

Исследования зависимостей коэффициента усиления от параметров устройтва оценки качества представлены в приложении Д.

Анализ графиков показывает, что полученные зависимости носят нелинейный характер, что требует учета параметров входных цепей устройства при измерении характеристик и оценке качества усилителя.

Расчет допустимых значений параметров входных и выходных цепей устройства оценки качества функционирования усилителя низкой частоты приведен в приложении Е, полученные результаты представлены на рисунке 32 и в таблице 6

Критерием выбора допустимых параметров входных и выходных цепей устройства оценки качества функционирования УНЧ являются такие значения, при которых его коэффициент усиления отличается от номинального не более чем на допустимую погрешность измерения, которая составляет 1,7 % [28]. Учет параметров прибора при оценке качества функционирования усилителя позволяет повысить точность измерения коэффициента усиления и исключить влияние устройства на погрешность оценки качества усилителя [124].

Таблица 6 – Границы допустимых значений параметров входных и выходных цепей устройства оценки качества, подключенного к УНЧ

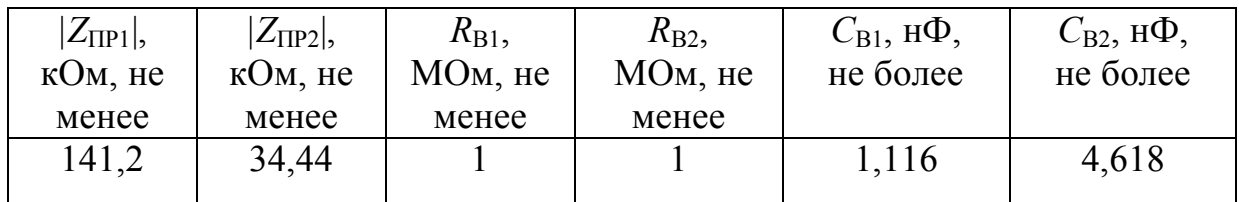

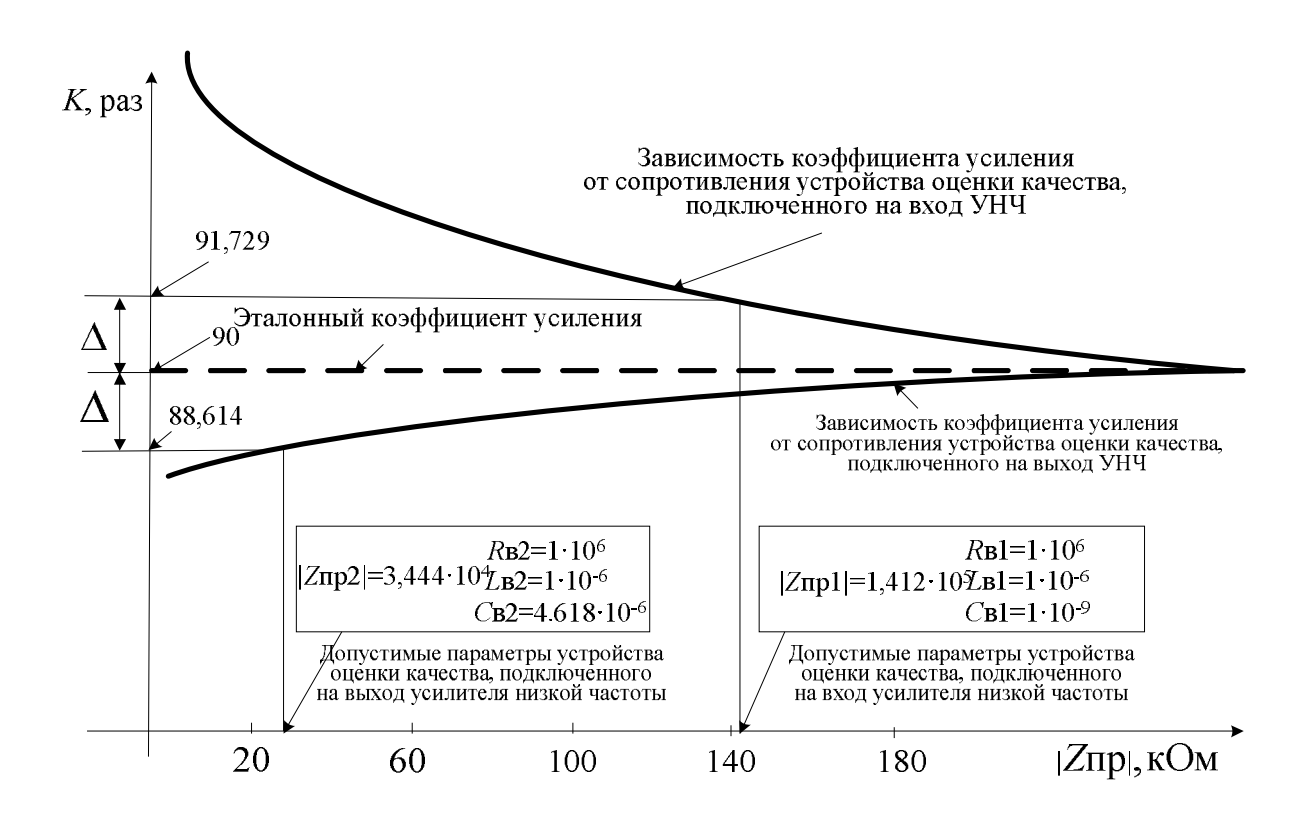

Рисунок 32 – Графическое представление результатов расчета параметров входных цепей устройства оценки качества

## **2.3. Модель оценки качества функционирования УНЧ**

(*Соловьев А.М., 2011* [143])

«В настоящее время отсутствие унифицированной аппаратуры оценки качества функционирования усилителей обусловлено не только спецификой соответствующих методов измерений, но большим разнообразием схемотехники усилительных устройств (рис. 33) [125-128]. Чтобы исключить зависимость от специфики схем, становится очевидным основное предназначение устройства оценки качества - отслеживание динамики изменения различных текущих функций преобразования усилителей. Это позволит заранее выявлять зарождающиеся нежелательные изменения в структуре усилителей и заблаговременно оценивать возможности появления предаварийных ситуаций.

УНЧ на втором участке системы радиомониторинга усиливают и производят коррекцию сигналов в низкочастотной части приемного тракта. При оценке качества функционирования УНЧ по результатам текущих измерений входных и выходных сигналов определяется текущая функция преобразования (функционирования) усилителя, которая непрерывного сравнивается с эталонной (исходной, требуемой) функцией преобразования (функционирования), полученной непосредственно или в определенной обработке из эксплуатационной документации на усилитель. По результатам сравнения и с учетом обоснованно выбранного критерия оценки качества принимается решение о правильности функционирования усилителя низкой частоты. В качестве основных причин изменений текущих функций преобразования и изменений в структуре усилителя низкой частоты могут выступать температура, влияющая на амплитудную, амплитудно-частотную и фазочастотную характеристики усилителя, вид и глубина обратной связи, влияющая на коэффициент усиления [129].

В качестве исходной (эталонной) функции (f) усилителя низкой частоты целесообразно использовать прежде всего коэффициент усиления по напряжению. Ввод в цифровом виде входных и выходных сигналов усилителя в устройство оценки качества с последующим формированием текущей функции преобразования (ф) может осуществляться посредством проектирования специализированных аналого-цифровых (АЦП) и цифро-аналоговых преобразователей (ЦАП), например, по традиционной схеме системы сбора данных (рис. 34), или при использовании унифицированных модулей, входящих в состав плат сбора данных устройств АЦП известной номенклатуры [130], либо при применении приборов для

научных экспериментов с соответствующими платами *DAQ* (*Date Acquisition*) и с соответствующим программным интерфейсом [131, 132].

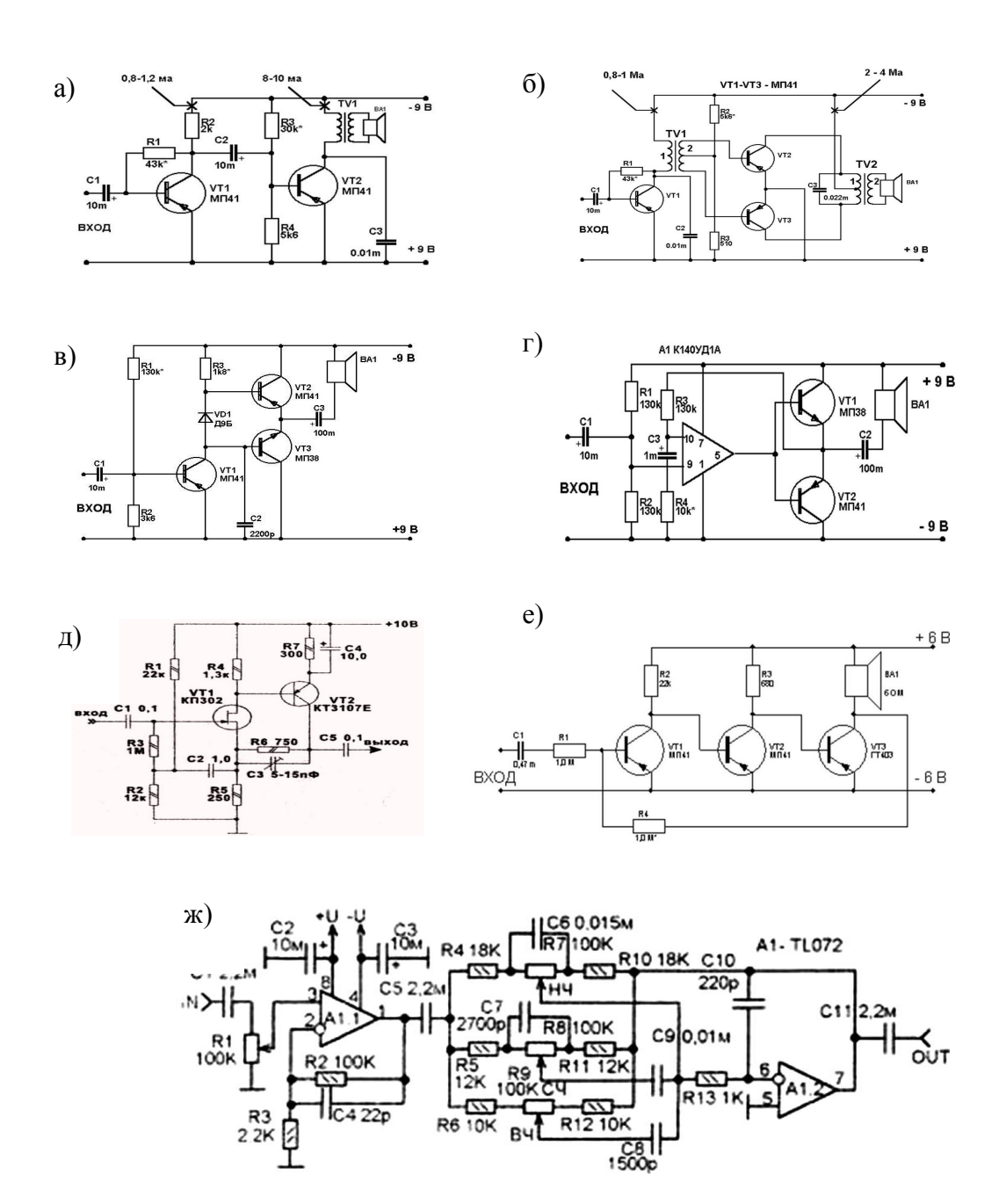

Рисунок 33 – Примеры некоторых схем усилителей: а) однотактный УНЧ; б) двухтактный каскад; в) комплементарный усилитель; г) на микросхеме ОУ; д) усилитель с высоким  $R_{\text{BX}}$ ; е) схема с общей ООС; ж) схема *Hi-Fi* УНЧ

Выбор порога сравнения є эталонной и реальной амплитудной характеристик для критерия близости между функциями *f* и  $\varphi$  может быть выбран в виде сравнения метрики  $\rho(f, \varphi)$  равномерного приближения с порогом  $\varepsilon$ .

$$
\rho(f,\varphi) = \max_{[U_u,U_x]} \|f-\varphi\| = \max_{[U_u,U_x]} \|U_{\text{max}}^{\circ}(U_{\text{ext}}) - U_{\text{max}}^{\text{max}}(U_{\text{ext}})\| < \varepsilon ,
$$
\n(76)

где соответственно  $U_{\text{grav}}^{\text{max}}(U_{\text{av}})$  и  $U_{\text{grav}}^{\text{max}}(U_{\text{av}})$  – эталонная и текущая измеренные амплитудные характеристики усилителя.

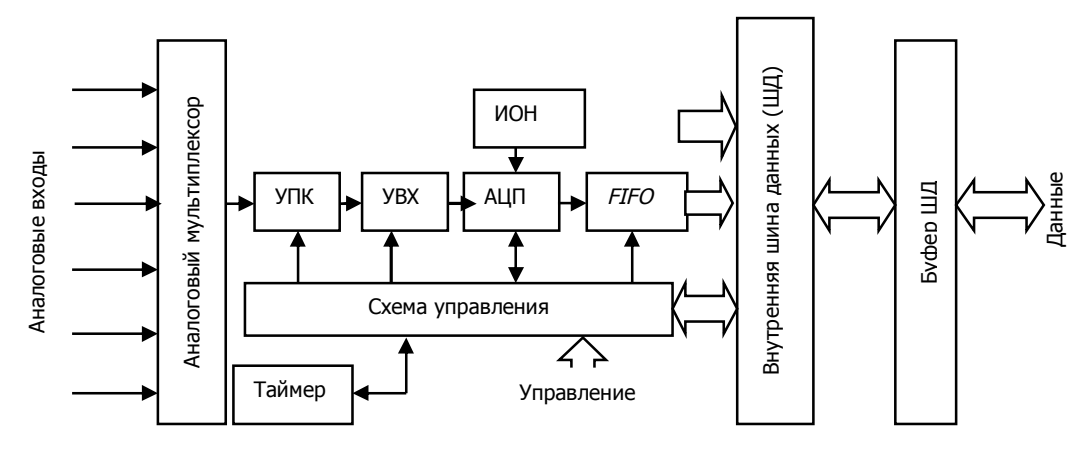

Рисунок 34 – Функциональная схема системы сбора данных, где: УПК – усилитель с программируемым коэффициентом усиления; УВХ - устройство выборки и хранения; ИОН - источник опорного напряжения; ШД - шина данных; *FIFO* - запоминающее устройство

Общая структура (модель) оценки качества функционирования УНЧ может быть представлена в виде взаимодействия микропроцессорных устройств сбора, регистрации и сохранения состояний и микропроцессорных устройств по организации и поддержке процессов принятия решений по формированию текущих функций преобразовании и оценке качества функционирования (рисунок 35).

Микропроцессорные устройства сбора, регистрации и сохранения состояний входов и выходов УНЧ. Реализация функциональной схемы системы сбора может быть различной не только по техническим вариантам воплощения. Существенным является факт потребности наделения этой схемы свойством преобразования сигналов к цифровому виду. Это может реализоваться либо с помощью микропроцессора и АЦП, либо в одном микропроцессоре со встроенным в него АЦП. Например, так впервые было сделано в 1978 году в однокристальном микропроцессоре *Intel* 8022 (с двумя выводами микросхемы для приема аналогового сигнала) со средствами сопряжения *Intel* 2920 (с микропрограммным управлением и аналоговыми входами и выходами), что позволило решать задачи фильтрации сигналов при их обработке в реальном времени.

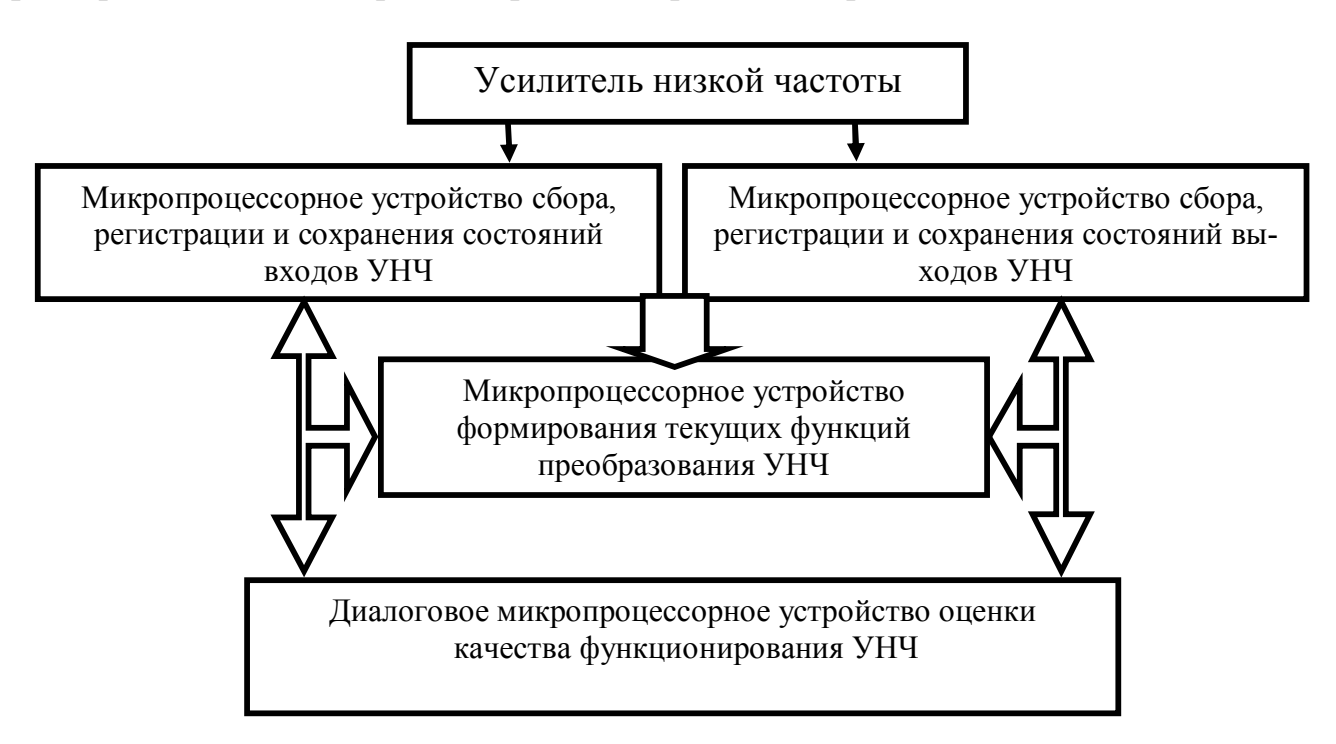

Рисунок 35 – Оценка качества функционирования УНЧ

Поскольку в любом случае для микропроцессора приходится создавать схемотехническое обрамление (вводить дополнительные микросхемы памяти, прерывания, таймеры, интерфейсы), то реализация микропроцессорной схемы АЦП возможна лишь в варианте отдельной платы. Это позволяет ориентироваться на достаточно широкую номенклатуру специализированных устройств сбора данных [например, 133–135] и делать обоснованные заключения по их отбору.

Микропроцессорные устройства формирования текущих функций преобразования УНЧ. Функции преобразования УНЧ базируются на решении задач приема, фильтрации, восстановления или, в целом, идентификации сигналов. Требова-

ния к микропроцессорным средствам с такими функциями не выходят за границы требований, предъявляемых к современным промышленным контроллерам или индустриальным микроЭВМ, включая средства промышленной автоматизации. Данное обстоятельство также позволяет использовать широкую номенклатуру промышленных микроконтроллеров, в том числе цифровых контурных регуляторов и средств промавтоматики [например, 136, 137].

Диалоговое микропроцессорное устройство оценки качества функционирования УНЧ. Организация и поддержка процессов принятия решений характерны для взаимодействия с человеком-оператором на естественном языке распознавания, при организации ретроспективного анализа и создания экспертных систем. Такие системы оценки качества функционирования требуют использования сложной графики, реализации экспертных технологий и идентификации для проведения экстраполяции и прогнозирования.

Предложенная структура устройства оценки качества функционирования УНЧ основана на алгоритмической обработке и цифровом представлении сигналов при совместном использовании аппаратных и программных средств, что позволяет оперативно приспосабливаться к структурным особенностям УНЧ.

Оценка элементной базы дает возможность промышленной реализации предложенной структуры устройства оценки качества (рисунок 35) на основе аппаратуры известных компаний (рисунок 36). При оценке качества функционирования УНЧ, следуя представлениям теории системного анализа [138], в течение цикла жизнедеятельности сложного объекта организация требуемого режима его функционирования ведется в условиях отсутствия полноты знаний о нём» [143, С.  $120 - 123$ ].

Следуя логике работы [142] (Соловьев А.М., 2013) «эти обстоятельства не являются исключительными, и для выхода из конкретной проблемной ситуации требуются как исчерпывающие знания об объекте, так и адекватные данной конкретной обстановке представления, которые позволили бы восстановить требуемое функционирование сложной системы.

79

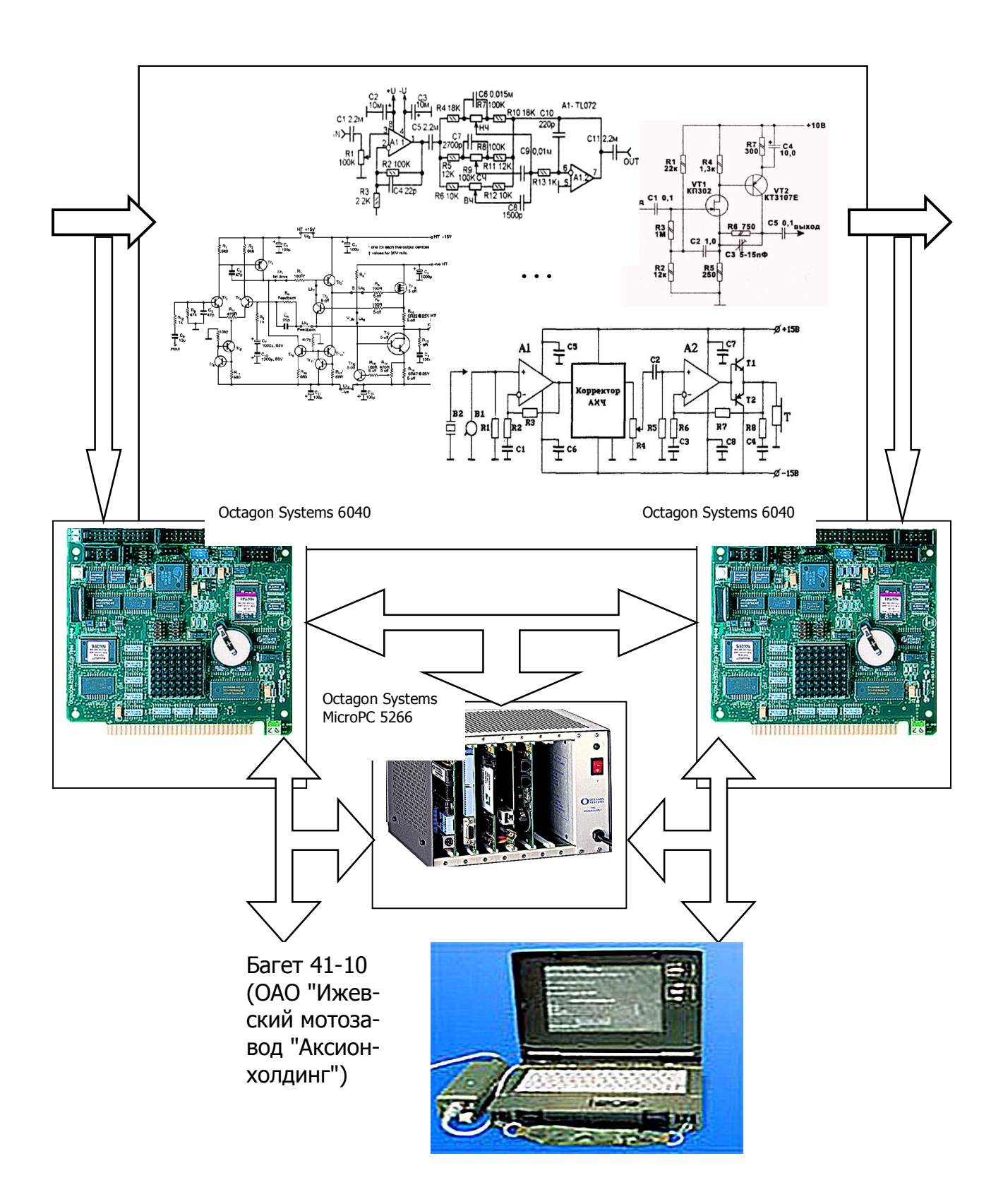

Рисунок 36 – Вариант состава промышленного унифицированного микропроцессорного комплекса распределенной вычислительной мощности для организации оценки качества функционирования УНЧ (*Соловьёв А.М., 2011* [143])

Изначально объект (S) видится цельным, как бы одноэлементным (a) и изолированным, а структурно наиболее простым: есть среда, в которой существует один элемент *а* под названием явление (объект, процесс):  $S = \{a\}$ . Узнавание объекта ведет к пониманию отличий между подобными явлениями по признакам того, как среда воздействует на явление и как явление реагирует на воздействия среды (или наоборот).

Здесь усложняется как классификационный признак, так и представления о структуре изучаемого объекта: в них добавляются некие отношения среда-объект  $(R_{c-0}^l)$  и отношения объект-среда  $(R_{o-c}^l)$ . Теперь объект представляется и, тем самым, классифицируется в среде по многим признакам, отражающим элемент и отношения со средой.

Возникает последовательность структур изучаемого объекта:

$$
S = \{a\}; S = \{R_{c-0}^i, a\}; S = \{a, R_{0-c}^j\}; S = \{R_{c-0}^i, a, R_{0-c}^j\}.
$$
\n(77)

Наиболее простой этап исследования объекта, когда объект  $(S)$  представляется так называемым «черным ящиком». Дальнейшие шаги детализации структуры объекта и отношений объекта с внешним миром связаны с исследованием конкретных влияний объекта на среду и его функционирование в ней. Это ведёт уже не к последовательности (77), а к ряду структур, порождающихся и детализацией, и структуризацией реальных отношений:

$$
\{S_1 = \{a\}; S_2 = \{R_{c-0}^i, a\}; S_3 = \{a, R_{0-c}^j\};
$$
\n
$$
S_i = \{r_1^{i, c-o} r_2^{i, c-o} \dots r_{k_i}^{i, c-o}, a, r_1^{i, o-c} r_2^{i, o-c} \dots r_{m_i}^{i, o-c}\},
$$
\n
$$
\text{The } r_1^{i, c-o}, r_2^{i, c-o}, \dots, r_{k_i}^{i, c-o}; \quad r_1^{i, o-c}, r_2^{i, o-c}, \dots, r_{m_i}^{i, o-c} \quad \text{param+ the or more terms of the form}
$$
\n
$$
\{S_i = \{a, R_{o-c}^j\}; \quad S_3 = \{a, R_{o-c}^j\}; \quad S_4 = \{a, R_{o-c}^j\}; \quad S_5 = \{a, R_{o-c}^j\}; \quad S_6 = \{a, R_{o-c}^j\}; \quad S_7 = \{a, R_{o-c}^j\}; \quad S_8 = \{a, R_{o-c}^j\}; \quad S_9 = \{a, R_{o-c}^j\}; \quad S_1 = \{a, R_{o-c}^j\}; \quad S_1 = \{a, R_{o-c}^j\}; \quad S_2 = \{a, R_{o-c}^j\}; \quad S_3 = \{a, R_{o-c}^j\}; \quad S_4 = \{a, R_{o-c}^j\}; \quad S_5 = \{a, R_{o-c}^j\}; \quad S_6 = \{a, R_{o-c}^j\}; \quad S_7 = \{a, R_{o-c}^j\}; \quad S_8 = \{a, R_{o-c}^j\}; \quad S_9 = \{a, R_{o-c}^j\}; \quad S_1 = \{a, R_{o-c}^j\}; \quad S_1 = \{a, R_{o-c}^j\}; \quad S_2 = \{a, R_{o-c}^j\}; \quad S_3 = \{a, R_{o-c}^j\}; \quad S_4 = \{a, R_{o-c}^j\}; \quad S_5 = \{a, R_{o-c}^j\}; \quad S_6 = \{a, R_{o-c}^j\}; \quad S_7 = \{a, R_{o-c}^j\}; \quad S_8 = \{a, R_{o-c}^j\}; \quad S_9 = \{a, R_{o-c}^j\};
$$

«среда-объект» и «объект-среда» соответственно,  $k_i$ ,  $m_i < \infty$ .

Выражение оперативной оценки качества функционирования по соотношению (78) необходимо для понимания степени организованности изучаемой систе-

мы, что достигается фиксированием закономерностей и классификаций того, как объект влияет на среду. При этом возможна детализация представлений о структуре объекта посредством его определения в конкретной (реальной) среде.

Такое «отграничение среды» порождает реальные структуры типа (78) исследуемого объекта, в котором отграничение проводится посредством фиксирования закономерностей влияния объекта на среду и определения морфологических признаков сложного объекта, существенных в разных обстоятельствах. Это системное положение указывает на возможность введения различных оперативных оценок качества функционирования каждой реальной структурной композиции (реального образа):

$$
S_i = \{r_1^{i, c-o} r_2^{i, c-o} \dots r_{k_i}^{i, c-o}, a, r_1^{i, o-c} r_2^{i, o-c} \dots r_{m_i}^{i, o-c}\} \ (i = 4, 5, \dots) \tag{79}
$$

при условии наличия представлений об эталонном (идеальном) состоянии каждой композиции (79):

$$
S_{i,3} = \{r_{1,3}^{i,c-o} r_{2,3}^{i,c-o} \dots r_{k_i,3}^{i,c-o}, a, r_{1,3}^{i,o-c} r_{2,3}^{i,o-c} \dots r_{m_i,3}^{i,o-c}\} (i = 4,5,...),
$$
 (80)

где индекс «э» указывает на идеальность отображенной сущности.

Тогда введение некоторой метрики  $\rho(S_i, S_{i,3})$ по выражению близости между реальными  $S_i$  и эталонными  $S_{i,3}$  структурами и критерия качества функционирования в виде формальной модели  $\Omega(S_i, S_{i,3})$  предельных отличий между реальными  $S_i$  и эталонными  $S_{i,3}$  структурами может рассматриваться как основа для построения оперативной оценки качества функционирования:

$$
\rho(S_i, S_{i,3}) \subseteq \Omega(S_i, S_{i,3}),\tag{81}
$$

где символ « $\subseteq$ » означает включение множества  $\rho(S_i, S_{i,3})$  в множество  $\Omega(S_i, S_{i,2})$ .

Естественность построения и понимания оперативной оценки качества функционирования в виде представления (81) не обуславливает понимание функ-

циональной содержательности структур  $S_i$  и  $S_{i,3}$  и не указывает на приемлемые для этих целей характеристики.

Выразительная сущность функциональной содержательности структур  $S_i$  и  $S_{i,3}$ . Структуры можно задавать по-разному. Разное формальное представление будет вести к разным результатам оперативной оценки качества функционирования соответствующих структур (81). И при этом неочевидна полнота или даже объективность оценок.

Однако поскольку оценка качества функционирования должна отражать именно предельные отличия  $\Omega(S_i, S_{i,3})$  между реальными  $S_i$  и эталонными  $S_{i,3}$ структурами, то функциональную содержательность структур  $S_i$  и  $S_{i,3}$  надо определять, исходя из закономерностей осуществимости [139] и, в частности, закономерности эквифинальности [140] как способности устройства (системы) достигать независящего от времени состояния, которое не зависит от ее исходных условий и определяется исключительно параметрами системы.

Применительно к функционированию усилителей низкой частоты можно констатировать два важных момента.

Во-первых, эквифинальность намечает тот момент времени, когда УНЧ прекращает быть преобразователем, то есть перестает отрабатывать свое предназначение, «погружаясь» в независящие от времени, входных сигналов и исходных условий состояния.

Во-вторых, такой переход УНЧ из преобразователя в «не преобразователь», не может произойти скачкообразно.

Отсюда следует, что изображение структур в соотношении (81) должно представляться непрерывными целевыми функциями УНЧ, к которым можно отнести коэффициенты усиления по мощности, напряжению и току, напряжение на выходе усилителя, коэффициенты гармоник и нелинейных искажений, амплитудно-частотные и амплитудные характеристики, уровни шумов, динамические и рабочие диапазоны частот, коэффициент шума и переходную характеристику и т. д.

Под оценкой качества функционирования будем понимать непрерывное сравнение непрерывных целевых функций преобразования усилителя (ф) или его отдельных структурных элементов с исходными эталонными функциональными зависимостями  $(f)$  [141] и, прежде всего, соотношение (76):

$$
\rho(f,\varphi) = \max_{[U_n,U_{\kappa}]} \|f-\varphi\| = \max_{[U_n,U_{\kappa}]} \|U^{\circ}_{\text{max}}(U_{\text{ex}}) - U^{\text{max}}_{\text{max}}(U_{\text{ex}})\| < \varepsilon.
$$

Такая оценка позволяет своевременно устанавливать и прогнозировать изменения в функционировании структурных элементов усилителя и его отдельных элементов, что может использоваться для предотвращения перехода усилительных устройств в неработоспособное состояние.

Поскольку отмеченная структура устройства оценки качества функционирования УНЧ может рационально воплощаться в аппаратной и программной компонентах соответствующих специализированных вычислительных средств, то для целей НИОКР приемлемо использование концепции компании National Instruments построения аппаратуры на основе виртуальных приборов (например, рисунок 37)» [143].

Вышеизложенное позволяет представить широкие возможности методов алгоритмической обработки сигналов, а с учетом необходимости приспособления к структурам УНЧ сформировать и адекватную структуру устройства оценки качества.

В качестве оцениваемых параметров текущих функций преобразования УНЧ можно использовать коэффициент усиления по напряжению, что позволит априорно оценить динамику отклонения от требуемого функционирования. Использование других характеристик усилителя (например, амплитудно-частотных или фазо-частотных) в качестве функций преобразования не составляет труда, учитывая оперативные возможности программного инструментария для комплекса (рис. 37).

Идея предложенной оценки качества может применяться и при детализациях структурных композиций, но при наличии их эталонных функций преобразования, что может позволить осуществить установление неисправностей отдельных «модулей» аппаратуры.

2.4. Методика и алгоритм оперативной оценки качества функциониро**вания** (Соловьев А.М., 2011 [143])

«Для улучшения показателей качества функционирования УНЧ важную роль играет своевременная оценка их состояния для возможности предотвращения нецелевого функционирования. Согласно предложенной идеи сравнения текущей целевой функции преобразования УНЧ и эталонной, представляемой в виде математической модели и аналогично методологии структурного контроля [141], методику оперативной оценки качества функционирования усилителей низкой частоты можно представить в следующей трактовке [143]:

1) УНЧ выделяются структурные единицы (каскады или усилитель в целом) в соответствии с возможностью регистрации параметров и характеристик на входах и выходах для отработки текущей целевой функции преобразования (рис. 38);

2) для каждой структурной единицы определяются и фиксируются исходные функции преобразования, которые относят к эталонным;

3) в ходе функционирования УНЧ осуществляется измерение параметров сигналов на входе и выходе выделенных структурных единиц;

4) построение текущих целевых функций преобразования с использованием измеренных параметров сигналов (рис. 39);

5) проводится сравнение текущей целевой функции преобразования с эталонной и делается заключение о пригодности УНЧ и структурных единиц для дальнейшего качественного функционирования.

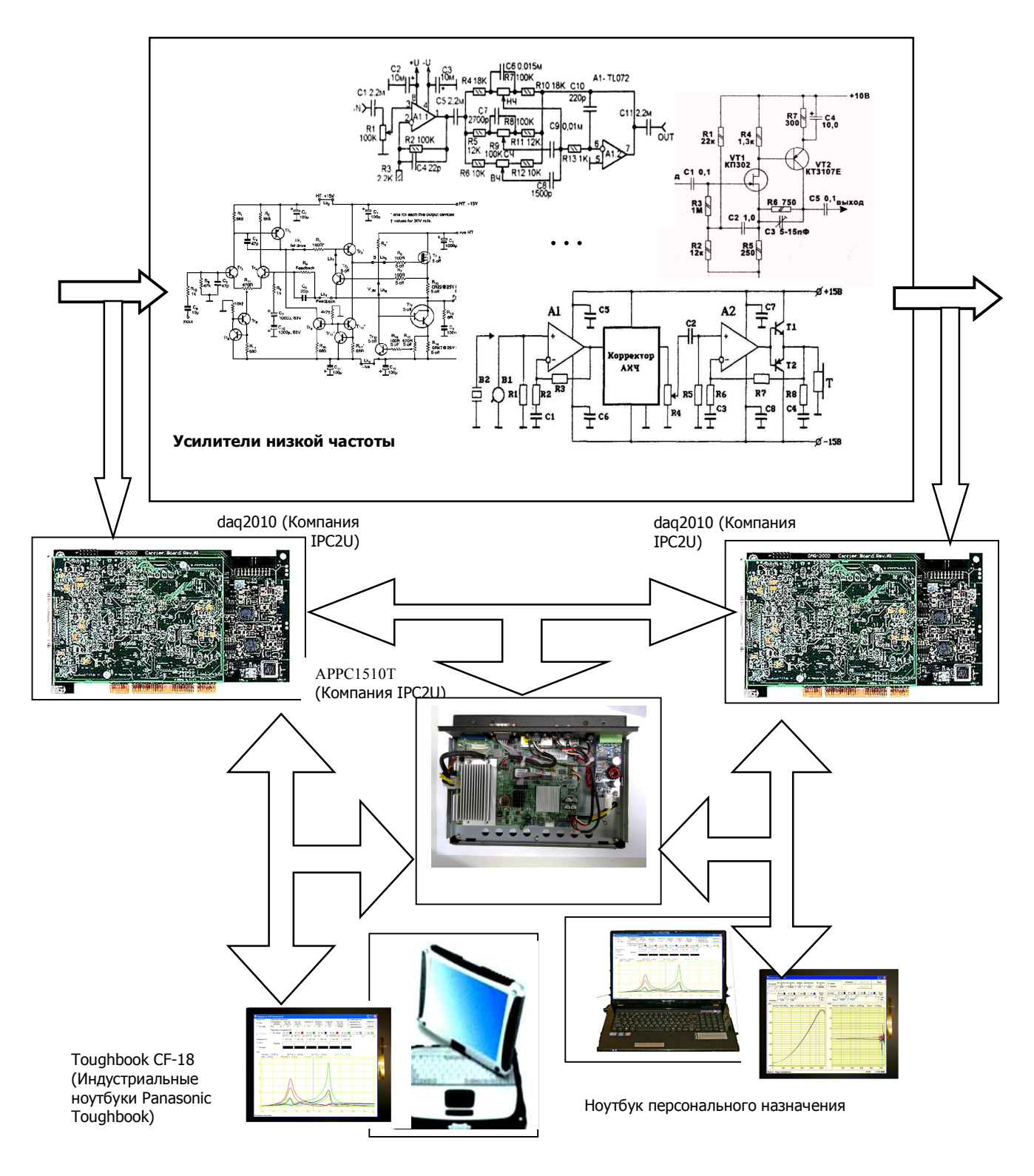

Рисунок 37 – Пример микропроцессорного комплекса на виртуальных приборах при проведении опытно-конструкторских разработок устройств оценки качества функционирования УНЧ (*Соловьёв А.М., 2011* [143])

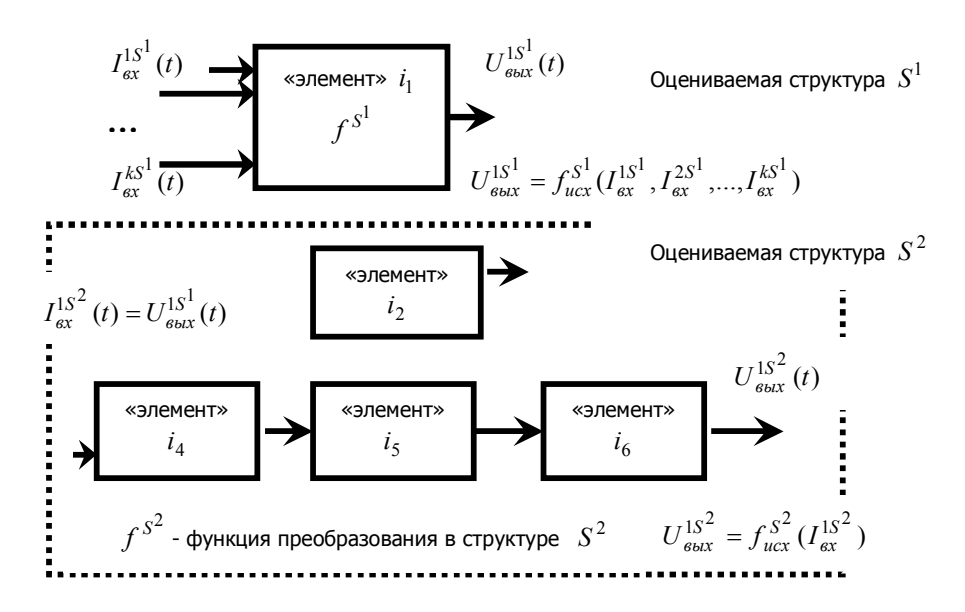

Рисунок 38 - Выделение структурных единиц и установление их эталонных (исходных) функций преобразования (Раков В.И., Соловьев А.М. [141, 143])

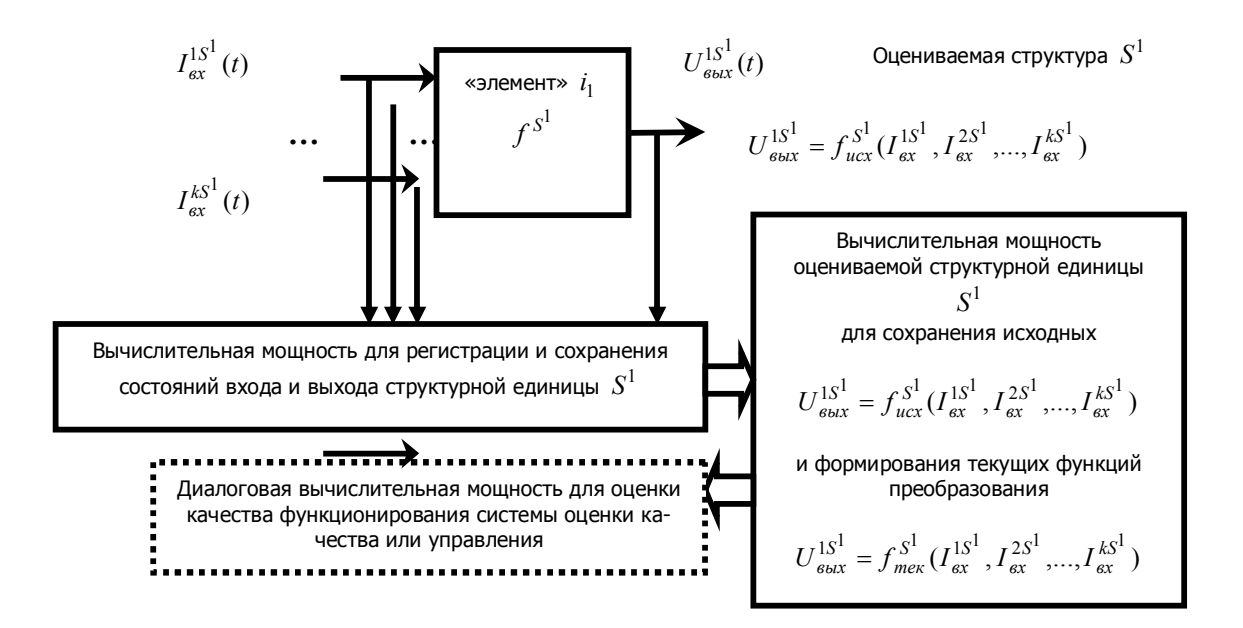

Рисунок 39 - Построение для каждой структурной единицы текущей целевой функции преобразования на основе зафиксированных состояний ее входов и выходов (Раков В.И., Соловьев А.М. [141, 143])

В отношении организации процесса оценки качества функционирования УНЧ сформулированная методика фактически направлена на выявление возможных отклонений показателей качества функционирования УНЧ от нормы и возможных тенденций развития этих отклонений (Соловьёв А.М., 2012) [40]. Отслеживая динамику отклонений оцениваемых показателей качества функционирования с использованием возможностей современных вычислительных средств, становится возможным оперативно отслеживать зарождающиеся изменения в структуре УНЧ, минимизировать время фиксирования отклонения от требуемого функционирования УНЧ, а значит, получать требуемый методический материал для заблаговременного установления предаварийных ситуаций» (Соловьев А.М.) [143,  $C. 118-120$ ].

Исходя из этого, можно схематически изобразить обобщённый алгоритм оценки качества функционирования УНЧ в системе мониторинга радиоэлектронной обстановки в виде рисунка 40. Блок формирования текущих функций преобразования УНЧ выражает возможности использования различных характеристик для оценки качества функционирования УНЧ. Здесь, например, могут быть использованы кроме коэффициента усиления амплитудно-частотные и фазочастотные характеристики, коэффициенты гармоник и частотных искажений.

Диалоговые блоки графического, голосового, текстового уведомления оператора о динамике предаварийных или аварийных ситуаций и оценки допустимости дальнейшей пригодности эксплуатации УНЧ (рис. 38) могут иметь широкую реализацию для всего аппаратного состава второго участка систем мониторинга

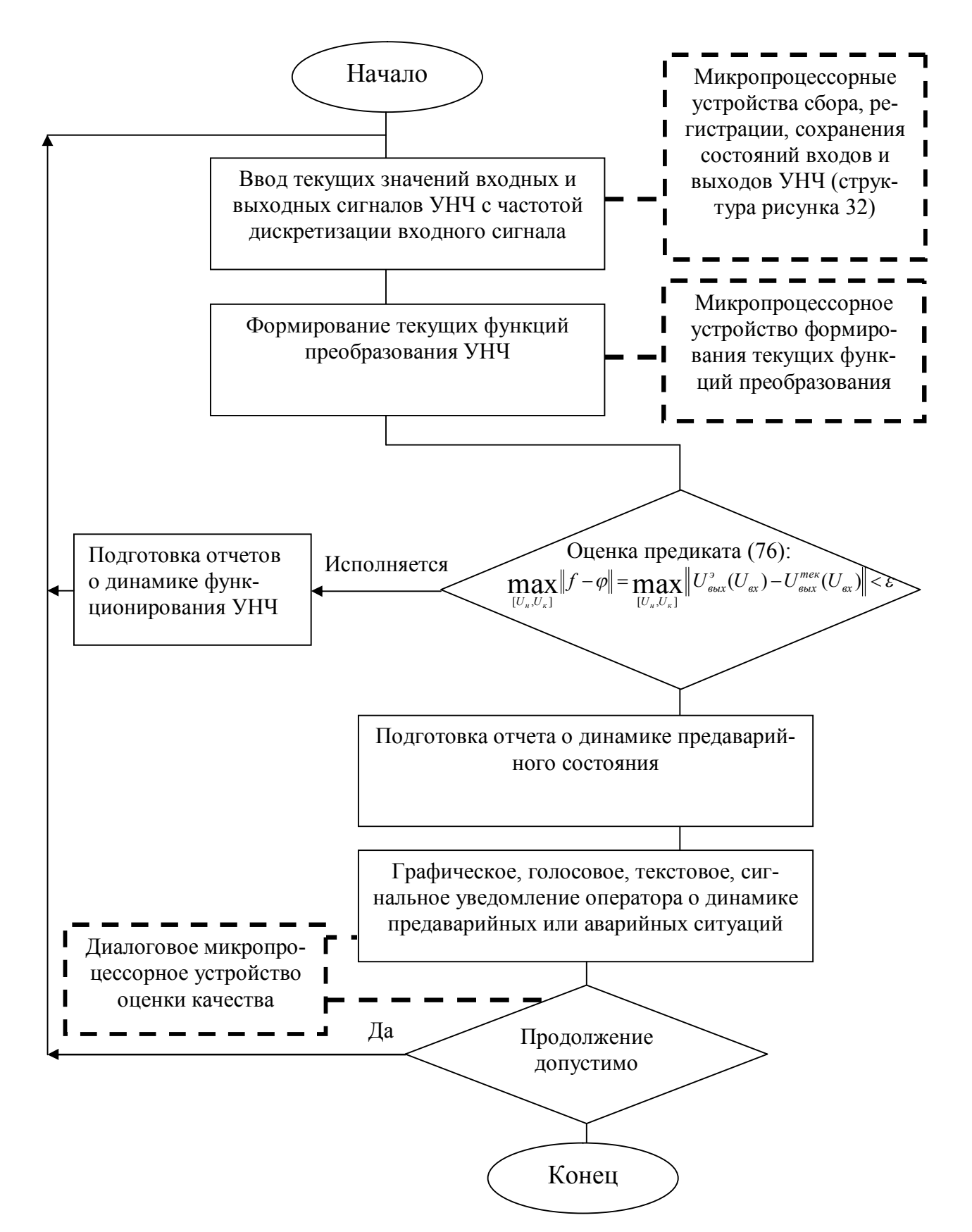

Рисунок 40 – Схематическое изображение алгоритма оценки качества в системе мониторинга радиоэлектронной обстановки, где штрих-пунктир отражает

устройства-носители программ

#### **Выводы к главе**

1. Разработанная математическая модель усилителя низкой частоты на базе математической модели *h*-параметров *p-n-p* транзисторов позволяет учесть влияния входных и выходных цепей модели оценки качества функционирования УНЧ.

2. Предложенная новая модель оценки качества функционирования УНЧ, основанная на системной закономерности эквифинальности и отличающаяся текущим сравнением отрабатываемой целевой функции с ее эталоном, обеспечивает автоматизацию процесса оценки работоспособности низкочастотной аппаратуры.

3. Предложенная новая методика оперативной оценки качества функционирования на базе разработанной математической модели усилителя низкой частоты позволяет и разработанный обобщённый алгоритм оценки качества функционирования УНЧ охватывают возможности использования различных характеристик для оценки качества.

# **ГЛАВА 3. СОЗДАНИЕ СИСТЕМЫ МОДЕЛИРОВАНИЯ ПРОЦЕССА ОЦЕНКИ КАЧЕСТВА**

### **3.1. Аппаратура системы моделирования**

## 3.1.1. Оценка основных аппаратно-программных платформ

В настоящее время существуют разнообразные аппаратно-программные платформы, пригодные для реализации системы моделирования процесса оценки качества функционирования УНЧ (рис. 41) [62, 144].

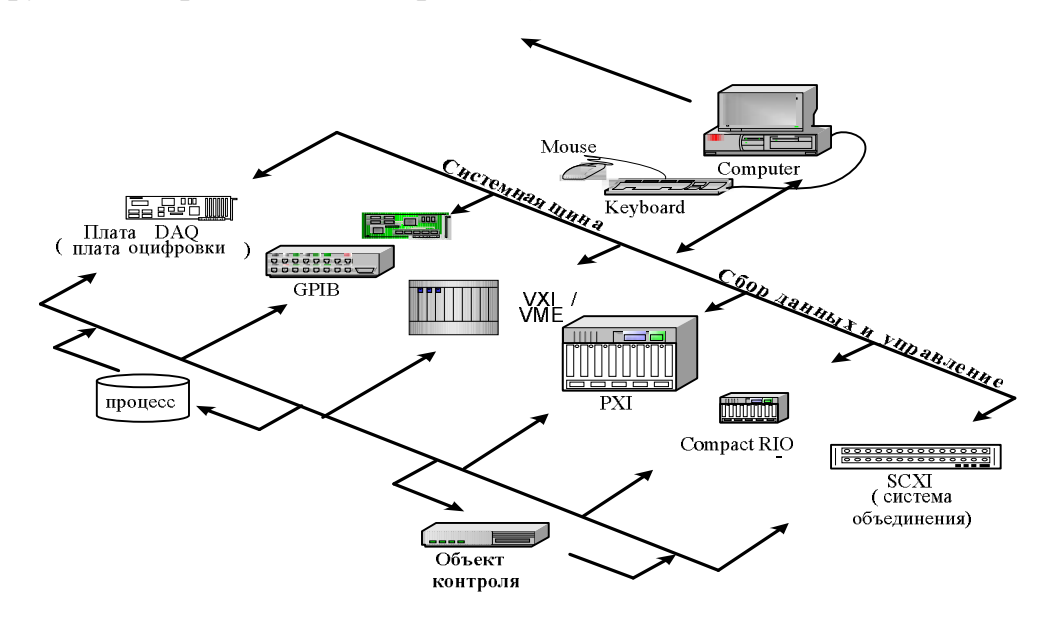

Рисунок 41 – Основные аппаратно-программные платформы построения системы моделирования процесса оценки качества функционирования усилителей низкой частоты

Сущность использования аппаратно-программных платформ заключается в сведении к минимуму удельного веса аппаратурного компонента системы моделирования за счет обработки сигналов и измерения их параметров программными методами [145-148].

Аппаратурный компонент системы моделирования реализуется в виде приборов-модулей или специальных плат оцифровки сигналов, а его функции сводятся к [148, 149]:

- согласованию параметров входов и выходов системы моделирования с параметрами контрольных точек объекта моделирования;

- доведению параметров реальных физических сигналов до диапазона работы аналого-цифровых преобразователей (АЦП);

- преобразованию сигналов программной среды в физические сигналы с использованием цифро-аналоговых преобразователей (ЦАП).

 $GPIB$ (General Purpose Платформа *Interface Bus*)  $(http://gpib.ru)$ первоначально являлась стандартом на интерфейс автоматизированных систем, который известен как IEEE 488. HP-IB в странах Европы, а в России - как КОП (канал общего пользования).

Платформа ориентирована на создание автоматизированных измерительных систем с использованием внешних функционально завершенных измерительных средств, имеющих встроенные контролеры для подключения к магистрали КОП. Интерфейс обеспечивает передачу данных по 8-ми разрядной шине со скоростью до 800 кбит/с, подключение к магистрали до 14 приборов с контроллером КОП  $[150, 151]$ .

Основными недостатками системы моделирования процесса оценки качества функционирования УНЧ, создаваемой на данной платформе являются:

- ограниченные возможности реконфигурации и адаптации к любым оцениваемым параметрам УНЧ из-за существенного преобладания аппаратурного компонента над программным;

- существенные экономические и временные затраты на разработку и создание системы моделирования;

- значительные массогабаритные показатели и функциональная избыточность измерительных приборов.

Платформа SCXI (Signal Conditioning Extention for Instrumentation) представляет собой высокоэффективную, многоканальную систему согласования

различных интерфейсов и платформ [152], позволяет создавать системы для удаленного сбора данных на основе интерфейса RS-485/232 (технология Field Point).

Платформы КАМАК (Computer Automated Measurements and Control), VXI (разновидность стандарта VME -Versatile Bus Module Europe), PXI и Compact RIO являются представителями по реализации приборно-модульного подхода при разработке автоматизированных измерительных систем, позволяют создавать системы моделирования процесса оценки качества функционирования УНЧ с использованием произвольного набора специализированных и универсальных приборовмодулей.

Основные показатели платформы КАМАК:

- 24-х разрядная шина данных со скоростью передачи до 20 Мбит/с;

- 46 физических линий в магистрали;

- подключение к магистрали до 7 крейтов (несущих конструкцийкорпусов), в каждом из которых - до 22 приборов-модулей.

Платформа VXI (http://www.vxi.su) отличается от платформы КАМАК увеличением разрядности шины данных (до 32), характеризуется скоростью передачи до 40 Мбит/с, улучшенной конструкцией и дизайном приборов-модулей, использованием технологии *plug&play*.

Платформа *PXI* (*PCI eXtentions for Instrumentation*) (http://www.pxi.su) в настоящее время имеет наибольшее распространение и применение, так как является практически завершенным комплексом (отдельно закупается только монитор) и имеет наиболее широкий перечень готовых приборов-модулей, позволяющих исследовать сигналы во всех диапазонах частот и напряжений. Кроме приборовмодулей платформа РХІ включает контроллеры РХІ (системные компьютерные модули), модули согласования с другими платформами, универсальные платы Date Acguisition (DAQ), позволяющие создавать различные приборы по желанию пользователей. Это позволяет создавать системы моделирования различного назначения и функциональных возможностей по специфическим требованиям заказчиков.

Электрические параметры *РХІ* определяются спецификацией *РСІ* 2.1. Механическая конструкция (крейт или шасси) платформы *РХІ* соответствует спецификации *CompactPCI* 2.0 rev. 2.1, разработанной *PICMG*. При этом используется хорошо зарекомендовавший себя форм-фактор «Евромеханика» (Eurocard, European Packaging Specifications, определяемый спецификациями МЭК 60297 и IEEE 1101.1, 10 и 11), имеющий высоконадежные штыревые разъемы Л и  $J2$ .

Спецификации универсального крейта обеспечивают размещение всех необходимых модулей вместе с возможностью их быстрой замены. Уровень развития самой платформы РХІ постоянно соответствует уровню развития современных информационных и измерительных технологий, поэтому ее использование обеспечивает в конечном итоге снижение расходов на модернизацию, повышение вычислительной мощности и поддержку новых технологий. Фирмы, производящие компоненты РХІ предлагают возможность гибкой замены системных контроллеров и приборов-модулей на новые модели при минимальных затратах.

Платформа РХІ является открытым стандартом, которому соответствует свыше 1000 разнообразных функциональных модулей более чем 60 фирмпроизводителей. Кроме того, модульная платформа РХІ хорошо интегрируется с различными компьютерными средами моделирования, тестирования и анализа, работающих на встроенных РХІ-контроллерах, либо обменивающихся данными с внешними аппаратными средствами через стандартные интерфейсы последовательных и параллельных портов, *Ethernet*, *USB*, *KOII* (*GPIB*) [153].

Соответствие РХІ существующим стандартам в области персональных компьютеров позволяет использовать для создания завершенной информационноизмерительной системы любые внешние, удаленные или встраиваемые РХІкомпьютеры. Особенно важно, что при этом сохраняется полная программная совместимость с типовыми операционными системами, средствами разработки, СУБД, сетевым и другим программным обеспечением.

Ведущей фирмой по разработке и изготовлению виртуальных приборов, систем и компонентов данной платформы является фирма *National Instruments*, имеющая представительство в г. Москве. Сокращенный перечень компонентов платформы *PXI*, выпускаемых фирмой *National Instruments*:

- крейты (шасси) платформы *PXI*;
- системные компьютерные модули платформы *PXI*;
- приборы-модули платформы *PXI*.

Платформа *Compact RIO* отличается от платформы *PXI* высокой степенью миниатюризации и реконфигурации за счет использования технологии *PLIC*. Однако, использование ее как основы для создания системы моделирования процесса оценки качества функционирования УНЧ менее предпочтительно, чем платформы *PXI*, так как такая степень миниатюризации не требуется, а стоимость и сложность создания системы моделирования возрастают.

Другой платформой, на которой можно реализовать систему моделирования процесса оценки качества функционирования УНЧ, является платформа *VXI*.

Модули *VXI* проектируются по технологии *Plug&Play*, по сравнению с модулями *PXI* имеют большую производительность при более высокой цене, меньше зависят от шумов и более ориентированы на решение высокоточных задач. Другой особенностью модулей *VXI* является то, что многие известные продукты и технологии, необходимые даже при построении несложных измерительных систем, просто недоступны в *PXI*, что создает реальные трудности у разработчиков измерительных *PXI*-систем. *PXI*-модулей на сегодняшний день насчитывается не более 50, в то время как *VXI*-модулей известно около двух тысяч.

Таким образом, каждая из платформ *PXI* и *VXI* предлагает комплексное решение для инженеров, создающих и эксплуатирующих измерительные системы. Однако каждая из платформ наиболее полно решает свои специфические задачи. *VXI* больше подходит для построения сложных или точных систем моделирования, зато *PXI* дешевле при менее привлекательных технических характеристиках и ограниченном выборе измерительных модулей. При этом реальной остается

возможность использования и VXI, и РХІ в одной системе с помощью стандарта МХІ. Такое решение зачастую оказывается оправданным для реализации некоторых многоплановых проектов по измерению, оценке и прогнозированию параметров УНЧ.

Программное обеспечение аппаратно-программных платформ в основном открыто для доступа пользователей с целью его изменения. Разработка собственного программного обеспечения и внесение изменений в программное обеспечение готовых приборов-модулей осуществляется с использованием объектноориентированной среды графического программирования.

*DAQ*-устройства общего назначения отличаются от крейтовых систем подключением непосредственно к внутренней системной шине компьютера, что значительно снижает стоимость всей измерительной системы. При моделировании процесса оценки качества функционирования УНЧ DAO-устройство преобразует цифровой сигнал от генератора, разработанного в программной среде, в аналоговый сигнал, подаваемый на вход усилителя, а аналоговый сигнал с выхода усилителя – в цифровой код, который поступает в компьютер для вычисления коэффициента усиления.

Наличие в плате *DAO* до 16 аналоговых входных портов является достаточным условием для проведения измерений одновременно с четырех усилительных каскадов, входящих в состав исследуемого усилителя.

Проведение измерений различных параметров усилителя возможно путем использования встроенных функций сбора и обработки данных, что на практике сокращает ресурсы времени на разработку программного обеспечения. Среда программирования обычно входит в комплект поставки приборов-модулей как дополнение к их программному обеспечению и имеет в своем составе универсальные библиотеки готовых функций обработки сигналов, типовые измерительные приборы, библиотеки обработки массивов данных, библиотеки органов управления приборами. Элементы библиотек являются математическими моделями процессов и функциональных узлов различной электронной аппаратуры, представляемые разработчику в виде открытых графических объектов. Разработка программ сводится к созданию лицевых панелей виртуальных приборов и их функциональных схем с использованием готовых библиотек [154, 155].

Надо заметить, что (Соловьев А.М., 2013 [62]) «автономные приборы являются специализированными приборами, предназначенными для отдельных видов измерений. Как и встраиваемые устройства сбора данных, автономные приборы преобразуют измеряемые величины в цифровой вид, могут выполнять измерения независимо от компьютера, а при подключении их к компьютеру с использованием интерфейса GPIB, RS-232 или USB оператор имеет возможность программно контролировать и управлять работой приборов, а также собирать данные для сохранения в файлах при необходимости дальнейшей обработки.

Например, отправив на прибор команду на измерение напряжения на входе и выходе УНЧ, а затем - команду вернуть результат измерений в компьютер, можно провести дальнейшую обработку результатов измерений для вычисления коэффициента усиления.

К недостаткам использования автономных приборов для моделирования процесса оценки качества функционирования УНЧ относится отсутствие возможности модифицировать программное обеспечение для обработки данных и вычисления результата измерения, поскольку оно, как, правило, «зашито» в прибор. Несомненным достоинством автономных приборов является независимость их метрологических свойств от управляющего программного обеспечения.

Сравнительная характеристика основных аппаратно-программных платформ и автономных приборов, используемых для разработки системы моделирования процесса оценки качества функционирования УНЧ, представлена в таблице  $7[62]$ .

Таблица 7 – Сравнительная характеристика основных аппаратно-программных платформ и автономных приборов, используемых для построения системы моделирования (Соловьев А.М., 2013 [62])

| Модули<br>Критерии                | PXI                                            | DAQ                                                                                  | VXI                                                                                                 | Автономные<br>приборы                                  |
|-----------------------------------|------------------------------------------------|--------------------------------------------------------------------------------------|----------------------------------------------------------------------------------------------------|--------------------------------------------------------|
| Внешний вид                       |                                                |                                                                                      |                                                                                                    |                                                        |
| Разрядность                       | 32 бит                                         | 32 бит                                                                               | 32 бит                                                                                              | Зависит от типа<br>измерительного<br>прибора           |
| Быстро-<br>действие               | 132 Мбайт/с<br>(32 разряда,<br>$33 \text{ MT}$ | Частота оцифров-<br>ки сигналов<br>от 10 кГц до<br>10 МГц, разреше-<br>ние до 10 бит | От 10 МГц до не-<br>скольких ГГц, раз-<br>решение от 18 до 8<br>бит, скорость вы-<br>ше 100 Мбайт/с | Определяется<br>типом измери-<br>тельного прибо-<br>pa |
| Память                            | Ограничена<br>памятью ЭВМ                      | Ограничена<br>памятью ЭВМ                                                            | Имеют буферную<br>расширяемую па-<br>мять (32 Мбайт)                                                | Ограничена<br>памятью ЭВМ                              |
| Поддержи-<br>ваемые<br>интерфейсы | RS-485 и<br>$RS-232$                           | RS-232, RS-485,<br>RS-422, USB, PCI                                                  | GPIB, MXI, RS-232,<br>Ethernet                                                                      | $GPIB, RS-232$<br>или USB                              |
| Стоимость                         | 800\$-16500\$                                  | 570\$-6600\$                                                                         | 640\$-15500\$                                                                                       | от 450\$                                               |

Анализ таблицы 7 показывает, что наиболее приемлемым вариантом для построения системы моделирования процесса оценки качества функционирования УНЧ при достижении компромисса между стоимостью и требуемой функциональностью является использование DAQ-устройств, которые за счет цифрового представления и алгоритмической обработки сигналов позволяют проводить специализированный анализ параметров и характеристик УНЧ» (Соловьев А.М.) [62,  $C. 76-77$ ].

#### 3.1.2. Обобщенная схема системы моделирования процесса оценки качества

Принципы построения аппаратно-программных платформ у разных фирмпроизводителей схожи между собой, соответствуют современному уровню развития измерительной техники, что позволяет представить обобщенную схему системы моделирования процесса оценки качества функционирования УНЧ в следующем виде (рис. 42) [122].

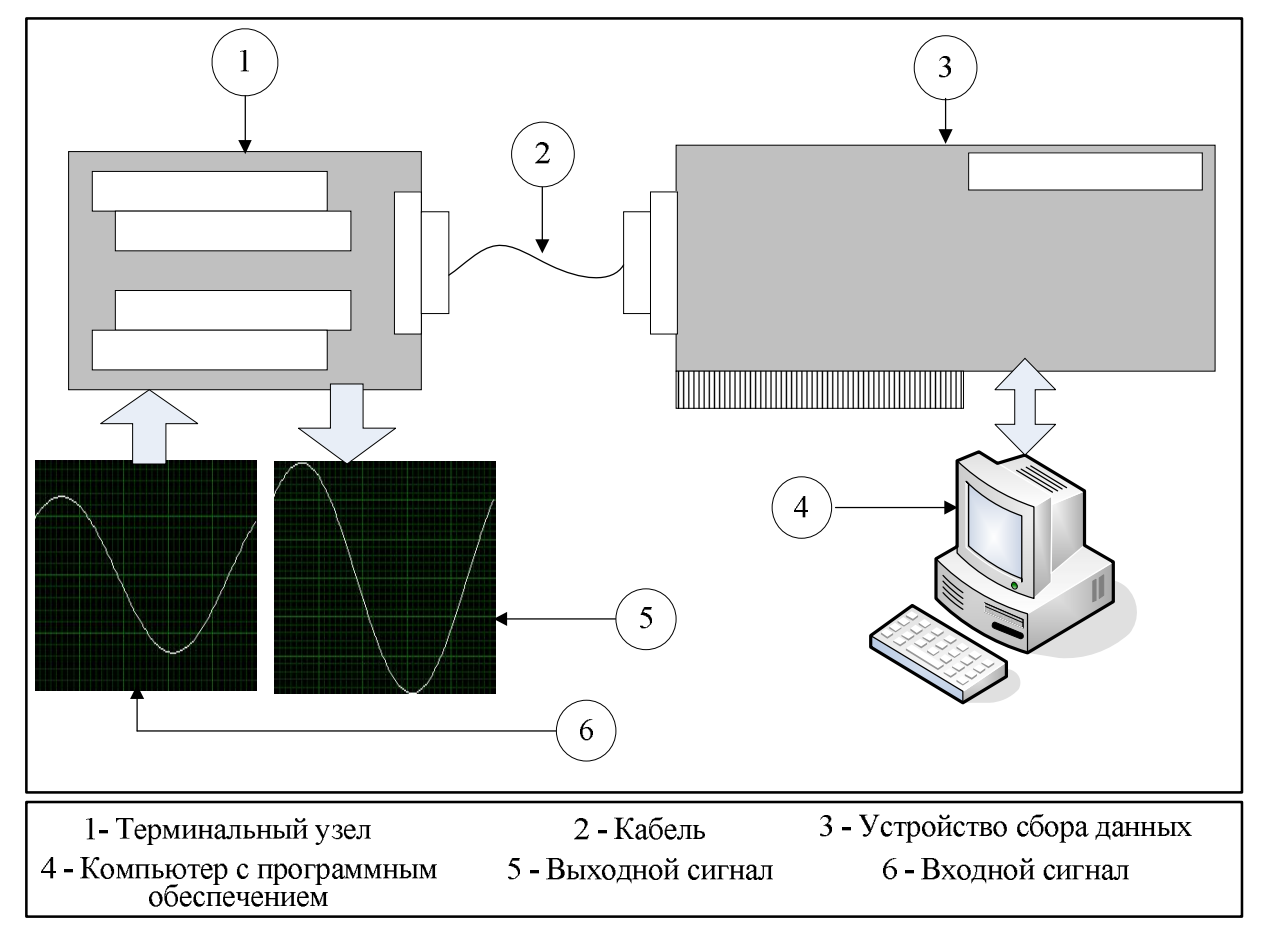

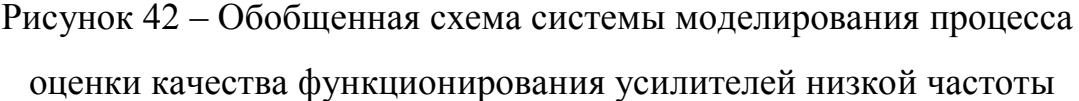

Выход устройства сбора данных связан стандартным интерфейсом с персональным компьютером, на котором установлено программное обеспечение. Персональный компьютер, посылая команды, управляет устройством сбора данных, принимает массивы измерительной информации и обрабатывает их по определенным алгоритмам. Программное обеспечение системы моделирования состоит из модуля настройки, модуля управления и среды программирования. Модуль на-

стройки предназначен для настройки устройства сбора данных. Модуль управления позволяет настраивать каналы и измерительные задачи устройства сбора данных, например, считывать и записывать показания напряжения. Приложения, разработанные с использованием программного обеспечения, анализируют собранные данные и отображают результаты анализа на дисплее компьютера.

Использование языков высокого уровня решает задачи быстродействия и оптимизации вычислительных ресурсов при решении задач измерений, но требует хорошего владения навыками программирования. В отличие от использования программного кода, применение среды графического программирования облегчает построение функциональной схемы (блок-схемы, диаграммы) системы моделирования процесса оценки качества функционирования УНЧ, а за счет наличия в среде графического программирования специализированных функций и элементов управлении время разработки программ до 10 раз меньше, чем в универсальных системах программирования. Использование базы моделей позволяет проводить сравнение текущей целевой функции преобразования с эталонной, что и лежит в основе процесса оперативной оценки качества функционирования УНЧ.

### 3.1.3. Реализация системы моделирования на основе *LABVIEW* и плат *DAO*

Реализация системы моделирования процесса оценки качества функционирования УНЧ представлена на рисунке 43 [122, 141].

Для функционирования системы моделирования программные средства включают необходимое системное обеспечение, реализованное на основе операционной системы Windows, среду программирования LABVIEW и прикладное программное обеспечение, состоящее из драйвера NI-DAQmx и приложения Measurement  $& Automation Explorer$  [156].

Среда LabVIEW (Laboratory Virtual Instrument Engineering Workbench) является на сегодняшний день самым популярным средством программирования измерительных и управляющих компьютерных комплексов [157-162].

100

В технологии LabVIEW сочетается аналитическое, имитационное и натурное моделирование. В комплексе со встраиваемыми в компьютер многоканальными измерительными аналого-цифровыми платами, а также измерительными приборами, подключаемыми к компьютеру, LabVIEW позволяет разработать систему моделирования процесса оценки качества функционирования УНЧ практически любой сложности [163-170].

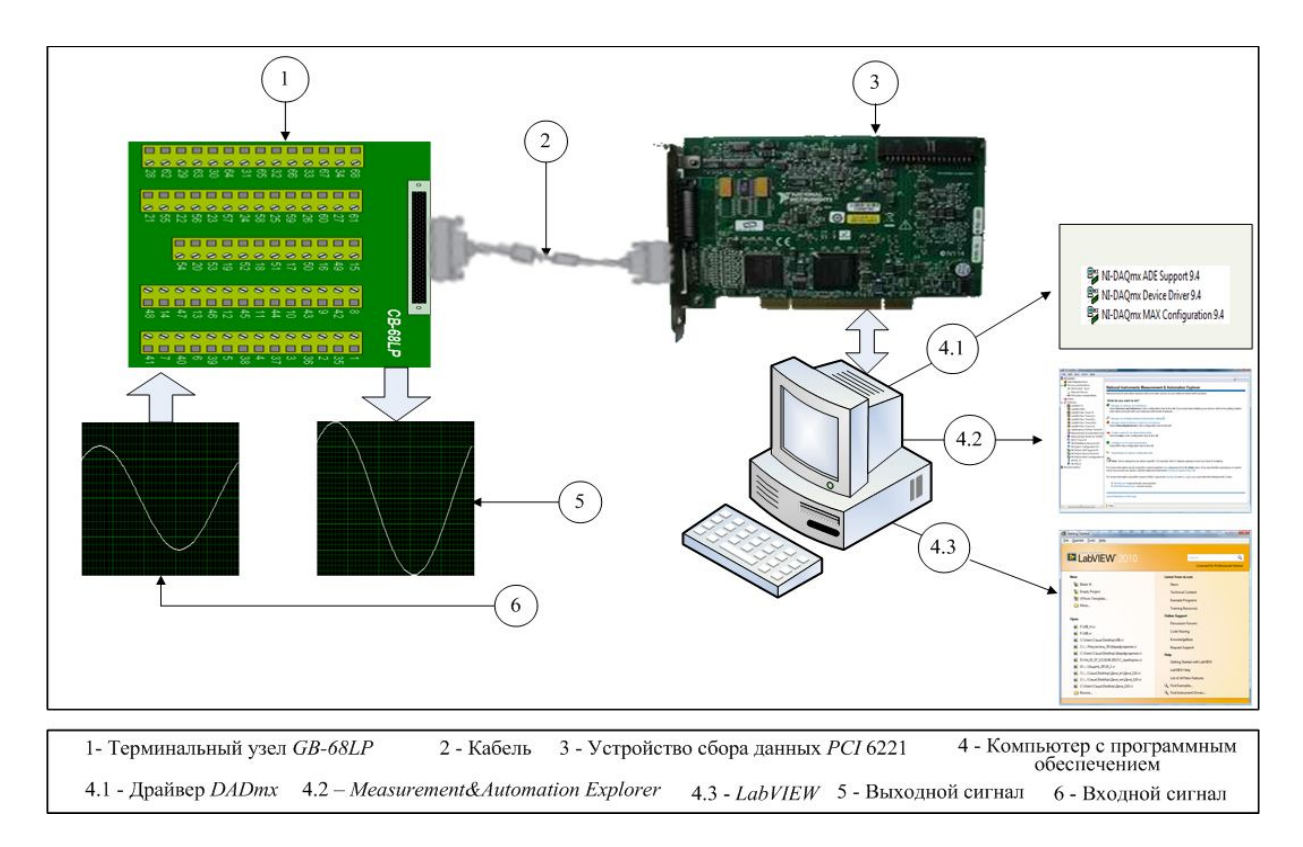

Рисунок 43 – Реализация системы моделирования процесса оценки качества функционирования усилителей низкой частоты

Существующая в LabVIEW возможность выполнять математические функциональные преобразования, такие как отношение напряжений, измеряемых на входе и выходе усилителя, является определяющим фактором для вычисления коэффициента усиления по напряжению, выступающего в качестве текущей целевой функции преобразования при оперативной оценке качества функционирования УНЧ. В LabVIEW интегрированы драйверы средств измерений различных производителей, а использование многочисленных встроенных функций обработки и

отображения измерительной информации снижает трудоемкость создания прикладного программного обеспечения.

К преимуществам использования среды программирования LabVIEW для разработки системы моделирования процесса оценки качества функционирования УНЧ относятся [59]:

1) Адаптация разрабатываемых измерительных систем под задаваемую математическую модель усилителя низкой частоты с учетом h-параметров p-n-p транзисторов и параметров пассивных элементов схемы.

2) Возможность измерения различных параметров усилителей низкой частоты: коэффициента усиления усилителя в целом и отдельных каскадов, коэффициента гармоник, амплитудного и фазового спектров.

3) Нет необходимости в знании сложных языков программирования, т. к. разработка приложений осуществляется путем построения простейших блокcxem.

4) Программа LabVIEW относится к сертифицированному средству разработки программных приложений, а поддерживаемые ею аппаратные средства удовлетворяют международным стандартам построения измерительных систем.

Драйвер NI-DAOmx - функции и программные инструментальные средства для управления измерительными устройствами.

Measurement & Automation Explorer – приложение, используемое для тестирования и настройки DAQ-устройств. К ее особенностям относятся легкость разработки блок-диаграмм, простота их редактирования, а также приспособление к требованиям пользователя.

Созданная в среде LabVIEW система моделирования процесса оценки качества функционирования УНЧ (Свидетельство о государственной регистрации программы для ЭВМ № 2013618549, Приложение К) включает две составляющие:

- лицевую панель (*Front Panel*) (рис. 44);

- функциональную панель или блок-диаграмму (Diagram Panel) (рис. 45).

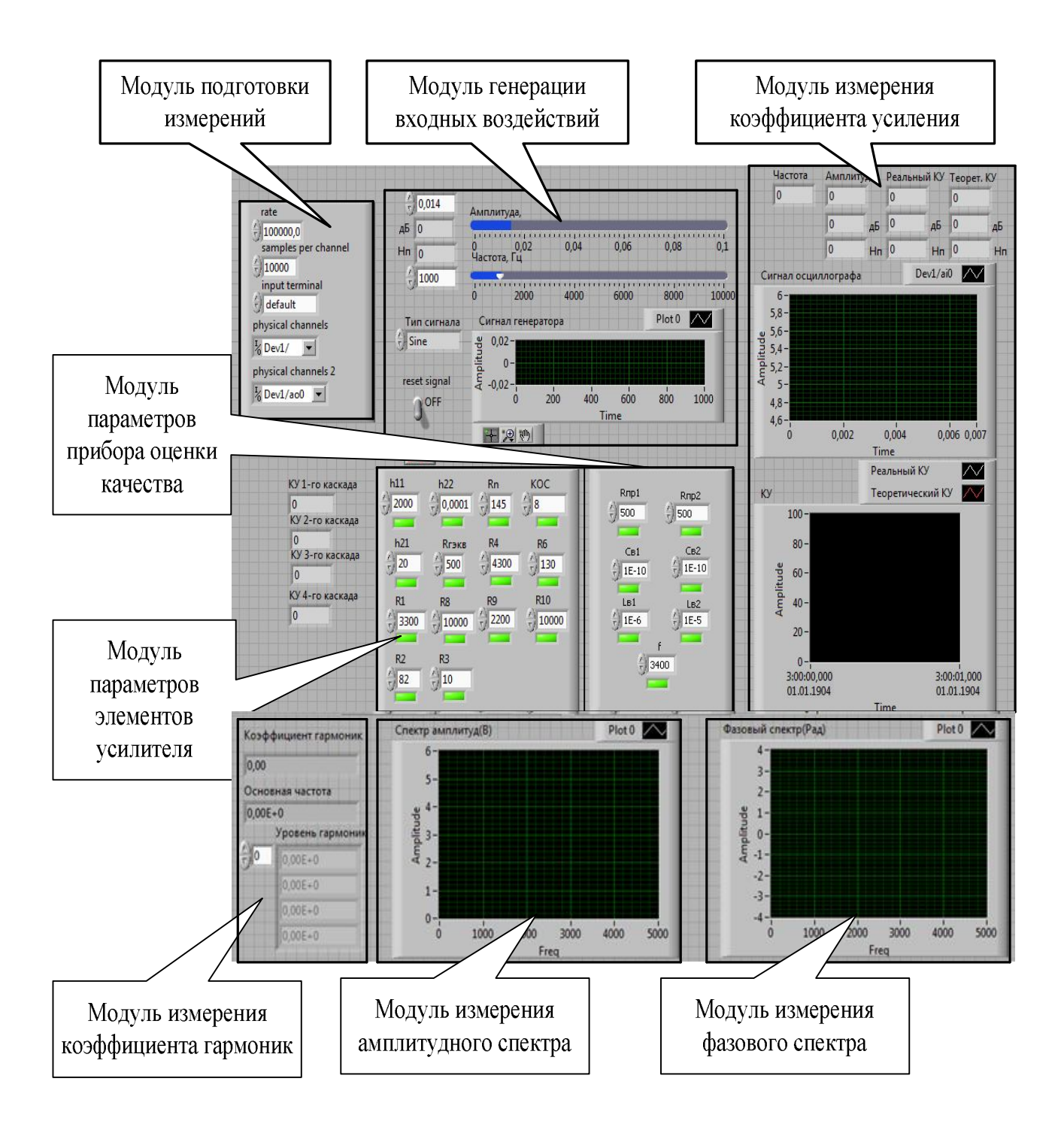

# Рисунок 44 - Лицевая панель системы моделирования процесса оценки качества функционирования усилителей низкой частоты

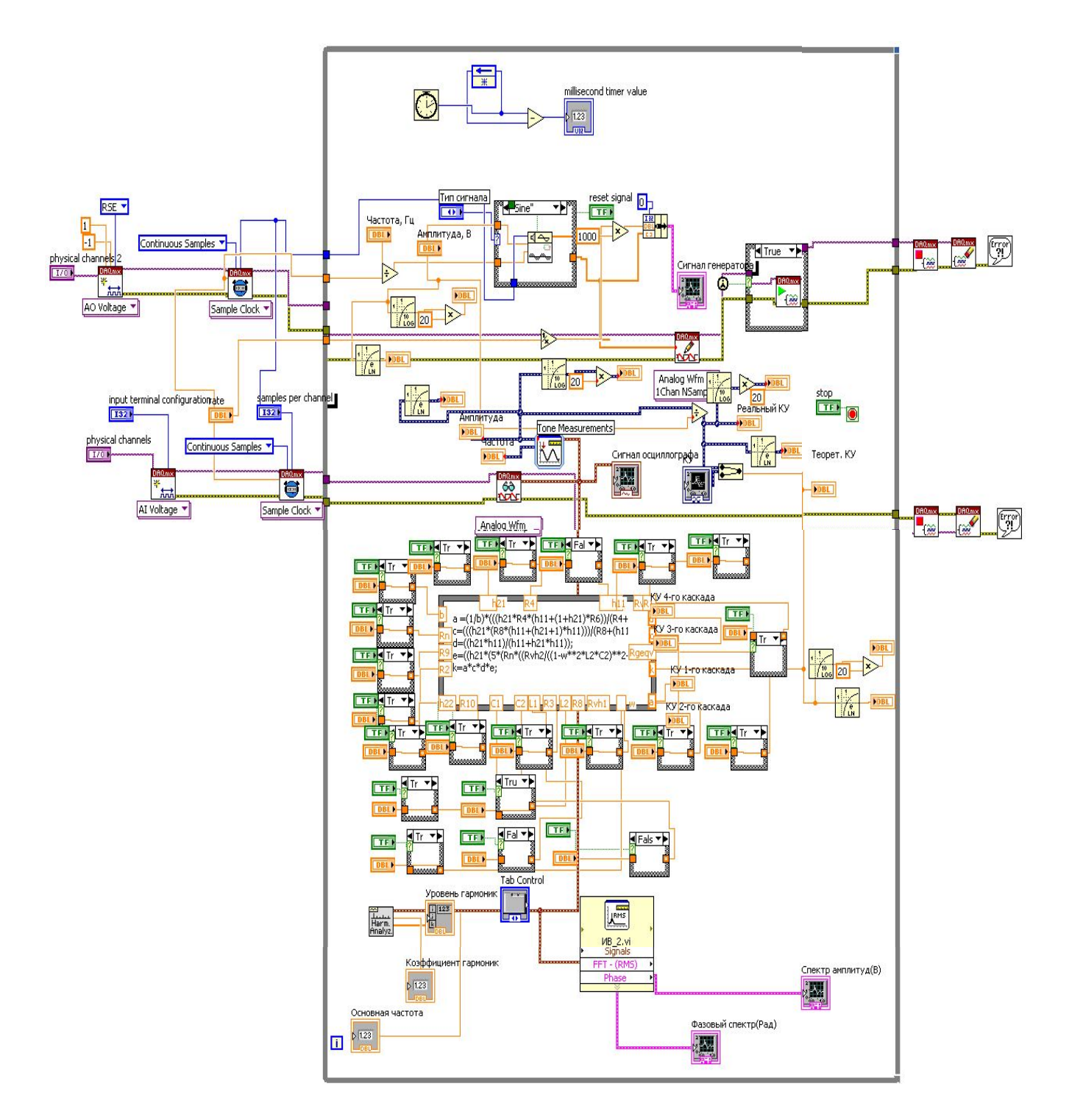

Рисунок 45 - Блок-диаграмма системы моделирования процесса оценки качества функционирования усилителей низкой частоты

Лицевая панель определяет внешний вид системы моделирования процесса оценки качества функционирования УНЧ и интерфейс взаимодействия с пользо-

вателем. Она включает переключатели и элементы настройки, которые соответствуют по своим функциональным возможностям реальным измерительным приборам. Аппаратная часть системы моделирования процесса оценки качества функционирования УНЧ включает плату DAQ и терминальный узел, которые обеспечивают возможность снимать измерительную информацию одновременно с разных контрольных точек усилителя, что соответствует условию организации текущей регистрации состояний входа и выхода каждой структурной единицы при оценке качества функционирования усилительных устройств.

Сочетание программного и аппаратного обеспечения при построении системы моделирования дает возможность исследовать математическую модель процесса оценки качества функционирования УНЧ и снабдить усилитель экспериментальными данными. При таком построении функциональность системы моделирования определяется большей частью программным обеспечением, которое создается пользователем в отличие от традиционных средств измерений, у которых функциональность определяется производителем.

Основной задачей при разработке аппаратуры системы моделирования процесса оценки качества функционирования усилителей низкой частоты является выбор конкретного типа платы DAQ с учетом наименьших экономических затрат при обеспечении требуемых от нее характеристик:

- высокое быстродействие;

- минимальная погрешность и высокая точность преобразований;

- требуемое число каналов платы в трактах ее цифро-аналоговых и аналого-цифровых преобразований;

- допустимый динамический диапазон входных сигналов;

- линейность амплитудной и амплитудно-частотной характеристик.

При выборе типа платы *DAO* необходимо учесть, что ее характеристики должны быть не хуже характеристик УНЧ (табл. 8), выбранного для моделирования процесса оценки качества функционирования.

| $N_2 \pi/\pi$ | Основные характеристики усилителя низкой частоты                 |
|---------------|------------------------------------------------------------------|
| 1.            | Номинальная величина усиления – 4,5 Нп (39,1 дБ)                 |
| 2.            | Номинальный уровень на выходе усилителя $-+0.5$ Нп               |
| 3.            | Рабочий диапазон частот - 0,3-3,4 кГц                            |
| 4.            | Частотная характеристика остается прямолинейной в рабочем диапа- |
|               | зоне с точностью $\pm$ 0.4 дБ                                    |

Таблица 8 – Основные характеристики усилителя низкой частоты

*Быстродействие платы* оценивается максимальной частотой дискретизации при обработке аналоговых сигналов. Для разрабатываемой системы моделирования процесса оценки качества функционирования УНЧ частота дискретизации определяет диапазон частот входных и выходных аналоговых сигналов усилителя.

В соответствии с теоремой Котельникова частота дискретизации  $f_{\rm A}$  платы *DAQ* должна превышать верхнюю граничную частоту частотного спектра сигнала  $f_{\rm B}$  и определяется согласно выражению [171]:

$$
f_{\scriptscriptstyle \rm I\hspace{-1pt}I} \geq 2 \cdot f_{\scriptscriptstyle \rm B} \,. \tag{82}
$$

С учетом того, что максимальная частота работы УНЧ не превышает 3,4 кГц, то частота дискретизации в плате *DAQ* должна быть не менее 6,8 кГц, которой удовлетворяют технические параметры относительно недорогих плат.

*Погрешность преобразований* обусловлена квантованием сигнала по времени и уровню [172].

Дискретизация по времени состоит в том, что сигнал передается только в определенные моменты времени.

Дискретизация по уровню называется квантованием. Квантование по уровню заключается в том, что вместо данного мгновенного значения передаваемого сигнала передаются его ближайшие разрешенные значения по установленной шкале дискретных уровней [173, 174], что приводит к появлению погрешности. При этом шкала разрешенных значений называется шкалой квантования, интервал между разрешенными значениями – шагом квантования *N*, отношение номинального значения *U<sup>n</sup>* к *N* – ступенью квантования.

Увеличивая число ступеней квантования и уменьшая интервал дискретизации можно повысить точность измерений, однако при этом повышается стоимость аппаратуры. На рисунке 46 показано возникновение погрешности квантования  $\Delta_k = U_{ki} - U_x$ , которая возникает при сопоставлении уровня измеряемой величины  $U_x$  и ближайшего ему уровня квантования  $U_{ki}$  [174].

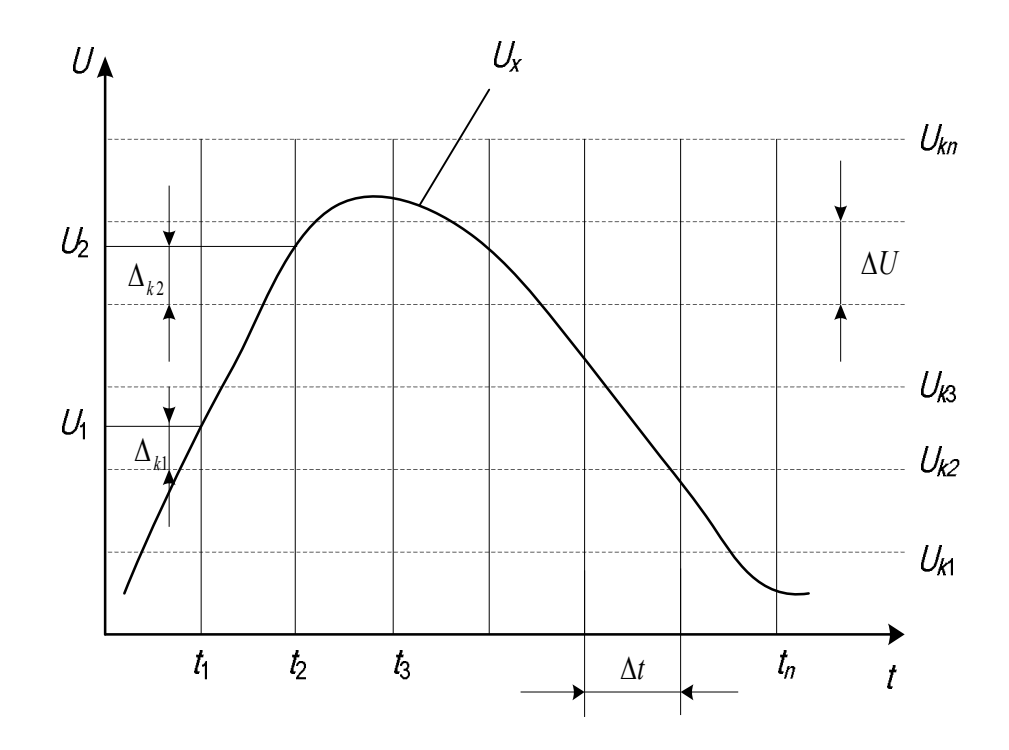

Рисунок 46 - Пример появления погрешности квантования

В зависимости от значения измеряемой величины  $U_x$  погрешность квантования равновероятна и может изменяться от 0 до  $\Delta U$ , а ее математическое ожидание будет равно  $\Delta U_{k,c} = \pm 0.5 \Delta U$ .

Для 16-разрядных ЦАП и АЦП  $N_{\text{HOM}}$  = 65536. При номинальном амплитудном значении сигнала на выходе исследуемого усилителя  $U = 0.5$  Нп погрешность квантования  $\Delta U_{k,c} = \pm 9,16$  мкВ.

Значит, для построения системы моделирования процесса оценки качества функционирования усилителя низкой частоты подходят все типы плат DAQ, имеющие 16-разрядные ЦАП и АЦП, так как наличие погрешности  $\Delta U_{kc} = \pm 9.16$ мкВ не оказывает влияния на оценку характеристик усилителя.

Требуемое число каналов в трактах цифро-аналоговых и аналого-цифровых преобразований платы *DAO* определяется с учетом необходимости оценки параметров сигнала на входе и выходе УНЧ, а также на выходах применяемых в его составе четырех усилительных каскадов. С учетом этого необходимо использовать платы DAO, имеющие не менее пяти входных каналов.

Частотные характеристики специализированных измерительных усилителей плат *DAO* линейны с точностью до 0,01 дБ, что значительно превышает требуемую точность измерения частотной характеристики УНЧ.

Номинальный уровень на выходе усилителя  $+0.5$  Нп соответствует уровню максимального допустимого сигнала, с которым может работать плата. Функция автоматической калибровки плат сбора данных *DAO* позволяет калибровать аналоговые входы и выходы и сохранять величины калибровки в памяти. Все функции калибровки могут быть инициированы оператором с помощью соответствующих программных команд.

С учетом сформулированных требований к плате DAQ для реализации системы моделирования процесса оценки качества функционирования УНЧ можно применять плату РСІ 6221 с основными характеристиками, представленными в таблице 9.

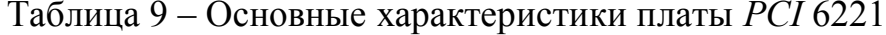

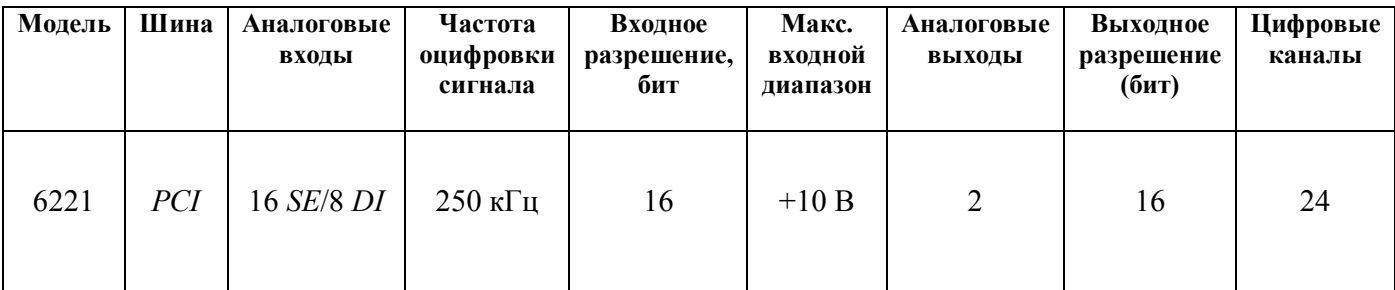
Таким образом, система моделирования процесса оценки качества функционирования усилителей низкой частоты представляет собой реализацию аппаратно-программной платформы с использованием программы LABVIEW и плат ДАО. Простота модернизации системы моделирования позволяет обеспечить ей применение для измерения различных параметров УНЧ.

### 3.2. Программное обеспечение системы моделирования

Основными задачами программной части разрабатываемой системы моделирования оценки качества функционирования УНЧ являются:

- создание математической модели УНЧ на основе h-параметров входящих в схему транзисторов и номиналов элементов схемы;

- изменение параметров математической модели УНЧ за счет включения в математическую модель усилителя модели прибора оценки качества с разными параметрами входных и выходных цепей;

- изменение параметров входных воздействий (амплитуды, частоты и вида сигнала). подаваемых на УНЧ, а также регистрация выбранных для измерения параметров;

- постоянное отслеживание текущей целевой функции преобразования УНЧ путем сравнения измеряемого коэффициента усиления по напряжению с теоретическим значением, заданным в математической модели;

- управление конфигурацией платы  $DAO$ .

Состав программного обеспечения системы моделирования процесса оценки качества функционирования УНЧ представлен на рисунке 47.

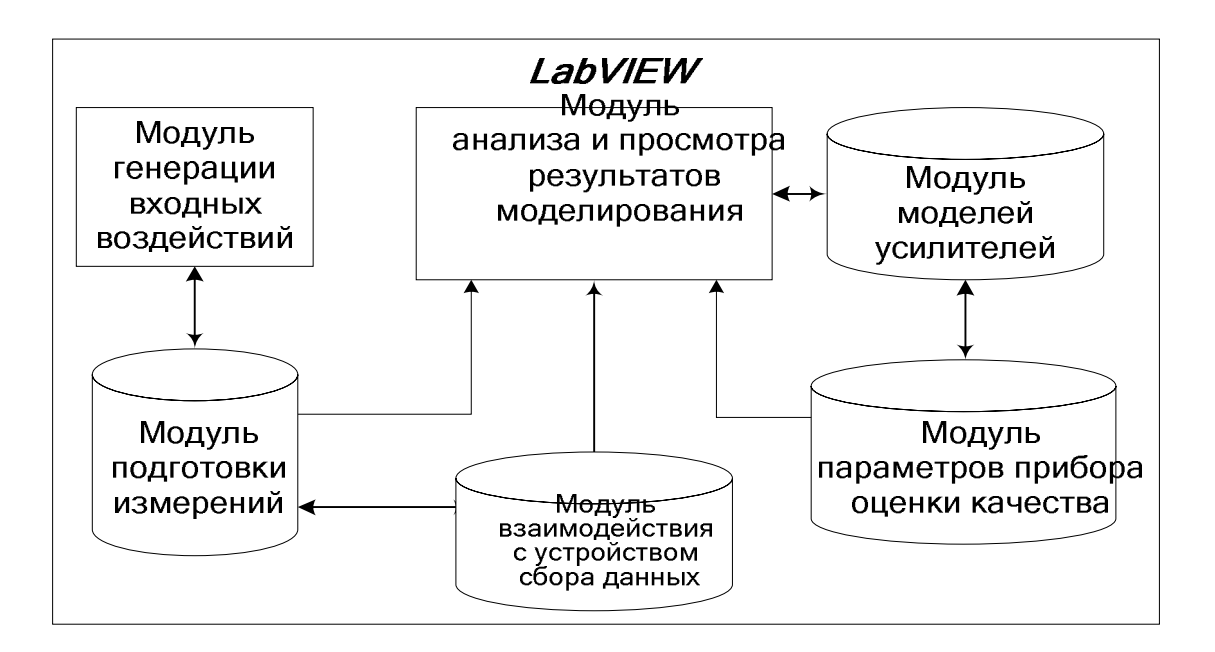

Рисунок 47 – Состав программного обеспечения системы моделирования процесса оценки качества функционирования УНЧ

*Модуль взаимодействия с устройством сбора данных (УСД)* (рис. 48) предназначен для конфигурирования УСД в диалоговом режиме за счет выполнения следующих функций:

- *–* установки частоты дискретизации (тактовой частоты ЦАП и АЦП);
- установки размера массива данных для работы ЦАП и АЦП;
- выбора режима каналов ввода и вывода платы *DAQ*;
- выбора физических линий для каналов платы.

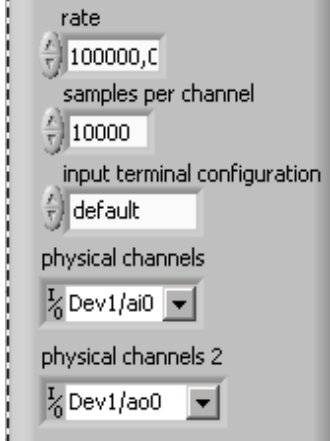

Рисунок 48 – Модуль взаимодействия с УСД

Блок-схема программы реализации модуля взаимодействия с устройством сбора данных представлена на рисунке 49, а назначение входящих в ее состав библиотек виртуальных приборов описано в таблице 10 [175].

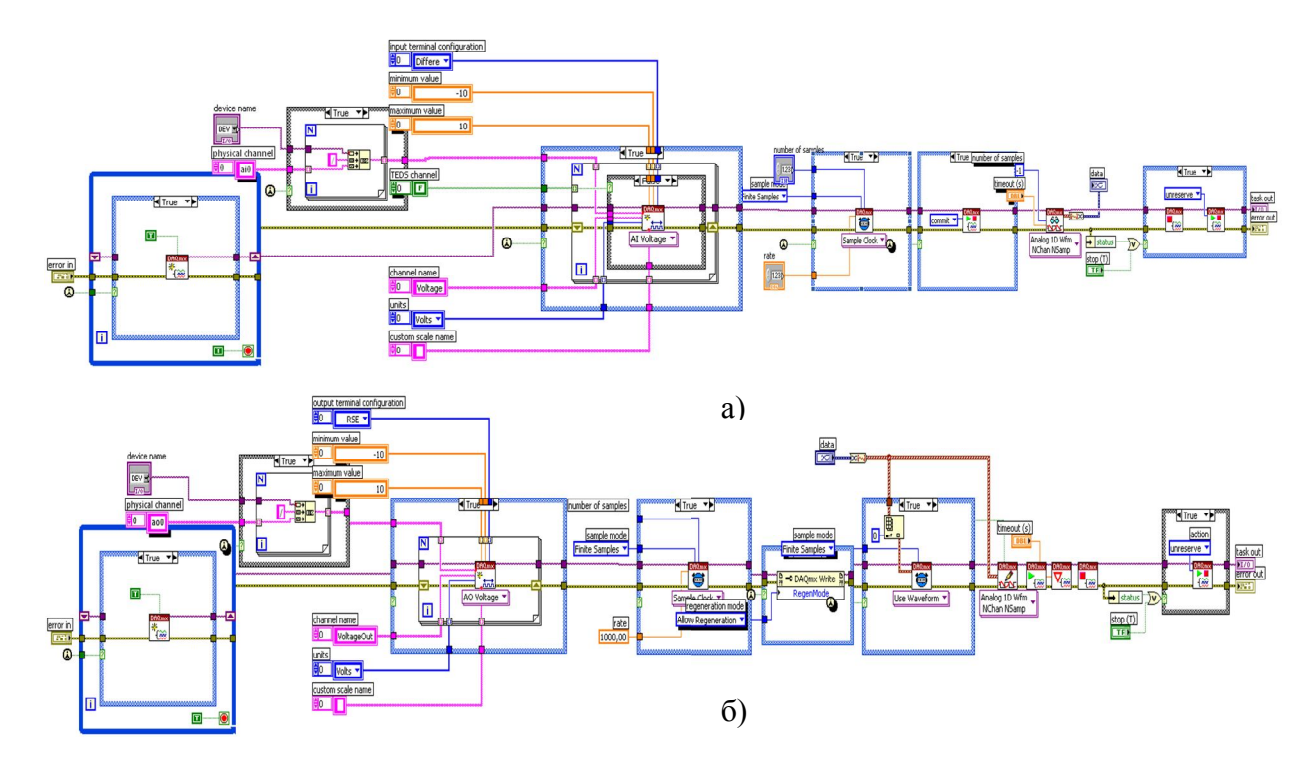

Рисунок 49 – Блок-схема модуля взаимодействия с устройством сбора Данных, где: а) канал ввода, б) канал вывода

Основной особенностью реализации модуля взаимодействия с устройством сбора данных является определение наиболее целесообразных значений частоты дискретизации *f*Д и размерности массива, отводимого для работы ЦАП и АЦП в течение одного цикла работы программы.

При выборе значения *частоты дискретизации* <sup>д</sup> *f* важно учитывать, что при использовании в качестве текущей функции преобразования коэффициента усиления по напряжению и коэффициента гармоник УНЧ, основанного на использовании прямых и обратных преобразований Фурье, для восстановленных сигналов необходимо использовать частоту  $f_\text{A}$  в 5-10 раз выше максимальной частоты обрабатываемого аналогового сигнала, поэтому для работы системы моделирования частота дискретизации должна иметь значение не менее  $f_{\text{I}} = 34 \text{ kT}$ ц.

### Таблица 10 - Библиотеки виртуальных приборов, используемых для

### реализации модуля взаимодействия с устройством сбора данных

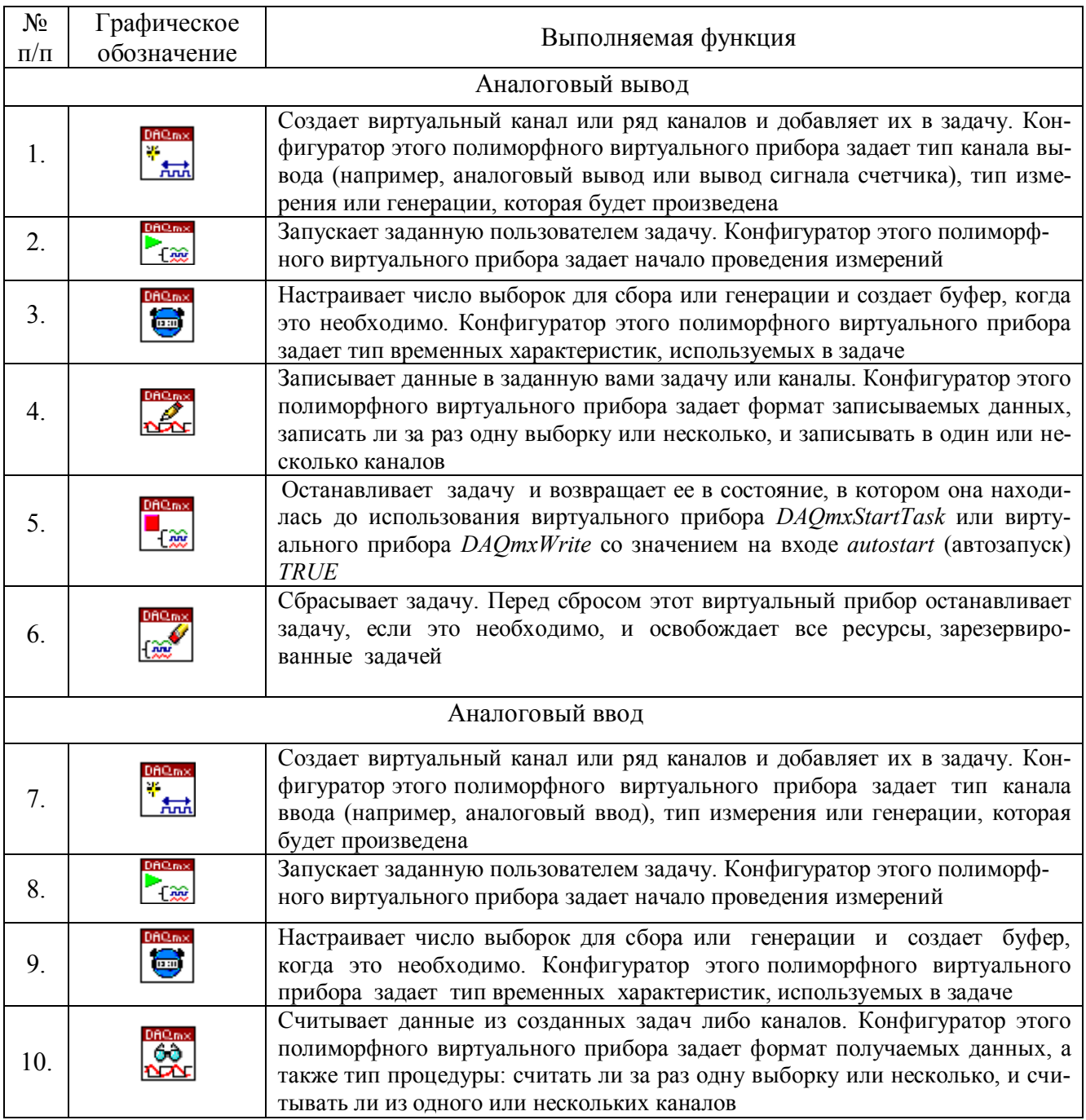

Значение размерности массива, отводимого для работы ЦАП и АЦП, выбирается с учетом следующих положений:

- увеличение размерности массива  $V_M$  увеличивает задержку преобразования сигналов в реальном времени, так как определяет длительность выполнения одного цикла программы. Время выполнения цикла T<sub>II</sub> рассчитывается согласно выражению:

$$
T_{\rm H} = \frac{V_{\rm M}}{f_{\rm H}};
$$
\n(83)

- в свою очередь, время выполнения цикла *Т*<sub>Ц</sub> должно быть не меньше машинного времени, необходимого для выполнения математических преобразований программой с учетом времени одновременного выполнения всех подпрограмм, которое можно определить с использованием библиотек реального времени среды *LabVIEW*. В результате исследований программы это значение определено в 50 мс. Для выбранной частоты дискретизации  $f_{\text{A}} = 34$  кГц размер массива для ЦАП и АЦП должен быть не менее:

$$
V_{\rm M} \ge T_{\rm H} \cdot f_{\rm A} = 0.05 \cdot 34000 = 1700 \, (3.72 \, \text{M} \cdot \text{m} \cdot \text{m} \cdot \
$$

- для реализации быстрого преобразования Фурье в среде *LabVIEW* принято условие кратности размерности преобразуемого массива 16-ти элементам, поэтому размерность массива для ЦАП и АЦП может быть выбрана равной 2048.

*Модуль подготовки измерений* (рис. 50) предназначен для конфигурирования измерительных каналов системы моделирования с заданными метрологическими характеристиками.

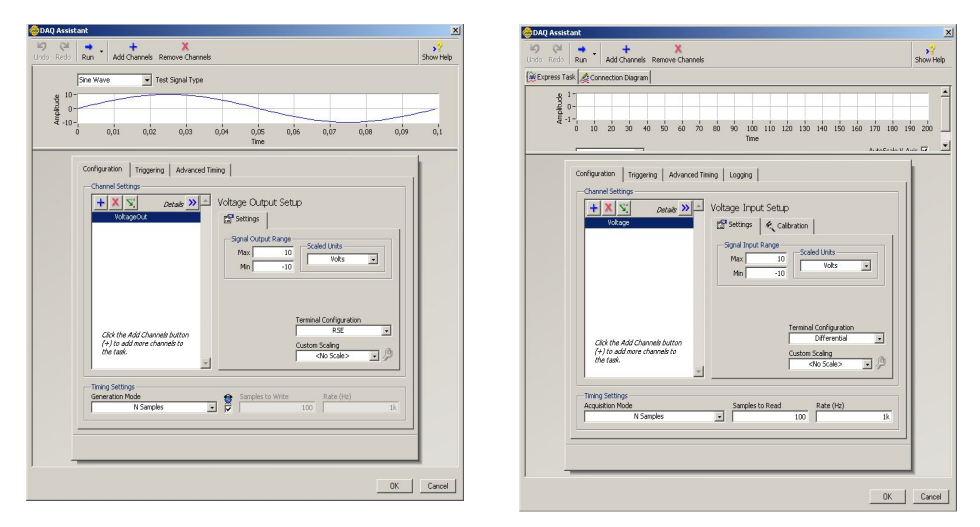

Рисунок 50 – Модуль подготовки измерений

Разработанный модуль позволяет управлять конфигурацией платы *DAQ* для вычисления коэффициента усиления по напряжению и коэффициента гармоник.

В верхней части диалогового окна рассматриваемого программного модуля настраиваются каналы, в нижней части – параметры выборки напряжения и условия запуска программы. Предусмотрена также возможность добавления и удаления каналов.

После завершения установки различных параметров платы *DAQ* модуль предусматривает возможность просмотра результатов конфигурации. В режиме тестового измерения на экран выводится измеряемый сигнал.

*Модуль математических моделей УНЧ* (рис. 51) реализует математическую модель усилителя низкой частоты.

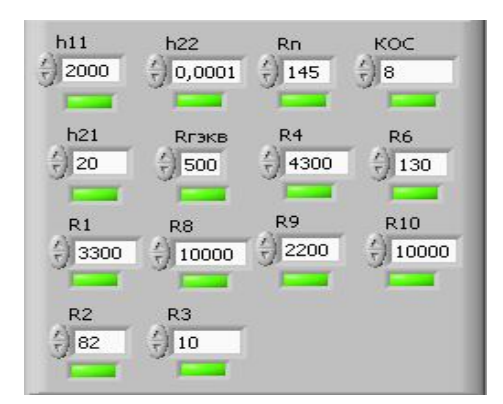

Рисунок 51 – Модуль математических моделей УНЧ

Представленный модуль позволяет вводить параметры элементов, которые используются для построения математической модели усилителя. В процессе моделирования построенная модель выступает в качестве эталонной текущей функции преобразования при моделировании процесса оценки качества функционирования усилителей низкой частоты.

*Модуль параметров устройства оценки качества* (рис. 52) позволяет задавать параметры входных и выходных цепей прибора оценки качества. Это позволяет реализовать коррекцию погрешности, вносимую прибором оценки качества, и получать более точную информацию о результатах измерения оцениваемых параметров.

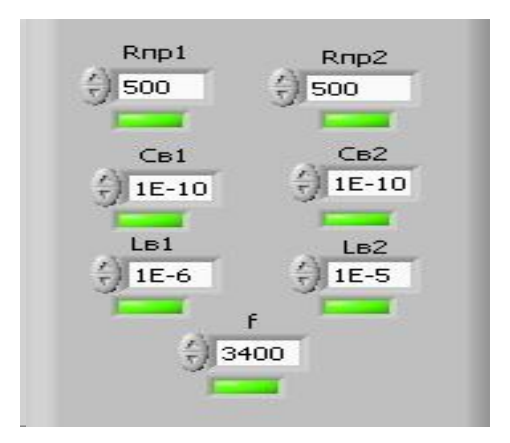

Рисунок 52 – Модуль параметров устройства оценки качества

*Модуль генерации входных воздействий* (рис. 53) используется для генерации сигналов различного типа, амплитуды и частоты. Полученный с выхода модуля массив данных, проходя через ЦАП платы *DAQ*, преобразуется в аналоговый сигнал, который поступает на вход подключенного к системе моделирования тестируемого УНЧ.

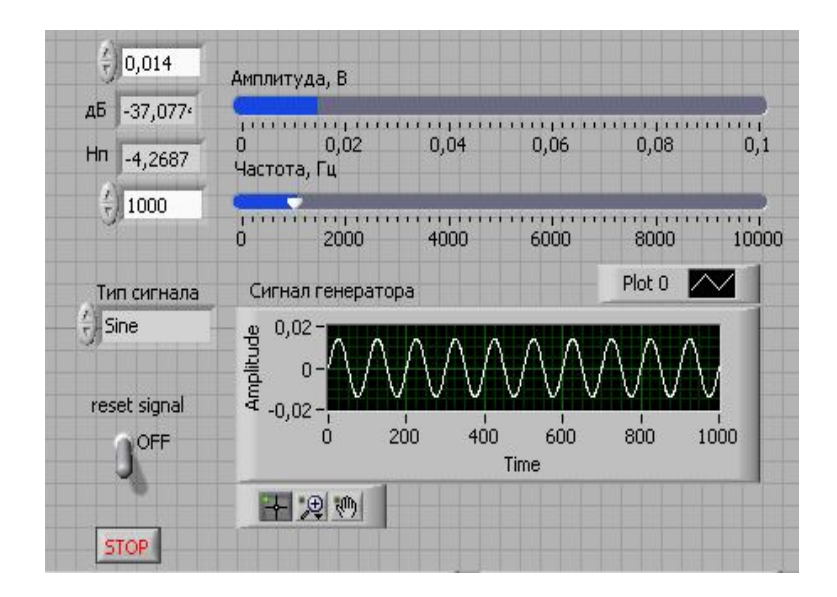

Рисунок 53 – Модуль генерации входных воздействий

*Модуль анализа и просмотра результатов моделирования* (рис. 54) предназначен измерения коэффициента усиления, коэффициента гармоник, амплитудного и фазового спектров, а также для обработки экспериментальных и теоретических данных. Использование этого модуля при сравнении текущей функции преобразования с заданной математической моделью обеспечивает оценку качества функционирования УНЧ (Свидетельство о государственной регистрации программы для ЭВМ № 2014615093, приложение К).

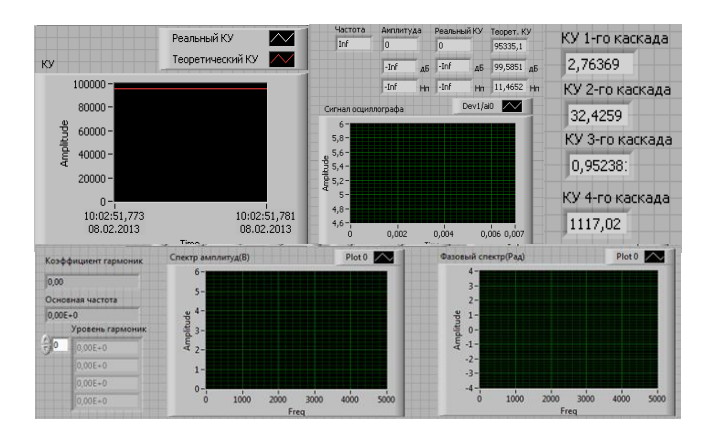

Рисунок 54 - Модуль анализа и просмотра результатов моделирования

В таблице 11 представлены основные приборы, реализующие основные функции модуля анализа и просмотра результатов моделирования.

Таблица 11 – Приборы, реализующие основные функции модуля анализа

и просмотра результатов моделирования

| $N_2$            | Графическое                                                                       | Выполняемая функция                                                                                                    |
|------------------|-----------------------------------------------------------------------------------|----------------------------------------------------------------------------------------------------|
| $\Pi/\Pi$        | обозначение                                                                       |                                                                                                    |
| $\mathbf{1}$ .   | 饮<br>Tone<br><b>Measurements</b><br><b>Signals</b><br>Amplitude                   | Измеряет гармоническое колебание усилителя низкой частоты                                                                      |
| 2.               | <b>LEMS</b><br>Spectral<br><b>Measurements</b><br>Signals<br>FFT - (RMS)<br>Phase | Выполняет спектральные измерения (вычисление спектра мощности и фазо-<br>вого спектра) на основе быстрого преобразования Фурье |
| 3 <sub>1</sub>   | Distortion<br>Measurements<br>Signals<br>SINAD (dB)                               | Выполняет измерения параметров искажения сигнала (анализ тона, общие<br>гармонические искажения, отношение сигнал/шум)         |
| $\overline{4}$ . |                                                                                   | Графический индикатор, имитирующий работу осциллографа                                                                         |
| 5.               |                                                                                   | Измеряет коэффициент усиления путем деления значений напряжений на вы-<br>ходе и входе усилителя низкой частоты                |

Измерение коэффициента усиления по напряжению в системе моделирования основывается на представлении аналогового сигнала, поступающего с выхода усилителя, в виде массива данных, элементы которого соответствуют мгновенным отсчетам входного сигнала. Полученные массивы данных совместно с массивами данных с выхода блока генерации входных воздействий, подвергаются программной обработке для последующего измерения коэффициента усиления по напряжению.

Принцип измерения коэффициента гармоник, амплитудного и фазового спектров основан на использовании преобразовании Фурье и теоремы Парсеваля [171]. Здесь если:

 $x^*(t)$  – комплексно-сопряженный сигнал с исходным сигналом  $x(t)$ ;  $X(f)$  – спектральная плотность мощности сигнала,  $(85)$ TO:

$$
\int_{-\infty}^{\infty} x(t)x^*(t)dt = \int_{-\infty}^{\infty} |X(f)|^2 df,
$$
\n(86)

Соотношение, определяющее дискретную форму отношений Парсеваля, имеет вид:

$$
\sum_{i=0}^{n-1} |x_i|^2 = \frac{1}{n} \sum_{k=0}^{n-1} |X_k|^2,
$$
\n(87)

где  $x_i \Leftrightarrow \sum_{k=0}^{N-1} X_k - \text{A}\Pi\Phi$  (БПФ); *n* – число элементов в последовательности.

Использование БПФ упрощает расчетные процедуры по взаимному преобразованию сигналов и их спектров, а отношение Парсеваля позволяет вычислить гармоники в диапазоне частот от постоянного тока до 100 кГц.

Модуль измерения амплитудного спектра используется для получения информации о распределении уровней сигнала по различным частотным составляющим, что на практике позволяет оценивать нелинейные искажения, вносимые усилителем низкой частоты.

Модуль измерения фазового спектра отражает зависимость фазы сигнала для различных частотных составляющих и позволяет оценивать устойчивость работы УНЧ с учетом влияния отрицательной обратной связи.

#### **Выводы к главе**

Предложена новая АСНИ для построения и экспериментирования с моделями оценки качества функционирования усилительных устройств посредством адаптации под структуры аппаратуры процессов мониторинга радиоэлектронной обстановки.

### ГЛАВА 4. МОЛЕЛИРОВАНИЕ И ОПЕНКА ВОЗМОЖНОСТИ СОЗЛАНИЯ УСТРОЙСТВ ОЦЕНКИ КАЧЕСТВА ФУНКЦИОНИРОВАНИЯ УНЧ

### 4.1. Методика моделирования процесса функционирования усилителя низкой частоты

Сложность измерения параметров и характеристик на входах и выходах УНЧ в процессе функционирования в составе радиоэлектронной аппаратуры (РЭА) делает актуальной разработку методики моделирования процесса оценки качества функционирования усилителей низкой частоты с использованием разработанной системы моделирования.

Исходя из идеи структурного контроля [141], методика моделирования процесса функционирования усилителя низкой частоты на основе предложенной математической модели усилителя и предложенной модели оценки качества функционирования, реализованная на основе средств *LabVIEW*, как отмечалось (п. 2.4, С. 85), включает в себя следующие этапы: 1) в УНЧ выделяются структурные единицы (каскады или усилитель в целом) в соответствии с возможностью регистрации входов и выходов для отработки конкретной целевой функции; 2) для каждой структурной единицы определяются и фиксируются исходные функции преобразования, которые относят к эталонным; 3) в ходе функционирования УНЧ организуется текущая регистрация и сохранение состояний входа и выхода каждой структурной единицы; 4) для каждой структурной единицы строится текущая функция преобразования на основе зафиксированных состояний ее входов и выходов; 5) проводится сравнение текущей функции преобразования с эталонной и делается заключение о пригодности УНЧ и структурных единиц для дальнейшего обеспечения отработки заданной целевой функции.

Варьирование параметров входных и выходных цепей прибора оценки качества происходит путем изменения математической модели УНЧ с использованием модуля параметров устройства оценки качества. Для моделирования неисправностей в усилитель вносятся обрывы в элементы схемы УНЧ, для моделиро-

вания воздействия на УНЧ температуры окружающей среды последний помещается в камеру тепла и холода, для моделирования влияния на УНЧ напряжения источника питания изменяют напряжение подключенного к УНЧ источника питания.

### 4.2. Моделирование процесса функционирования

Схема моделирования процесса функционирования УНЧ с подключенным тестируемым усилителем представлена на рисунке 55. Аппаратная часть системы моделирования обеспечивает согласованное подключение усилителя к устройству оценки качества, позволяет снабжать УНЧ экспериментальными данными, а программная часть системы моделирования обеспечивает измерение текущих функций преобразования.

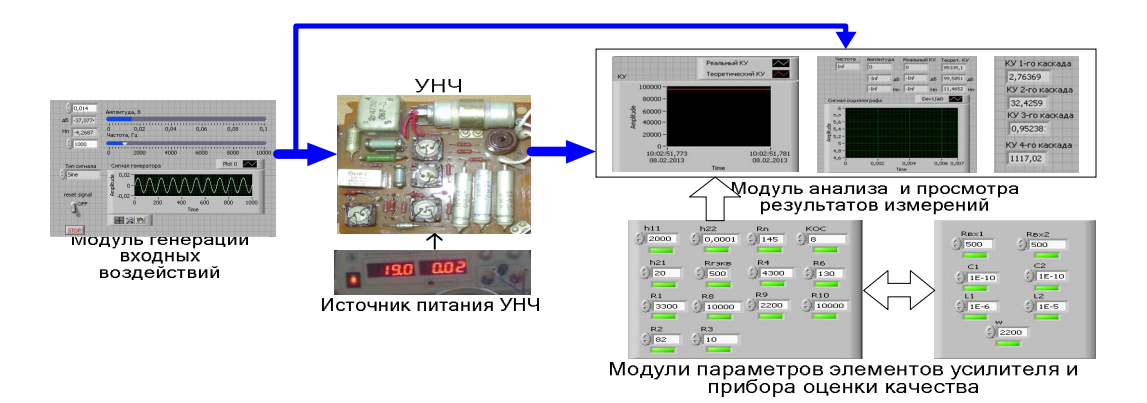

Рисунок 55 – Схема моделирования оценки качества функционирования УНЧ

На представленной схеме модуль генерации входных воздействий, а также модуль анализа и просмотра результатов моделирования, модуль математических моделей усилителей и модуль параметров прибора оценки качества реализованы аппаратно-программным способом. Остальные элементы схемы представляют собой реальные физические устройства.

Моделирование процесса оценки качества функционирования УНЧ по такой схеме отличается от схем моделирования традиционных структур измерительных приборов рядом существенных признаков (Соловьев А.М., 2013 [122]):

1) создается на платформе персонального компьютера:

2) для создания системы моделирования используется плата сбора данных, которая подключается к компьютеру в качестве внутреннего устройства, и без компьютера функционировать не может;

3) для функционирования системы моделирования используется специализированное программное обеспечение, включающее в свой состав драйверы устройств и средства, формирующие и поддерживающие графический интерфейс пользователя;

4) программное обеспечение придает системе моделирования новые качества и позволяет реализовать новые метрологические функции, причем компьютер, аппаратная и программная части не могут функционировать отдельно друг от друга.

Результаты моделирования процесса оценки качества функционирования УНЧ представлены на рисунках 56 - 59.

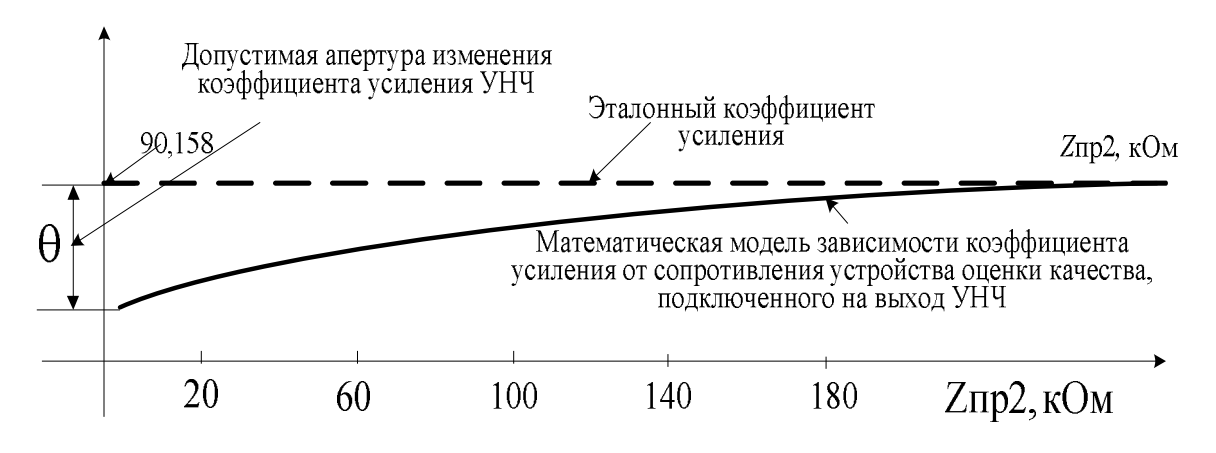

Рисунок 56 – Результаты моделирования процесса оценки качества функционирования УНЧ при варьировании параметров выходных цепей устройства оценки качества

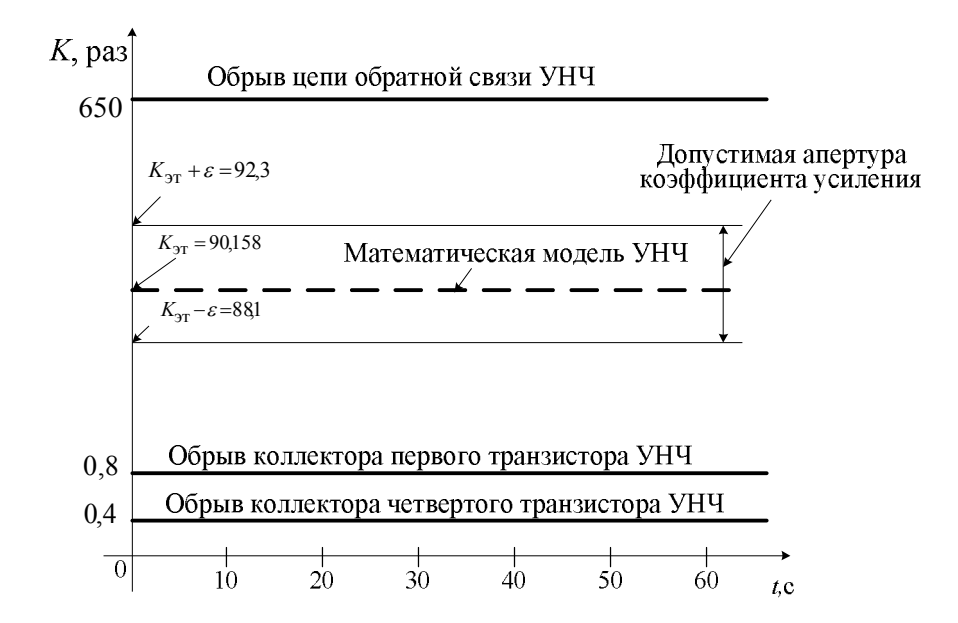

Рисунок 57 – Результаты моделирования процесса оценки качества функцио-

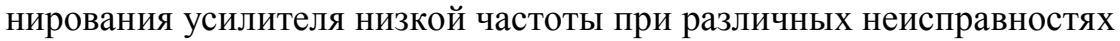

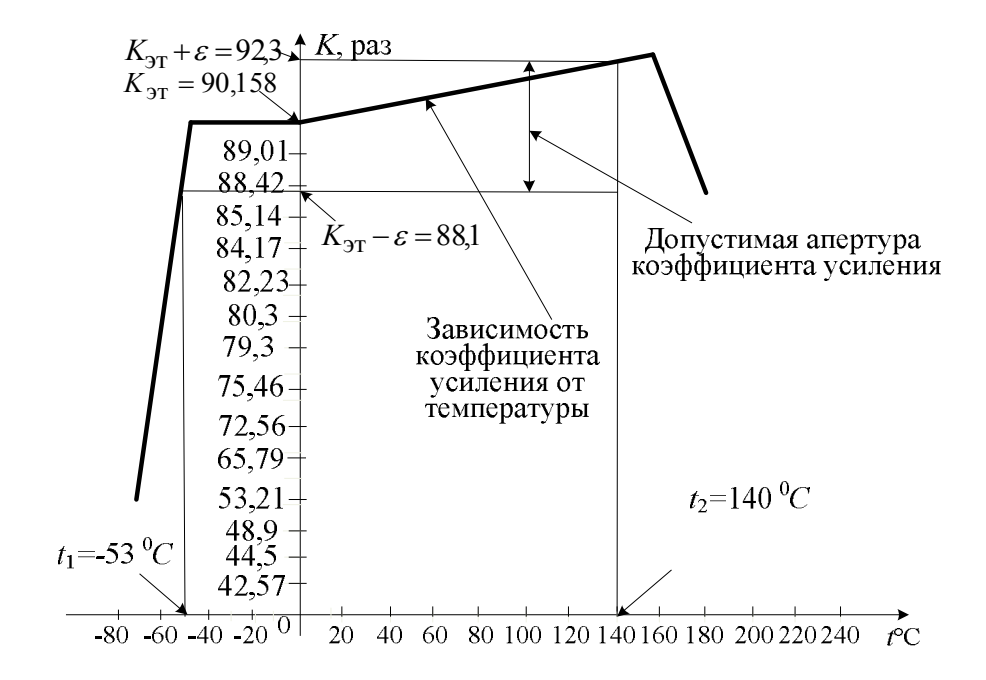

Рисунок 58 – Результаты моделирования процесса оценки качества функционирования усилителя низкой частоты при изменении температуры окружающей среды (*Соловьев А.М.* [142])

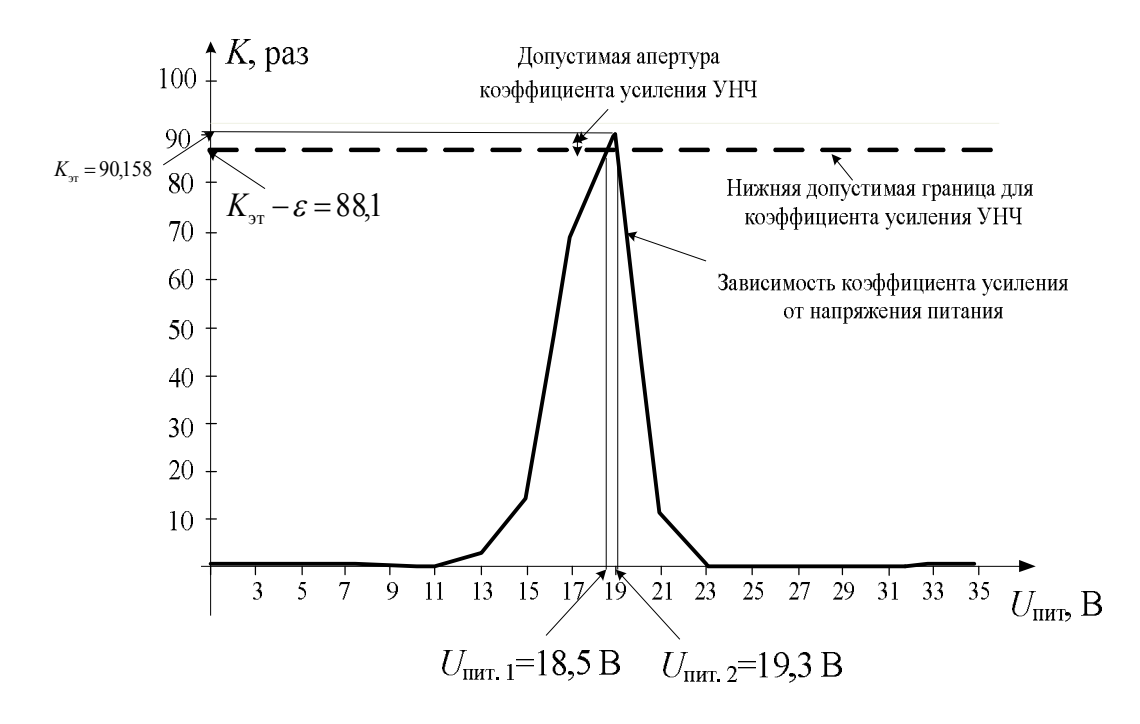

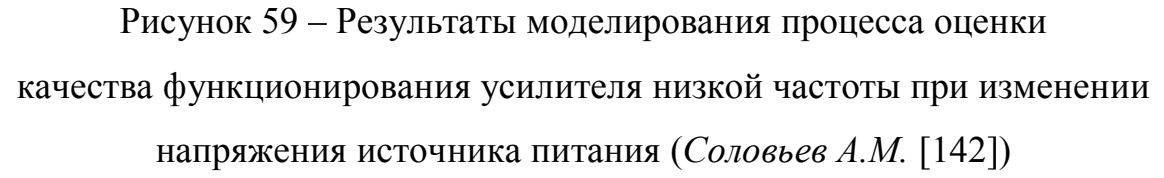

Как отмечалось (Соловьев А.М., 2013 [142]):

1) на практике полученные результаты моделирования могут быть использованы при оценке качества функционирования УНЧ в условиях подключения устройства оценки качества, влиянии температуры окружающей среды и напряжения источника питания. Значения коэффициентов усиления, полученные при обрывах в элементах схемы УНЧ, могут быть использованы в качестве базы диагностических параметров при поиске неисправностей;

2) анализ графика на рисунке 58 показывает, что увеличение температуры до 160 °С приводит к постепенному повышению коэффициента усиления, но при дальнейшем увеличении температуры этот коэффициент резко уменьшается. При уменьшении температуры до -51 °С коэффициент усиления практически не изменяется, а при дальнейшем уменьшении температуры наблюдается резкое его понижение:

3) представленный ход графика на рисунке 58 объясняется температурной стабилизацией, реализованной за счет применения обратных связей в усилителе, а также влиянием транзисторов, изменяющих свои параметры в диапазоне температуры. Значение температур, соответствующих допустимому выходу коэффициента усиления за пределы допустимых значений соответствует диапазону от – 53 °С до 140 °С;

4) анализ графика на рисунке 59 показывает, что значения напряжений источника питания, соответствующих допустимому выходу коэффициента усиления за пределы допустимых значений, соответствуют уровням - 18,5 В и 19,3 В.

На практике представленные результаты моделирования позволяют задать требования на допустимые диапазоны температуры и напряжения источника питания, в пределах которых допускается работа УНЧ.

времени Для сравнения фиксирования отклонения требуемого  $\Omega$ функционирования УНЧ при варьировании параметров входных и выходных цепей прибора оценки качества, неисправностях усилителя, температуры окружающей среды и напряжения источника питания с использованием традиционных средств измерений и разработанной системы моделирования, в среде LabVIEW реализован программный модуль, представленный на рисунке 60.

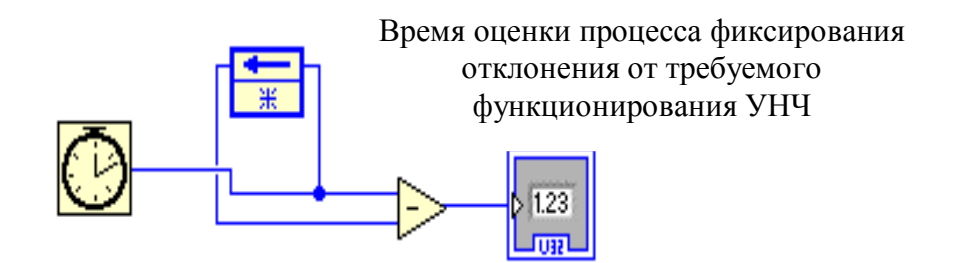

Рисунок 60 – Програмный модуль времени оценки фиксирования отклонения от требуемого функционирования УНЧ (Соловьев А.М., 2013 [122])

Сравнительные оценки, представленные в таблице 12, демонстрируют преимущества предложенной системы моделирования процесса оценки качества функционирования УНЧ более чем в 333 раза.

Таблица 12 - Сравнительный анализ времени оценки фиксирования отклонения от требуемого функционирования УНЧ (Соловьев А.М., 2013 [122])

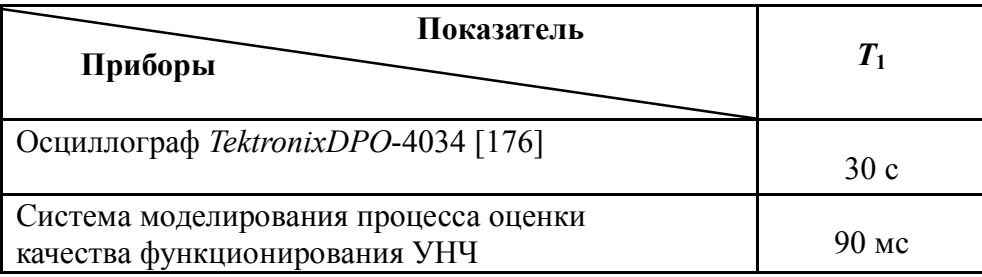

## 4.3. Микроконтроллерная реализация структуры оценки качества функционирования УНЧ

Практическое воплощение процесса оценки качества функционирования УНЧ осложняется необходимостью обработки больших объемов измеренных данных, касающихся состояния структурных элементов тестируемого усилителя, в минимальное время. Микропроцессорная реализация возможна с использованием программируемых логических контроллеров (ПЛК) или цифровых контурных регуляторов (микроконтроллеров). Поскольку ПЛК ориентированы на масштабные отработки защит и блокировок в технологических процессах, целесообразно использование для целей оценки качества микроконтроллеров. Реальность осуществимости можно показать при использовании типового (доступного, широко используемого) микроконтроллера и при использовании перспективных предложений и разработок новых процессорных элементов.

Микроконтроллерная структура прибора оценки качества на типовых микроконтроллерах. В этом плане утилитарно использование микроконтроллерных измерительных схем предприятий Texas Instrumentals, CraftDuino и Atmel [178]. В частности, в микроконтроллере AT меда 168 (Atmel, США) удачно воплощена RISC-архитектура, обеспечивающая относительно высокое быстродействие операций сравнения [179] (рис. 61), что приводит к приемлемой структуре устройства оценки качества (рис. 62). Поскольку *АТтеда*168 имеет цифровых портов ввода/вывода 14, аналоговых портов ввода 6, ППЗУ (*Flash Memory*) 16 K, ОЗУ (*SRAM*) 2 Кбайт, ПЗУ (*EEPROM*) 512 байт, тактовую частоту 16 МГц, то, вообще говоря, *ATmega*168 не может претендовать на унифицированный микроконтроллер устройства оценки качества. Но сама реализация на этом микроконтроллере (рис. 63) показывает осуществимость для небольшого количества измерительных данных с УНЧ.

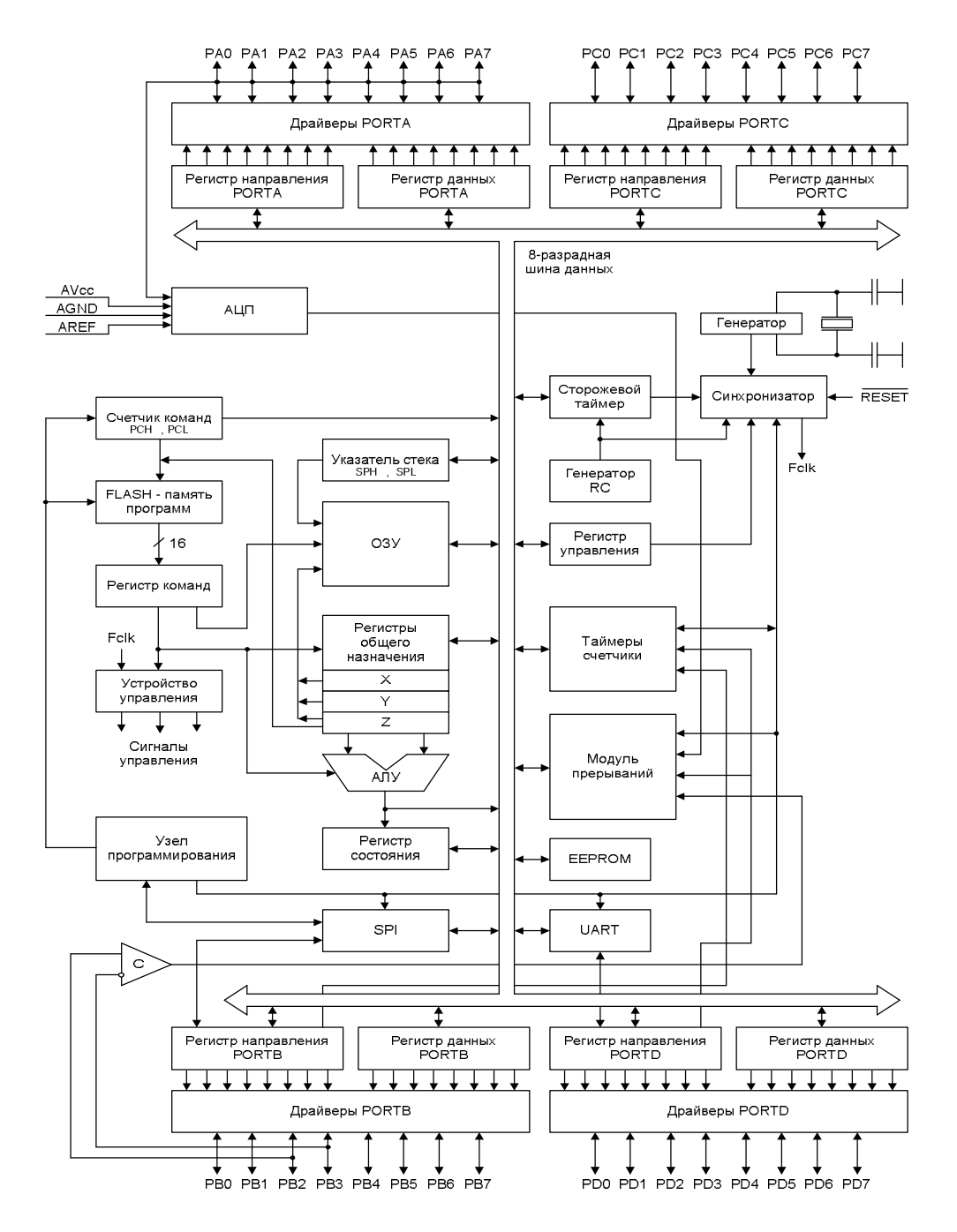

Рисунок 61 – Структура микроконтроллера *AТмega*168 [178]

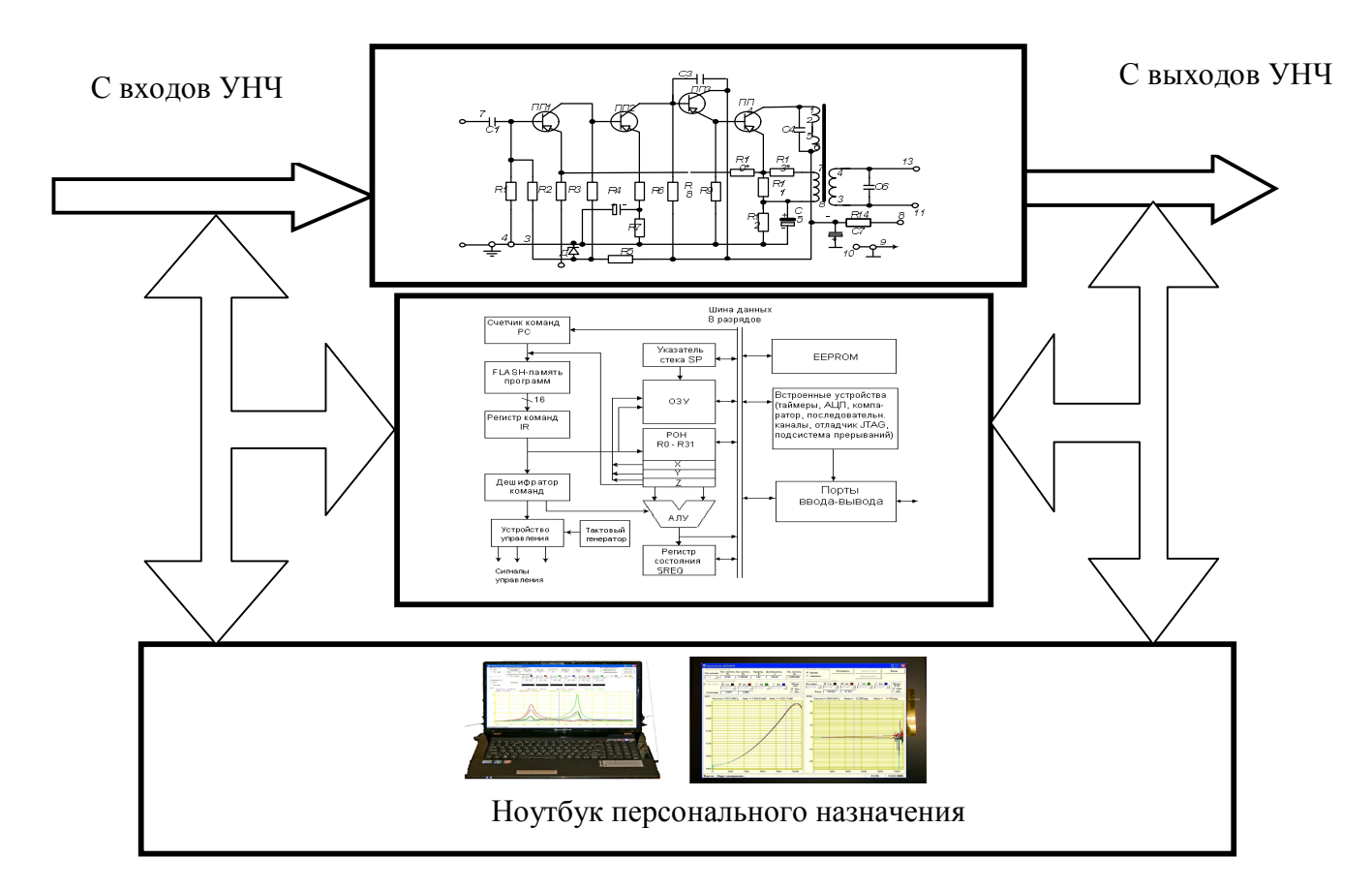

Рисунок 62 – Структурная схема измерительной системы оценки качества

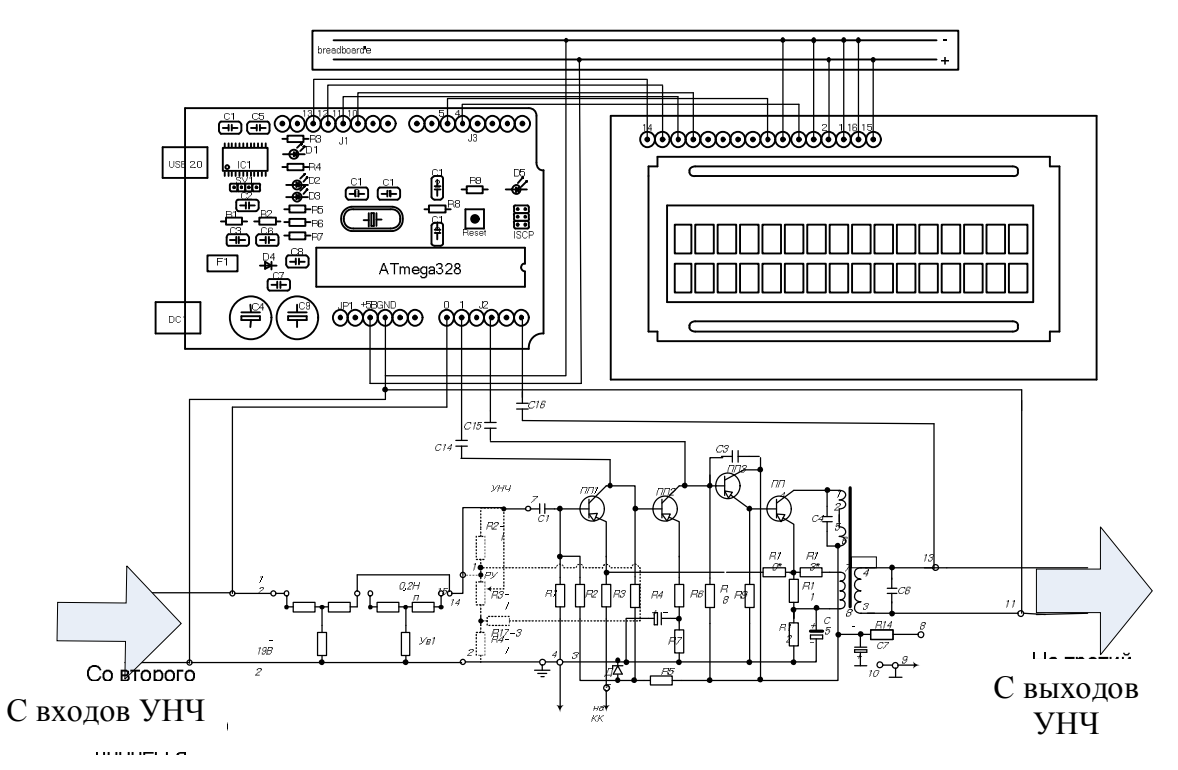

Рисунок 63 – Практическая реализация процесса оценки качества функционирования УНЧ с использованием микроконтроллера *ATmega* 168

Фрагмент программного кода для *ATmega*168 по вычислению амплитудного значения напряжения для вычисления коэффициента усиления из выборок сигнала имеет следующий вид:

```
//запускаем 2 цикла для получения средних значений входного и выходного сигнала
float Uin rez=0;
                           // задача переменной для выпрямления синусоидаль-
                             ного сигнала на входе
for (int i=0; i < 26500; i++)
                           // задаем условие для перебора массива снимаемых
                             значений
   \{Uin=analogRead(0);
                           // считываем значение входного сигнала с аналогового
                             вхола 0
   if (Uin>Uin rez)
                           // если входное значение сигнала больше значения
                             переменной для выпрямления
   Uin rez=Uin;
                           // присваиваем переменной значение сигнала на входе
    \mathcal{E}Uin rez=Uin rez/sqrt(2);
                           // высчитываем среднее значение
 float Uout rez=0;
                            // задача переменной для выпрямления синусоидаль-
                              ного сигнала на выходе
for (int i=0; i<26500; i++)
                           // задаем условие для перебора массива снимаемых
                             значений
   \{Uout=analogRead(1);
                            // считываем значение выходного сигнала с аналого-
                             вого входа 1
   if (Uout > Uout rez)
                            // если выходное значение сигнала больше значения
                             переменной для выпрямления
   Uout rez=Uout;
                            // присваиваем переменной значение сигнала на вы-
                             ходе
```
Uout rez=Uout rez/sqrt $(2)$ ; // высчитываем среднее значение

Как указывалось (Соловьев А.М., 2013 [180]), «программа для измерения коэффициента усиления, представленная в приложении Ж, преобразуется в программу на языке  $C/C++$  и затем компилируется компилятором AVR-GCC. Ввод сигнала в измерительную систему (рис. 58) с входа и выхода УНЧ, а также с трех усилительных каскадов для последующей процессорной обработки осуществляется с задействованием пяти каналов АЦП, имеющих по 10 бит каждый с использованием функции *analogRead*. Выходное напряжение усилителя от 0 до 1,2 В преобразуется в целочисленное значение от 0 до 1023 с разрешающей способностью  $1,2B/1024 = 0,00117 B = 1,17$  MB. С помощью функции *analogWrite* осуществляется вывод значений измеренных коэффициентов усиления на цифровое табло через выходные порты 3, 5, 6, 9 и 10. Таким образом, возможно оценить коэффициент усиления УНЧ и четырех его каскадов».

# Микроконтроллерная структура при использовании методики сверхбыстродействующих вычислений и АЛУ непосредственного формирования [177]. В традиционных микроконтроллерах время выполнения операций практически пропорционально количеству разрядов, представляемых операндами, участвующими в операции. В последние десятилетия появились проработки по созданию методов быстродействующего вычисления, среди которых идея непосредственного формирования результата и построения соответствующего АЛУ непосредственного формирования обладает свойством обеспечения методически максимального быстродействия, а предложенная структура цифрового контурного регулятора (О.В. Захарова, 2013 [177]) (рис. 64) – может удовлетворить потребности устройства оценки качества функционирования УНЧ (приложение И).

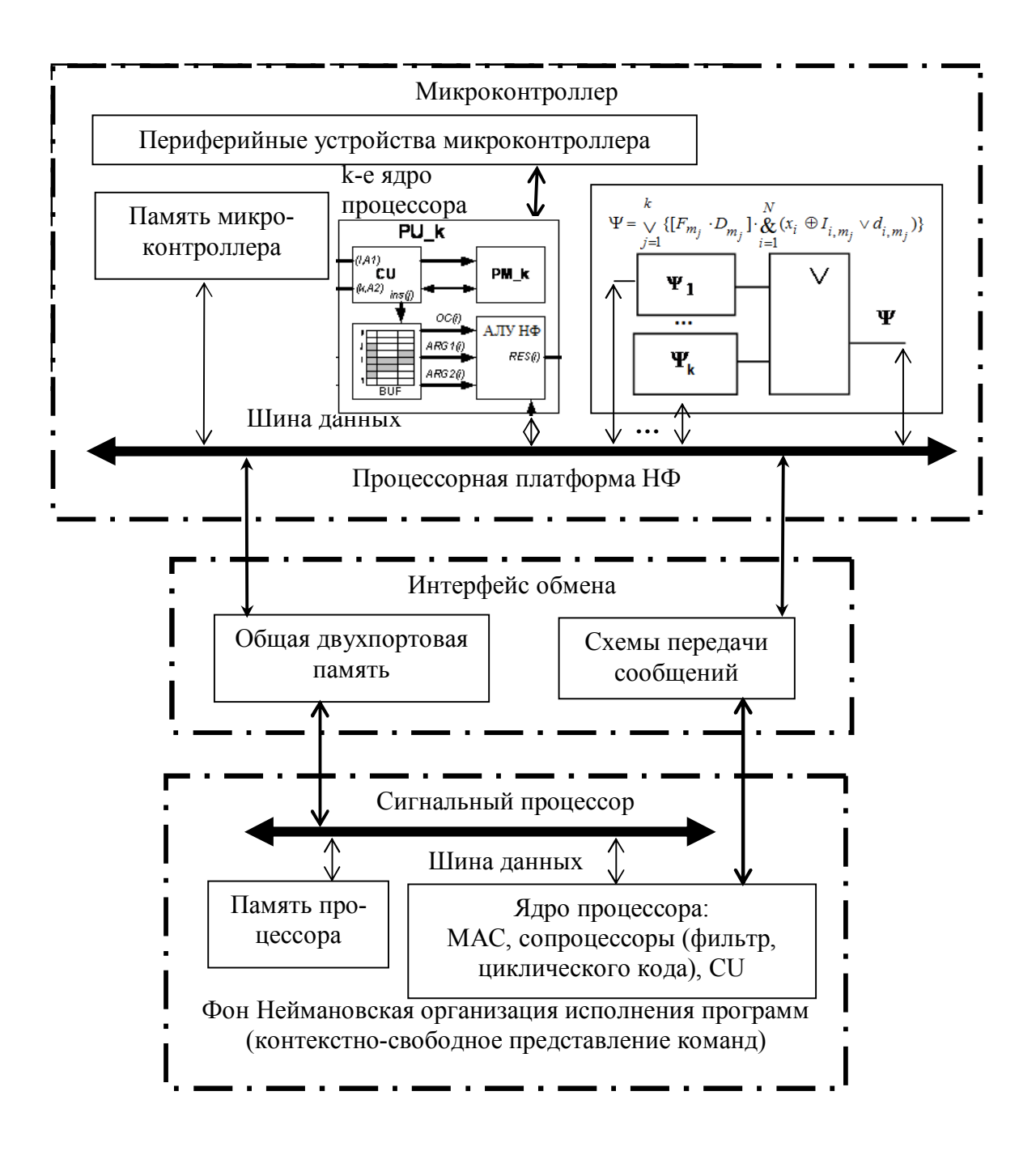

Рисунок 64 – Структура нового контурного регулятора [177] на базе АЛУ непосредственного формирования

Тогда структура устройства оценки качества представится в виде компонентов (рис. 65).

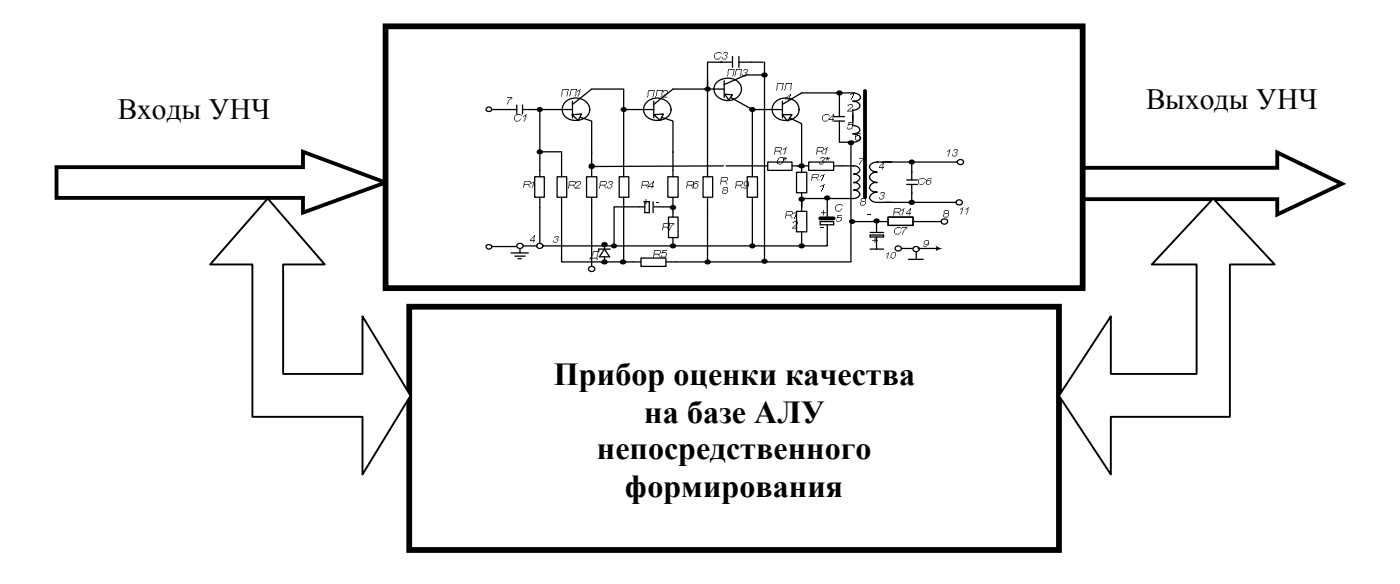

Рисунок 65 – Структурная схема измерительной системы оценки качества функционирования усилителей низкой частоты

### 4.4. Применение в системах связи (А.М. Соловьёв, 2009, Приложение К)

Оценка качества функционирования системы связи может проводиться на различных уровнях, упорядоченных в порядке возрастания сложности рассматриваемых свойств.

Так как система связи представляет собой множество взаимосвязанных материальных объектов (средств и комплексов связи, обслуживающих их групп людей), непосредственно участвующих в проведении операции (функционировании системы связи) и объединенных общей целью (обмен информацией), то и оценка качества ее функционирования может проводиться на уровнях устойчивости, помехоустойчивости, управляемости, способности и самоорганизации (рисунок 66).

Система связи, обладающая качеством данного порядка, имеет и все другие более простые качества, но не имеет качеств более высокого порядка. Первичным качеством любой системы является ее устойчивость. Для простых систем устойчивость объединяет такие свойства, как прочность, стойкость к внешним воздей-

ствиям, сбалансированность, стабильность, гомеостазис (способность системы возвращаться в равновесное состояние при выводе из него внешними воздействиями). Для сложных систем, к которым относится система связи, характерны различные формы структурной устойчивости, такие, как надежность, живучесть и т.д. [15].

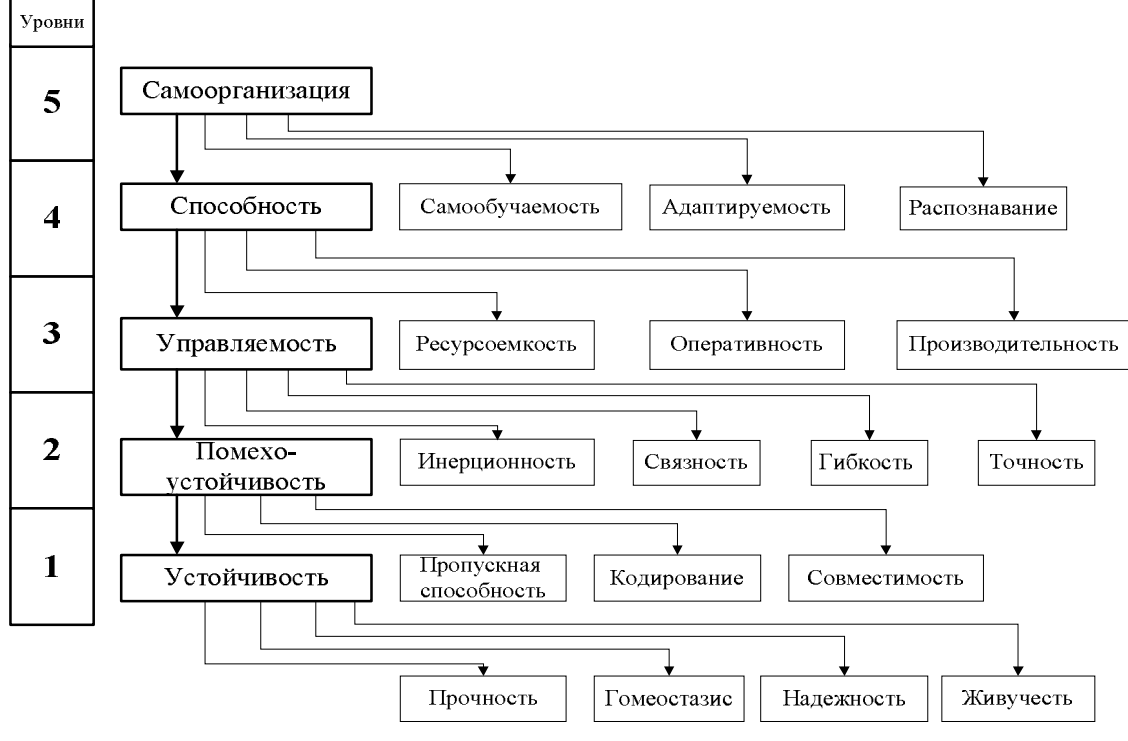

Рисунок 66 - Уровни и совокупность свойств

«Основой для оценки живучести системы связи, под которой понимается способность системы связи продолжать решение задач при выходе из строя ее отдельных элементов, может быть ее структура, определяющая все возможные пути установления соединений в каждом информационном направлении связи. Выход из строя элементов системы связи приводит к снижению ее пропускной способности. Пусть информационное направление связи содержит у независимых путей установления соединений, а каждый путь  $\pi - l_{\pi}$  последовательно соединенных узлов связи (коммутационных центров) и линий связи (ветвей).  $W_i(\pi)$  – вероятность выживания *j*-го элемента системы связи ( $j = \overline{1, l} \pi$ ), включенного в  $\pi$  путь  $(\pi = \overline{1, \chi})$ . Если считать выходы из строя элементов системы связи независимыми

событиями, то выражение для вероятности  $W(I)$  сохранения связности I информационного направления будет иметь вид [181]:

$$
W(I) = 1 - \prod_{\pi}^{\chi} \left[ 1 - \prod_{j=1}^{l_{\pi}} W_j(\pi) \right].
$$
 (88)

Количественным показателем живучести системы связи является вероятность наличия требуемого количества путей передачи сообщений в каждом информационном направлении (для каждой категории абонентов) после воздействия на систему связи поражающих факторов» (Соловьев А.М., 2009 [181]).

Как отмечалось [141], для повышения живучести системы связи важную роль играет своевременная оценка ее состояния путем сравнения текущих и требуемых показателей функционирования. При этом сама оценка качества функционирования системы связи может быть осуществлена по методике оперативной оценки качества функционирования (рис. 67) с использованием средств распределенной вычислительной мощности как в автоматическом, так и в режиме диалога с человеком-экспертом. Основное назначение диалоговых средств выражается двумя функциями. По форме - это интерактивно-графический интерфейс по обеспечению выбора и обозрения любой структурной композиции системы связи для осуществления оценки ее функционирования. По содержанию - организация экспертной технологии по принятию организационных решений, исходя из визуального представления процесса моделирования близости эталонных и текущих показателей качества системы связи. Предложенной схеме организации оценки качества функционирования системы связи присущи следующие черты. Во-первых, структурные композиции могут быть произвольные, позволяющие в формальном плане явно наблюдать даже малозначительные изменения, которые могут предвосхитить и предупредить негативное развитие процесса функционирования сис-

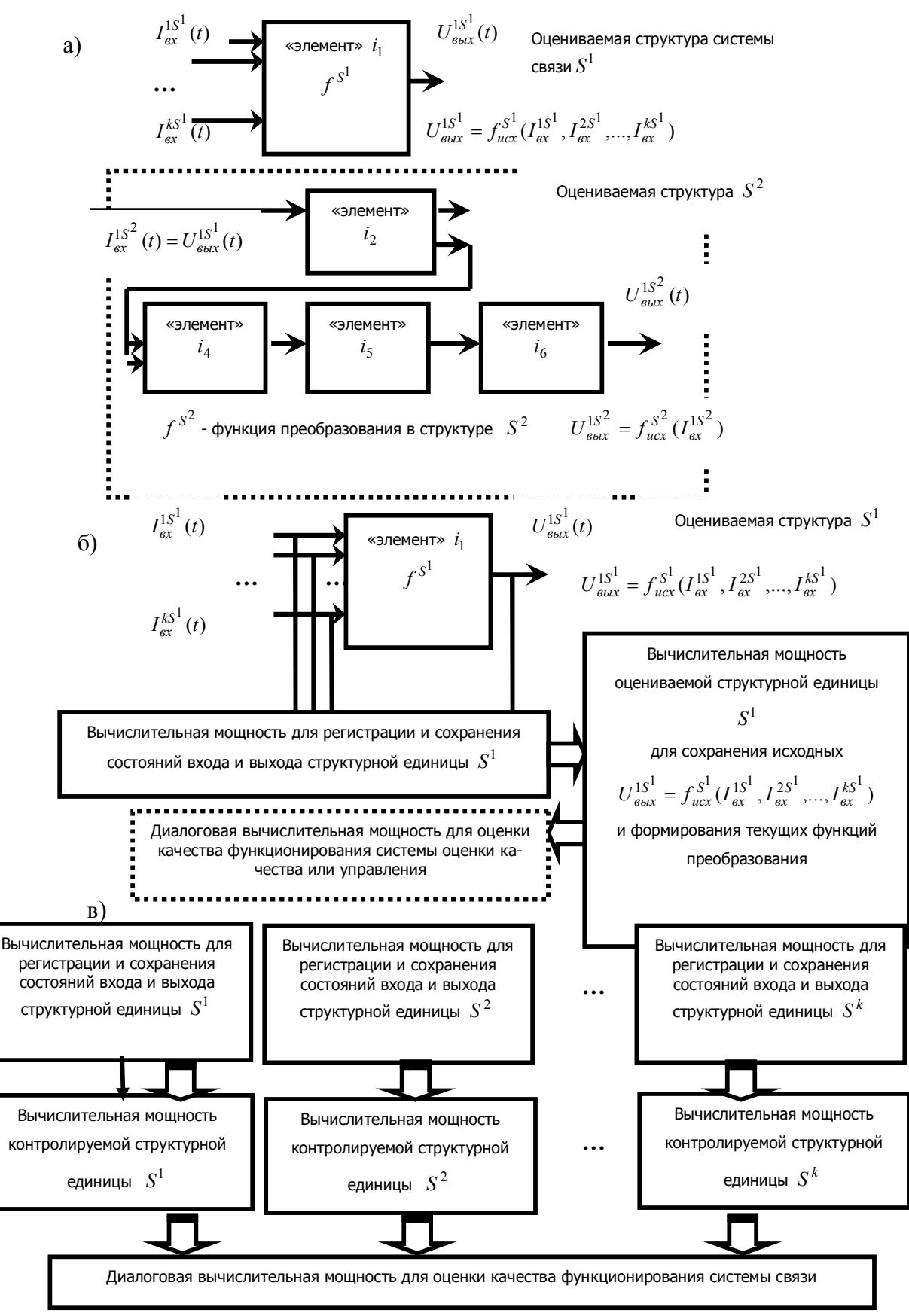

Рисунок 67 – Применение метолики оперативной оценки качества функционирования для систем связи с использованием средств распределенной вычислительной мощности, где а) выделение структурных композиций и установления их эталонных (исходных) показателей функционирования; б) формирование текущего показателя качества; в) распределенная структура системы оценки качества [141]

темы связи. Во-вторых, систематические сравнения исходных и текущих показателей функционирования системы связи позволяют делать не только экспертные оценки, но и переходить к организации прогнозирующих процессов для определения будущих состояний технических средств.

В-третьих, такая организация системы оценки качества, по существу, предоставляет возможности оперативного изменения оцениваемых элементов сети связи, а, следовательно, и структуры оценки качества в зависимости от изменения целевых показателей, воплощая в себе возможности реализации принципов реконфигурации и агрегатирования.

Постоянное воздействие на систему связи факторов внешней среды, вызывающих изменение ее параметров и характеристик и, в целом, самой структуры, приводит к тому, что фактически оценка состояния должна своевременно «приспосабливаться» к этим изменениям. В условиях огневого поражения и радиоэлектронной борьбы выход из строя элементов системы связи, в том числе, усилителей в составе каналообразующей аппаратуры, предназначенных для усиления и коррекции сигналов в приемопередающем тракте, приводит к ухудшению показателей живучести системы связи.

Представленная на рисунке 35 структура устройства оценки качества функционирования системы связи с использованием средств распределенной вычислительной мощности может быть использована для оценки основных показателей качества системы связи (пропускной способности) при моделировании процесса ее обеспечения живучести в условиях огневого поражения и радиоэлектронной борьбы.

«Способ можно представить в виде алгоритма моделирования представленного на рисунке 68.

В блоке 1 производится ввод основных исходных данных. Вначале управление поступает одновременно на блоки 2 и 12.

135

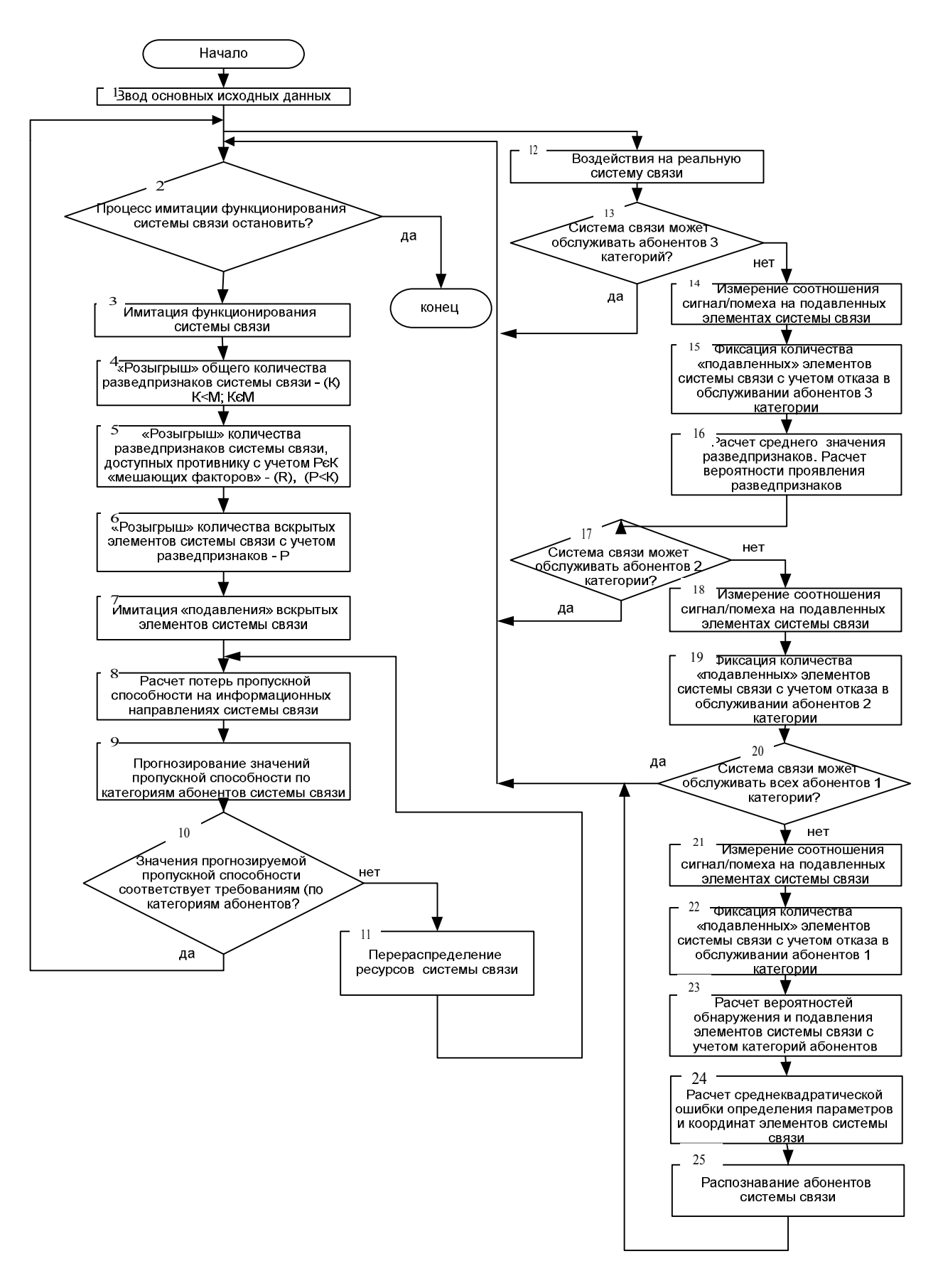

Рисунок 68 – Блок-схема моделирования процесса обеспечения живучести

### системы связи

В блоке 2 осуществляется проверка необходимости остановить процесс имитации функционирования системы связи.

Если да, то имитация прекращается, если нет, то управление передается к блоку 3. В блоке 3 осуществляется имитация функционирования системы связи.

В блоке 4 имитируется «розыгрыш» общего количества  $(K)$  – разведпризнаков системы связи,  $M$  – общее количество признаков системы связи,  $K \leq M$ .

«Розыгрыш» (моделирование) разведпризнаков системы связи:

$$
K = N + M + R,\tag{89}
$$

где  $N$  – вероятность «проявления» разведпризнаков каналов связи, равная 0.2-0.5;

 $M$  – вероятность «проявления» разведпризнаков линий связи, равная 0,6-0,8;

 $R$  – вероятность «проявления» разведпризнаков средств связи, равная 0,8-0,9.

Минимальный набор разведпризнаков  $\{n, m, r\}$ , по которому определяется система связи, называется «эталонный образ». При этом могут присутствовать ошибки, которые могут быть допущены при определении системы связи:  $P^1$ <sub>ош</sub> – ошибка первого рода и  $P^1_{\text{out}}$  – ошибка второго рода.

В блоке 5 имитируется «розыгрыш» количества разведпризнаков системы связи - (P), которыми может воспользоваться противник с учетом «мешающих»  $\phi$ акторов R (P  $\in$  K, P  $\le$  K).

В качестве основных «мешающих» факторов рассматриваются: погода, рельеф местности, помеховая обстановка, время дня, года и т. п.

В блоке 6 имитируется «розыгрыш» количества вскрытых элементов системы связи с учетом разведпризнаков - Р.

Обобщенный алгоритм вскрытия объектов:

1. Обнаруживаются источники радиозлучений и определяется их местоположение.

2. Выделяются первичные признаки (реквизиты демаскирующих признаков) и идентифицируется тип средства связи.

3. По месту нахождения средств связи и наличию структурных связей в системе осуществляется их группирование в более сложные объекты (узлы, линии, сети связи).

4. В информационном поле разведки на языке признаков формулируются групповые «портреты» объектов разведки.

5. Путем сопоставления «портрета» объекта с описаниями элементов сети связи на языке признаков для пары «объект - элемент сети связи» рассчитывается мера сходства.

6. На основе расчетов п. 5 по некоторому правилу принимается решение об отнесении заданного объекта к определенному элементу сети связи.

В блоке 7 имитируется «подавление» вскрытых элементов системы связи.

В блоке 8 производится измерение показателей качества обслуживания абонентов системы связи и расчет показателей живучести и пропускной способности информационных направлений связи.

Качество обслуживания абонентов системы связи оценивается по потерям на нагрузке ( $P_{\rm H}$ ). Потери на нагрузке рассчитываются как отношение потерянной нагрузки  $R$  к поступающей нагрузке  $Z$ :

$$
P_{\rm H} = \frac{R}{Z} = \frac{Z - Y}{Z},\tag{90}
$$

где:

Y - исполненная нагрузка.

Для расчета  $P_{\text{H}}$  на реальной системе связи для абонентов 1, 2, 3 категорий измеряются следующие параметры:

 $l$  – средний объем одного сообщения в единичных элементах;

 $N$  – скорость передачи;

λ - интенсивность потока сообщений;

 $\lambda_{\text{ucn}}$  – интенсивность потока исполненных заявок;

 $t_c$  – средняя длительность обслуживания;

 $\lambda_{\text{nor}}$  – интенсивность потока заявок, получивших отказ в обслуживании. Тогда:

$$
Z = \frac{\lambda \cdot l}{N}, \ \ Y = \lambda_{\text{ncn}} \cdot t_{\text{c}}, \ R = \lambda_{\text{nor}} \cdot t_{\text{c}}
$$
 (91)

Рассчитываются показатели живучести системы связи по формуле (88).

В блоке 9 проводится прогнозирование значений пропускной способности информационных направлений с учетом категорий абонентов системы связи.

В блоке 10 сравниваются прогнозируемые значения пропускной способности с требуемыми. Если прогнозируемые значения соответствуют требованиям, то управление передается к блоку 2, если нет, то к блоку 11.

В блоке 11 имитируется перераспределение ресурсов системы связи на различных уровнях обеспечения живучести. Далее управление передается к блоку 8.

В блоке 12 осуществляются преднамеренные воздействия на реальную систему связи, приводящие к снижению пропускной способности. Далее управление передается к блоку 13, в котором проверяется, может ли обслуживать система связи абонентов 3-й категории с требуемым качеством после снижения пропускной способности. Если может, то управление передается к блоку 2, если нет, то к блоку 14, в котором фиксируются первичные демаскирующие признаки, приводящие к невозможности обслуживания абонентов 3-й категории.

В блоке 15 осуществляется измерение сигнал/помеха на подавленных элементах системы связи.

В блоке 16 производится расчет среднего значения разведпризнаков и вероятностей их проявления.

В блоке 17 осуществляется проверка возможности системы связи обслуживать абонентов 2-й категории после снижения пропускной способности. Если возможность имеется, то управление передается к блоку 2, если нет, то к блоку 18.

В блоке 18 осуществляется измерение сигнал/помеха на подавленных элементах системы связи.

В блоке 19 фиксируется количество «подавленных» элементов системы связи с учетом отказа в обслуживании абонентов 2-й категории.

В блоке 20 проверяется возможность обслуживания системой связи абонентов 1-й категории. Если возможность есть, то управление передается к блоку 2, если нет, то к блоку 21.

В блоке 21 осуществляется измерение сигнал/помеха на подавленных элементах системы связи.

В блоке 22 фиксируется количество «подавленных» элементов системы связи с учетом отказа в обслуживании абонентов 1-й категории.

В блоке 23 производится расчет вероятностей обнаружения и подавления элементов системы связи с учетом категорий обслуживаемых абонентов.

В блоке 24 происходит расчет среднеквадратической ошибки определения параметров и координат элементов системы связи.

В блоке 25 происходит распознавание возможности работы абонентов системы связи в зависимости от уровня помех в условиях радиоэлектронного подавления и измеренного значения пропускной способности сети связи. Причем зависимость пропускной способности сети связи от уровня помех зависит от уровня заложенной устойчивости, применяемого на сети связи оборудования и графически может иметь следующий вид (рис. 69):

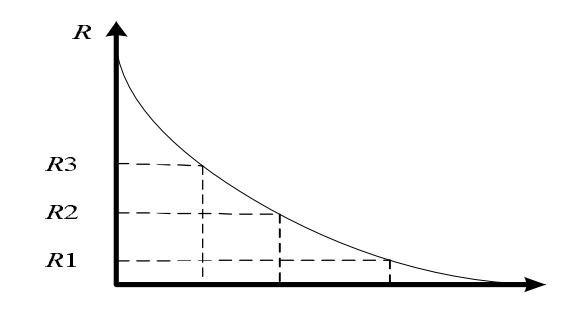

Рисунок 69 – Зависимость пропускной способности сети связи от уровня помех

График показывает, что с увеличением уровня помех происходит снижение пропускной способности сети связи, а с учетов выбранного приоритета в обслуживании приводит к ее перераспределению в пользу абонентов высшей категории. Точки пересечения на графике соответствуют экстремальным точкам, после

которых система управления начинает перераспределение пропускной способности в пользу абонентов высшей категории. Зная значения уровня помех можно определить значения пропускной способности системы связи, а, следовательно, поставить в соответствие возможность работы абонентов той или иной категории. Это есть задача распознавания.

Для построения алгоритмов распознавания в качестве меры близости, будем использовать среднеквадратическое расстояние между данным объектом w (абонент какого-либо класса) и совокупностью объектов  $(w_1, w_2, ..., w_n)$ , представляющих (описывающих) каждый класс. Так, для сравнения с классом  $W_g$  это выглядит так:

$$
L(w, W_g) = \sqrt{\left(\frac{1}{k_g} \cdot \sum_{g=1}^{k_g} d^2(w, w_g)\right)},
$$
\n(92)

где  $k_g$  – количество объектов, представляющих  $W_g$ -й класс.

При этом в качестве методов измерений расстояния между объектами  $d(w, w_g)$  будем использовать выражение:

$$
d(w, w_g) = \sqrt{\sum_{n=1}^{N} \left( X_{w_n} - X_{w_g} \right)^2},
$$
\n(93)

где N - размерность признакового пространства.

Для какого класса среднеквадратическое расстояние будет меньше, тому классу и принадлежит предъявляемый для распознавания объект» (Соловьев А.М., 2009 [181]).

В отношении процессов организации оценки качества функционирования системы связи на диалоговых вычислительных средствах путем сравнения текущей пропускной способности с заданной, сформулированный подход фактически направлен на выявление возможных отклонений показателей системы связи от нормы и выявление возможных тенденций развития этих отклонений.

Отслеживая динамику отклонений пропускной способности системы связи, возможно оперативно отслеживать зарождающиеся изменения в структуре систе-

мы связи и получать требуемый методический материал для прогнозирования показателей качества функционирования системы связи в условиях огневого поражения и радиоэлектронной борьбы.

#### Выводы к главе

1. Предложена методика моделирования процесса функционирования усилителя низкой частоты на основе предложенной математической модели усилителя и предложенной модели оценки качества функционирования, реализованная на программно-аппаратных средств LabVIEW, позволяет получить зависимости коэффициента усиления при различных условиях функционирования: при подключении прибора оценки качества с различными параметрами входных цепей, при изменении температуры окружающей среды и напряжения питания.

2. Полученные результаты моделирования могут быть использованы для компенсации погрешности измерения коэффициента усилении, выступать в качестве базы диагностических параметров при поиске неисправностей, задания допустимых диапазонов температур и напряжения питания, в пределах которых допускается работа УНЧ.

3. Разработанная микроконтроллерная реализация структуры оценки качества функционирования УНЧ и схемотехническое разнообразие усилительных устройств делает реальным создание унифицированной микропроцессорной аппаратуры оценки качества функционирования.

4. К рекомендациям по внедрению можно отнести следующее: 1) согласование нагрузки по входу первого каскада УНЧ и выходные нагрузки УНЧ в соответствие с таблицей 6 для возможности подключения устройства оценки качества; 2) разработка устройства оценки качества в соответствии с микроконтроллерной реализацией структуры оценки качества функционирования УНЧ; 3) введение в порядок проведения профилактических работ проверку всех УНЧ по схеме моделирования рисунка 55. Всё это позволит в значительной мере предотвратить появление предаварийных состояний усилителей низкой частоты в системах мониторинга радиоэлектронной обстановки.

### ЗАКЛЮЧЕНИЕ

1. Проведена оценка применимости известных моделей АСНИ и анализ существующих математических моделей УНЧ.

2. Разработана математическая модель усилителя низкой частоты на базе математической модели h-параметров p-n-p транзисторов, отличающаяся учетом влияния входных и выходных цепей модели оценки качества функционирования **VHY** 

3. Предложена новая модель оценки качества функционирования УНЧ, основанная на алгоритмическом методе обработки и цифровом представлении сигналов, отличающаяся оперативным приспособлением к модели УНЧ и обеспечивающая автоматизацию оценки работоспособности низкочастотной аппаратуры.

4. Разработан новый обобщённый алгоритм оценки качества функционирования УНЧ и АСНИ усилительной аппаратуры на его основе.

5. Разработана новая методика моделирования процесса функционирования усилителя низкой частоты на основе предложенной математической модели усилителя и предложенной модели оценки качества функционирования, реализованной на основе средств LabVIEW.

6. Предложена новая структура устройства оценки качества функционирования УНЧ на типовом микроконтроллере ATmega168.

7. Предложенные модели и технические решения позволили сократить время оценки отклонения от требуемого функционирования УНЧ в системах мониторинга радиоэлектронной обстановки более, чем на два порядка.

### **СПИСОК ЛИТЕРАТУРЫ**

1. Радиоэлектронная борьба и ее назначение [Электронный ресурс] // Военная техника : энциклопедия. – 2014. – Режим доступа: http://projectrussia.info/?p=100.html.

2. Баскаков, Г. С. Радиоэлектронные средства освещения надводной и воздушной обстановки [Электронный ресурс] / Г. С. Баскаков. – Режим доступа: http://flot.com/science/rv1.htm.

3. ОАО НПО «Орион» [Электронный ресурс]. – Режим доступа: http://oaonpo-orion.jimdo.com.

4. Слободянюк, П. В. Современные тенденции развития радиочастотного мониторинга [Электронный ресурс] / П. В. Слободянюк. – Режим доступа: http://www.pandia.ru/text/77/140/18.php.

5. Пат. 2360272 Российская Федерация, МПК G 05 B 17 00, G 06 T 1 00. Система мониторинга оперативной обстановки в составе комплекса средств автоматизации автоматизированной системы управления радиоэлектронными средствами военных объектов [Текст] / Ю. В. Бородакий, Ю. В. Журавлев, С. И. Шестаков, Е. Н. Комиссаров, А. П. Борзов. – № 2007143645/09 ; заявл. 28.11.2007.

6. Пат. 2263406 Российская Федерация, МПК H 04L 5/22 A, H 04 J 3/06 B. Способ автоматизированного мониторинга систем радиосвязи [Текст] / А. П. Гариленко, А. Ф. Гончаров, Р. В. Емельянов, Г. Н. Шаламов. – № 2003121665/09 ; заявл. 14.07.2003.

7. Пат. 2350368 Российская Федерация, МПК A 62 B 99 00. Способ и комплекс средств обнаружения чрезвычайной ситуации и ликвидации ее последствий [Текст] / А. В. Колдаев, Ю. И. Малов, А. М. Моржин, В. Д. Новиков, А. Н. Переяслов, С. П. Тодосейчук, М. И. Фалеев. – № 2005128131/12 ; заявл. 25.03.2004.

8. Patent US 7791537, IPC G01S5/02. Radio monitoring apparatus and method [Text] / Naoki Natsume. – № 20070229354 ; claimed 14.03.2007 ; published 07.09.2010.
9. Patent US 8310344 , IPC H04Q5/22. Wireless systems suitable for retail automation and promotion [Text] / Теодор Д. Geiszler, Павел Григорьевич Салдин, Eric W. Lofstad. – № 20100207740 ; claimed 19.02.2009 ; published 13.11. 2012.

10. Рембовский, А. М. Радиомониторинг – задачи, методы, средства [Текст] / А. М. Рембовский, А. В. Ашихмин, В. А.Козьмин ; под ред. А. М. Рембовского. – Изд. 2-е, перераб. и доп. – М. : Горячая линия – Телеком, 2010. – 624 с.: ил.

11. Patent US 6859172, IPC G01S5/04. System and method for locating a mobile phone [Text] / Adam Behnke, Michael Powers, Sam Sorensen, John Walter, Chuck Williams. – № 20040160363 ; claimed 17.02.2003 ; published 19.08. 2004.

12. Емелин, В. И. Метод радиоэлектронного мониторинга на основе обработки данных и зданий обстановки [Текст] / В. И. Емелин, Д. С. Михайлов, В. В. Юферев // Морская радиоэлектроника. – 2012. – № 40. – С. 36-40.

13. Дружинин, Г. В. Методы оценки и прогнозирования качества [Текст] / Г. В. Дружини. – М. : Радио и связь, 1982. – 160 с.

14. Дружинин, Г. В. Надежность автоматизированных производственных систем [Текст] / Г. В. Дружинин. – М. : Энергоатомиздат, 1986. – 480 с.

15. Анфилатов, В. С. Системный анализ в управлении [Текст] : учебное пособие / В. С. Анфилатов, А. А. Емельянов, А. А. Кукушкин ; под ред. А. А. Емельянова. – М. : Финансы и статистика, 2002. – 368 с. : ил.

16. Методы анализа транзисторных усилительных каскадов [Электронный ресурс]. – Режим доступа: http://stud-baza.ru/metodyi-analiza-tranzistornyihusilitelnyih-kaskadov-referat-kommunikatsii-i-svyaz

17. Валенко, В. С. Полупроводниковые приборы и основы схемотехники электронных устройств [Текст] / В. С. Валенко ; под ред. А. А. Ровдо. – М. : Издательский дом «Додэка – XXI», 2001. –368 с.

18. Цыкин, Г. С. Усилители электрических сигналов [Текст] / Г. С. Цыкин. – Изд. 2-е, перераб. – М. : Энергия, 1969.– 384 с. : ил.

19. Усилители мощности для систем связи [Текст] / А. В. Базитов, Ю. О. Захаров, А. С. Аветисов, О. Ю. Мамаева, А. Ю. Цуников, Р. В. Пантюшин // Фундаментальные проблемы радиоэлектронного приборостроения : материалы VII Междунар. науч.-техн. конф., 23-27 нояб. 2010 г. – М., 2010. – Часть 1. – С. 278-281.

20. Остапенко, Г. С. Усилительные устройства [Текст] : учебное пособие для вузов. – М. : Радио и связь, 1989. – 400 с. : ил.

21. Ушаков, В. Н. Основы радиоэлектроники и радиотехнические устройства [Текст] : учебное пособие для радиотехнических вузов. – М. : «Высш. школа», 1976. – 424 с. : ил.

22. Турута, Е. Ф. Предварительные усилители низкой частоты [Текст] / Е. Ф. Турута. – М. : ДМК Пресс, 2008. – 176 с. : ил.

23. Протопопов, А. С. Усилительные устройства [Текст] / А. С. Протопопов. – М. : САЙНС-ПРЕСС, 2003. – 80 с.

24. Зиатдинов, С. И. Оценка нелинейных искажений сигнала, вносимых электронным усилителем [Текст] / С. И. Зиатдинов // Известия высших учебных заведений. Приборостроение. – 2009. – Т. 52, № 5. – С. 38-41.

25. Солнцев, В. А. Анализ подавления нелинейных искажений в усилителях сигналом огибающей [Текст] / В. А. Солнцев, А. И. Шульга // Радиотехника и электроника. – 2012. – Т. 57, № 2. – С. 219-224.

26. Нелинейные искажения в усилителях с динамическими характеристиками различного вида [Текст] / О. Б. Гончарук, Е. Г. Скоробогатов, В. В. Юдин, Г. К. Жукова // Антенны. – 2010. – № 4. – С. 57-64.

27. Родионов, Э. Н. Интермодуляционные искажения в широкополосных усилителях с параллельной отрицательной обратной связью [Текст] / Э. Н. Родионов, А. А. Яблонских // Теория и техника радиосвязи. – 2012. – № 2. – С. 73-76.

28. ГОСТ 23849-87. Аппаратура радиоэлектронная бытовая. Методы измерения электрических параметров усилителей сигналов звуковой частоты [Текст]. – Взамен ГОСТ 23879-79 ; введ. 1989-01-01. – М. : Госстандарт, 1990. – 146 с.

29. Мизюк, Л. Я. Электронные узлы переносной низкочастотной измерительной аппаратуры [Текст] / Л. Я. Мизюк. – Л. : Энергия, Ленинградское отдние, 1989. – 144 с.

30. Дегтярев, Ю.И. Системный анализ и исследование операций [Текст] : учебник. – М. : Высш. шк., 1996. – 335 с. : ил.

31. Соловьев, А. М. Моделирование структурного контроля усилителя низкой частоты [Текст] / А. М. Соловьев // Прикладная математика, управление и информатика : материалы Всероссийской молодежной конференции, 3-5 сентября 2012 г. В 2 т. – Белгород : Белгородский государственный национальный исследовательский университет, 2012. – Т. 1. – С. 44-49.

32. Алгазинов, Э. К. Анализ и компьютерное моделирование информационных процессов и систем [Текст] / Э. К. Алгазинов, А. А. Сирота ; под общ. ред. А. А. Сироты. – М. : Диалог-МИФИ, 2009. – 416 с.

33. Голубева, Н. В. Математическое моделирование систем и процессов [Текст] : учебное пособие / Н. В. Голубева. – СПб. : Лань, 2013. – 192 с. : ил.

34. Аверченков, В. И. Основы математического моделирования технических систем [Текст] : учебное пособие / В. И. Аверченков, В. П. Фёдоров, М. Л. Хейфец. – М. : ФЛИНТА, 2011. – 271 с. : ил.

35. Петров, М. Н. Моделирование компонентов и элементов интегральных схем [Текст] / М. Н. Петров, Г. В. Гудков. – СПб. : Лань, 2011. – 464 с.

36. Семакин, И. Г. Информационные системы и модели. Элективный курс [Текст] : учебное пособие / И. Г. Семакин, Е. К. Хеннер. – М. : БИНОМ. Лаборатория знаний, 2005. – 303 с. : ил.

37. Ивановский, Р. И. Компьютерные технологии в науке. Практика применения систем Mathcad 7 Pro, Mathcad 8 Pro, Mathcad 2000 Pro [Текст] / Р. И. Ивановский. – СПб. : Издательство СПбГТУ, 2001. – 432 с.

38. Королёв, А. Л. Компьютерное моделирование [Текст] : учебное пособие / А. Л. Королёв. – М. : БИНОМ. Лаборатория знаний, 2012. – 296 с. : ил.

39. Дьяконов, В. В. Компьютерная математика. Теория и практика [Текст] / В. В. Дьяконов. – М. : Нолидж, 2001. – 1246 с.

40. Соловьев, А. М. Математическая модель структурного контроля аппаратуры каналообразования [Текст] / А. М. Соловьев // Информационные системы и технологии. – 2012. – № 5 (73). – С. 35-41.

41. Жигалов, И. Е. Схемотехнический подход к моделированию электромеханических систем [Текст] / И. Е. Жигалов // Проектирование и технология электронных средств. – 2013. – № 1. – С. 24-28.

42. Антипенский, Р. В. Схемотехническое проектирование и моделирование радиоэлектронных устройств [Текст] / Р. В. Антипенский, А. Г. Фадин. – М. : Техносфера, 2007. – 214 с.

43. Разевиг, В. Д. Система сквозного проектирования электронных схем и печатных плат Design LAB 8.0 [Текст] / В. Д. Разевиг. – М. : Солон-Р, 1999.–704 с.

44. Амелина, М. А. Программа схемотехнического моделирования Micro-Cap 8 [Текст] / М. А. Амелина. – М. : Горячая линия-Телеком, 2007. – 464 с.

45. Кардашев, Г. А. Цифровая электроника на персональном компьютере: Electronics Workbench и Місго-Сар [Текст] / Г. А. Кардашев. – М. : Горячая линия-Телеком, 2003. – 311 с.

46. Разевиг, В. Д. Система схемотехнического моделирования Micro-Cap 5. – М, Солон, 1997.– 297 с. : ил.

47. Панфилов, Д. И. Электротехника и электроника в экспериментах и упражнениях: Практикум на Electronics Workbench [Текст]. В 2 т. / Д. И. Панфилов, В. С. Иванов, И. Н. Чепурин ; под общ. ред. Д. И. Панфилова – Т. 1: Электроника. – М.: ДОДЭКА, 2000. – 288 с.

48. Хернитер, М. Электронное моделирование в Multisim [Текст] / М. Хернитер. – М. : ДМК Пресс, 2010. – 488 с.

49. Загидуллин, Р. Ш. Multisim, LabVIEW, Signal Express: практика автоматизированного проектирования электронных устройств [Текст] / Р. Ш. Загидуллин. – М. : Горячая линия-Телеком, 2009. – 366 с. : ил.

50. Платт, Ч. Электроника для начинающих [Текст] / Ч. Платт. – СПб. : БХВ-Петербург, 2012. – 480 с.

51. Хернитер, М. Е. Multisim 7: Современная система компьютерного моделирования и анализа схем электронных устройств [Текст] : пер. с англ. / М. Е. Хернитер. – М. : ДМК-пресс, 2006. – 488 с. : ил.

52. Поршнев, С. В. Компьютерное моделирование физических процессов в пакете MATLAB [Текст] : учебное пособие / С. В. Поршнев. – 2-е изд., испр. – СПб. : Лань, 2011. – 736 с. : ил.

53. Дьяконов, В. П. MATLAB и SIMULINK для радиоинженеров [Текст] / В. П. Дьяконов. – М. : ДМК-Пресс, 2011. – 702 с.

54. Черных, И. В. Моделирование электротехнических устройств в MATLAB, SimPowerSystems и Simulink [Текст] / И. В. Черных. – СПб. : Лань,  $2008. - 256$  c.

55. Дьяконов, В. П. MATLAB 6.5 SP1/7/7, SP1/7, SP2 + Simulink 5/6. Инструменты искусственного интеллекта и биоинформатики [Текст] / В. П. Дьяконов, В. В. Круглов. – М. : Солон-Пресс, 2006. – 456 с.

56. Дъяконов, В.П. Matlab 5.0/5.3. Система символьной математики. – М. : Нолидж. – 1999. – 640 с., ил.

57. Дьяконов, В. П. MATLAB. Анализ, идентификация и моделирование систем [Текст] : специальный справочник / В. П. Дьяконов, В. В. Круглов. – СПб. : Питер, 2002. – 832 с.

58. Поршнев, С. В. Компьютерное моделирование физических процессов в пакете MATLAB [Текст] : учебное пособие / С. В. Поршнев. – 2-е изд., испр. – СПб. : Лань, 2011. – 736 с. : ил.

59. Соловьев, А. М. Система моделирования структурного контроля усилителей [Электронный ресурс] / А. М. Соловьев // Информационные ресурсы, системы и технологии : сетевое научное издательство. – 2013-2-14. – Режим доступа: http://irsit.ru/article276.

60. Ишков, А. С. Основы компьютерного проектирования и моделирования радиоэлектронных средств [Текст] / А. С. Ишков. – Пенза : Изд-во ПГУ, 2010. – 62 с.

61. Краус, М. Измерительные информационные системы [Текст] / М. Краус. – М. : Мир, 1975. – 172 с.

62. Соловьев, А. М. Обоснование выбора системы моделирования структурного контроля усилителей низкой частоты [Текст] / А. М. Соловьев // Научная дискуссия: вопросы технических наук : материалы XIV Междунар. заочной науч. практ. конф., 19 сент. 2013 г. – М. : Международный центр науки и образования,  $2013. - C. 72 - 77.$ 

63. Борисов, Ю. П. Математическое моделирование радиотехнических систем и устройств [Текст] / Ю. П. Борисов, В. В. Цветков. – М. : Радио и связь, 1985. – 176 с. : ил.

64. Соловьев, А. М. Математическая модель структурного контроля усилителя низкой частоты [Текст] / А. М. Соловьев // Контроль, диагностика. – 2014. –  $Ne 2 - C. 52-58.$ 

65. Sango, M. GaAs MESFET large-signal circuit model for nonlinear analysis [Text] / M. Sango, О. Pitzalis, L. Lerner // IEEE MTT Int. Microwave Symp. Digest. – New York, 1988. – P. 1046-1053.

66. Р 50.2.004-2000 ГСИ. Определение характеристик математических моделей зависимостей между физическими величинами при решении измерительных задач. Основные положения [Текст]. – М. : Госстандарт России, 2000. – 15 с.

67. Antognetti, P. Semiconductor device modeling with SPICE [Text] / P. Antognetti, G. Massobrio. – New York : McGraw-Hill, Inc., 1988. – 391 p.

68. Исакович, H. H. Структурная модель усилительных и параметрических трактов радиоприемных устройств [Текст] / Н. Н. Исакович // Радиотехника. –  $1999. - N_2$  1. – C. 30-33.

69. Теоретические основы электротехники. Нелинейные электрические цепи. Электромагнитное поле [Текст] : учебное пособие / Г. И. Атабеков, С. Д. Купалян, А. Б. Тимофеев, С. С. Хухриков ; под ред. Г. И. Атабекова. - 6-е изд., стер. – СПб. : Лань, 2010. – 432 с. : ил.

70. Атабеков, Г. И. Теоретические основы электротехники. Линейные электрические цепи [Текст] : учебное пособие / Г. И. Атабеков. – 7-е изд., стер. – СПб. : Лань, 2009. – 592 с. : ил.

71. Новиков, Ю. Н. Основные понятия и законы теории цепей, методы анализа процессов в цепях [Текст] : учебное пособие / Ю. Н. Новиков. – 3-е изд., испр. и доп. – СПб. : Лань, 2011. – 368 с. : ил.

72. Вайсбурд, Ф. И. Электронные приборы и усилители [Текст] : учебник / Ф. И. Вайсбурд, Г. А. Панаев, Б. Н. Савельев ; под ред. Ф. И. Вайсбурд. – 5-е изд. – М. : Либроком, 2009. – 356 с. : ил.

73. Осинцев, О. Н. Аналоговые усилители [Текст] : учебное пособие / О. Н. Осинцев. – М. : МИРЭА, 2009. – 215 с. : ил.

74. Попков, О. З. Физические основы электроники. Усилители [Текст] : учебное пособие / О. З. Попков. – М. : Дом МЭИ, 2010. – 54 с. : ил.

75. Турута, Е. Ф. Предварительные усилители низкой частоты. Регуляторы громкости и тембра. Усилители индикации [Текст] : учебное пособие / Е. Ф. Турута. – М. : ДМК Пресс, 2010. – 176 с. : ил.

76. Белецкий, А. Ф. Теория линейных электрических цепей [Текст] : учебное пособие / А. Ф. Белецкий. – 2-е изд., стер. – СПб. : Лань, 2009. – 544 с. : ил.

77. Curtice, W. R. MESFET Model for Use in the Design of GaAs Integrated Circuits [Text] / W. R. Curtice // IEEE Transactions on Microwave Theory and Techniques. – 1980. – Vol. 28,  $\mathbb{N}$  5. – P. 448-456.

78. Antognetti, P. Semiconductor device modeling with SPICE [Text] / P. Antognetti, G. Massobrio. – New York : McGraw-Hill, Inc, 1988. – 391 p.

79. Исакович, H. H. Структурная модель усилительных и параметрических трактов радиоприемных устройств [Текст] / Н. Н. Исакович // Радиотехника. –  $1999. - N_2$  1. – C. 30-33.

80. Botter, T. Linear amplifier model for optomechanical systems [Text] / T. Botter, D.W.C. Brooks, N. Brahms, S. Schreppler, D.M. Stamper-Kurn // Atomic, Molecular, and Optical Physics.  $-2012. - N_2 1. - P. 138-144.$ 

81. Azarov O. The model of gain characteristic of push-pull current amplifier with selective feedback [Text] / Azarov O., Teplytskiy M. // Scientific Works of Vinnytsia National Technical University. – 2012. –  $\mathbb{N}^{\circ}$  3. – P. 5-9.

82. Gräßer, A. Analyse linearer und nichtlinearer elektrischer Schaltungen [Text] / A. Gräßer. – [S. l.] : Springer, 2012. – 248 p.

83. Wing, O. Classical Circuit Theory [Text] / O. Wing. – [S. l.] : Springer,  $2009. - 296$  p.

84. Tildon, H., G. Introduction to Circuit Analysis and Design [Text] / G., H. Tildon. – [S. l.] : Springer, 2011. –768 p.

85. Макромоделирование аналоговых интегральных микросхем [Текст] / А. Г. Алексенко, Б. И. Зуев, В. Ф. Ламекин, И. А. Романов. – М. : Радио и связь, 2009. – 248 с.

86. Grebennikov, A. V. Microwave Transistor Oscillator : An Analytic Appeach to Simplify Computer-aided Design [Text] / A. V. Grebennikov / Microwave Jornal. – 1999. – Vol. 42, № 5. – P. 292–300.

87. Ruiz, S. CMOS RF Power Amplifiers [Text] / S. Ruiz, B. Pérez – [S. l.] : Springer, 2014. – 185 p.

88. Автоматизация схемотехнического проектирования [Текст] : учебное пособие для вузов / В. Н. Ильин [и др.] ; под ред. В. Н. Ильина. – М. : Радио и связь, 1987. – 368 с. : ил.

89. Влах, И. Машинные методы анализа и проектирования электронных схем [Текст] : пер. с англ. / И. Влах, К. Сингхал. – М. : Радио и связь, 1988. – 560 с. : ил.

90. Блихер, А. Физика силовых биполярных и полевых транзисторов [Текст] : пер. с англ. / А. Блихер ; под ред. И. В. Грехова. – Л. : Энергоатомиздат, 1986. – 248 с.

91. Моделирование биполярного транзистора со статической индукцией [Текст] / Ф. И. Букашев, О. Г. Фомин, А. В. Байбузов, А. Ю. Смирнов // Вестник новгородского государственного университета. – 2008. – № 46. – С. 13-16.

92. Бубенников, А. Н. Моделирование интегральных микро-технологий, приборов и схем [Текст] / А. Н. Бубенников. – М. : Высшая школа, 1989. – 320 с.

93. Максимова, Е. Е. Компьютерное схемотехническое моделирование транзисторных усилителей низкой частоты в лабораторном практикуме [Текст] / Е. Е. Максимова // Сборник научных трудов SWORLD. – 2012. – Т. 14, № 3. – С. 69-73.

94. Suganuma, Katsuaki. Introduction to Printed Electronics [Text] / Suganuma Katsuaki. – [S. l.] : Springer, 2014. – 129 p.

95. Bonnet Seoane, A. Differential D.C. Cascode amplifier [Text] / A. Bonnet Seoane // Medical electronics and biological engineering. – 1963. – Vol. 1, Is. 1. – P. 113-120.

96. Ghannouchi, Fadhel, M., Hashmi, Mohammad, S. Load-Pull Techniques with Applications to Power Amplifier Design [Text] / Ghannouchi, M.Fadhel, Hashmi, S. Mohammad. Load-Pull Techniques with Applications to Power Amplifier Design. – [S. l.] : Springer, 2013. – 234 p.

97. Henning, G., H., S. Übungsaufgaben zur Halbleiter-Schaltungstechnik [Text] / G., H., S. Henning.  $-$  [S. l.] : Springer, 2012.  $-$  245 p.

98. Прохоров С.Г. Расчет усилительного каскада на биполярном транзисторе: Учебно-методическое пособие. – Казань: Издательство Казанского государственного технического университета, 2001. – 40 с. [Электронный ресурс]. – Режим доступа: http://window.edu.ru/-resource/829/54829/files/kai-chistopol01.pdf

99. Plešinger, А. Entwurf von Photoelektrischen Rückkopplungs-verstärkern mit Vorgeschriebenen Übertragungseigenschaften [Text] / А. Plešinger // Studia Geophysica et Geodaetica. – 1968. – Vol. 12, Is. 1. – S. 50-55.

100. Renieri, А. Storage ring operation of the free-electron laser: The amplifier [Text] / Renieri A. // Il Nuovo Cimento B Series 11. – 1979. – Vol. 53, Is. 1. – P. 160- 178.

101. Белов, Н. В. Электротехника и основы электроники [Текст] : учебник / Н. В. Белов, Ю. С. Волков. – 7-е изд., перераб. и доп. – СПб. : Лань, 2012. – 736 с. : ил.

102. Смирнов, Ю. А. Физические основы электроники [Текст] : учебное пособие / Ю. А. Смирнов, С. В. Соколов, Е. В. Титов. – 2-е изд., испр. – СПб. : Лань, 2013. – 560 с. : ил.

103. Ермуратский, П. В. Электротехника и электроника [Текст] : учебник / П. В. Ермуратский, Г. П. Лычкина, Ю. Б. Минкин ; под ред. П. В Ермуратского. – М. : ДМК Пресс, 2011. – 417 с. : ил.

104. Марченко, А. Л. Основы электроники [Текст] : учебное пособие / А. Л. Марченко. – М. : ДМК Пресс, 2010. – 296 с. : ил.

105. Афанасьева, Н. А. Электротехника и электроника [Текст] : учебное пособие / Н. А. Афанасьева, Л. П. Булат ; под ред. Н. А. Афанасьевой. -3-е изд., стер. – СПб. : Издательство СПбГУНиПТ, 2010. – 226 с. : ил.

106. Завьялов, С. А. Схемотехника усилителей мощности низких частот [Текст] : учебное пособие / С. А. Завьялов, К. В. Мурасов ; под ред. С. А. Завьялова. – Омск : Издательство ОмГТУ, 2010. – 93 с. : ил.

107. Муханин, Л. Г. Схемотехника измерительных устройств [Текст] : учебное пособие / Л. Г. Муханин. – 3-е изд., стер. – СПб. : Лань, 2009. – 288 с. : ил.

108. Протопопов, А. С. Усилительные устройства [Текст] / С. А. Протопопов. – М. : САЙНС-ПРЕСС, 2003. – 80 с.

109. Радиотехника [Текст] : энциклопедия / под. ред. Ю. Л. Мазора, Е. А. Мачусского, В. И. Правды. – 2-е изд., стер. – М. : Додэка – M, 2009. – 944 с.

110. Травин, Г. А. Основы схемотехники устройств радиосвязи, радиовещания и телевидения [Текст] : учебное пособие для вузов / Г. А. Травин. – 2-е изд., испр. – М. : Горячая линия – Телеком, 2009. – 592 с. : ил.

111. Мищенко, А. М. Основы аналоговой электроники [Текст] / А. М. Мищенко. – Новосибирск : Издательство НГУ, 1998. – 190 с.

112. Титов, А. А. Транзисторные усилители мощности МВ и ДМВ [Текст] : учебное пособие / А. А. Титов. – М. : СОЛОН-Пресс, 2009. – 328 с. : ил.

113. Схема с общим эмиттером [Электронный ресурс]. – Режим доступа: http://www.vasiligordee.narod.ru/radio/002.html.

114. Бойко, В. И. Схемотехника электронных схем. Аналоговые и импульсные устройства [Текст] / В. И. Бойко, А.Н. Гуржий, В.Я. Жуйков, А.А. Зори, В.М. Спивак. – СПб. : БХВ-Петербург, 2004.– 496 с. : ил.

115. Зевеке, Г. В. Основы теории цепей [Текст] : учебник для вузов / Г. В. Зевеке. – Изд. 4-е перераб. – М. : Энергия, 1975. – 752 c. : ил.

116. Schenk, T., U. Electronic Circuits [Text] / T., U., Schenk, C. Gamm. – [S. l.] : Springer, 2008. – 1544 p.

117. Reinhold, P., S., P. Grundlagen der Elektrotechnik und Elektronik [Text] / P., S., P., Reinhold . – [S. l.] : Springer, 2010. – 450 p.

118. Соловьев, А. М. Математическая модель структурного контроля аппаратуры каналообразования [Текст] / А. М. Соловьев // Информационные системы и технологии. – 2012. – № 5 (73). – С. 35-41.

119. Соловьев, А. М. Математическая модель структурного контроля транзисторного усилителя при работе на средних частотах [Текст] / А. М. Соловьев // Материалы Всероссийской научно-технической конференции студентов, аспирантов и молодых ученых, 16–18 мая 2012 г. / Томский Государственный университет систем управления и радиоэлектроники. – Томск, 2012. – С. 80-84.

120. Соловьев, А. М. Моделирование структурного контроля усилителя переменного тока [Текст] / А. М. Соловьев // Фундаментальные и прикладные проблемы техники и технологии. – 2013. – № 3 (299). – С. 145-150.

121. Тихонов, Б. Н. Основы метрологии и электрорадиотехнические измерения [Текст] / Б. Н. Тихонов. – Орел : ВИПС, 1999. – 490 с.

122. Соловьев, А. М. Структура устройства оценки качества функционирования усилителей низкой частоты в технологическом процессе мониторинга радиоэлектронной обстановки [Электронный ресурс] / А. М. Соловьев // Современные проблемы науки и образования. – 2013. – № 6. – Режим доступа: http://www.science-education.ru/113-11786.

123. Миловзоров, О. В. Электроника [Текст] : учебник для вузов / О. В. Миловзоров, И. Г. Панков. – 4-е изд., стер. – М. : Высшая школа, 2008. – 288 с. : ил.

124. Ошер, Д. Н. Регулировка и испытание радиоаппаратуры [Текст] : учебник / Д. Н. Ошер, В. Д. Малинский, Л. Я. Теплицкий. – 3-е изд., перераб. и доп. – М. : Энергия, 1978. – 384 с. : ил.

125. Усилители звуковой частоты [Электронный ресурс]. – Режим доступа: http://radiocon-net.narod.ru/page28.htm.

126. Усилитель ЗЧ для радио микрофонов на К140УД12 [Электронный ресурс]. – Режим доступа: http://vrtp.ru/index.php?act=categories&CODE==article& article=409.

127. Схемы усилителя низкой частоты [Электронный ресурс]. – Режим достуа:http://www.bing.com/images/search?q=%d1%81%d1%85%d0%b5%d0%bc%d0% b0+%d1%83%d1%81%d0%b8%d0%bb%d0%b8%d1%82%d0%b5%d0%bb%d1%8f+ %d0%bd%d0%b8%d0%b7%d0%ba%d0%be%d0%b9+%d1%87%d0%b0%d1%81%d1 %82%d0%be%d1%82%d1%8b&FORM=IGRE1.

128. «Дежурная схема» предварительного УНЧ [Электронный ресурс]. – Режим доступа: http://cxema.my1.ru/publ/dezhurnaja\_skhema\_predvaritelnogo\_un $ch/5-1-0-605$ .

129. Исследование аналоговых электронных устройств с применением интернет-технологий [Текст] : учебное пособие / А. В. Сарафанов, В. А. Комаров, А. С. Глинченко, В. Д. Скачко. – Красноярск: ИПК СФУ, 2008. – 167 с.

130. Микросхемы АЦП и ЦАП [Текст] : Справочник «Интегральные микросхемы». – М.: Изд-во: Додэка-ХХ, 2005. – 432 с.

131. Кузьмичев, Д. А., Радкевич, И. А., Смирнов, А. Д. Автоматизация экспериментальных исследований [Текст]. – М.: Наука, 1983.

132. Евдокимов, Ю.К. LabVIEW для радиоинженеров: от виртуальной модели до реального прибора [Текст] : Практическое руководство для работы в программной среде LabVIEW. – М. : ДМК Пресс, 2007. – 400 с.

133. Интегральные микросхемы. Микросхемы АЦП и ЦАП [Текст] : справочник. – М. : Додэка-ХХ, 2005. – 432 с.

134. Ильин, Г. П. Основы промышленной электроники [Текст] : учебное пособие / Г. П. Ильин. – СПб. : Издательство СПбГЛТУ, 2009. – 60 с. : ил.

135. Malashevich, B. M. The Microprocessors, Mini- and Micro-computers with Architecture "Electronics NC" in Zelenograd Perspectives on Soviet and Russian Computing IFIP [Text] / B. M. Malashevich // Advances in Information and Communication Technology. – 2011. – Vol. 357. – P. 174-186.

136. Каталог «Приборы и средства автоматизации». Том 8: Программнологические контроллеры (ПЛК) и программно-технические комплексы (ПТК) [Текст]. – М.: Изд-во «Научтехлитиздат», 2005. – 260 с.

137. Коледов, Л. А. Технология и конструкция микросхем, микропроцессоров и микросборок [Текст] : учебное пособие / Л. А. Коледов. – 3-е изд., стер. – СПб. : Лань, 2009. – 400 с. : ил.

138. Раков, В. И. Системный анализ (начальные понятия) [Текст] : учебное пособие / В. И. Раков. – М. : Изд. дом Академии Естествознания, 2012. – 240 с.

139. Валуев, С. А. Системный анализ в экономике и организации производства [Текст] / С. А. Валуев, В. Н. Волкова ; под общ. ред. С. А. Валуева, В.Н. Волковой. – Л. : Политехника, 1991. – 398 с.

140. Берталанфи, Л. фон. Исследования по общей теории систем [Текст] / Л. фон Берталанфи. – М. : Прогресс, 1969. – 520 с.

141. Раков, В. И. О структурном контроле технических средств управления [Текст] / В. И. Раков // Приборы и системы. Управление, контроль, диагностика. –  $2005. - N_{\Omega}$ . 12. – C. 40-47.

142. Раков, В. И. Методика моделирования и оперативной оценки качества функционирования усилителей низкой частоты в технологическом процессе мониторинга радиоэлектронной обстановки [Электронный ресурс] / В. И. Раков, А. М. Соловьев // Современные проблемы науки и образования. – 2013. – № 6. – Режим доступа: http://www.science-education.ru/113-11787.

143. Раков, В. И. Актуальность структурного контроля аппаратуры каналообразования [Текст] / В. И. Раков, А. М. Соловьев // Проблемы автоматизации и управления в технических система: материалы Международной научнотехнической конференции, 19-22 апреля 2011 г. – Пенза: Изд-вл ПГУ, 2011. – Т. 2. – С. 116-126.

144. Соловьев, А. М. Математическая модель усилителя низкой частоты при структурном контроле [Текст] / А. М. Соловьев // Прикладная математика, управление и информатика : материалы Всероссийской молодежной конференции, 3-5 сентября 2012 г. В 2 т. – Белгород : Белгородский государственный национальный исследовательский университет. – 2012. – Т. 2. – С. 32-36.

145. Раннев, Г. Г. Измерительные информационные системы [Текст] : учебник / Г. Г. Раннев. – М. : Академия, 2010. – 336 с.

146. Дьяконов, В. П. Виртуальные лаборатории. Обзор приставок и плат к персональному компьютеру [Текст] / В. П. Дьяконов // Ремонт и сервис. – 2005. –  $Ne 7 - C. 48-53.$ 

147. Карякин, В. Л. Информационные технологии автоматизированного проектирования усилителей мощности телекоммуникационных передающих устройств [Текст] / В. Л. Карякин, В. В. Карякин // Научно-технические ведомости Санкт-Петербургского государственного политехнического университета. Информатика. Телекоммуникации. Управление = st. Petersburg state polytechnical university journal. Computer science. Telecommunications and control systems. – 2009. – Т. 1, № 72. – С. 116-122.

148. Карякин, В. В. Автоматизация проектирования усилителей мощности передающих устройств [Текст] / В. В. Карякин // Физика волновых процессов и радиотехнические системы. – 2009. – Т. 12, № 2. – С. 98-104.

149. Использование технологии виртуальных приборов при разработке аппаратно-программного комплекса для измерения параметров операционных усилителей [Текст] / С. Ю. Байдаров, В. В. Комаров, М. Ю. Паршуков, А. В. Светлов // Труды международного симпозиума «Надежность и качество». – 2012. – Т. 2. – С. 7-9.

150. Дьяконов, В. П. Цифровые запоминающие осциллографы среднего класса [Текст] / В. П. Дьяконов // Ремонт и сервис. – 2006. – № 8. - С. 45-50.

151. Автоматизация физических исследований и эксперимента: компьютерные измерения и виртуальные приборы на основе LabVIEW 7 [Текст] / под ред. П. А. Бутырина. – М. : ДМК Пресс, 2005. – 264 с.

152. Использование виртуальных инструментов LabVIEW [Текст] / Ф. П. Жарков [и др.]. – М. : Радио и связь, 1999. – 268 с.

153. Тревис, Дж. LabVIEW для всех [Текст] / Джеффри Тревис. – М. : ДМК Пресс ; ПриборКомплект, 2005. – 544 с. : ил.

154. Евдокимов, Ю. К. LabVIEW для радиоинженеров: от виртуальной модели до реального прибора [Текст] : практическое руководство для работы в программной среде LabVIEW / Ю. К. Евдокимов, В. Р. Линдваль, Г. И. Щербаков. – М. : ДМК Пресс, 2007. – 400 с.

155. Батоврин, В. К. LabVieW: Практикум по электронике и микропроцессорной технике [Текст] : учебное пособие / В. К. Батоврин, А. С. Бессонов, В. В. Мошкин. – М. : ДМК Пресс, 2010. – 182 с. : ил.

156. Соловьев, А. М. Применение информационных технологий NATIONAL INSTRUMENTS в учебном процессе кафедры технической эксплуатации [Текст] / А. М. Соловьев, И. А. Ходжаев // Актуальные проблемы развития технологических систем государственной охраны, специальной связи и специального информационного обеспечения : материалы и доклады VIII-ой Всероссийской научнопрактической конференции, 13–14 февраля 2013 г. В 10 ч. – Орел : Академия ФСО России, 2013. – Ч. 10. – С. 112 – 117.

157. Загидуллин, Р. Ш. LabVIEW в исследованиях и разработках [Текст] / Р. Ш. Загидуллин. – М. : Горячая линия–Телеком, 2005. – 352 с. : ил.

158. Ponce-Cruz, P. Intelligent Control Systems ith LabVIEW™ [Text] / P. Ponce-Cruz, F. D. Ramírez-Figueroa. – [S. l.] : Springer, 2010. – 232 p.

159. Sumathi, S. LabVIEW based Advanced Instrumentation Systems [Text] / S. Sumathi, P. Surekha. – [S. l.] : Springer, 2007. – 631 p.

160. Martaj, N. Apprendre et Maîtriser Lab-VIEW par ses applications [Text] / N. Martaj, M. Mokhtari. – [S. l.] : Springer, 2014. – 920 p.

161. Wells, L. K. LabVIEW For Everyone: graphical programming made even easier [Text] / K. Lisa Wells, Jeffrey Travis. – [S. l.] : Prentice-Hall, 1997. – 586 p.

162. Соловьев, А. М. Опыт применения компьютерных технологий при изучении дисциплины «Техническая эксплуатация средств связи» [Текст] / А. М. Соловьев, И. А Ходжаев // Актуальные проблемы развития технологических систем государственной охраны, специальной связи и специального информационного обеспечения : материалы и доклады VIII-ой Всероссийской научно-практической конференции, 13–14 февраля 2013 г. В 10 ч. – Орел : Академия ФСО России, 2013. – Ч. 10. – С. 124 – 127.

163. Zhang, L. LabView-Based Design and Realization of Virtual Oscilloscope [Text] / L. Zhang, L. Xin, L. Yanshuang // Advances in Mechanical and Electronic Engineering. Lecture Notes in Electrical Engineering. – 2012. – Vol. 177. – P. 269-274.

164. Zhihong, L. Development of an Simulation Experimental Platform for the Engineering Control System Based on LabVIEW [Text] / L. Zhihong, L. Yanjie, Y. Yanqiu // Software Engineering and Knowledge Engineering: Theory and Practice. Advances in Intelligent and Soft Computing. – 2012. – Vol. 162. – P. 373-378.

165. Computer-Aided Diagnosis of Laryngopathies in the LabVIEW Environment: Exemplary Implementation [Text] / D. Gurdak, K. Pancerz, J. Szkola, J. Warchol // Advances in Intelligent Analysis of Medical Data and Decision. Support Systems Studies in Computational Intelligence. – 2013. – Vol. 473. – P. 157-167.

166. Reinhold, P. Elektrotechnik für Informatiker [Text] / P. Reinhold. – [S. l.] : Springer, 2004. – 588 p.

167. LabVIEW Code Interface Reference Manual [Electronic resource]. – [S. l.] : National Instruments Corp., 1993. – Mode of access: http://www.ni.com/pdf/ manuals/320539c.pdf.

168. Мельников, Б. С. Сравнительное моделирование в среде LabVIEW [Текст] / Б. С. Мельников. – М. : Издательство МЭИ, 2003. – 52 с.

169. Виноградова, Н. А. Разработка прикладного программного обеспечения в среде LabVIEW [Текст] : учебное пособие / Н. А. Виноградова. – М. : Издательство МЭИ, 2005. – 236 с.

170. Jefferey, Allen. H-infinity Engineering and Amplifier Optimization [Text] / A. Jefferey. – [S. l.] : Springer, 2004. – 249 p.

171. Федосов, В. П. Цифровая обработка сигналов в LabVIEW [Текст] : учебное пособие / В. П. Федосов, А. К. Нестеренко ; под ред. В. П. Федосова. – М. : ДМК Пресс, 2007. – 456 с.

172. Иванов, М. Т. Теоретические основы радиотехники [Текст] : учебное пособие / М. Т. Иванов, А. Б. Серrиенко, В. Н. Ушаков ; под ред. В. Н. Ушакова. – М. : Высшая школа, 2002. – 306 с. : ил.

173. Скляр, Б. Цифровая связь. Теоретические основы и практическое применение [Текст] / Б. Скляр. – Изд. 2-е, испр. – М. : Вильямс, 2003. – 1104 с.

174. Кукуш, В. Д. Электрорадиоизмерения [Текст] : учебное пособие / В. Д. Кукуш. – М.: Радио и связь, 1985. – 368 c.

175. Суранов, А. Я. LabVIEW 8.20: Справочник по функциям [Текст] / А. Я. Суранов. – М. : ДМК Пресс, 2007. – 536 с.

176. Дедюхин А.А. Измерения в цифровых осциллографах и обработка результатов измерения [Электронный ресурс]. – Режим доступа: http://www.prist.ru/info.php/articles/dso\_measurement.htm.

177. Захарова, О. В. Программный инструментарий для моделирования вычислительных средств управления [Текст] : автореф. дис. … к-та техн. наук / О. В. Захарова. – Орёл, 2013. – 16 с.

178. Мортон, Дж. Микроконтроллеры AVR. Вводный курс [Текст] : пер. с англ. / Дж. Мортон. – М. : Додэка-XXI, 2006. – 272 с. : ил.

179. Wilcher, D. Arduino Sound Effects and Amplifier Circuits [Text] / D. Wilcher. – [S. l.] : Springer, 2014. – 50 p.

180. Соловьев, А.М. Реализация структурного контроля на микроконтроллере FREEDUINO [Текст] / А. М. Соловьев // Технические науки – от теории к практике: материалы XХV Международной заочной научно-практической конференции, 04.09.2013. – Новосибирск: НП СибАК, 2013. – С. 56-62.

181. Пат. 2406146 Российская Федерация, МПК G 06 N 99. Способ моделирования процессов обеспечения живучести системы связи в условиях огневого поражения и радиоэлектронной борьбы [Текст] / Е. В. Гречишников, В. А. Иванов, А. С. Белов, А. М. Соловьёв, С. А. Жидков. – № 2009112796, 2009 г.

#### Приложение А

#### Зависимости модуля комплексного импеданса входных цепей устройства оценки качества от активного сопротивления и емкости

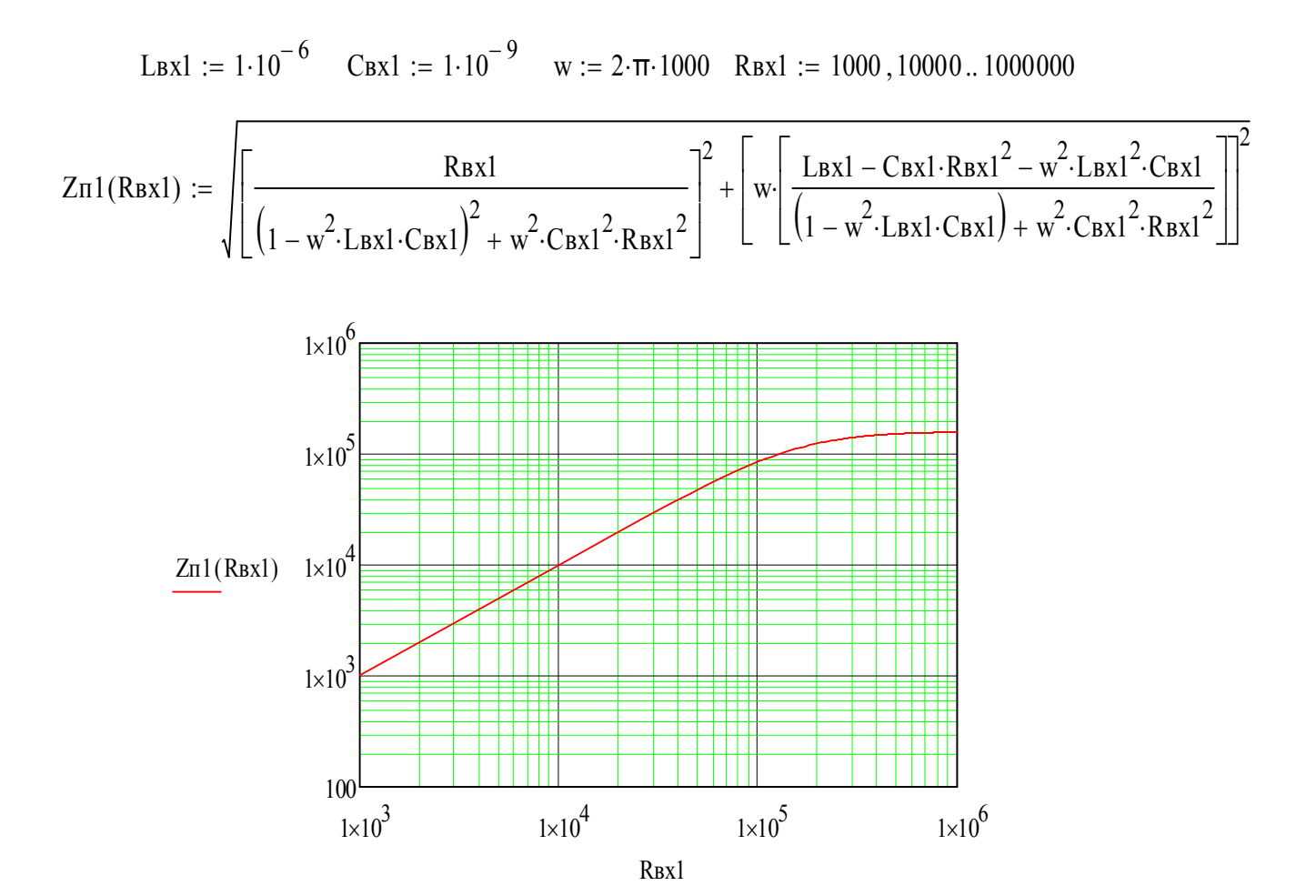

Рисунок А.1 - Зависимость модуля комплексного импеданса от активного сопротивления устройства оценки качества

# Окончание приложения А

$$
R_{Bx1} := 1 \cdot 10^{6} \quad \text{Lax1} := 1 \cdot 10^{-6} \quad w := 2 \cdot \pi \cdot 1000 \quad \text{Cax1} := 10^{-12}, 10^{-10} \dots 10^{-7}
$$
\n
$$
Z\pi 1(\text{Cax1}) := \sqrt{\left[\frac{R_{Bx1}}{(1 - w^{2} \cdot \text{Lax1} \cdot \text{Cax1})^{2} + w^{2} \cdot \text{Cax1}^{2} \cdot R_{Bx1}^{2}}\right]^{2} + \left[w \cdot \left[\frac{\text{Lax1} - \text{Cax1} \cdot \text{Rxx1}^{2} - w^{2} \cdot \text{Lax1}^{2} \cdot \text{Cax1}}{(1 - w^{2} \cdot \text{Lax1} \cdot \text{Cax1}) + w^{2} \cdot \text{Cax1}^{2} \cdot R_{Bx1}^{2}}\right]\right]^{2}}
$$
\n
$$
\xrightarrow{\text{k10}^{6}}
$$
\n
$$
\frac{Z\pi 1(\text{Cax1})}{1 \times 10^{4}}
$$
\n
$$
1 \times 10^{4}
$$
\n
$$
\xrightarrow{\text{k10}^{3}}
$$
\n
$$
1 \times 10^{-12}
$$
\n
$$
1 \times 10^{-11}
$$
\n
$$
1 \times 10^{-11}
$$
\n
$$
1 \times 10^{-10}
$$
\n
$$
\xrightarrow{\text{k10}^{-3}}
$$
\n
$$
\xrightarrow{\text{k10}^{-7}}
$$
\n
$$
\xrightarrow{\text{k10}^{-7}}
$$

Рисунок А.2 - Зависимость модуля комплексного импеданса от емкости входной цепи устройства оценки качества

## Приложение Б

### **Зависимости коэффициента усиления транзисторного усилительного каскада от параметров входных и выходных цепей устройства оценки качества**

R1 : 13300 R2 : 2050 Rg : 50 Rn : 1562 Rk : 909 h11 : <sup>100</sup> h21 : <sup>50</sup> <sup>f</sup> : <sup>1000</sup> <sup>ω</sup> : <sup>2</sup>π<sup>f</sup> Zп1 <sup>10</sup> <sup>10</sup><sup>2</sup> , 10<sup>6</sup> : ..

$$
\underline{K}(Z\pi 1) := \left[ \frac{\frac{h21 \cdot Rk \cdot Rn}{Rk + Rn}}{\left[ \frac{Rg \cdot R1 \cdot R2}{Rg \cdot (R1 + R2) + R1 \cdot R2} \right] + \frac{h11 \cdot Z\pi 1}{h11 + Z\pi 1}} \right]
$$

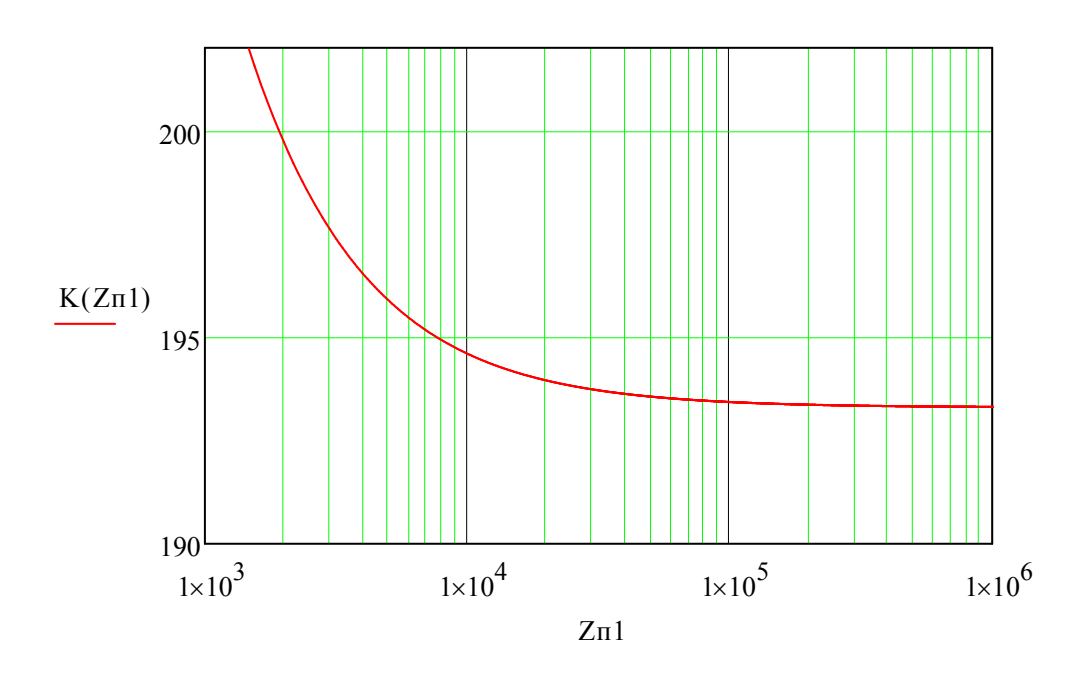

Рисунок Б.1 – Зависимость коэффициента усиления от полного сопротивления входных цепей устройства оценки качества

### **Зависимости коэффициента усиления транзисторного усилительного каскада от параметров входных и выходных цепей устройства оценки качества**

R1 := 13300 R2 := 2050 Rg := 50 Rn := 1562 Rk := 909  
h11 := 100 h21 := 50 f := 1000 
$$
\omega = 2 \cdot \pi \cdot f
$$
 Zn2 :=  $10^2, 10^4, 10^6$ 

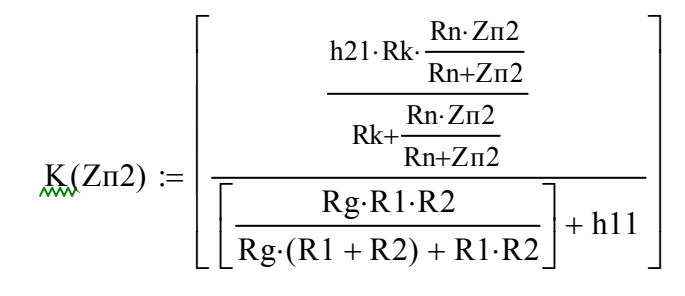

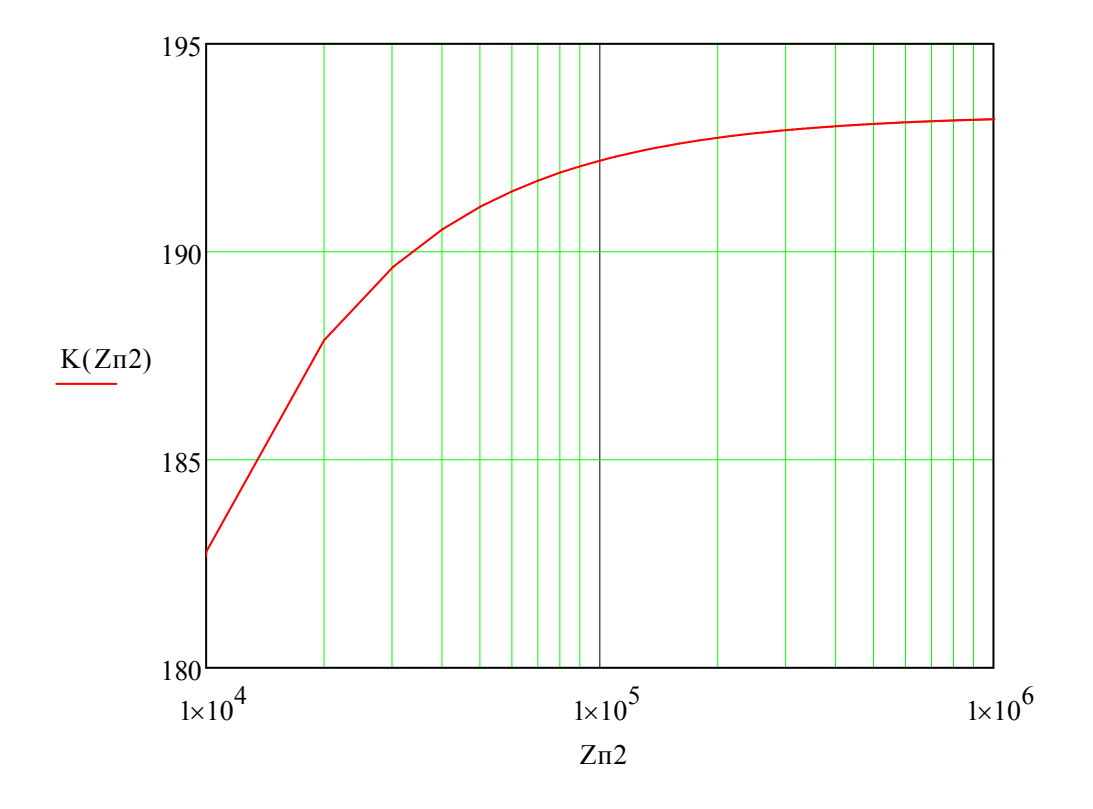

Рисунок Б.2 – Зависимость коэффициента усиления от полного сопротивления выходных цепей устройства оценки качества

#### Зависимости коэффициента усиления транзисторного усилительного каскада от параметров входных и выходных цепей устройства оценки качества

R1 := 13300 R2 := 2050 Rg := 50 Rn = 1562 Rk = 909  
\nh11 := 100 h21 = 50 f := 1000 
$$
\omega
$$
 = 2·π·f  
\nRbx := 10,10<sup>2</sup>.. 10<sup>7</sup> Lbx = 10<sup>-4</sup> Cbx = 4.439·10<sup>-8</sup>  
\nZn1(Rbx) := 
$$
\sqrt{\left[\frac{Rax}{(1-\omega^2 Lbx \cdot Cbx)^2 + \omega^2 \cdot Cbx^2 \cdot Rbx^2}\right]^2 + \left[\frac{\omega (Lax - Cax \cdot Rax^2 - \omega^2 \cdot Lax^2 \cdot Cax)}{(1-\omega^2 Lbx \cdot Cax)^2 + \omega^2 \cdot Cax^2 \cdot Rax^2}\right]}
$$
\n
$$
\frac{K(Rax)}{Rg(Rx)} := \sqrt{\frac{Rg \cdot R1 \cdot R2}{Rg'(R1 + R2) + R1 \cdot R2} + \frac{h11 \cdot Zn1(Rbx)}{h11 + Zn1(Rbx)}}
$$
\n198  
\n199  
\n190.5  
\n
$$
\frac{K(Rax)}{1 \times 10^3} = \frac{1 \times 10^4}{1 \times 10^4} = \frac{1 \times 10^5}{1 \times 10^5} = \frac{1 \times 10^6}{1 \times 10^7}
$$

Рисунок Б.3 - Зависимость коэффициента усиления от активного сопротивления входных цепей устройства оценки качества

#### Зависимости коэффициента усиления транзисторного усилительного каскада от параметров входных и выходных цепей устройства оценки качества

$$
R1 := 13300 \t R2 := 2050 \t Rg := 50 \t Rk := 909 \t Rn = 1562
$$
  
\n
$$
h11 := 100 \t h21 := 50 \t f := 1000 \t \omega = 2 \cdot T \cdot f
$$
  
\n
$$
R_{BBIX} := 10, 10^2 ... 10^7 \t L_{BBIX} = 10^{-6} \t C_{BBIX} = 10 \cdot 10^{-9}
$$
  
\n
$$
Zn2(R_{BBIX}) := \sqrt{\left[\frac{R_{BBIX}}{(1 - \omega^2 L_{BBIX} \cdot C_{BBIX})^2 + \omega^2 \cdot C_{BBIX}^2 \cdot R_{BBIX}^2}\right]^2 + \left[\frac{\omega (L_{BBIX} - C_{BBIX} \cdot R_{BBIX})^2 - \omega^2 \cdot L_{BBIX} \cdot C_{BBIX})}{(1 - \omega^2 L_{BBIX} \cdot C_{BBIX})^2 + \omega^2 \cdot C_{BBIX}^2 \cdot R_{BBIX}^2}\right]^2}
$$
  
\n
$$
\frac{h21 \cdot Rk \cdot \frac{Rn \cdot Zn2(RBux)}{Rn + Zn22(RBux)}}{\left[\frac{Rg \cdot R1 \cdot R2}{Rg \cdot (R1 + R2) + R1 \cdot R2}\right] + h11}
$$
  
\n186  
\n
$$
\frac{K(RBax)}{184}
$$
  
\n182  
\n188  
\n
$$
\frac{K(RBax)}{184}
$$
  
\n182  
\n188  
\n189  
\n
$$
1 \times 10^3 \t N \cdot 10^4 \t N \cdot 10^5 \t N \cdot 10^6 \t N \cdot 10^7
$$
  
\n
$$
R_{BBIX}
$$

Рисунок Б.4 - Зависимость коэффициента усиления от активного сопротивления выходных цепей устройства оценки качества

### Зависимости коэффициента усиления транзисторного усилительного каскада от параметров входных и выходных цепей устройства оценки качества

R1 := 13300 R2 := 2050 Rg = 50 Rk := 909 Rn := 1562  
\nh11 := 100 h21 = 50 f := 1000 \omega = 2 \cdot \pi \cdot f  
\nRax := 10<sup>6</sup> Lbx := 10<sup>-6</sup> Cbx = 10<sup>-12</sup>, 10<sup>-11</sup>.. 10<sup>-6</sup>  
\nZn1(Cax) :=
$$
\sqrt{\left[\frac{Rax}{(1 - \omega^2 Lax \cdot Cax)^2 + \omega^2 \cdot Cax^2 \cdot Rax^2}\right]^2 + \left[\frac{\omega(Lbx - Cax \cdot Rax^2 - \omega^2 \cdot Lax^2 \cdot Cax)}{(1 - \omega^2 Lax \cdot Cax)^2 + \omega^2 \cdot Cax^2 \cdot Rax^2}\right]^2}
$$
\n
$$
\text{K}_{x}(Cex) := \boxed{\frac{Rg \cdot R1 \cdot R2}{Rg \cdot (R1 + R2) + R1 \cdot R2} + \frac{h11 \cdot Zn1(Cbx)}{h11 + Zn1(Cax)}}
$$
\n202\n200\n200\n201\n198\nK(Cax)<sup>198</sup>\n198\n
$$
\frac{K(Cax)}{198}
$$
\n194\n144

Рисунок Б.5 - Зависимость коэффициента усиления от емкости входных цепей устройства оценки качества

#### Окончание приложения Б

#### **Зависимости коэффициента усиления транзисторного усилительного каскада от параметров входных и выходных цепей устройства оценки качества**

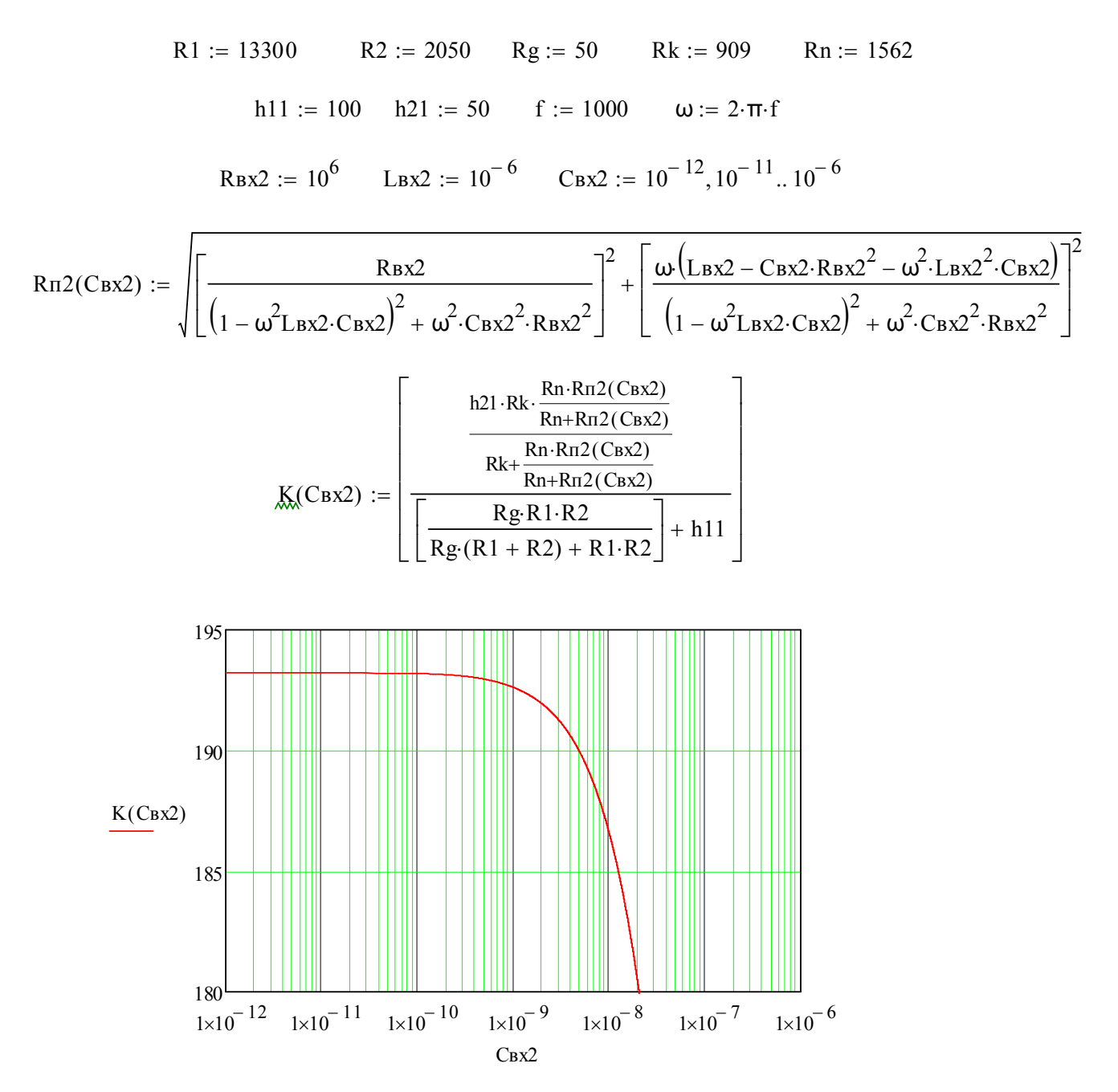

Рисунок Б.6 – Зависимость коэффициента усиления от емкости выходных цепей устройства оценки качества

#### Приложения В

## **Расчет допустимых параметров входных и выходных цепей устройства оценки качества функционирования транзисторного усилительного каскада**

R1 := 13300 R2 := 2050 Rg := 50 Rn := 1562 Rk := 909

$$
\underline{K}_{\text{max}} := \left[ \frac{\frac{h21 \cdot R \cdot k \cdot Rn}{R \cdot k + Rn}}{\left[ \frac{Rg \cdot R1 \cdot R2}{Rg \cdot (R1 + R2) + R1 \cdot R2} \right] + h11} \right] \qquad K = 193.3
$$

$$
KL = K \cdot 10^{0.05 \cdot 0.15} \qquad K1 = 196.668
$$

$$
Z\pi 1 := 10^6 \qquad \underbrace{K_s(Z\pi 1)}_{\text{Ks}} := 20 \log \left[ \frac{\frac{h21 \cdot Rk \cdot Rn}{Rk + Rn}}{\left[ \left[ \frac{Rg \cdot R1 \cdot R2}{Rg \cdot (R1 + R2) + R1 \cdot R2} \right] + \frac{h11 \cdot Z\pi 1}{h11 + Z\pi 1} \right]} \right]
$$

Given

$$
20\log\left[\frac{\frac{h21 \cdot Rk \cdot Rn}{Rk+Rn}}{\sqrt{\left[\frac{Rg \cdot R1 \cdot R2}{Rg \cdot (R1 + R2) + R1 \cdot R2}\right] + \frac{h11 \cdot Z\pi 1}{h11 + Z\pi 1}}\right]}\right] = 20\log(K1)
$$

Find( $Z\pi$ 1) = 3.83 × 10<sup>3</sup>

## **Расчет допустимых параметров входных и выходных цепей устройства оценки качества функционирования транзисторного усилительного каскада**

R1. = 13300 R2. = 2050 Rg. = 50 Rn. = 1562 Rk. = 909  
\nh1.1. = 100 h2.1. = 50 f. = 1000 \tImes = 2.7r.f  
\n
$$
K = \left[\frac{h21 \cdot Rk \cdot Rn}{Rk + Rn}\right]
$$
\n
$$
K = 193.3
$$
\nK2 =  $\frac{K}{10^{0.05 \cdot 0.15}}$  K2 = 189.991

$$
Z\pi2 := 10^{5}
$$
\n
$$
\underbrace{K_{xx}(Z\pi2) := 20 \log \left[\frac{h21 \cdot Rk \cdot \frac{Rn \cdot Z\pi2}{Rn + Z\pi2}}{Rk + \frac{Rn \cdot Z\pi2}{Rn + Z\pi2}}\right]}_{\boxed{\left[\frac{Rg \cdot R1 \cdot R2}{Rg \cdot (R1 + R2) + R1 \cdot R2}\right] + h11\right]}
$$

Given

$$
20 \log \left[\frac{h21 \cdot Rk \cdot \frac{Rn \cdot Z\pi2}{Rn + Z\pi2}}{Rk + \frac{Rn \cdot Z\pi2}{Rn + Z\pi2}}\right] = 20 \log(K2)
$$
  

$$
\frac{Rg \cdot R1 \cdot R2}{\left[\frac{Rg \cdot R1 \cdot R2}{Rg \cdot (R1 + R2) + R1 \cdot R2}\right] + h11}
$$

 $Find(Z\pi2) = 3.299 \times 10^4$ 

#### Окончание приложения В

## Расчет допустимых параметров входных и выходных цепей устройства оценки качества функционирования транзисторного усилительного каскада

 ${\rm Rex} 1 := 10^6 \qquad {\rm Lex} 1 := 10^{-6} \qquad {\rm Cex} 1 := 10^{-12} \qquad {\rm f} := 1000 \qquad \omega := 2 \cdot \pi \cdot {\rm f}$ 

$$
Z\pi1 \coloneqq \sqrt{\left[\frac{R\mathtt{b}\mathtt{x}1}{\left(1-\omega^{2}L\mathtt{b}\mathtt{x}1\cdot C\mathtt{b}\mathtt{x}1\right)^{2}+\omega^{2}\cdot C\mathtt{b}\mathtt{x}1^{2}\cdot R\mathtt{b}\mathtt{x}1^{2}}\right]^{2}+\left[\frac{\omega\cdot\left(L\mathtt{b}\mathtt{x}1-C\mathtt{b}\mathtt{x}1\cdot R\mathtt{b}\mathtt{x}1^{2}-\omega^{2}\cdot L\mathtt{b}\mathtt{x}1^{2}\cdot C\mathtt{b}\mathtt{x}1\right)}{\left(1-\omega^{2}L\mathtt{b}\mathtt{x}1\cdot C\mathtt{b}\mathtt{x}1\right)^{2}+\omega^{2}\cdot C\mathtt{b}\mathtt{x}1^{2}\cdot R\mathtt{b}\mathtt{x}1^{2}}\right]^{2}}
$$

Given

$$
3.83 \cdot 10^{3} = \sqrt{\left[\frac{R_{B}x1}{(1 - \omega^{2}L_{B}x1 \cdot C_{B}x1)^{2} + \omega^{2} \cdot C_{B}x1^{2} \cdot R_{B}x1^{2}}\right]^{2} + \left[\frac{\omega \cdot (L_{B}x1 - C_{B}x1 \cdot R_{B}x1^{2} - \omega^{2} \cdot L_{B}x1^{2} \cdot C_{B}x1)}{(1 - \omega^{2}L_{B}x1 \cdot C_{B}x1)^{2} + \omega^{2} \cdot C_{B}x1^{2} \cdot R_{B}x1^{2}}\right]^{2}}
$$
  
Find (R\_{B}x1, L\_{B}x1, C\_{B}x1) = 
$$
\left(\begin{array}{c} 1 \times 10^{6} \\ 1 \times 10^{-6} \\ 4.155 \times 10^{-8} \end{array}\right)
$$

$$
R_{\text{B}x2} := 10^6 \quad \text{L}_{\text{B}x2} := 10^{-6} \quad \text{C}_{\text{B}x2} := 10^{-12} \quad \text{f}_{\text{av}} := 1000 \quad \text{g}_{\text{av}} = 2 \cdot \pi \cdot f
$$

$$
Z \pi 2 \, \mathrel{\mathop:}= \, \left\| \frac{R \mathtt{bx2}}{\Big( 1 - \omega^2 L \mathtt{bx2} \cdot C \mathtt{bx2} \Big)^2 + \omega^2 \cdot C \mathtt{bx2}^2 \cdot R \mathtt{bx2}^2 } \right\|^2 \, + \left[ \frac{\omega \cdot \Big( L \mathtt{bx2} - C \mathtt{bx2} \cdot R \mathtt{bx2}^2 - \omega^2 \cdot L \mathtt{bx2}^2 \cdot C \mathtt{bx2} \Big)}{\Big( 1 - \omega^2 L \mathtt{bx2} \cdot C \mathtt{bx2} \Big)^2 + \omega^2 \cdot C \mathtt{bx2}^2 \cdot R \mathtt{bx2}^2 } \right]^2
$$

Given

$$
3.299 \cdot 10^{4} = \sqrt{\left[\frac{R_{B}x^{2}}{(1 - \omega^{2}L_{B}x^{2} \cdot C_{B}x^{2})^{2} + \omega^{2} \cdot C_{B}x^{2} \cdot R_{B}x^{2}}\right]^{2} + \left[\frac{\omega \cdot (L_{B}x^{2} - C_{B}x^{2} \cdot R_{B}x^{2} - \omega^{2} \cdot L_{B}x^{2} \cdot C_{B}x^{2})}{(1 - \omega^{2}L_{B}x^{2} \cdot C_{B}x^{2})^{2} + \omega^{2} \cdot C_{B}x^{2} \cdot R_{B}x^{2}}\right]^{2}}
$$
  
Find (R<sub>B</sub>x2, L<sub>B</sub>x2, C<sub>B</sub>x2) = 
$$
\left(\begin{array}{c} 1 \times 10^{6} \\ 1 \times 10^{-6} \\ 4.822 \times 10^{-9} \end{array}\right)
$$

# Приложение Г

# Основные характеристики усилителя низкой частоты в среде Mathcad

 $R_{\lambda}$  = 500 R1 = 5600 R2 = 27000 R3 = 100 R4 = 4300 R6 = 130 R8 = 6800 R9 = 2200

$$
h11 := 2855.8 \t h21 := 11 \t h22 := 0.0001 \t f := 1000 \t w := 2 \cdot \pi \cdot f
$$
\n
$$
R_{B1} = 1 \cdot 10^{6} \t L_{B1} := 1 \cdot 10^{-6} \t C_{B1} := 1 \cdot 10^{-9} \t R_{B2} := 1 \cdot 10^{6} \t L_{B2} := 1 \cdot 10^{-6} \t C_{B2} := 1 \cdot 10^{-9}
$$
\n
$$
Z_{\text{TP1}} = \sqrt{\left[ \frac{R_{B1}}{\left( 1 - w^2 \cdot L_{B1} \cdot C_{B1} \right)^2 + w^2 \cdot C_{B1}^2 \cdot R_{B1}^2} \right]^2 + \left[ w \cdot \left[ \frac{L_{B1} - C_{B1} \cdot R_{B1}^2 - w^2 \cdot L_{B1}^2 \cdot C_{B1}^2}{\left( 1 - w^2 \cdot L_{B1} \cdot C_{B1} \right) + w^2 \cdot C_{B1}^2 \cdot R_{B1}^2} \right] \right]^2}
$$
\n
$$
Z_{\text{TP2}} := \sqrt{\left[ \frac{R_{B2}}{\left( 1 - w^2 \cdot L_{B2} \cdot C_{B2} \right)^2 + w^2 \cdot C_{B2}^2 \cdot R_{B2}^2} \right]^2 + \left[ w \cdot \left[ \frac{L_{B2} - C_{B2} \cdot R_{B2}^2 - w^2 \cdot L_{B2}^2 \cdot C_{B2}}{\left( 1 - w^2 \cdot L_{B2} \cdot C_{B2} \right) + w^2 \cdot C_{B2}^2 \cdot R_{B2}^2} \right] \right]^2}
$$

$$
\underbrace{K}_{m} := \left(\frac{1}{7.4}\right) \cdot \left[\frac{\frac{h21 \cdot [R4 \cdot [h11 + (1 + h21) \cdot R6]]}{[R4 + [h11 + (1 + h21) \cdot R6]]}}{[\frac{h11 \cdot Znp1}{[R \cdot (R1 + R2) + R1 \cdot R2]}]}\right] \cdot \left[\frac{\frac{h21 \cdot [R8 \cdot [h11 + (h21 + 1) \cdot h11]]}{[R8 + [h11 + (h21 + 1) \cdot h11]]}}{[\frac{h21}{R2} + (1 + h21) \cdot R3] \cdot R4}\right]
$$

$$
\left[\frac{(h21 \cdot h11)}{(h11 + h21 \cdot h11)}\right] \left[\frac{h21 \cdot 5 \cdot \left(\frac{600 \cdot Zrp2}{600 + Zrp2}\right)}{h11 + \frac{h11 \cdot (1 + R8 \cdot h22) + R8}{(1 + R8 \cdot h22) \cdot h21}}\right]
$$

Окончание приложения Г

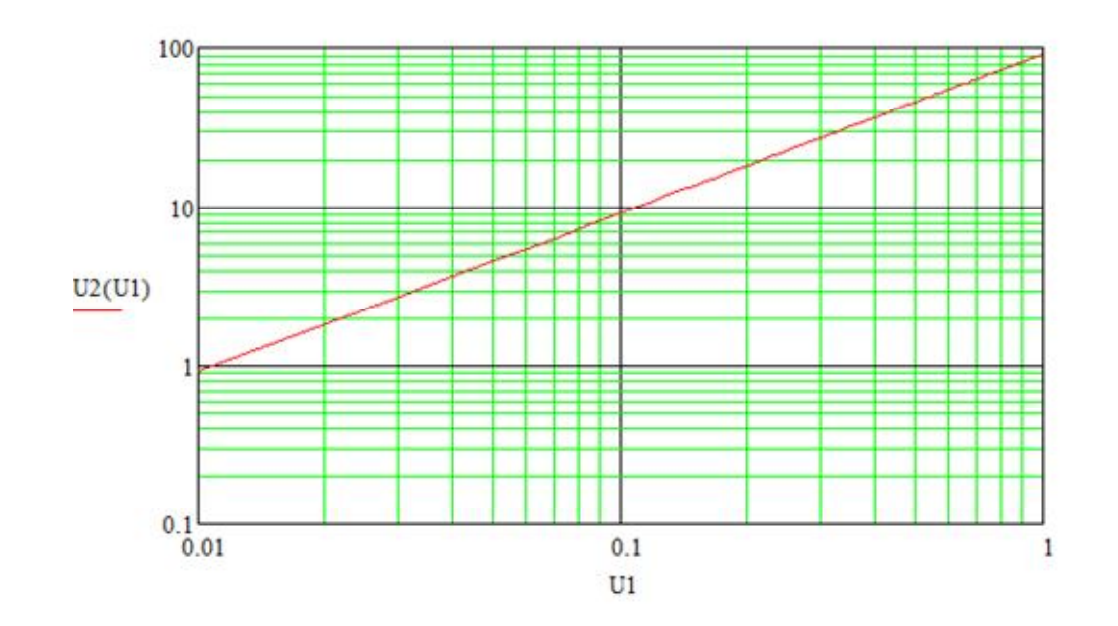

**Основные характеристики усилителя низкой частоты в среде** *Mathсad*

Рисунок Г.1 – Амплитудная характеристика усилителя

Rl := 500 h11 := 2855.8 h21 := 11 R6 := 130 C1 :=  $0.5 \cdot 10^{-6}$ Znp1 := h11 + (1 + h21) $\cdot$ R6 f := 100.. 10000 K<sub>(x</sub> := 658.6)

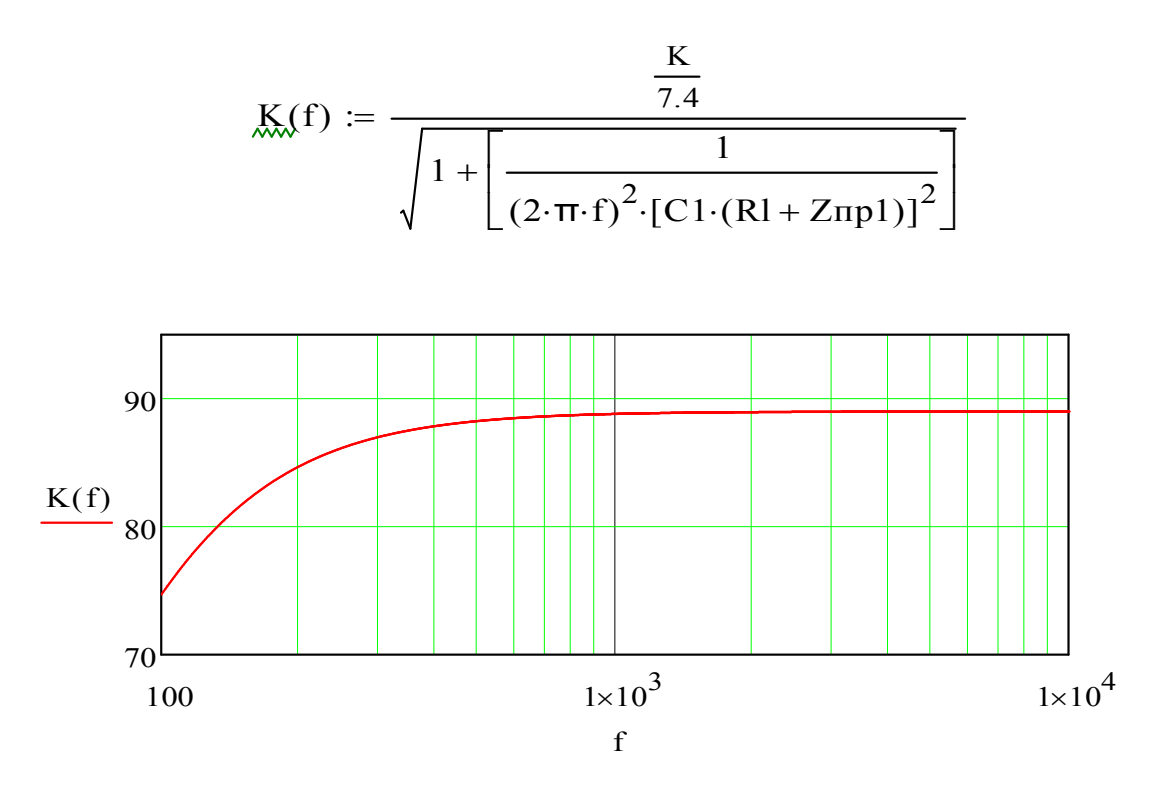

Рисунок Г.2 – Амплитудно-частотная характеристика усилителя

#### Приложение Д

### **Зависимости коэффициента усиления усилителя низкой частоты от параметров входных и выходных цепей устройства оценки качества**

R1 := 5600 R2 := 27000 R3 := 100 R4 := 4300 R6 := 130 R8 := 6800 R9 := 2200 R := 500  $\mathtt{h11}\coloneqq 2855.8\quad \mathtt{h21}\coloneqq 11\quad \mathtt{h22}\coloneqq 0.0001\quad \mathtt{w}\coloneqq 2\cdot\pi\cdot 1000\quad \mathtt{Znp1}\coloneqq 10^3\,, 10^5\,..\, 10^7$ 

$$
\underbrace{K_{s}(Znp1)}_{\text{IN}} := \left(\frac{1}{7.4}\right) \cdot \left[ \frac{\frac{h21 \cdot \left[R4 \cdot \left[h11 + \left(1+h21\right) \cdot R6\right]\right]}{\left[R4 + \left[h11 + \left(1+h21\right) \cdot R6\right]\right]}}{\left(\frac{h11 \cdot Znp1}{h11 + Znp1}\right) + \left[\frac{\left(R \cdot R1 \cdot R2\right)}{\left[R \cdot \left(R1 + R2\right) + R1 \cdot R2\right]}\right]}\right] \right] \cdot \left[\frac{\frac{h21 \cdot \left[R8 \cdot \left[h11 + \left(h21 + 1\right) \cdot h11\right]\right]}{\left[R8 + \left[h11 + \left(h21 + 1\right) \cdot h11\right]\right]}}{\left[\left(\frac{1}{h22}\right) + \left(1 + h21\right) \cdot R3\right] \cdot R4} \right]
$$

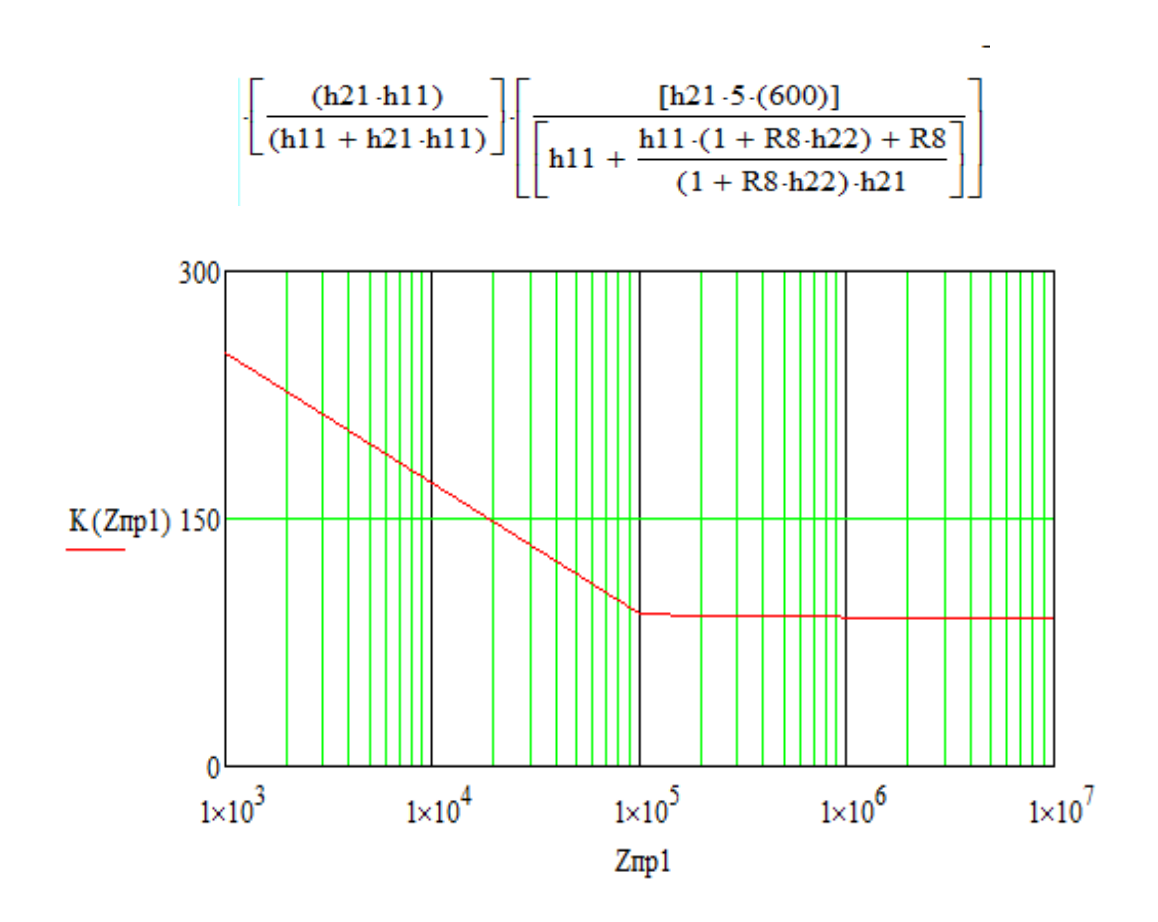

Рисунок Д.1 – Зависимость коэффициента усиления от полного сопротивления входных цепей устройства оценки качества

R1 := 5600 R2 := 27000 R3 := 100 R4 := 4300 R6 := 130 R8 := 6800 R9 := 2200 R := 500 h11 = 2855.8 h21 = 11 h22 = 0.0001 w =  $2 \cdot \pi \cdot 1000$  Znp2 =  $10^2$ ,  $10^6$ .  $10^7$ 

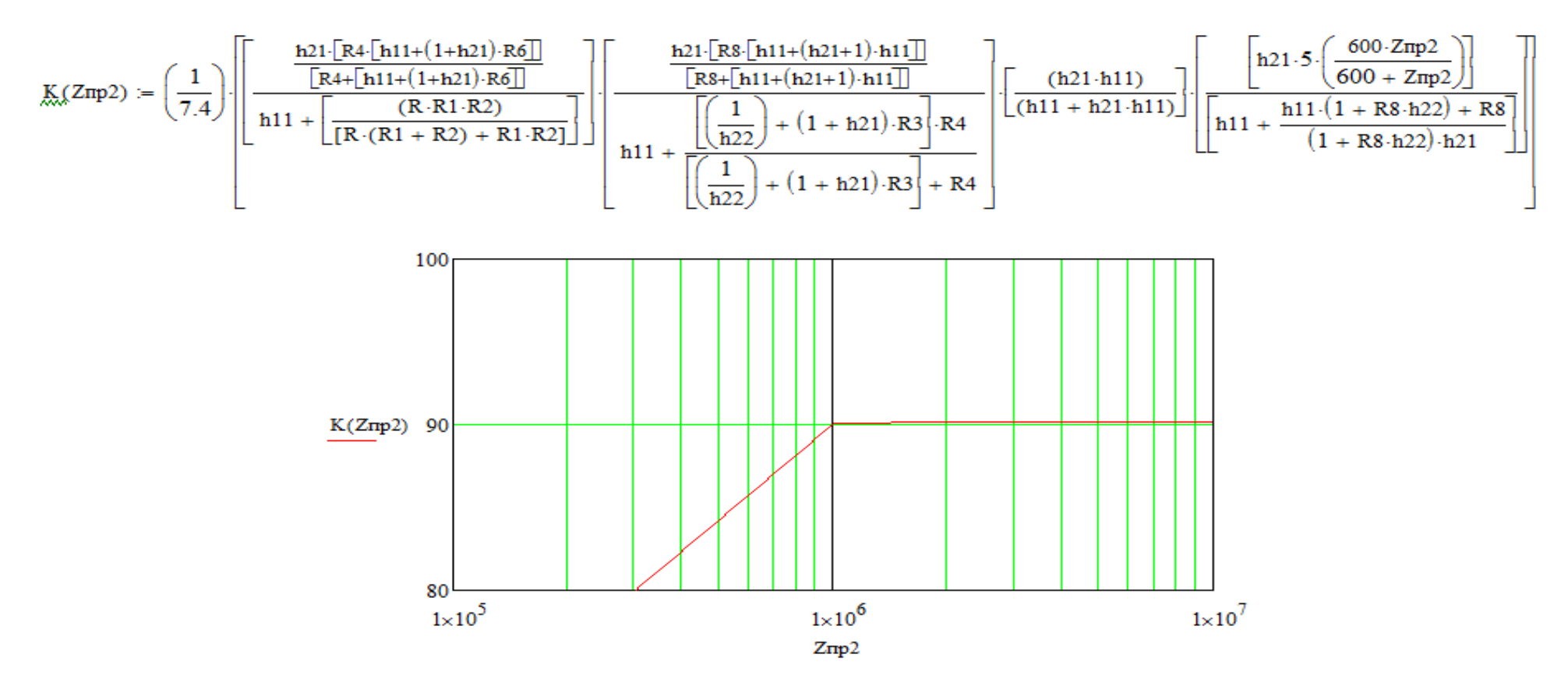

Рисунок Д.2 - Зависимость коэффициента усиления от полного сопротивления выходных цепей устройства оценки качества

# Зависимости коэффициента усиления усилителя низкой частоты от

#### параметров входных и выходных цепей устройства оценки качества

R1 := 5600 R2 := 27000 R3 := 100 R4 := 430 R6 := 130 R8 := 6800 R9 := 2200 R; := 500

h11 := 2855.8 h21 := 11 h22 := 0.0001 f := 1000 w :=  $2 \cdot \pi \cdot f$  LB1 :=  $10^{-6}$  CB1 :=  $1 \cdot 10^{-12}$  $R_B1 := 1000, 100000...1000000$ 

$$
\text{Zrp1}(\text{Rb1}) := \sqrt{{\left[ {\frac{{R_B}1}{{{{\left( {1 - {w^2} \cdot \text{Lb1} \cdot \text{C}_B}{\text{1}} \right)}^2} + {w^2} \cdot \text{C}_B}{\text{1}}^2} \right]}^2} + {\left[ {w^{\left[ {\frac{{\text{Lb1}} - {\text{C}_B}1 \cdot \text{R}_B}{\text{1}}^2 - {w^2} \cdot \text{L}_B}{\text{1}}^2 \cdot \text{C}_B}{\text{1}} \right]} \right]}^2}}\\
$$

$$
\underbrace{K_{\!\scriptscriptstyle{N}}(R_{\!\scriptscriptstyle{B}}1)}_{\!\!\!\! \text{[R11+Zmp1(R_{\!\scriptscriptstyle{B}}1)}\,|\text{[R4+[h11+(1+h21)\cdot R6]]}}\left[\frac{\frac{h21\cdot[R4\cdot[h11+(1+h21)\cdot R6]]}{[R4+\left[h11+(1+h21)\cdot R6]]}}{[R4+\left[h11+(1+h21)\cdot R6]\right]}\right]+\left[\frac{(R\cdot R1\cdot R2)}{[R\cdot (R1+R2)+R1\cdot R2]}\right]\right]\left[\frac{h21\cdot[R8\cdot[h11+(h21+1)\cdot h11]]}{[R8+\left[h11+(h21+1)\cdot h11]\right]}\right]+\left[\frac{(h21\cdot h11)}{(h11+h21\cdot h11)}\right]\cdot\left[\frac{(h21\cdot 5\cdot 600)}{(h11+h21\cdot h11)}\right]\cdot\left[\frac{(h21\cdot 5\cdot 600)}{(h11+h21\cdot h11)}\right]\cdot\left[\frac{(h21\cdot 5\cdot 600)}{(h11+h21\cdot h11)}\right]\cdot\left[\frac{(h21\cdot 5\cdot 600)}{(h11+h21\cdot h11)}\right]\cdot\left[\frac{(h21\cdot 5\cdot 600)}{(h11+h21\cdot h11)}\right]\cdot\left[\frac{(h21\cdot 5\cdot 600)}{(h11+h21\cdot h11)}\right]\cdot\left[\frac{(h21\cdot 5\cdot 600)}{(h11+h21\cdot h11)}\right]\cdot\left[\frac{(h21\cdot 5\cdot 600)}{(h11+h21\cdot h11)}\right]\cdot\left[\frac{(h21\cdot 5\cdot 600)}{(h11+h21\cdot h11)}\right]\cdot\left[\frac{(h21\cdot 5\cdot 600)}{(h11+h21\cdot h11)}\right]\cdot\left[\frac{(h21\cdot 5\cdot 600)}{(h11+h21\cdot h11)}\right]\cdot\left[\frac{(h21\cdot 5\cdot 600)}{(h11+h21\cdot h11)}\right]\cdot\left[\frac{(h21\cdot 5\cdot 600)}{(h11+h21\cdot h11)}\right]\cdot\left[\frac{(h21\cdot 5\cdot 60
$$

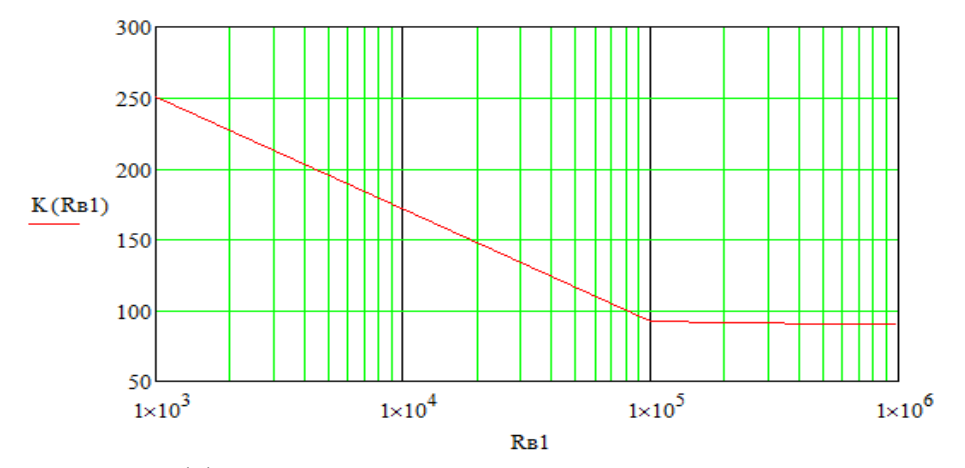

Рисунок Д.3 - Зависимость коэффициента усиления от активного сопротивления входных цепей устройства оценки качества

#### Зависимости коэффициента усиления усилителя низкой частоты от параметров входных и выходных цепей устройства оценки качества

$$
R1 := 5600 R2 := 27000 R3 := 100 R4 := 4300 R6 := 130 R8 := 6800 R9 := 2200 R. = 500
$$

$$
\text{h11} := 2855.8 \quad \text{h21} := 11 \quad \text{h22} := 0.0001 \quad \text{f} := 1000 \quad \text{w} := 2 \cdot \pi \cdot \text{f} \quad \text{Cs2} := 10^{-9} \quad \text{L} = 2 \cdot 10^{-6} \quad \text{Rs2} := 10^{4}, 10^{5} \dots 10^{7} \quad \text{V} = 10^{-6} \quad \text{V} = 10^{-6} \quad \
$$

$$
Z\pi p2(Re2) \coloneqq \sqrt{\left[\frac{R_{\text{B}}2}{\left(1-w^2\text{-L}_{\text{B}}2\text{-C}_{\text{B}}2\right)^2+w^2\text{-C}_{\text{B}}2^2\text{-R}_{\text{B}}2^2}\right]^2+\left[w\left[\frac{\text{L}_{\text{B}}2-\text{C}_{\text{B}}2\text{-R}_{\text{B}}2^2-w^2\text{-L}_{\text{B}}2^2\text{-C}_{\text{B}}2}{\left(1-w^2\text{-L}_{\text{B}}2\text{-C}_{\text{B}}2\right)+w^2\text{-C}_{\text{B}}2^2\text{-R}_{\text{B}}2^2}\right]\right]^2}
$$

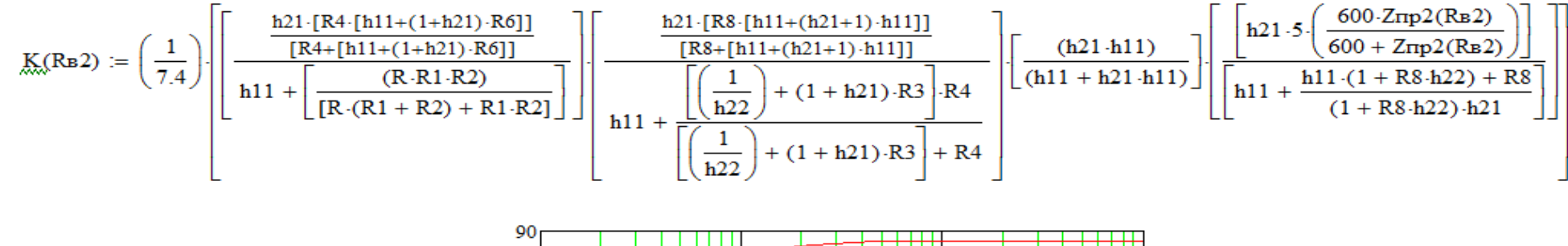

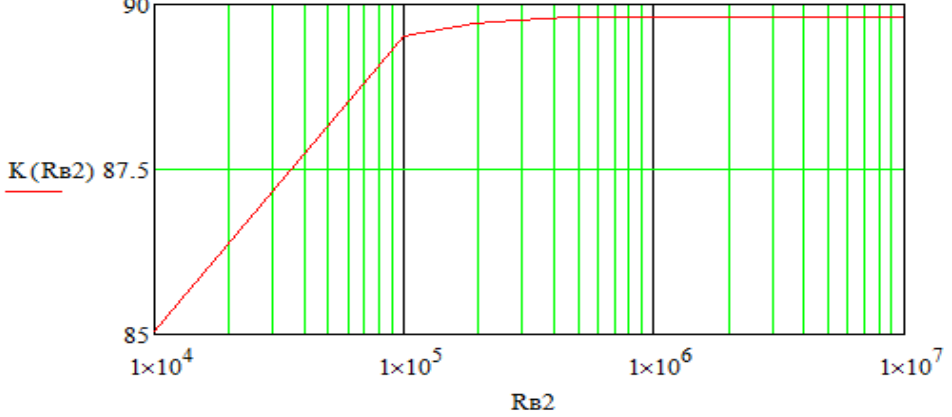

Рисунок Д.4 - Зависимость коэффициента усиления от активного сопротивления выходных цепей устройства оценки качества

## Зависимости коэффициента усиления усилителя низкой частоты от

#### параметров входных и выходных цепей устройства оценки качества

R1 := 5600 R2 := 27000 R3 := 100 R4 := 4300 R6 := 130 R8 := 6800 R9 := 2200 R. := 500

$$
\text{h11} \coloneqq 2855.8 \quad \text{h21} \coloneqq 11 \quad \text{h22} \coloneqq 0.0001 \quad \text{f} \coloneqq 1000 \quad \text{w} \coloneqq 2 \cdot \pi \cdot \text{f} \quad \text{Rb1} \coloneqq 1 \cdot 10^6 \quad \text{Lb1} \coloneqq 10^{-6} \quad \text{Cb1} \coloneqq 10^{-10}, 10^{-8} \dots 10^{-6}
$$

$$
\text{Zmp1}(\text{Cs1}) \coloneqq \sqrt{ \left[ \frac{R_{\text{B}1}}{\left( 1 - w^2 \cdot \text{L}_{\text{B}1} \cdot \text{C}_{\text{B}1} \right)^2 + w^2 \cdot \text{C}_{\text{B}1}^2 \cdot R_{\text{B}1}^2} \right]^2 + \left[ w \cdot \left[ \frac{\text{L}_{\text{B}1} - \text{C}_{\text{B}1} \cdot R_{\text{B}1}^2 - w^2 \cdot \text{L}_{\text{B}1}^2 \cdot \text{C}_{\text{B}1}}{\left( 1 - w^2 \cdot \text{L}_{\text{B}1} \cdot \text{C}_{\text{B}1} \right) + w^2 \cdot \text{C}_{\text{B}1}^2 \cdot R_{\text{B}1}^2} \right] \right]^2}
$$

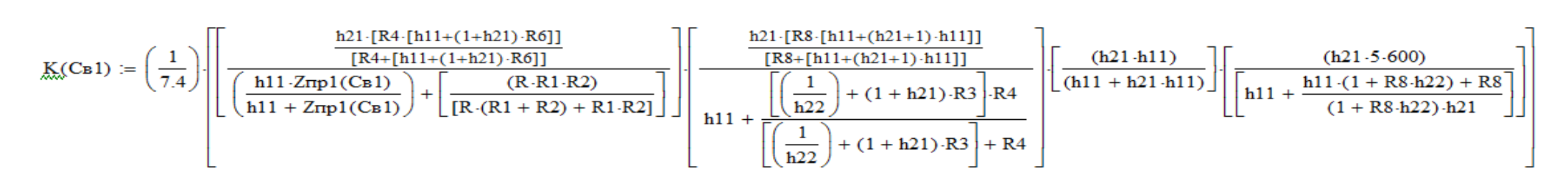

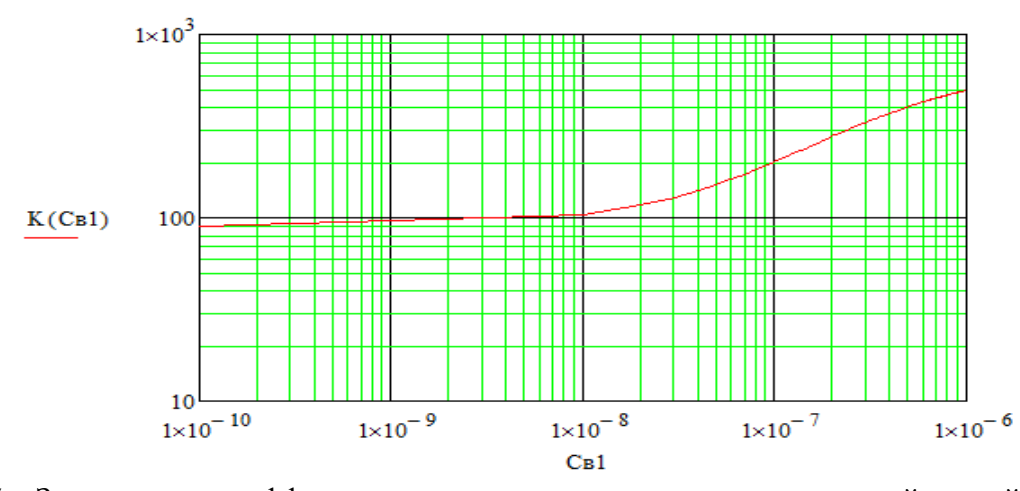

Рисунок Д.5 - Зависимость коэффициента усиления от емкости входных цепей устройства оценки качества
#### Окончание приложения Д

## Зависимости коэффициента усиления усилителя низкой частоты от параметров входных и выходных цепей прибора оценки качества

R1 := 5600 R2 := 27000 R3 := 100 R4 := 4300 R6 := 130 R8 := 6800 R9 := 2200 R := 500 h11 := 2855.8 h21 = 11 h22 = 0.0001 f = 1000 w = 2 $\pi$  f RB2 = 10<sup>6</sup> LB2 = 10<sup>-6</sup> CB2 = 10<sup>-11</sup> 10<sup>-10</sup> 10<sup>-8</sup>

$$
Z\pi p2(C\mathtt{b}2)\coloneqq\sqrt{\left[\frac{R\mathtt{b}2}{\left(1-w^{2}\cdot\text{L}\mathtt{b}2\cdot\text{C}\mathtt{b}2\right)^{2}+w^{2}\cdot\text{C}\mathtt{b}2^{2}\cdot\text{R}\mathtt{b}2^{2}}\right]^{2}+\left[w\cdot\left[\frac{\text{L}\mathtt{b}2-C\mathtt{b}2\cdot\text{R}\mathtt{b}2^{2}-w^{2}\cdot\text{L}\mathtt{b}2^{2}\cdot\text{C}\mathtt{b}2}{\left(1-w^{2}\cdot\text{L}\mathtt{b}2\cdot\text{C}\mathtt{b}2\right)+w^{2}\cdot\text{C}\mathtt{b}2^{2}\cdot\text{R}\mathtt{b}2^{2}}\right]\right]^{2}}
$$

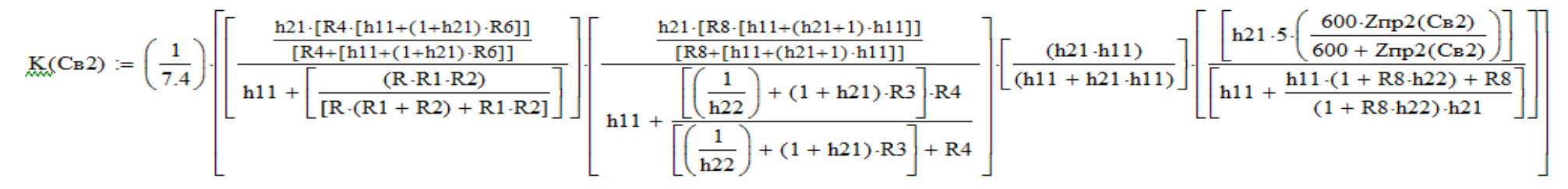

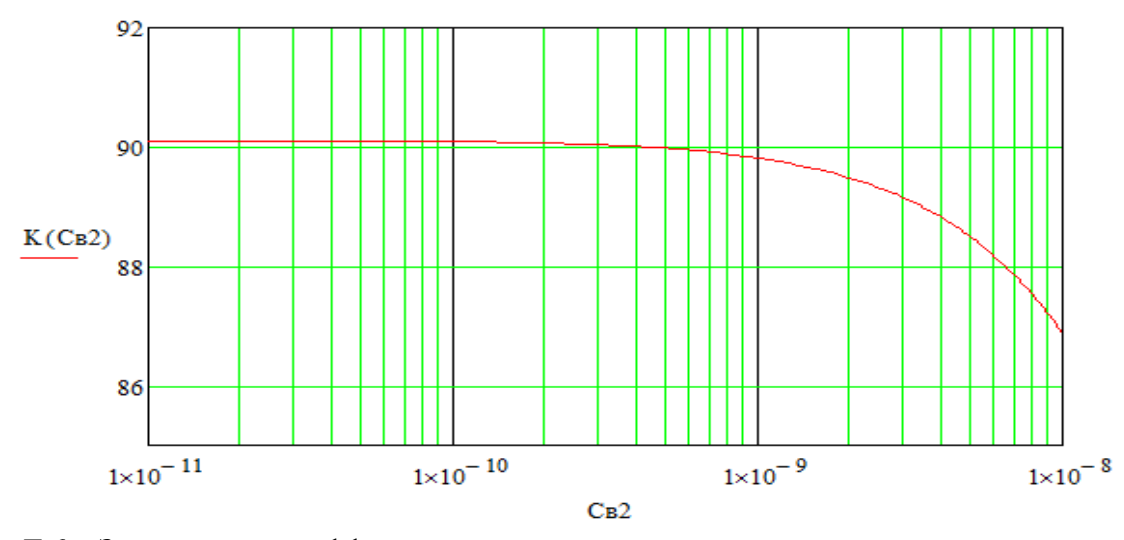

Рисунок Д.6 - Зависимость коэффициента усиления от емкости выходных цепей устройства оценки качества

# Приложение Е

# Расчет допустимых параметров входных и выходных цепей устройства оценки качества функционирования усилителя низкой частоты

R1 := 5600 R2 := 27000 R3 := 100 R4 := 4300 R6 := 130 R8 := 6800 R9 := 2200 R<sub>2</sub> := 500 h11 := 2855.8 h21 := 11 h22 := 0.0001

$$
\underset{K_s}{\text{M}}\mathcal{E}=\left(\frac{1}{7.4}\right)\left[\frac{\frac{h21\cdot\left[R4\cdot\left[h11+(1+h21)\cdot R6\right]\right]}{\left[R4\cdot\left[h11+(1+h21)\cdot R2\right]\right]}}{\left[h11+\frac{\left(R\cdot R1\cdot R2\right)}{\left[R\cdot\left(R1+R2\right)+R1\cdot R2\right]}}\right]\left[\frac{\frac{h21\cdot\left[R8\cdot\left[h11+(h21+1)\cdot h11\right]\right]}{\left[R\cdot\left[2\right]+(1+h21)\cdot R3\right]+R4}}{\left[\frac{1}{h22}\right]+(1+h21)\cdot R3\right]+R4}\right]\left[\frac{\left(h21\cdot h11\right)}{\left[h11+\frac{h11\cdot\left(1+R8\cdot h22\right)+R8\right]}}\right]\right]
$$
\n
$$
K=90.158 \qquad K12:=K\cdot 10^{0.05\cdot 0.15} \qquad K12=91.728 \qquad Zmp1=10^6
$$
\n
$$
\underset{K_s}{\text{M}}\mathcal{E}=\left(\frac{1}{7.4}\right)\left[\frac{\frac{h21\cdot\left[R4\cdot\left[h11+(1+h21)\cdot R6\right]\right]}{\left[\frac{R4+\left[h11+(1+h21)\cdot R6\right]\right]}}+\frac{\left[\frac{h21\cdot\left[R8\cdot\left[h11+(h21+1)\cdot h11\right]\right]}{\left[\frac{R8\cdot\left[h11+(h21+1)\cdot h11\right]\right]}}\right]}{\left[\frac{h21\cdot\left[R8\cdot\left[h11+(h21+1)\cdot h11\right]\right]}{\left[\frac{R8\cdot\left[h11+(h21+1)\cdot h11\right]\right]}}\right]\left[\frac{\left[\frac{h21\cdot\left[R8\cdot\left[h11+(h21+1)\cdot h11\right]\right]}{\left[\frac{R8\cdot\left[h11+(h21+1)\cdot h11\right]\right]}}\right]\left[\frac{\left(h21\cdot h11\right)}{\left[\frac{1}{h11+h21\cdot h11}\right]}\right]\left[\frac{\left(h21\cdot h11\right)}{\left[\frac{1}{h11+h21\cdot h11}\right]\right
$$

Given

$$
20\log\left[\left(\frac{1}{7.4}\right)\right]\left[\frac{\frac{h21\cdot\left[R4\cdot\left[h11+(1+h21)\cdot R6\right]\right]}{\left[\left(\frac{h11\cdot Zmp1}{h11+Zmp1}\right)+\frac{(R\cdot R1\cdot R2)}{\left[R\cdot (R1+R2)+R1\cdot R2\right]}\right]}\right]\left[\frac{h21\cdot\left[\frac{R8\cdot\left[h11+(h21+1)\cdot h11\right]\right]}{\left[\left(\frac{1}{h22}\right)+(1+h21)\cdot R3\right]\cdot R4}\right]}{\left[\left(\frac{1}{h22}\right)+(1+h21)\cdot R3\right]\cdot R4}\right]\cdot\left[\frac{(h21\cdot h11)}{\left(h11+h21\cdot h111\right)}\right]\cdot\left[\frac{(h21\cdot 5\cdot 600)}{\left(h11+\frac{h11\cdot\left(1+R8\cdot h22\right)+R8}{\left(1+R8\cdot h22\right)\cdot h21}\right]}\right]\right]=20\log(K12)
$$

# Расчет допустимых параметров входных и выходных цепей устройства оценки качества функционирования усилителя низкой частоты

 $R1_{1} = 5600$   $R2_{1} = 27000$   $R_{1} = 500$   $R3_{1} = 100$   $R4_{1} = 4300$   $R6_{1} = 130$   $R8_{1} = 6800$   $R9_{1} = 2200$   $R11_{1} = 2855.8$   $R21_{1} = 11$   $R22_{1} = 0.0001$ 

$$
\underline{K}_{\text{max}} = \left(\frac{1}{7.4}\right) \cdot \left[ \frac{\frac{h21 \cdot \left[R4 \cdot \left[h11 + \left(1 + h21\right) \cdot R6\right]\right]}{\left[R4 + \left[h11 + \left(1 + h21\right) \cdot R6\right]\right]}}}{\left[\frac{h11 + \frac{(R \cdot R1 \cdot R2)}{\left[R \cdot (R1 + R2) + R1 \cdot R2\right]\right]}}{h11 + \left[\frac{\left(\frac{1}{h22}\right) + \left(1 + h21\right) \cdot R3\right] \cdot R4}{\left[\left(\frac{1}{h22}\right) + \left(1 + h21\right) \cdot R3\right] \cdot R4}} \right] \cdot \left[\frac{(h21 \cdot h11)}{\left(h11 + h21 \cdot h111\right)}\right] \cdot \left[\frac{(h21 \cdot 5 \cdot 600)}{\left[h11 + \frac{h11 \cdot (1 + R8 \cdot h22) + R8}{\left(1 + R8 \cdot h22\right) \cdot h21}\right]}\right]
$$

K = 90.158 K21 :=  $\frac{K}{10^{0.05 \cdot 0.15}}$  K21 = 88.614 Zmp2 := 10<sup>5</sup>

$$
20 \log \left[\left(\frac{1}{7.4}\right) \cdot \left[\frac{\frac{h21 \cdot \left[R4 \cdot \left[h11 \!+\! \left(1+h21\right) \cdot R6\right]\right]}{\left[R4 \!+\!\left[h11 \!+\! \left(1+h21\right) \cdot R6\right]\right]}}}{\left[\frac{h11}{h11}+\frac{\left[\left(R8 \cdot \left[h1 \cdot \left(1+h21\right) \cdot R6\right]\right]\right]}{\left[\left(R \cdot \left(R1 \right)+R2\right)+R1 \cdot R2\right]}\right]} \right] \cdot \left[\frac{h21 \cdot \left[R8 \cdot \left[h11 \!+\! \left(h21 \!+\! 1\right) \cdot h11\right]\right]}{\left[\left(R8 \!+\!\left[h11 \!+\! \left(h21 \!+\! 1\right) \cdot h11\right]\right]}\right]} \right] \cdot \left[\frac{\left(h21 \cdot h11\right)}{\left(h11 \!+\! h21 \cdot h11\right)}\right] \cdot \left[\frac{\left(h21 \cdot 5 \cdot \left[\frac{600 \cdot \text{Zmp2}}{600 \;+\! \text{Zmp2}}\right]\right)}{\left[\frac{h11}{h11}+\frac{h11 \cdot \left(1+R8 \cdot h22\right) \cdot h21}{\left(1+R8 \cdot h22\right) \cdot h21}\right]}\right] \cdot \left[\frac{\left(h21 \cdot 5 \cdot \left[\frac{600 \cdot \text{Zmp2}}{600 \;+\! \text{Zmp2}}\right]\right)}{\left[\frac{h11}{h11}+\frac{h11 \cdot \left(1+R8 \cdot h22\right) \cdot h21}{\left(1+R8 \cdot h22\right) \cdot h21}\right]}\right]
$$

Given

$$
20\log\left[\left(\frac{1}{7.4}\right)\right]\left[\frac{\frac{h21\cdot\left[R4\cdot\left[h11+\left(1+h21\right)\cdot R\vec{6}\right]\right]}{\left[R4\cdot\left[h11+\left(1+h21\right)\cdot R\vec{6}\right]\right]}}\left[\frac{h21\cdot\left[R8\cdot\left[h11+\left(h21+1\right)\cdot h11\right]\right]}{\left[R8\cdot\left[h11+\left(h21+1\right)\cdot h11\right]\right]}\right]\left[\frac{h21\cdot\left[R8\cdot\left[h11+\left(h21+1\right)\cdot h11\right]\right]}{\left[\left(R8\cdot\left[h11+\left(h21+1\right)\cdot h11\right]\right]}\right]\left[\frac{\left(h21\cdot h11\right)}{\left(h11+\left(h21\cdot h11\right)\right)}\right]\left[\frac{\left(h21\cdot 5\right)\cdot\frac{600\cdot Znp2}{600+Znp2}\right]}{\left[\left(h11+\left(h21\cdot h11\right)\cdot\left[R8\cdot h22\right)\cdot R2\right]}\right]}\right]=20\log(K21)
$$

Find(Znp2) =  $3.444 \times 10^4$ 

# Окончание приложения Е

# Расчет допустимых параметров входных и выходных цепей устройства оценки качества функционирования усилителя низкой частоты

$$
R_{B1} := 10^{6} \qquad L_{B1} := 10^{-6} \qquad C_{B1} := 10^{-9} \qquad f := 1000 \qquad \omega := 2 \cdot \pi \cdot f
$$
\n
$$
Z_{\pi} = \sqrt{\left[ \frac{R_{B1}}{\left(1 - \omega^{2} L_{B1} \cdot C_{B1}\right)^{2} + \omega^{2} \cdot C_{B1}^{2} \cdot R_{B1}^{2}} \right]^{2} + \left[ \frac{\omega \left( L_{B1} - C_{B1} \cdot R_{B1}^{2} - \omega^{2} \cdot L_{B1}^{2} \cdot C_{B1} \right)}{\left(1 - \omega^{2} L_{B1} \cdot C_{B1}\right)^{2} + \omega^{2} \cdot C_{B1}^{2} \cdot R_{B1}^{2}} \right]^{2}}
$$

Given

$$
1.412 \cdot 10^{5} = \sqrt{\left[\frac{RB1}{\left(1 - \omega^{2} L B1 \cdot C_{B}1\right)^{2} + \omega^{2} \cdot C_{B}1^{2} \cdot R_{B}1^{2}}\right]^{2} + \left[\frac{\omega \left(L_{B}1 - C_{B}1 \cdot R_{B}1^{2} - \omega^{2} \cdot L_{B}1^{2} \cdot C_{B}1\right)^{2}}{\left(1 - \omega^{2} L B1 \cdot C_{B}1\right)^{2} + \omega^{2} \cdot C_{B}1^{2} \cdot R_{B}1^{2}}\right]^{2}}
$$
  
Find
$$
(R_{B}1, L_{B}1, C_{B}1) = \left(\begin{array}{c}1 \times 10^{6}\\1 \times 10^{-6}\\1.116 \times 10^{-9}\end{array}\right)
$$

$$
\text{Rb2} \coloneqq 10^6 \quad \text{Lb2} \coloneqq 10^{-6} \quad \text{Cb2} \coloneqq 10^{-9} \quad \text{f}_{\text{M}} \coloneqq 1000 \quad \text{M} \coloneqq 2 \cdot \pi \cdot f
$$

$$
Znp2 \coloneqq \sqrt{{\left[\frac{R_{B}2}{\left(1-\omega^{2}L_{B}2 \cdot C_{B}2\right)^{2}+\omega^{2} \cdot C_{B}2^{2} \cdot R_{B}2^{2}}\right]^{2}+\left[\frac{\omega \left(L_{B}2-C_{B}2 \cdot R_{B}2^{2}-\omega^{2} \cdot L_{B}2^{2} \cdot C_{B}2\right)^{2}}{\left(1-\omega^{2}L_{B}2 \cdot C_{B}2\right)^{2}+\omega^{2} \cdot C_{B}2^{2} \cdot R_{B}2^{2}}}\right]^{2}}
$$

Given

$$
3.444 \cdot 10^{4} = \sqrt{\left[\frac{RB2}{(1 - \omega^{2} L B2 \cdot C B2)^{2} + \omega^{2} \cdot C B2^{2} \cdot R B2^{2}}\right]^{2} + \left[\frac{\omega (L B2 - C B2 \cdot R B2^{2} - \omega^{2} \cdot L B2^{2} \cdot C B2)}{(1 - \omega^{2} L B2 \cdot C B2)^{2} + \omega^{2} \cdot C B2^{2} \cdot R B2^{2}}\right]^{2}}
$$
  
Find $(R B2, L B2, C B2) = \left(\begin{array}{c} 1 \times 10^{6} \\ 1 \times 10^{-6} \\ 4.618 \times 10^{-9} \end{array}\right)$ 

# Приложение Ж

# Программный код для вычисления коэффициента усиления микроконтроллером Atmega168

// Подключаем стандартную библиотеку LiquidCrystal #include  $\le$ LiquidCrvstal.h>

// Инициализируем объект-экран, передаём использованные // для подключения контакты на Arduino в порядке:

 $\text{/}$ / RS, E, DB5, DB6, DB7, DB8 LiquidCrystal lcd(4, 5, 10, 11, 12, 13);

```
//Задаем переменные для работы программы
float Uin, Uout, ky, Db, Np;
```

```
// начальные установки
void setup()
\{// установка скорости работы серийного порта на 9600 бит/сек
Serial.begin(9600);
```
// устанавливаем размер (количество столбцов и строк) экрана  $led.$ begin $(16, 2)$ ;

```
// печатаем первую строку
lcd.print("Pac\xC0""e\xBF Ku");
```

```
// устанавливаем курсор в колонку 0, строку 1
led.setCursor(0, 1);
```

```
// печатаем вторую строку
lcd.print("\xB6E3B8BF""e...");
\mathcal{S}_{\mathcal{S}}// тело программы
void loop()\{//запускаем 2 цикла для получения средних значений входного и выходного сиг-
нала
float Uin rez=0;
```
//задача переменной для выпрямления синусоидального сигнала на входе

# Окончание приложения Ж

# Программный код для вычисления коэффициента усиления микроконтроллером ATmega168

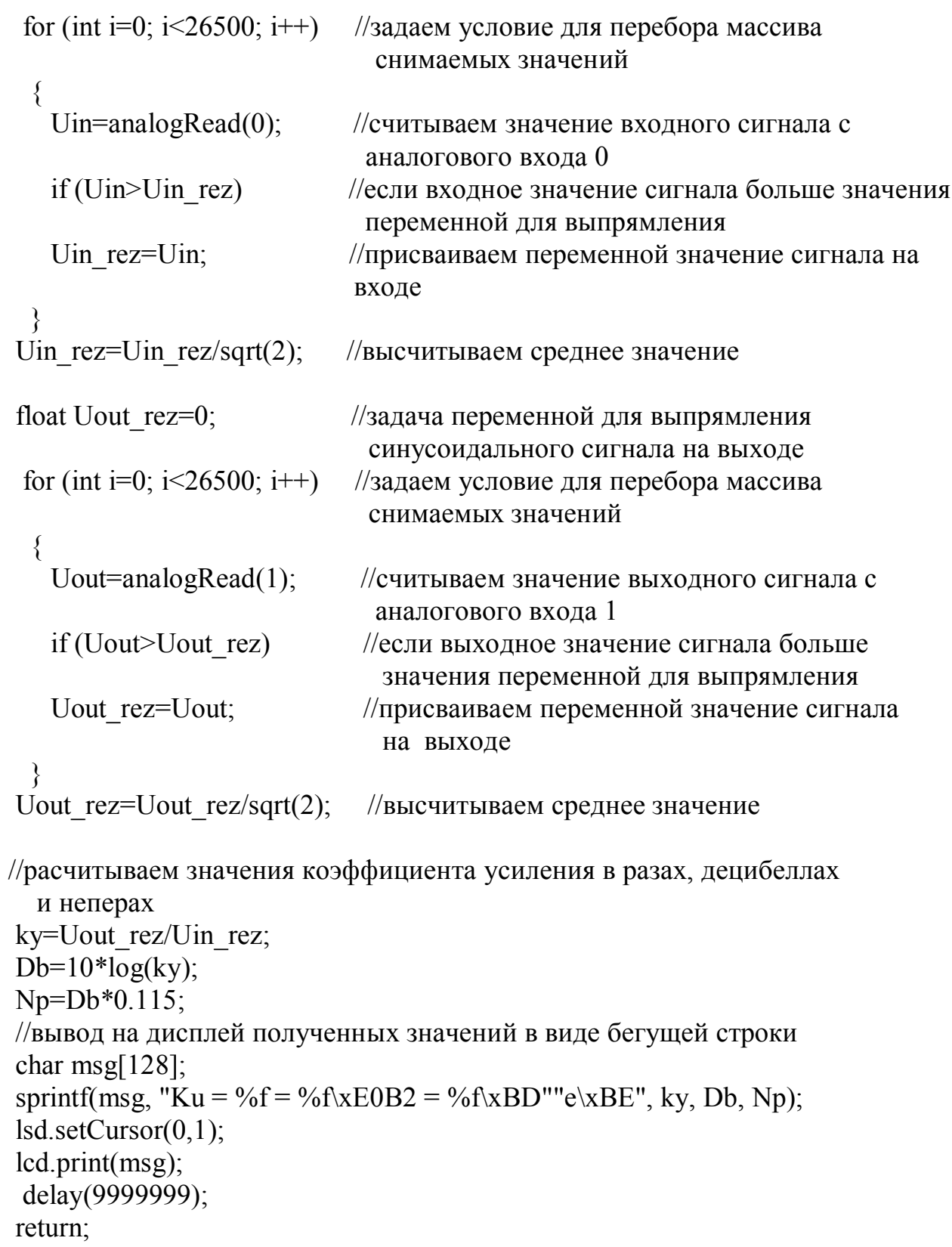

 $\}$ 

#### Приложение И

# **Программные средства проверки возможности применения перспективных процессорных структур цифрового контурного регулятора на базе АЛУ непосредственного формирования для реализации устройства оценки качества функционирования УНЧ**

Для оценки применимости перспективных разработок для создания устройства оценки качества функционирования УНЧ требуется программный инструментарий по оценке времени вычислительных процессов в новых процессорных структурах. Для этого требуется создание и испытания трех программных продуктов (Свидетельства о регистрации – приложение К):

– Программа тестирования математических моделей АЛУ непосредственного формирования (зарегистрирована);

– Программа проверки точности функционирования ядра АЛУ непосредственного формирования;

– Программа верификации автоматных таблиц для АЛУ непосредственного формирования.

*Программа тестирования математических моделей АЛУ непосредственного формирования.* Семантически программа тестирования математических моделей АЛУ непосредственного формирования (АЛУ НФ) детализируется структурой рисунка И.1.

Программа включает следующие основные части:

1) Задание параметров ядра АЛУ непосредственного формирования

При выборе пункта меню «Проект -> Создать» на форме «Параметры ядра АЛУ непосредственного формирования» задаются параметры ядра АЛУ НФ.

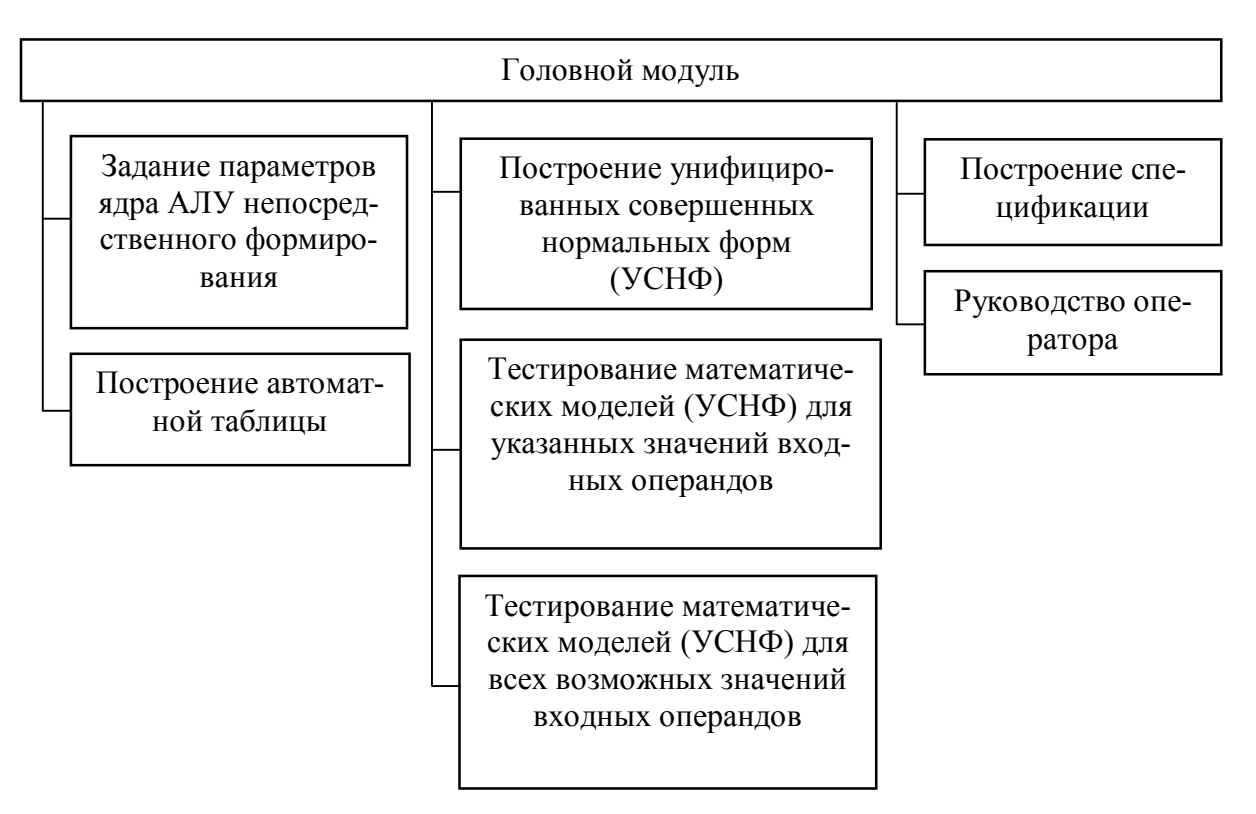

Рисунок И.1 - Структура программы тестирования математических моделей АЛУ непосредственного формирования

Ядро АЛУ НФ можно моделировать в следующих режимах (рисунок И.2):

- режим «Вычислительная операция»: выбирается тип операции («+ (сложение)», «- (вычитание)», «\* (умножение)», «/ (деление)», «произвольная операция»); указывается наличие или отсутствие знака у входных операндов; вводится количество разрядов входных операндов (если отмечено наличие знака, то знаковый разряд учитывается во введенном количестве разрядов входных операндов); указывается наличие или отсутствие знака у операнда результата; вводится количество разрядов результата операции (если отмечено наличие знака, то знаковый разряд учитывается во введенном количестве разрядов результирующего операнда); в случае выбора операции «/ (деление)», необходимо указать разрядность целой части результата и разрядность дробной части результата; в случае выбора операции «произвольная операция», необходимо присвоить имя «произвольной операции»;

– режим «Логическая функция»: задается количество логических переменных; задается количество функций алгебры логики.

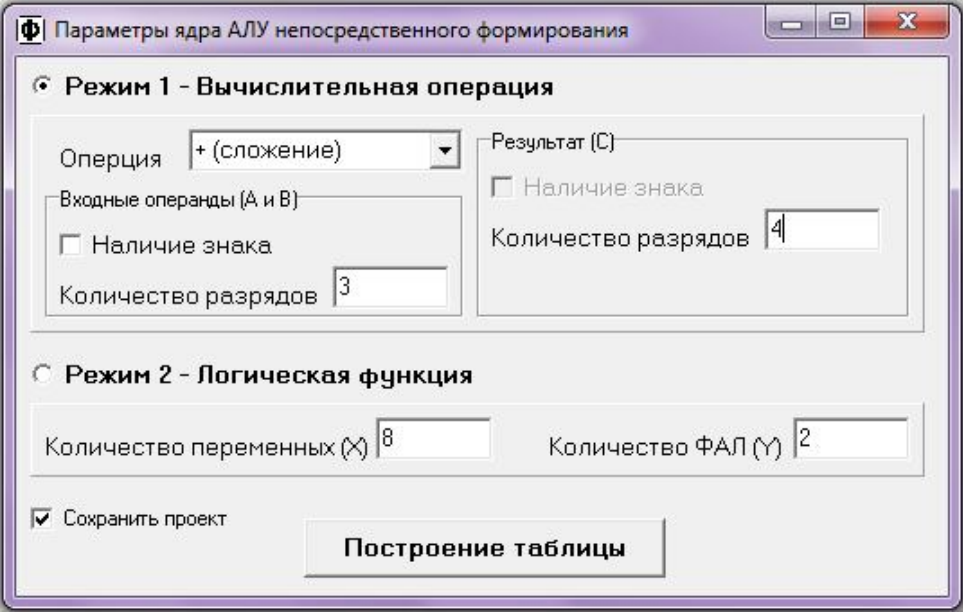

Рисунок И.2 – Форма для задания параметров ядра АЛУ НФ

2) Построение автоматной таблицы

Параметры моделирования подтверждаются нажатием на кнопку «Построение таблицы», после чего формируется автоматная таблица (рисунок И.3).

| Ф Программа тестирования математических моделей АЛУ непосредственного формирования<br>Проект |                | УСНФ           |              | Справка        |              |                  |                         |                |              |              |
|----------------------------------------------------------------------------------------------|----------------|----------------|--------------|----------------|--------------|------------------|-------------------------|----------------|--------------|--------------|
| $N^*$                                                                                        | a <sub>2</sub> | a <sub>1</sub> | $a_{\Omega}$ | b <sub>2</sub> | $ b_1 $      | $\overline{b}_0$ | $^{\circ}$ <sub>3</sub> | c <sub>2</sub> | $e_1$        | $^{\circ}$ n |
| $\overline{0}$                                                                               | $\sigma$       | $\sigma$       | $\sigma$     | $\Omega$       | $\sigma$     | $\sigma$         | $\sigma$                | $\sigma$       | $\sigma$     | $\sigma$     |
| $\overline{1}$                                                                               | $\circ$        | 0              | o            | $\Omega$       | $\circ$      |                  | 0                       | $\circ$        | о            | 1            |
|                                                                                              |                |                |              |                |              | 1                |                         |                |              |              |
| $\overline{2}$                                                                               | $\circ$        | 0              | o            | 0              | $\mathbf{1}$ | $\Omega$         | $\circ$                 | $\Omega$       | $\mathbf{1}$ | $\Omega$     |
| Э                                                                                            | $\Omega$       | 0              | o            | o              | $\mathbf{1}$ | $\mathbf{1}$     | $\circ$                 | $\Omega$       | $\mathbf 1$  | $\mathbf{1}$ |
| $\overline{4}$                                                                               | $\Omega$       | $\Omega$       | O            | $\mathbf{1}$   | O            | $\Omega$         | $\Omega$                | $\mathbf{1}$   | $\Omega$     | $\Omega$     |
| 5                                                                                            | $\circ$        | $\sigma$       | $\Omega$     | $\mathbf{1}$   | $\circ$      | $\mathbf{1}$     | $\mathbf 0$             | $\mathbf{1}$   | $\sigma$     | $\mathbf{1}$ |
| $\overline{6}$                                                                               | $\circ$        | 0              | $\circ$      | $\mathbf{1}$   | $\mathbf{1}$ | $\circ$          | $\circ$                 | $\mathbf{1}$   | $\mathbf{1}$ | 0            |
| 7                                                                                            | o              | 0              | о            | $\mathbf{1}$   | $\mathbf{1}$ | $\mathbf{1}$     | $\mathbf 0$             | $\mathbf{1}$   | $\mathbf{1}$ | $\mathbf{1}$ |
| s.                                                                                           | $\Omega$       | $\circ$        | 1            | o              | $\Omega$     | $\Omega$         | $\Omega$                | $\Omega$       | $\Omega$     | $\mathbf{1}$ |
| $\overline{\mathbf{s}}$                                                                      | $\sigma$       | 0              | $\mathbf{1}$ | $\Omega$       | $\Omega$     | $\mathbf{1}$     | $\sigma$                | 0              | $\mathbf 1$  | 0            |
| 10                                                                                           | $\circ$        | 0              | $\mathbf{1}$ | $\circ$        |              | $\Omega$         | $\circ$                 | $\circ$        | $\mathbf{1}$ | $\mathbf{1}$ |
|                                                                                              |                |                |              |                | $\mathbf{I}$ |                  |                         |                |              |              |
| 11                                                                                           | $\circ$        | 0              | 1            | $\circ$        | $\mathbf{1}$ | $\mathbf{1}$     | о                       | 1              | $\circ$      | 0            |
| 12                                                                                           | $\Omega$       | 0              | $\mathbf{1}$ | $\mathbf{1}$   | $\Omega$     | $\Omega$         | $\Omega$                | $\mathbf{1}$   | $\Omega$     | $\mathbf{1}$ |
| 13                                                                                           | $\Omega$       | 0              | $\mathbf{1}$ | $\mathbf{1}$   | $\Omega$     | $\mathbf{1}$     | o                       | $\mathbf{1}$   | $\mathbf{1}$ | o            |
| 14                                                                                           | $\Omega$       | $\circ$        | $\mathbf{1}$ | $\mathbf{I}$   | $\mathbf{I}$ | $\Omega$         | $\circ$                 | $\mathbf{1}$   | 1            | $\mathbf{1}$ |
| 15                                                                                           | $\circ$        | 0              | 1            | $\mathbf{1}$   | $\mathbf{1}$ | $\mathbf{1}$     | 1.                      | 0              | $\circ$      | 0            |
| 16                                                                                           | $\circ$        | 1              | о            | о              | $\circ$      | $\circ$          | о                       | о              | $\mathbf 1$  | 0            |
| 17                                                                                           | $\Omega$       | $\mathbf{1}$   | o            | о              | $\Omega$     | $\mathbf{1}$     | $\cup$                  | $\Omega$       | $\mathbf{1}$ | $\mathbf{1}$ |
| 18                                                                                           | $\Omega$       | $\mathbf{1}$   | $\Omega$     | O              | $\mathbf{1}$ | $\Omega$         | $\Omega$                | $\mathbf{1}$   | $\Omega$     | o            |
| 19                                                                                           | $\Omega$       | $\mathbf{1}$   | 0            | $\sigma$       | $\mathbf{1}$ | $\mathbf{1}$     | $\Omega$                | $\mathbf{1}$   | $\Omega$     | $\mathbf{1}$ |
| 20                                                                                           | $\circ$        | $\mathbf{1}$   | 0            | $\mathbf{1}$   | $\circ$      | $\circ$          | $\circ$                 | $\mathbf{1}$   | $\mathbf{1}$ | 0            |
|                                                                                              | $\Omega$       |                |              |                |              |                  |                         |                |              |              |
| 21                                                                                           |                | $\mathbf{1}$   | о            | 1              | о            | $\mathbf{1}$     | о                       | 1              | $\mathbf{1}$ | $\mathbf{1}$ |
| 22                                                                                           | $\Omega$       | $\mathbf{1}$   | ο            | $\mathbf{1}$   | $\mathbf 1$  | $\Omega$         | $\mathbf{1}$            | $\Omega$       | $\Omega$     | $\Omega$     |
| 23                                                                                           | $\Omega$       | $\mathbf{1}$   | $\Omega$     | $\mathbf{1}$   | $\mathbf{1}$ | $\mathbf{1}$     | $\mathbf{1}$            | $\Omega$       | $\Omega$     | $\mathbf{1}$ |
| 24                                                                                           | $\Omega$       | 1              | 1            | $\Omega$       | $\Omega$     | $\Omega$         | 0                       | $\Omega$       | $\mathbf 1$  | $\mathbf{1}$ |
| 25                                                                                           | $\circ$        | 1              | $\mathbf{1}$ | $\Omega$       | $\circ$      | $\mathbf{1}$     | $\circ$                 | $\mathbf{1}$   | $\circ$      | o            |
| 26                                                                                           | $\circ$        | 1              | $\mathbf{1}$ | $\Omega$       | $\mathbf{1}$ | $\Omega$         | o                       | 1              | $\Omega$     | $\mathbf{1}$ |
| 27                                                                                           | 0              | $\mathbf{1}$   | $\mathbf{1}$ | 0              | $\mathbf{1}$ | $\mathbf{1}$     | $\circ$                 | $\mathbf{1}$   | $\mathbf 1$  | o            |
| 28                                                                                           | $\Omega$       | $\mathbf{1}$   | $\mathbf{1}$ | $\mathbf{1}$   | $\Omega$     | $\Omega$         | $\Omega$                | $\mathbf{1}$   | $\mathbf{1}$ | $\mathbf{1}$ |
| 29                                                                                           | $\circ$        | $\mathbf{1}$   | $\mathbf{1}$ | $\overline{1}$ | $\circ$      | $\mathbf{1}$     | $\mathbf{I}$            | $\circ$        | $\circ$      | $\sigma$     |
|                                                                                              |                |                |              |                |              |                  |                         |                |              |              |

Рисунок И.3 – Построение автоматной таблицы

3) Построение унифицированных совершенных нормальных форм (УСНФ)

Пункт меню «УСНФ» главной формы доступен только после построения автоматной таблицы. Он реализует возможность построения унифицированных совершенных нормальных форм. При выборе данного пункта меню открывается форма «Унифицированные совершенные нормальные формы», где возможно построение унифицированных дизъюнктивных совершенных нормальных форм при помощи переключателя (*RadioButton*) «УДСНФ – унифицированные дизъюнктивные совершенные нормальные формы» (рисунок И.4) и унифицированных конъюнктивных совершенных нормальных форм при помощи переключателя (*RadioButton*) «УКСНФ – унифицированные конъюнктивные совершенные нормальные формы» (рисунок И.5).

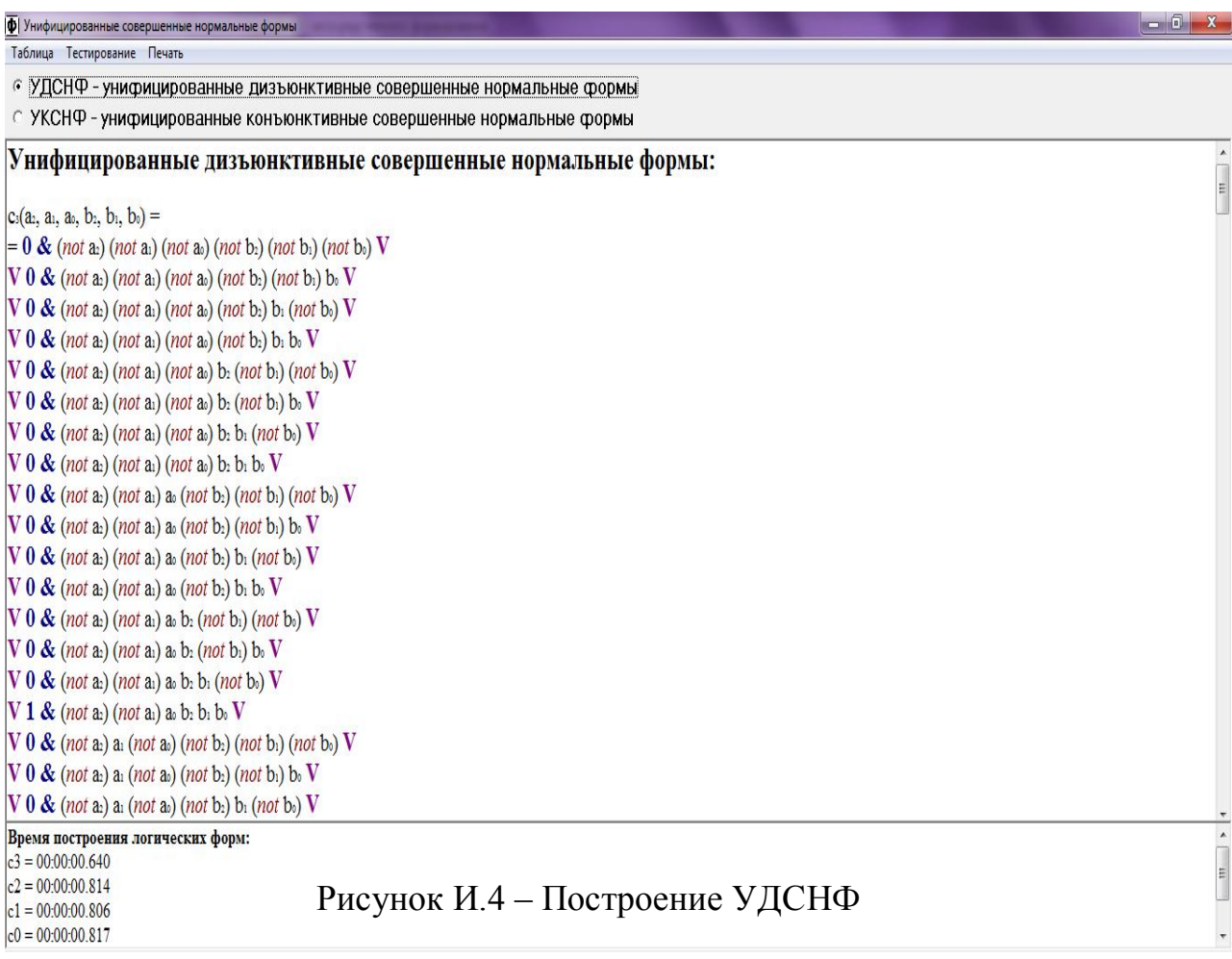

| Ф Унифицированные совершенные нормальные формы                                              | $  x$                                                        |
|---------------------------------------------------------------------------------------------|--------------------------------------------------------------|
| Таблица Тестирование Печать                                                                 |                                                              |
| © УДСНФ - унифицированные дизъюнктивные совершенные нормальные формы                        |                                                              |
| • УКСНФ - унифицированные конъюнктивные совершенные нормальные формы                        |                                                              |
| Унифицированные конъюнктивные совершенные нормальные формы:                                 | $\equiv$                                                     |
| $c_3(a_2, a_1, a_2, b_2, b_1, b_2) =$                                                       |                                                              |
| $= (0 \text{ V a} \text{ V a} \text{ V a} \text{ V b} \text{ V b} \text{ V b} \text{ V b})$ |                                                              |
| $\&$ (0 V a: V a: V a: V b: V b: V (not b.)) $\&$                                           |                                                              |
| $\&$ (0 V a: V a: V a: V b: V (not b:) V b:) $\&$                                           |                                                              |
| $\&$ (0 V a: V a: V a: V b: V (not b:) V (not b:)) $\&$                                     |                                                              |
| $\&$ (0 V a: V a: V a: V (not b:) V b: V b:) $\&$                                           |                                                              |
| & $(0 \vee a_2 \vee a_3 \vee a_5 \vee (not b_2) \vee b_1 \vee (not b_3))$ &                 |                                                              |
| $\&$ (0 V a: V a: V a: V (not b:) V (not b:) V b:) $\&$                                     |                                                              |
| & (0 V a: V a: V a: V (not b:) V (not b:) V (not b:)) &                                     |                                                              |
| $\&$ (0 V a: V a: V (not a) V b: V b: V b) $\&$                                             |                                                              |
| $\&$ (0 V a: V a: V (not a) V b: V b: V (not b)) $\&$                                       |                                                              |
| $\&$ (0 V a: V a: V (not a:) V b: V (not b:) V b:) $\&$                                     |                                                              |
| $\&$ (0 V a: V a: V (not a:) V b: V (not b:) V (not b:)) $\&$                               |                                                              |
| $\&$ (0 V a: V a: V (not a:) V (not b:) V b: V b:) $\&$                                     |                                                              |
| $\&$ (0 V a: V a: V (not a) V (not b:) V b: V (not b:) ) $\&$                               |                                                              |
| $\&$ (0 V a: V a: V (not a) V (not b:) V (not b:) V b.) $\&$                                |                                                              |
| $\&$ (1 V a: V a: V (not a:) V (not b:) V (not b:) V (not b:)) $\&$                         |                                                              |
| $\&$ (0 V as V (not as) V as V bs V bs V bs) $\&$                                           |                                                              |
| & (0 V a: V (not a:) V a: V b: V b: V (not b:) ) &                                          |                                                              |
| $\&$ (0 V a: V (not a:) V as V b: V (not b:) V b:) $\&$                                     |                                                              |
| Время построения логических форм:                                                           |                                                              |
| $c_3 = 00:00:00.640$                                                                        | $\begin{array}{c} \bullet \\ \bullet \\ \bullet \end{array}$ |
| $c2 = 00:00:00.814$<br>$c1 = 00:00:00.806$                                                  |                                                              |
| $c0 = 00:00:00.817$                                                                         |                                                              |

Рисунок И.5 - Построение УКСНФ

4) Тестирование математических моделей (УСНФ) для указанных значений входных операндов

При выборе на форме «Унифицированные совершенные нормальные формы» пункта меню «Тестирование -> Верификация строки» открывается форма «Проверка правильности построения УСНФ» (рисунок И.6). Для тестирования правильности построенных УСНФ вводятся значения входных операндов А и В двойным щелчком мышкой по соответствующим разрядам, нажимается кнопка «Подстановка значений» (в текстовом поле с отображенными УСНФ происходит подстановка введенных значений операндов в логическую форму, которую можно посмотреть прокруткой текстового поля), нажимается кнопка «Расчет значений УСНФ» (в соответствующем текстовом поле происходит расчет значений УСНФ) (рисунки И.7 – И.8). При нажатии кнопки «Reset» происходит очистка формы для повторного тестирования.

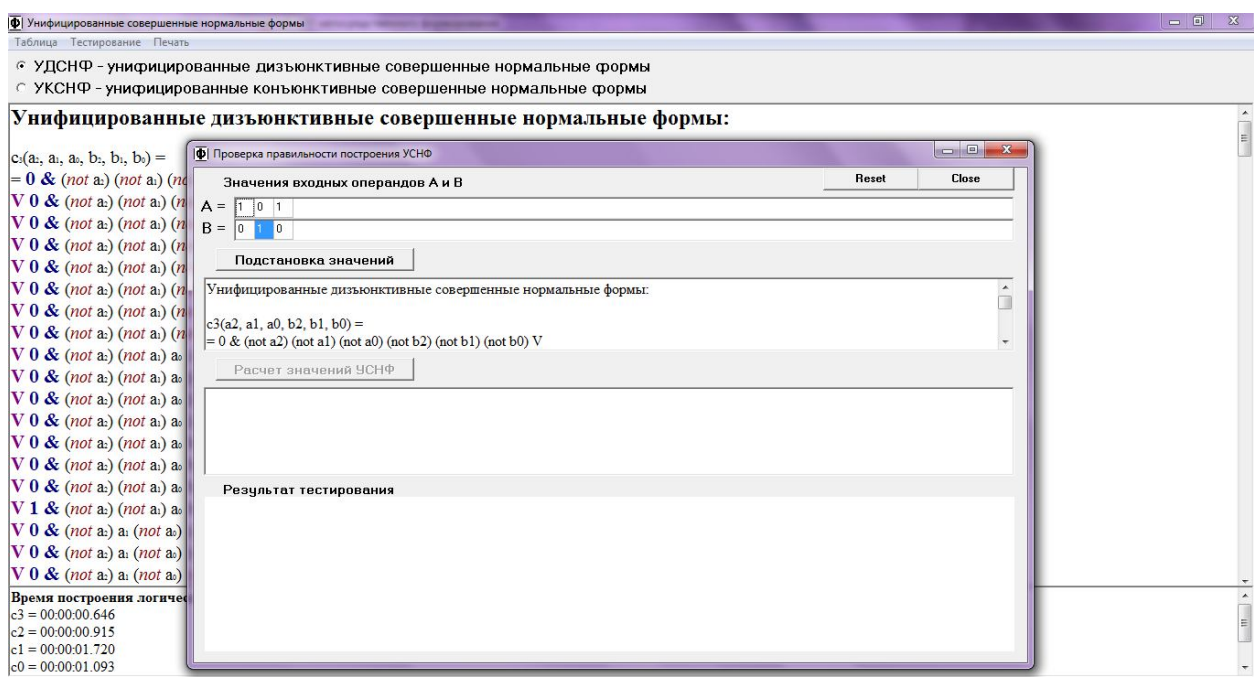

Рисунок И.6 – Проверка правильности построения УСНФ

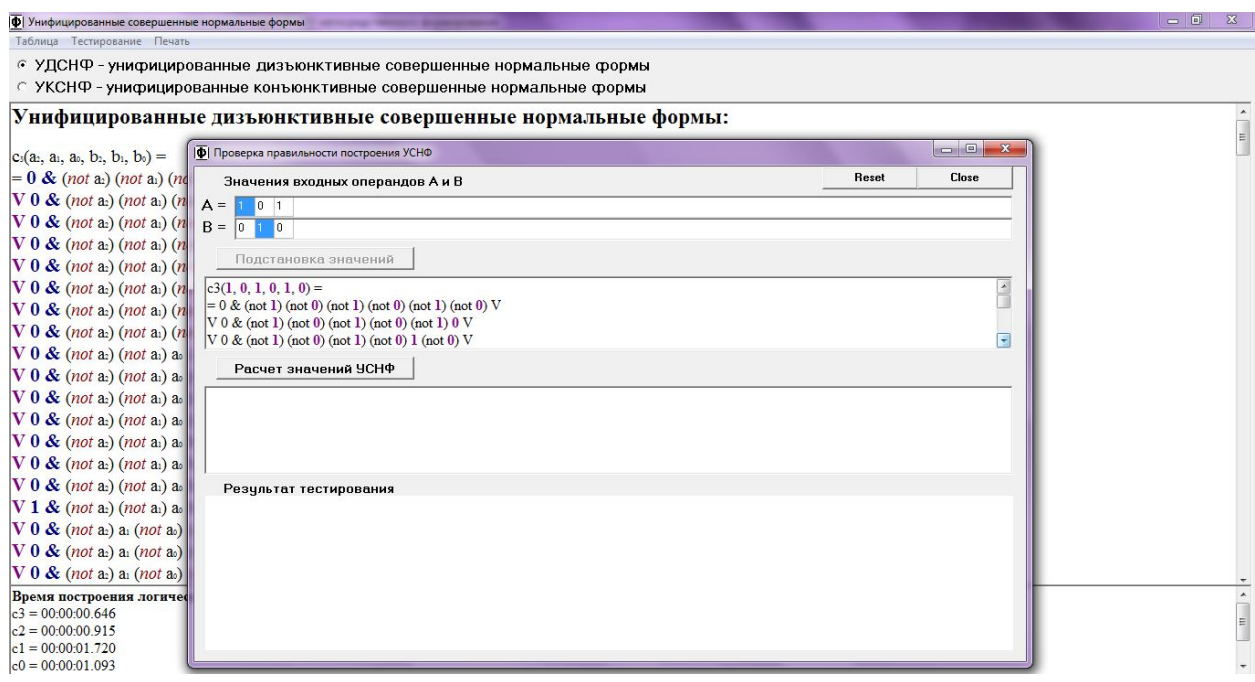

Рисунок И.7 – Проверка математических моделей АЛУ НФ для задан-

ного набора входных данных (подстановка значений разрядов входных

операндов в УСНФ)

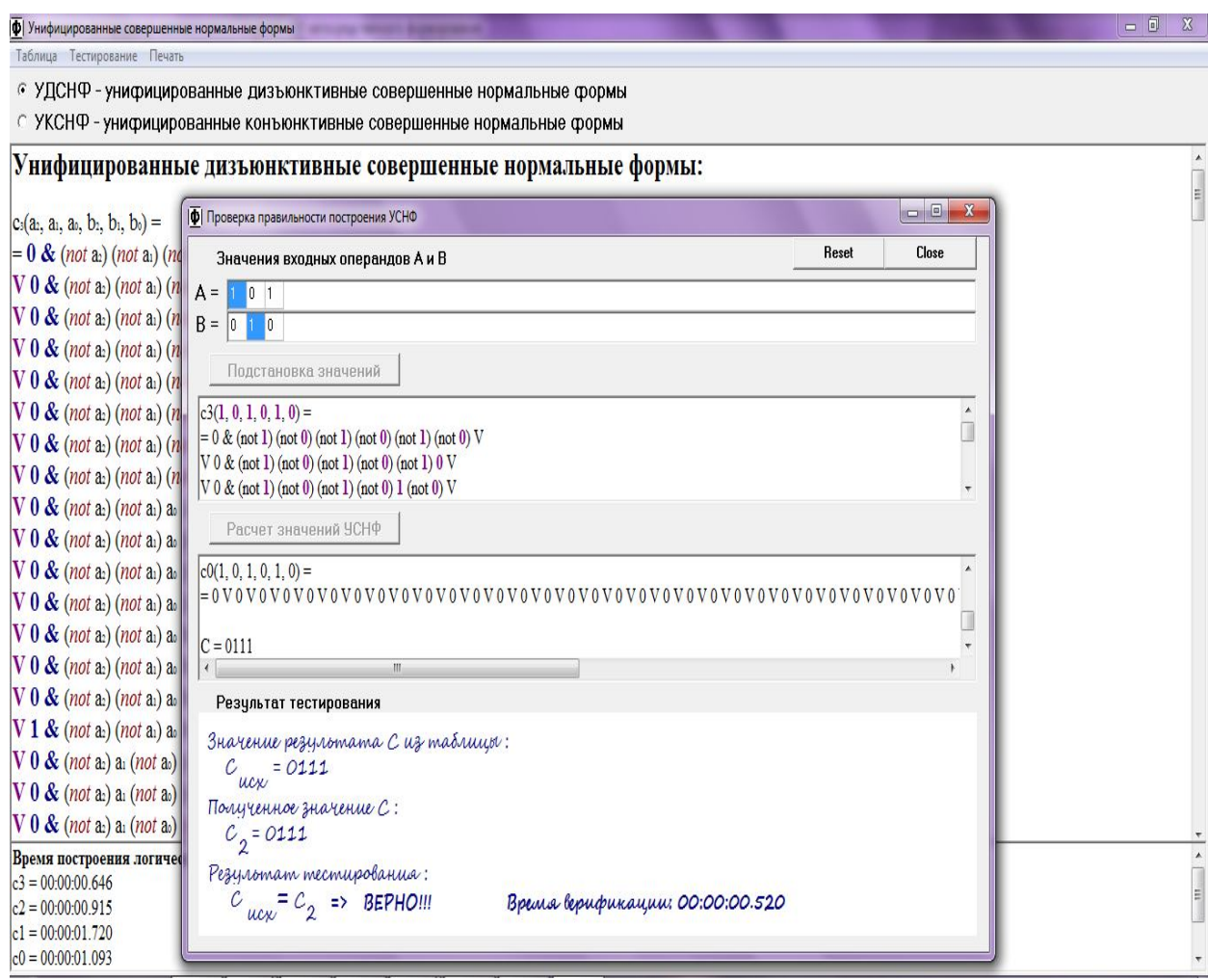

Рисунок И.8 - Проверка математических моделей АЛУ НФ для заданного набора входных данных (расчет значений разрядов результирующего операнда и сравнений табличного значений с полученным)

5) Тестирование математических моделей (УСНФ) для всех возможных значений входных операндов

Для верификации математических моделей для всех возможных наборов данных необходимо на форме «Унифицированные совершенные нормальные формы» выбрать пункт меню «Тестирование -> Верификация всех строк таблицы». Результаты тестирования математических моделей АЛУ НФ для данных рисунка И.2 представлены на рисунке И.9.

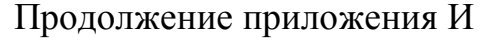

| Номер строки | Время верификации логических форм |  |  |  |  |  |
|--------------|-----------------------------------|--|--|--|--|--|
| IΟ           | 00:00:00.296                      |  |  |  |  |  |
| 1            | 00:00:00.340                      |  |  |  |  |  |
| 2            | 00:00:00.349                      |  |  |  |  |  |
| 3            | 00:00:00.348                      |  |  |  |  |  |
| 4            | 00:00:00.339                      |  |  |  |  |  |
| 5            | 00:00:00.339                      |  |  |  |  |  |
| 6            | 00:00:00.337                      |  |  |  |  |  |
| 7            | 00:00:00.349                      |  |  |  |  |  |
| 8            | 00:00:00.343                      |  |  |  |  |  |
| 9            | 00:00:00.347                      |  |  |  |  |  |
| 10           | 00:00:00.356                      |  |  |  |  |  |
| 11           | 00:00:00.335                      |  |  |  |  |  |
| 12           | 00:00:00.338                      |  |  |  |  |  |
| 13           | 00:00:00.336                      |  |  |  |  |  |
| 14           | 00:00:00.340                      |  |  |  |  |  |

Рисунок И.9 – Тестирование математических моделей АЛУ НФ для всех наборов входных данных

6) Построение спецификации

При выходе из программы формируется спецификация с перечнем действий пользователя.

7) Руководство оператора

При выборе пункта меню «Справка -> Руководство оператора» открывается инструкция к программе.

*Программа проверки точности функционирования ядра АЛУ непосредственного формирования***.** Семантически программа проверки точности функционирования ядра АЛУ непосредственного формирования (АЛУ НФ) детализируется структурой рисунка И.10.

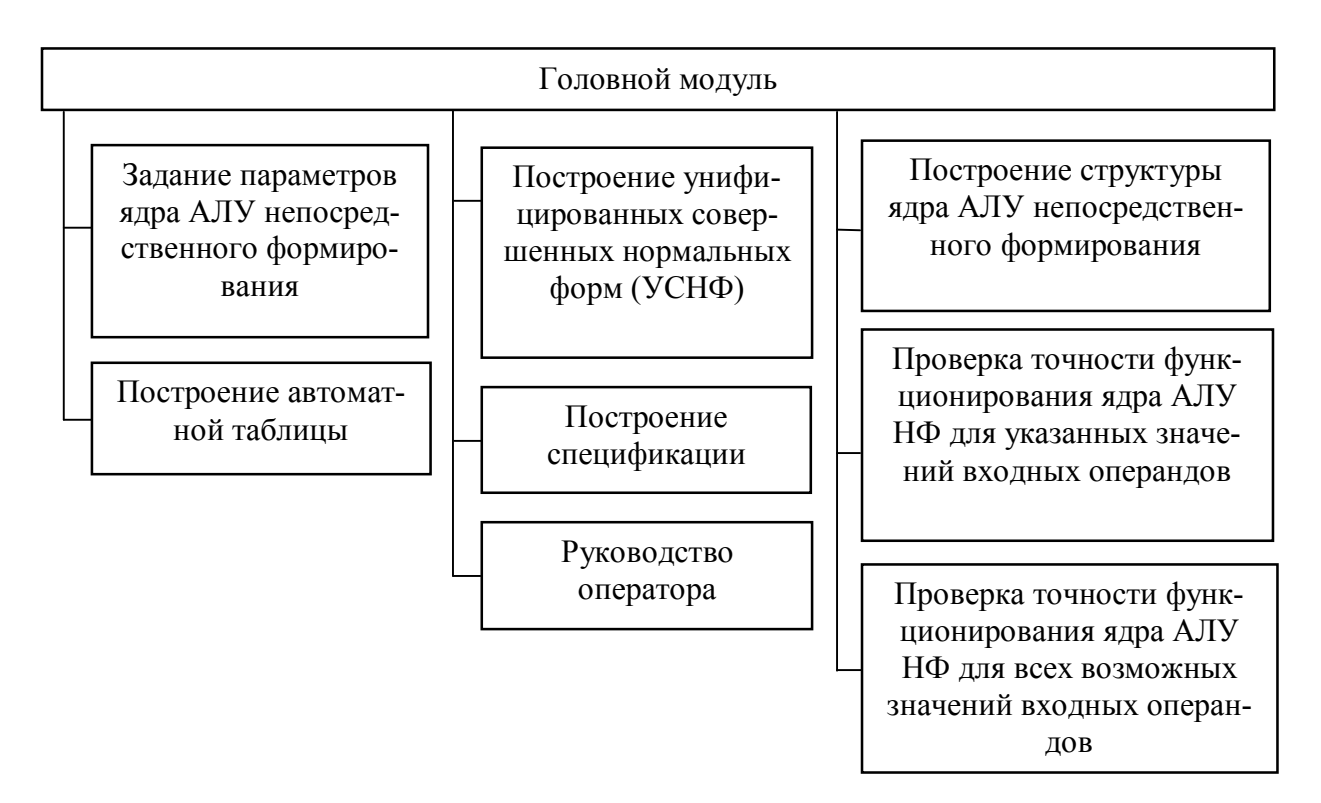

Рисунок И.10 – Структура программы проверки точности функциони-

рования ядра АЛУ непосредственного формирования

Программа включает следующие основные части:

1) Задание параметров ядра АЛУ непосредственного формирования (рисунок И.11).

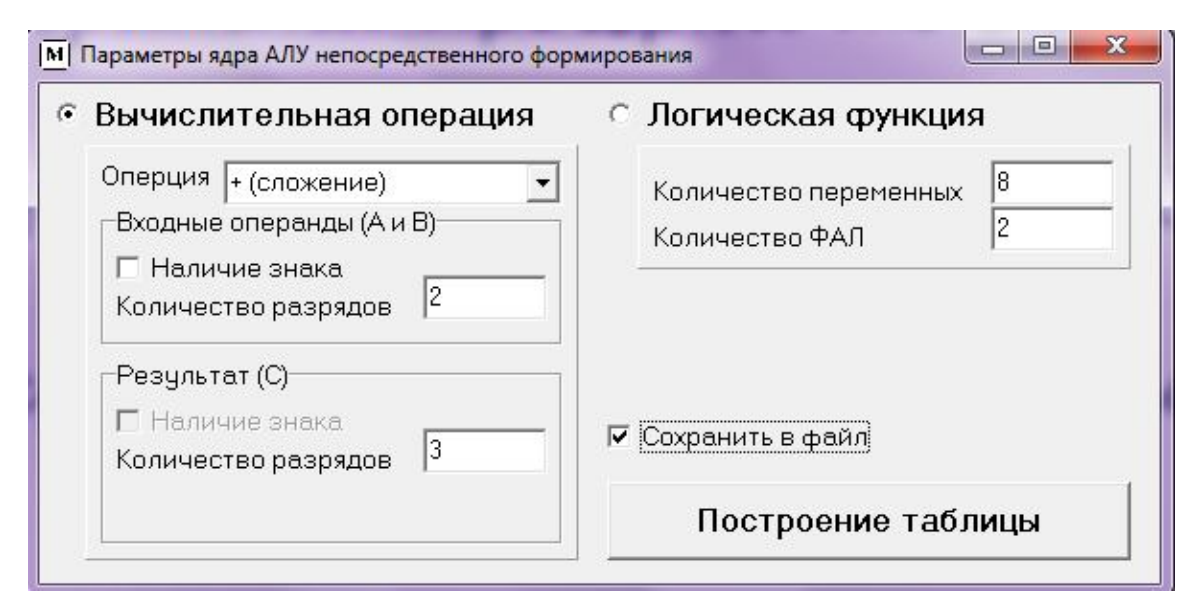

Рисунок И.11 – Форма для задания параметров ядра АЛУ НФ

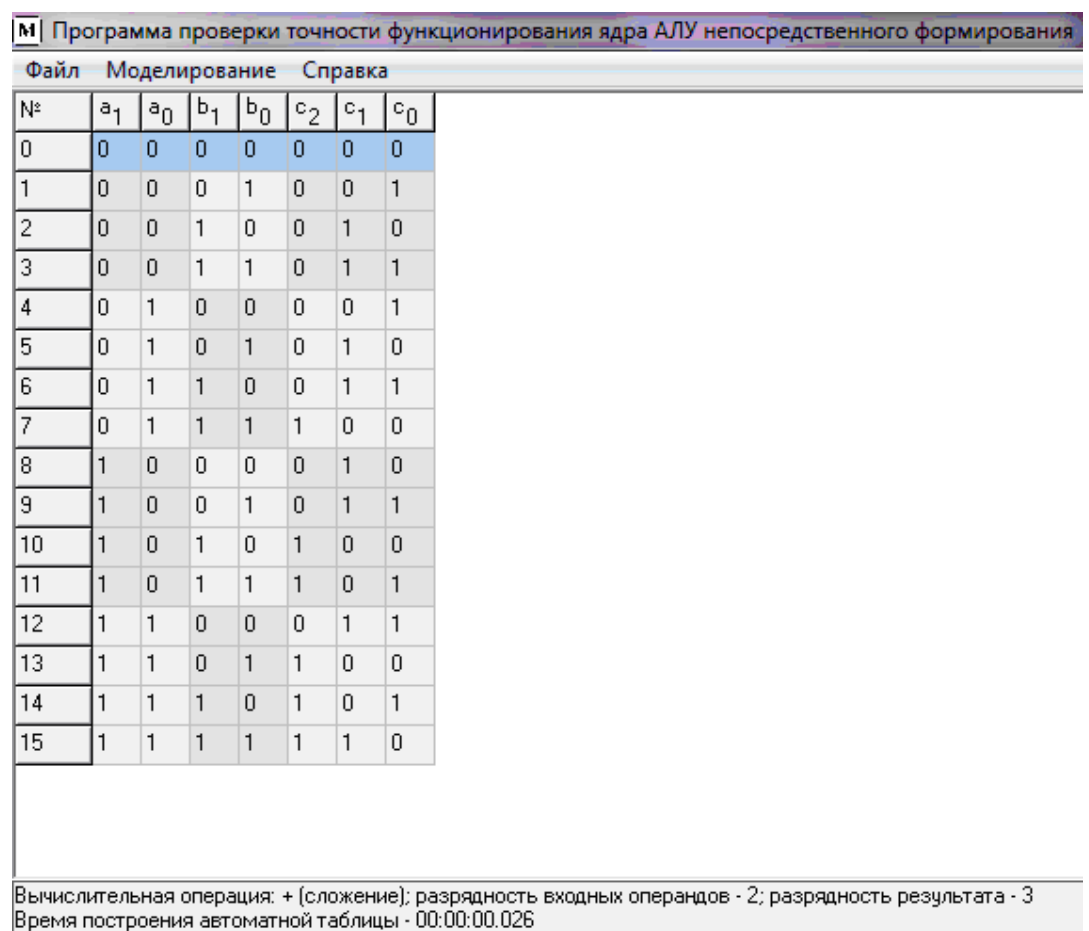

2) Построение автоматной таблицы (рисунок И.12).

Рисунок И.12 – Построение автоматной таблицы

3) Построение унифицированных совершенных нормальных форм (УСНФ) (рисунок И.13)

Пункт меню «Моделирование -> УСНФ» главной формы доступен только после построения автоматной таблицы. При его выборе открывается форма «Унифицированные совершенные нормальные формы» на которой формируются унифицированные дизъюнктивные совершенные нормальные формы (УДСНФ) и унифицированные конъюнктивные совершенные нормальные формы (УКСНФ) представленные на рисунках И.13 и И.14 соответственно.

-<br>Таблица Структура УСНФ Пе с УДСНФ - унифицированные дизъюнктивные совершенные нормальные формы<br>⊂ УКСНФ - унифицированные конъюнктивные совершенные нормальные формы Унифицированные дизъюнктивные совершенные нормальные формы:  $c_2(a_1, a_0, b_1, b_0)$ = =0 ^ ă1ăgb1bqV0 ^ ă1ăgb1bqV0 ^ ă1ăgb1bqV0 ^ ă1ăgb1bqV0 ^ ă1agb1bqV0 ^ ă1agb1bqV0 ^ ă1agb1bqV0 ^ a1ăgb1bqV0 ^ a1ăgb1bqV1 ^ a1ăgb1bqV1 ^ a1ăgb1bqV1 ^ a1ăgb1bqV1 ^ a1ăgb1bqV1 ^ a1ăgb1bqV1 ^ a1ăgb1bqV1 ^ a1agb1bqV vi ajagbibgV1 ajagbibg  $c_1(a_1, a_0, b_1, b_0)$  = =0 ^ 81806160V0 ^ 81806160V1 ^ 81806160V1 ^ 81806160V0 ^ 81806160V1 ^ 81806160V1 ^ 81806160V1 ^ 81806160V1 ^ 81806160V1 ^ 81806160V0 ^ 81806160V0 ^ 81806160V1 ^ 81806160V0 ^ 81806160V0 ^ 81806160V1 ^ 81806160V1 ^ 81806160V .<br>VO:a<sub>1</sub>a<sub>0</sub>b<sub>1</sub>b<sub>0</sub>V1:a<sub>1</sub>a<sub>0</sub>b<sub>1</sub>b<sub>0</sub>

 $c_0(a_1, a_0, b_1, b_0)$  = vi·a<sub>1</sub>a<sub>0</sub>b<sub>1</sub>b<sub>0</sub>v0·a<sub>1</sub>a<sub>0</sub>b<sub>1</sub>b<sub>0</sub>

# Рисунок И.13 – Построение унифицированных дизъюнктивных совер-

#### шенных нормальных форм

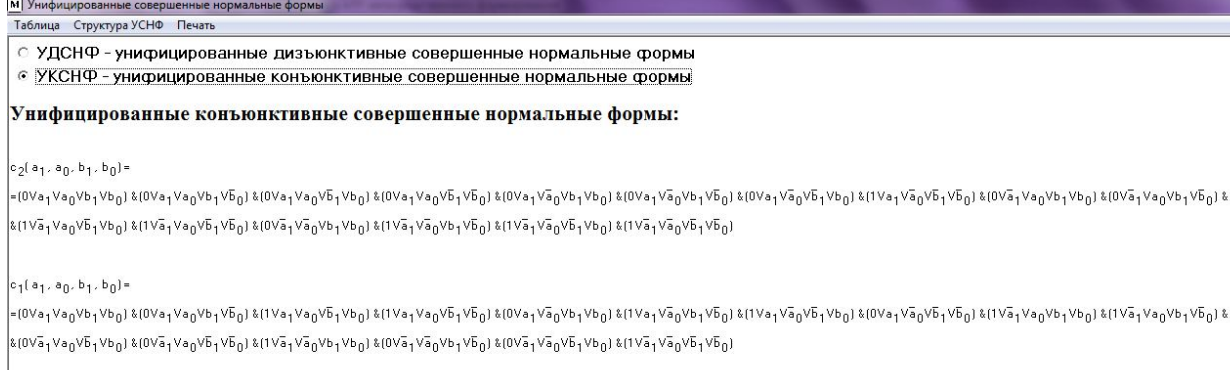

 $c_0(a_1, a_0, b_1, b_0)$  =

M Унифицированные совершенные но

=(0Ya<sub>1</sub>Va<sub>0</sub>Yb<sub>1</sub>Yb<sub>0</sub>) &{1Va<sub>1</sub>Ya<sub>0</sub>Yb<sub>1</sub>Vb<sub>0</sub>) &{0Ya<sub>1</sub>Ya<sub>0</sub>Vb<sub>1</sub>Vb<sub>0</sub>) &{1Va<sub>1</sub>Ya<sub>0</sub>Vb<sub>1</sub>Vb<sub>0</sub>) &{1Va<sub>1</sub>Ya<sub>0</sub>Vb<sub>1</sub>Vb<sub>0</sub>) &{1Ya<sub>1</sub>Yb<sub>0</sub>)&{1Ya<sub>1</sub>Vb<sub>0</sub>)&{1Ya<sub>1</sub>Vba<sub>1</sub>Vba<sub>1</sub>Vba1</sub> &{1Va<sub>1</sub>Ya<sub>0</sub>Vb<sub>1</sub>Vb<sub>0</sub>) &{1Va<sub>1</sub>Vba1&{Vba1 **k(0Vã<sub>1</sub>Vã<sub>0</sub>VĎ<sub>1</sub>Vb<sub>0</sub>) &(1Vã<sub>1</sub>Vã<sub>0</sub>VĎ<sub>1</sub>VĎ<sub>0</sub>) &(1Vã<sub>1</sub>Vã<sub>0</sub>Vb<sub>1</sub>Vb<sub>0</sub>) &(0Vã<sub>1</sub>Vã<sub>0</sub>Vb<sub>1</sub>VĎ<sub>0</sub>) &(1Vã<sub>1</sub>Vã<sub>0</sub>VĎ<sub>1</sub>Vb<sub>0</sub>) &(0Vã<sub>1</sub>Vã<sub>0</sub>VĎ<sub>1</sub>VĎ<sub>0</sub>)** 

#### Рисунок И.14 – Построение унифицированных конъюнктивных совер-

#### шенных нормальных форм

## 4) Построение структуры ядра АЛУ непосредственного формирования

При выборе пункта меню «Моделирование - > Структура ядра АЛУ НФ» главной формы открывается форма «Структура ядра АЛУ непосредственного формирования» с изображением структурной схемы логического устройства (рисунок И.15).

197

Для просмотра структуры отработки отдельного разряда как логической функции выбирается тип структуры («Структура УДСНФ» или «Структура УКСНФ») и нажимается левая клавиша мышки на блоке  $c_i$  структурной логической схемы устройства (выбранный блок выделяется красным цветом). На экране отображается детализированная логическая структура устройства с использованием элементов НЕ-И, И, НЕ-ИЛИ, ИЛИ (рисунки И.15 и И.16).

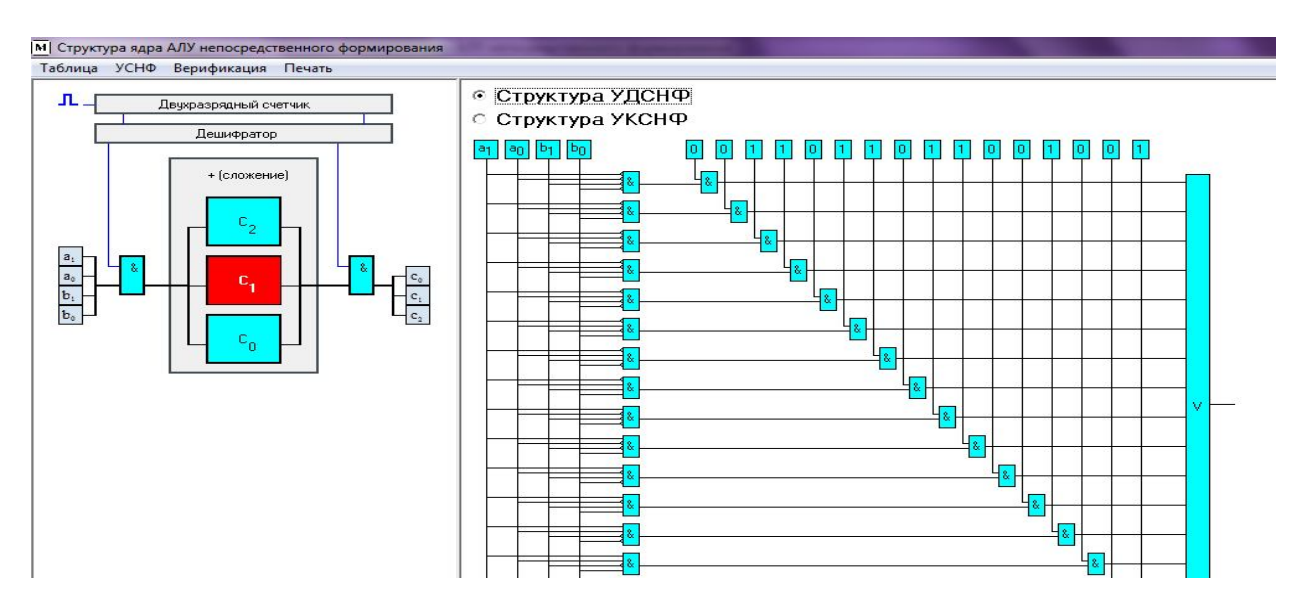

Рисунок И.15 – Структура ядра АЛУ НФ и структура отработки разряда *с*<sub>1</sub> на основе УДСНФ

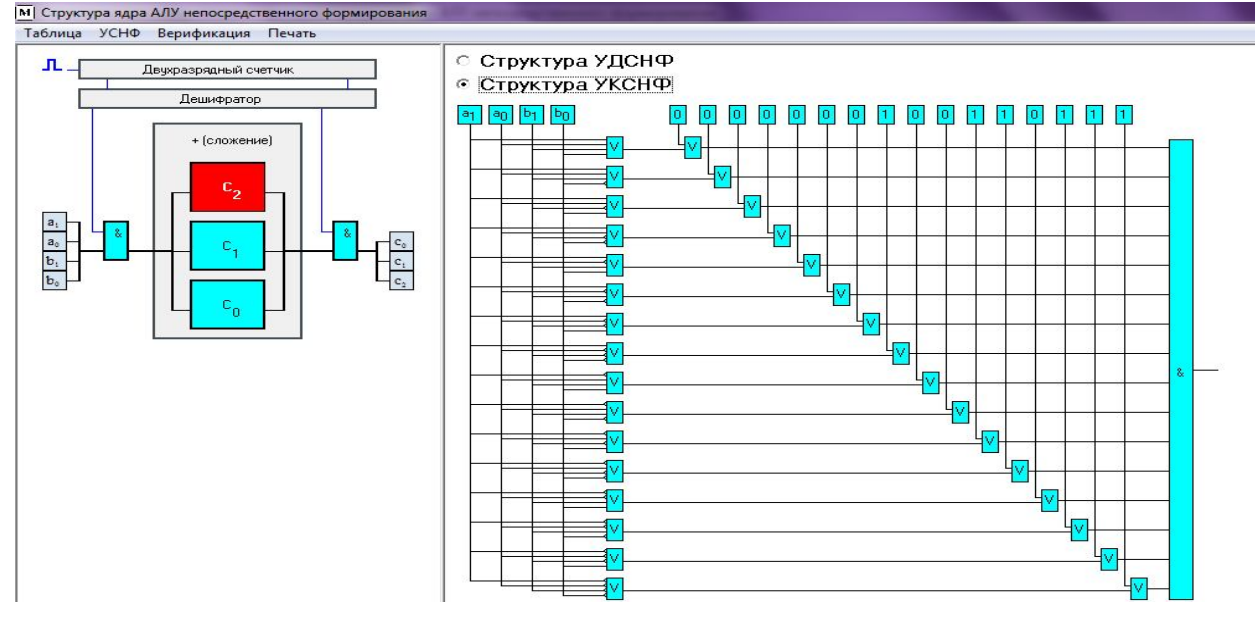

Рисунок И.16 – Структура ядра АЛУ НФ и структура отработки разряда <sup>2</sup> *с* на основе УКСНФ

5) Проверка точности функционирования ядра АЛУ НФ для указанных значений входных операндов

При выборе пункта «Верификация -> для указанных значений входных операндов» открывается форма «Проверка точности функционирования ядра АЛУ НФ для указанных значений входных операндов». Для тестирования правильности построения структуры УСНФ последовательно совершаются следующие действия: двойным щелчком мышки по соответствующим разрядам вводятся значения входных операндов А и В, указывается тип структуры (УДСНФ или УКСНФ), нажимается кнопка «Формирование структуры», задается скорость моделирования положением ползунка в поле «Скорость движения сигнала», нажимается кнопка «Такт 1 - Запись операндов в регистры АЛУ», нажимается кнопка «Такт 2 – Реализация оператора», нажимается кнопка «Такт 3 – Формирование регистра результата операции» (рисунки И.17 - И.20). При этом после каждого нажатия кнопки на экране отображается имитация движения сигнала по линиям связи. При нажатии кнопки «Очистка» происходит очистка формы для повторного тестирования.

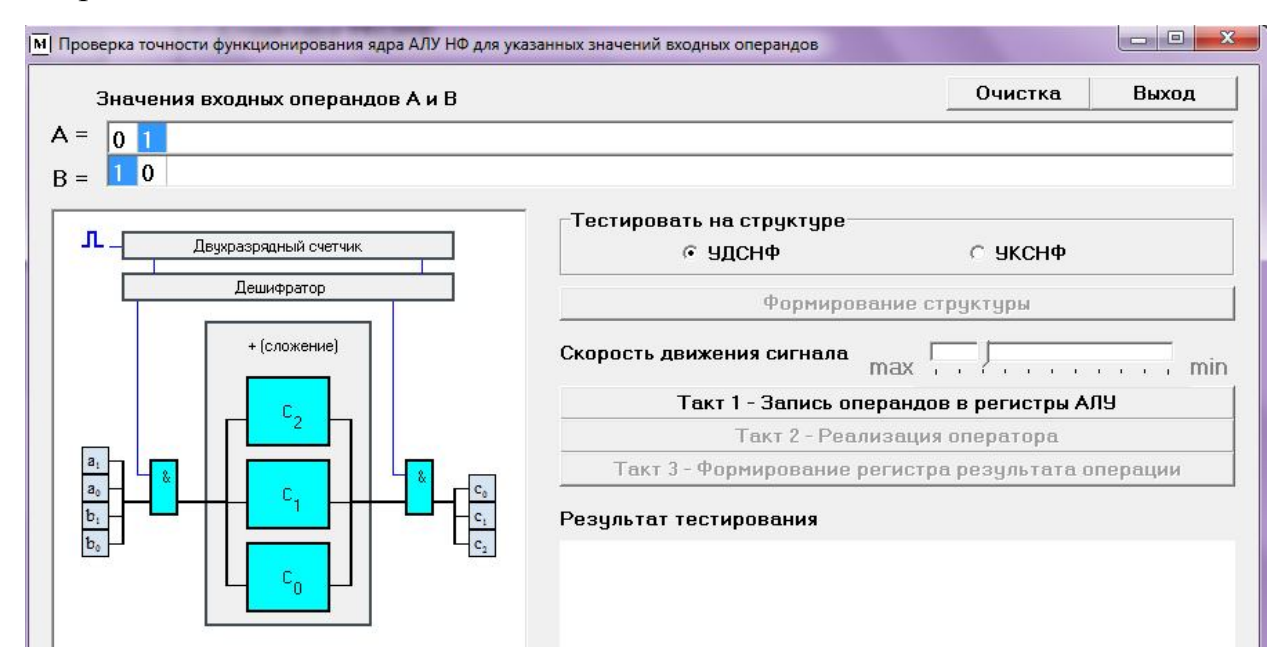

Рисунок И.17 – Проверка точности функционирования ядра АЛУ НФ для указанных значений входных операндов (ввод данных)

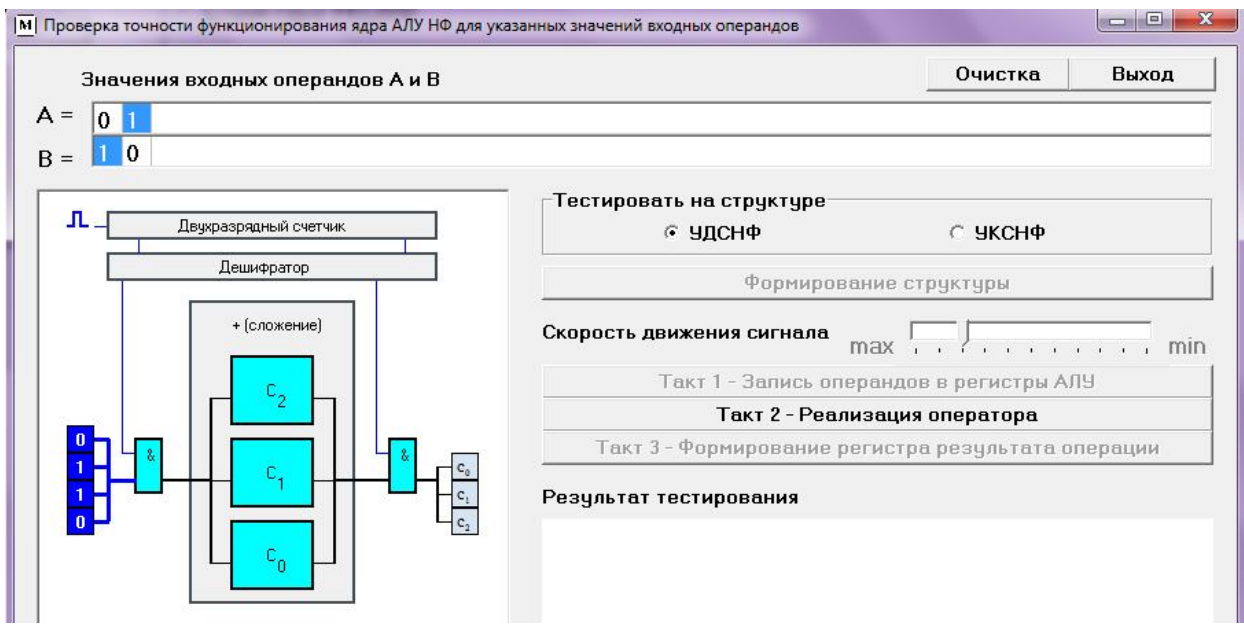

Рисунок И.18 – Проверка точности функционирования ядра АЛУ НФ для указанных значений входных операндов

(запись операндов в регистры ядра АЛУ)

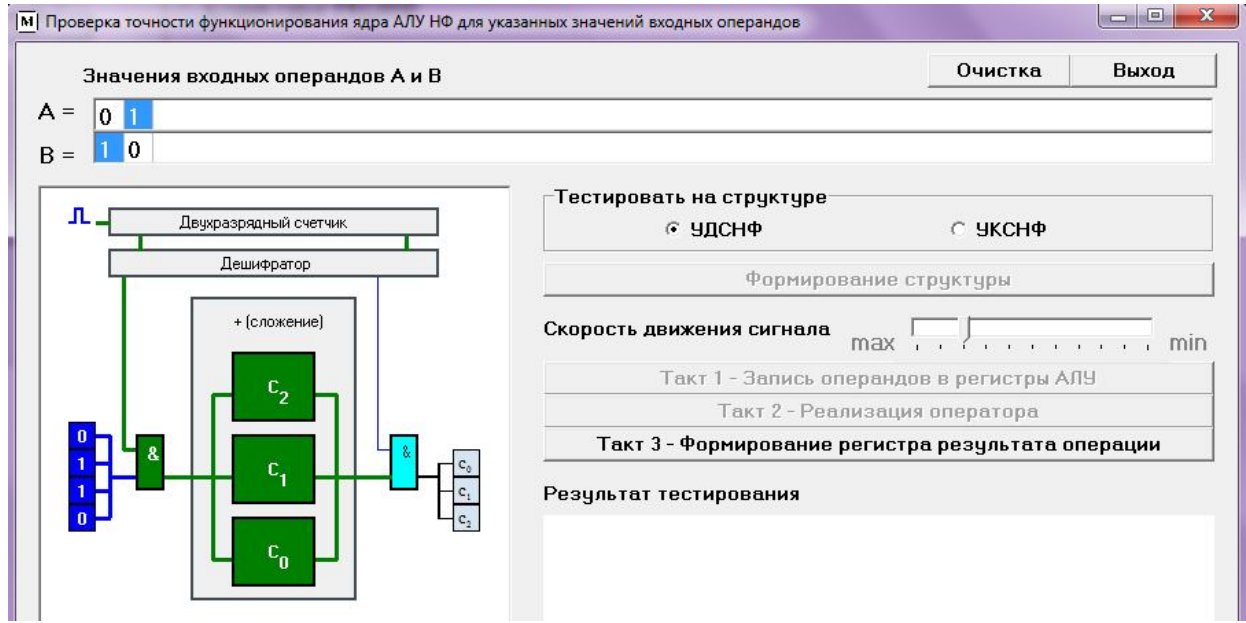

Рисунок И.19 – Проверка точности функционирования ядра АЛУ НФ для указанных значений входных операндов (реализация оператора)

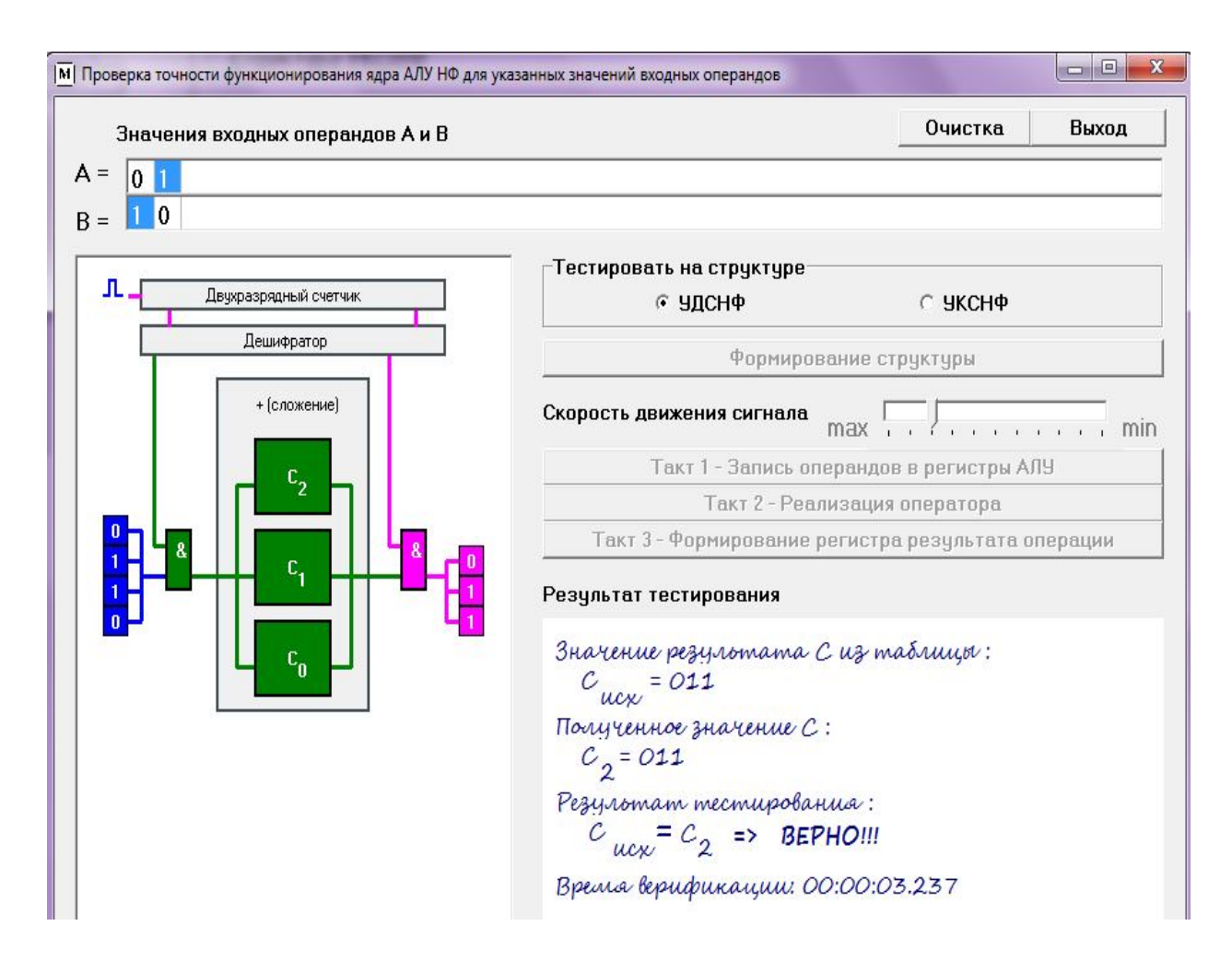

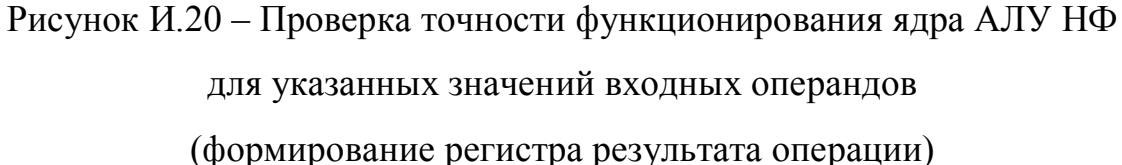

6) Проверка точности функционирования ядра АЛУ НФ для всех возможных значений входных операндов

Для проверки точности функционирования ядра АЛУ НФ для всех возможных значений входных операндов на форме «Унифицированные совершенные нормальные формы» необходимо выбрать пункт меню «Верификация -> для всех возможных значений операндов». Результаты верификации для УДСНФ представлены на рисунке И.21.

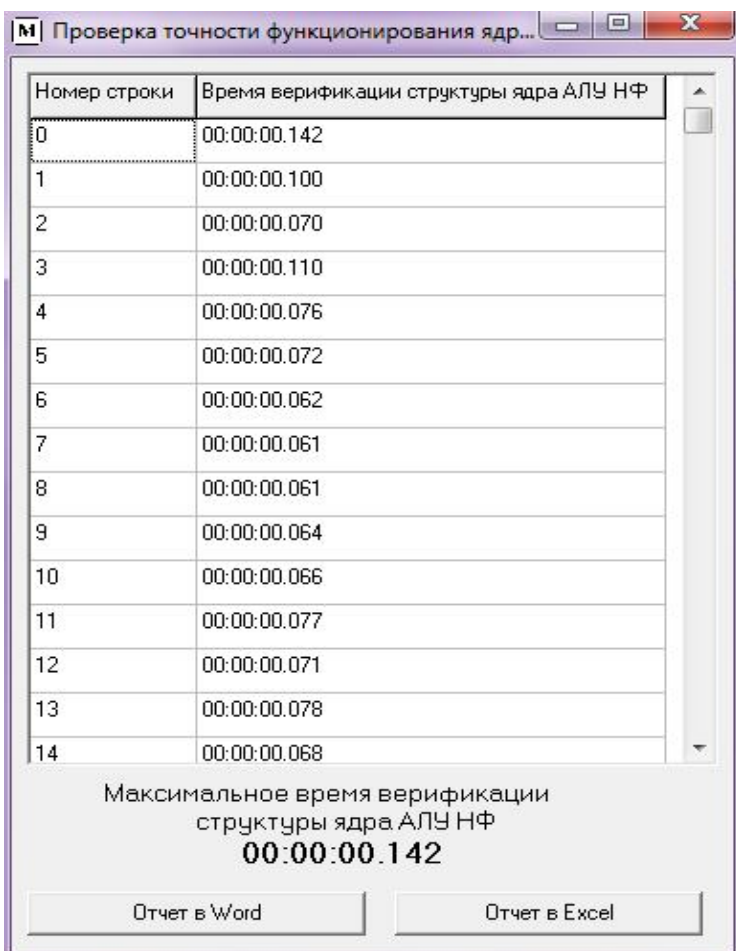

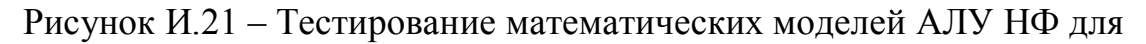

всех наборов входных данных

7) Построение спецификации

При выходе из программы формируется спецификация с перечнем действий пользователя.

8) Руководство оператора

При выборе пункта меню «Справка -> Руководство оператора» открывается инструкция к программе.

*Программа верификации автоматных таблиц для АЛУ непосредственного формирования.* Семантически программа верификации автоматных таблиц для АЛУ непосредственного формирования (АЛУ НФ) детализируется структурой рисунка И.22.

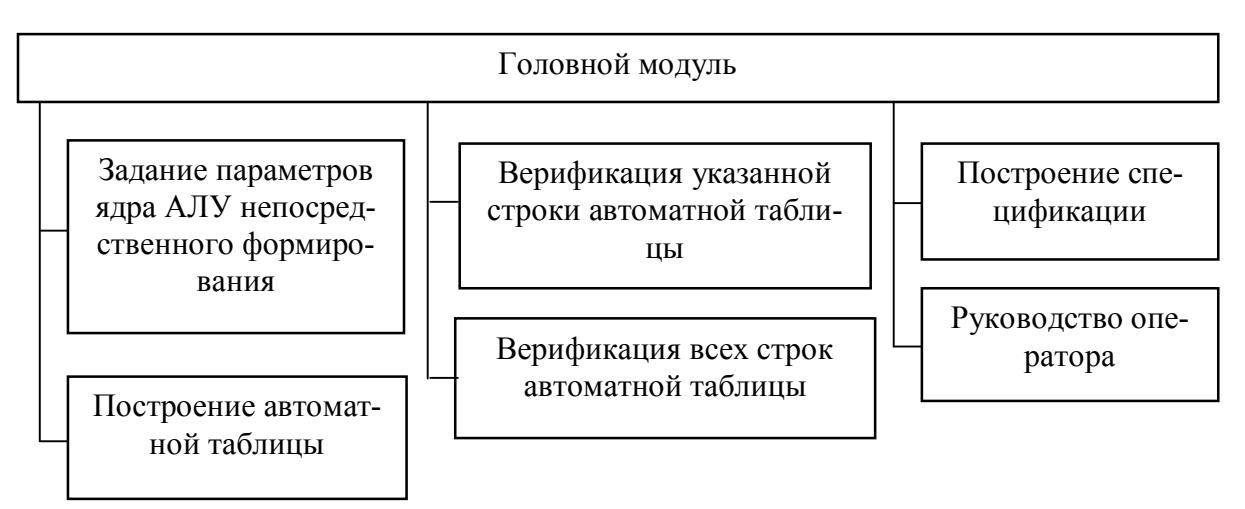

Рисунок И.22 – Структура программы верификации автоматных таблиц

для АЛУ непосредственного формирования»

Программа включает следующие основные части:

1) Задание параметров ядра АЛУ непосредственного формирования (рисунок И.23).

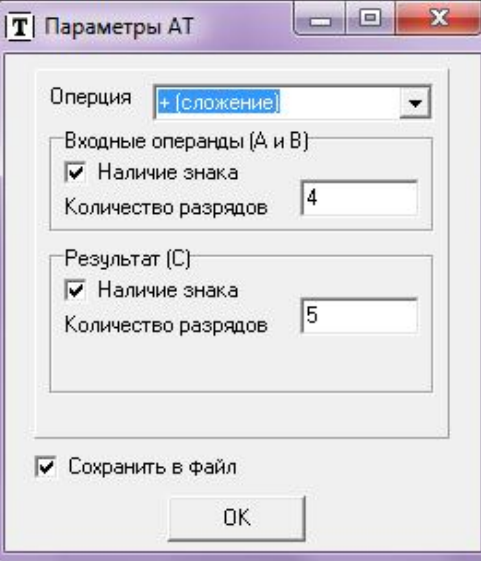

Рисунок И.23 – Форма для задания параметров автоматной таблицы

#### Окончание приложения И

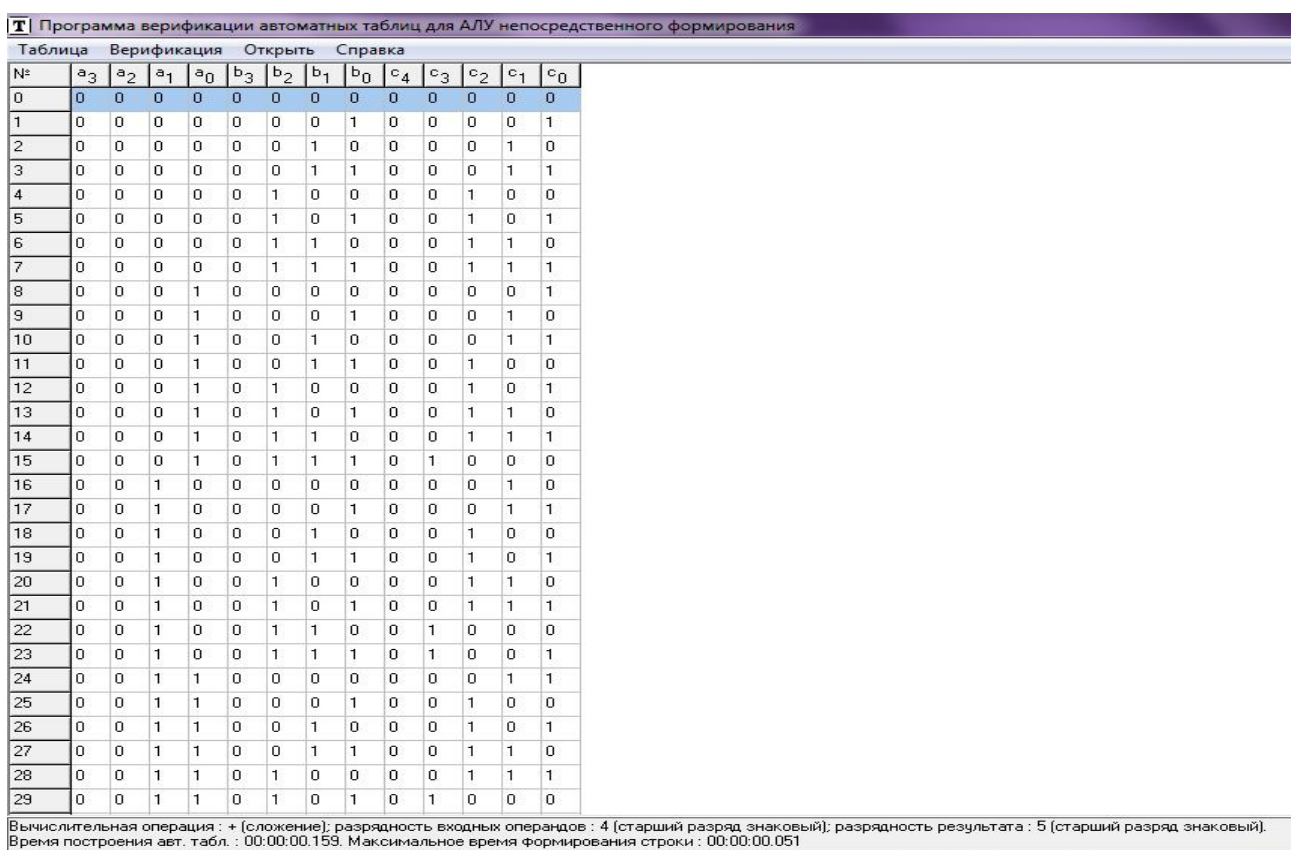

2) Построение автоматной таблицы (рисунок И.24).

Рисунок И.24 – Построение автоматной таблицы

Программа предназначена для расширенной верификации строки автоматной таблицы вычислительной операции и сводной проверки таблицы в целом. Функциональные возможности программы позволяют обеспечить: задание проверяемых вычислительных операций, их типа, разрядности; регистрацию общего времени построения автоматной таблицы; фиксирование максимального времени формирования строк автоматной таблицы; верификацию строки автоматной таблицы с регистрацией времени тестирования и формирование отчета о проверке правильности выполнения операции; проверку всех строк и вывод отчета о результатах сводной проверки с указанием максимального времени верификации строки; сохранение отчета в табличном процессоре Excel или текстовом редакторе Word.

Приложение К

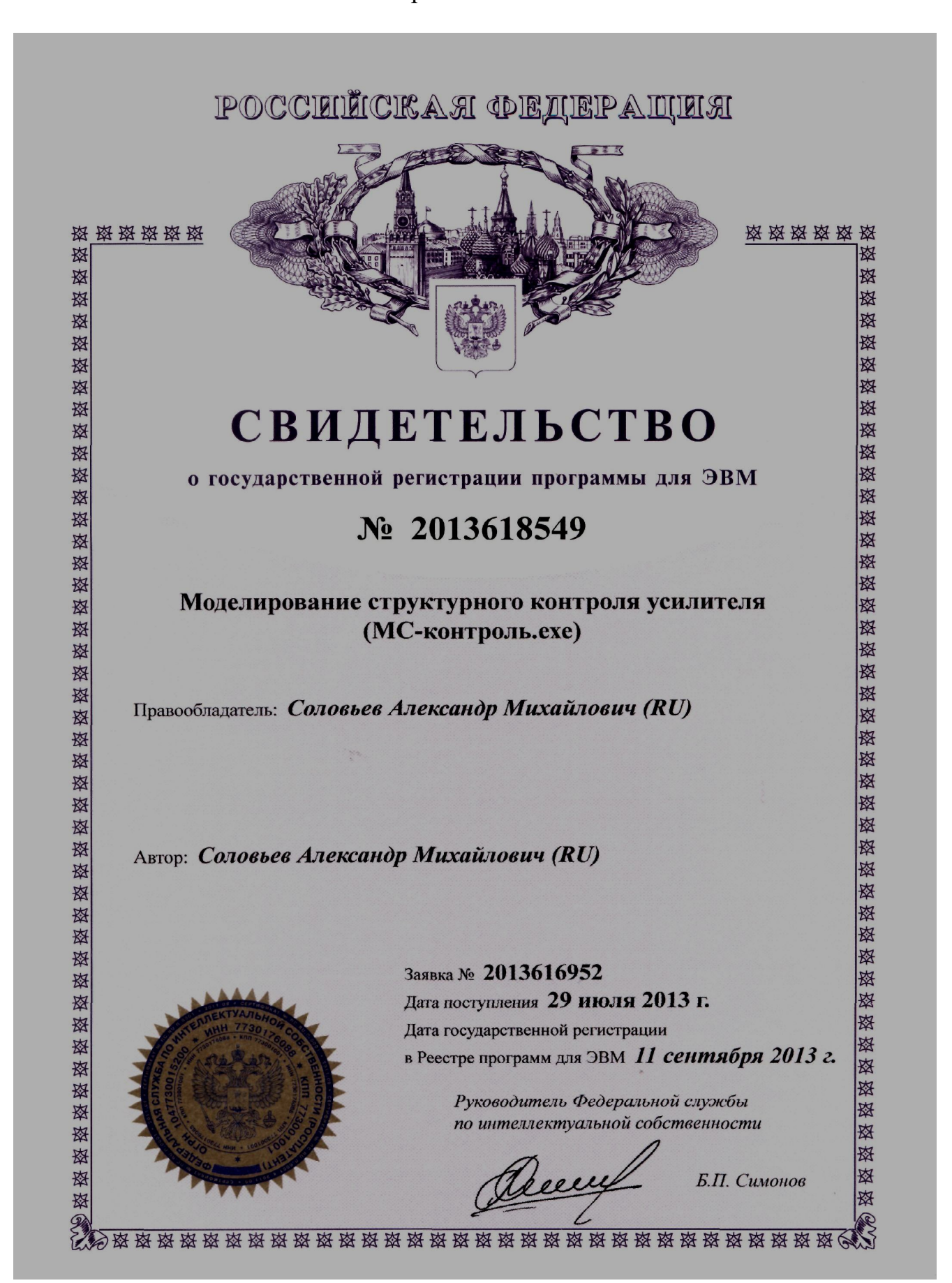

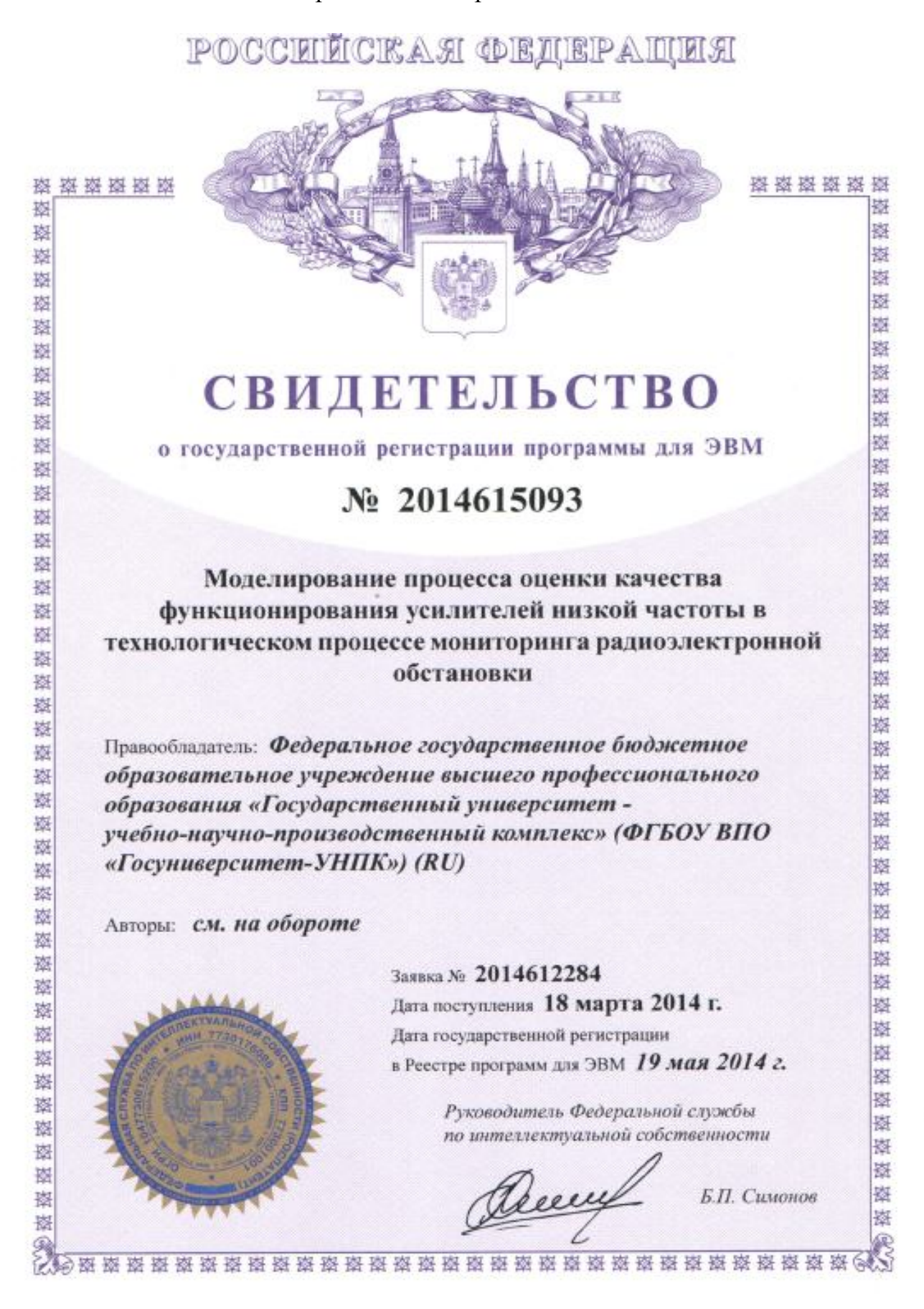

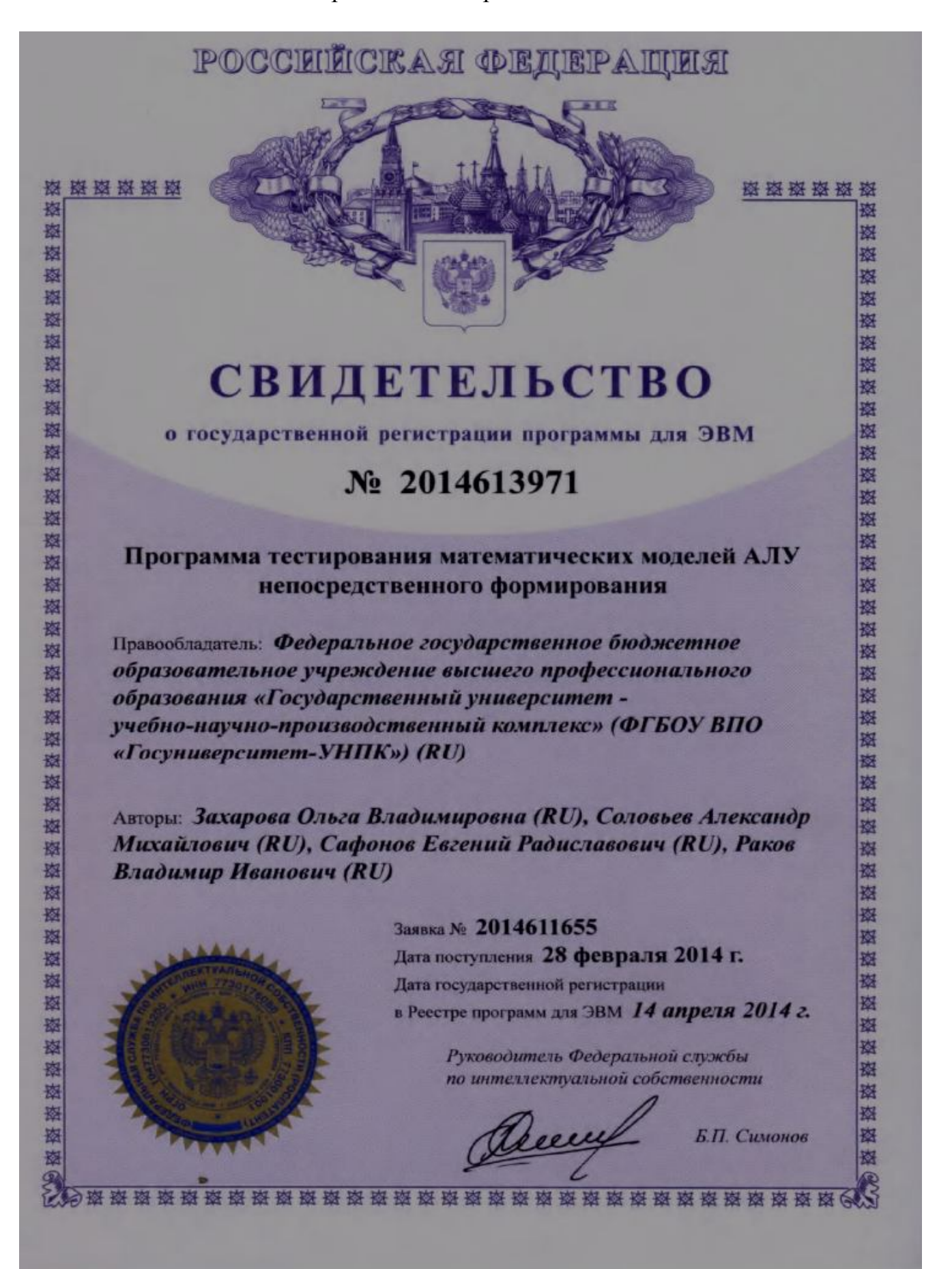

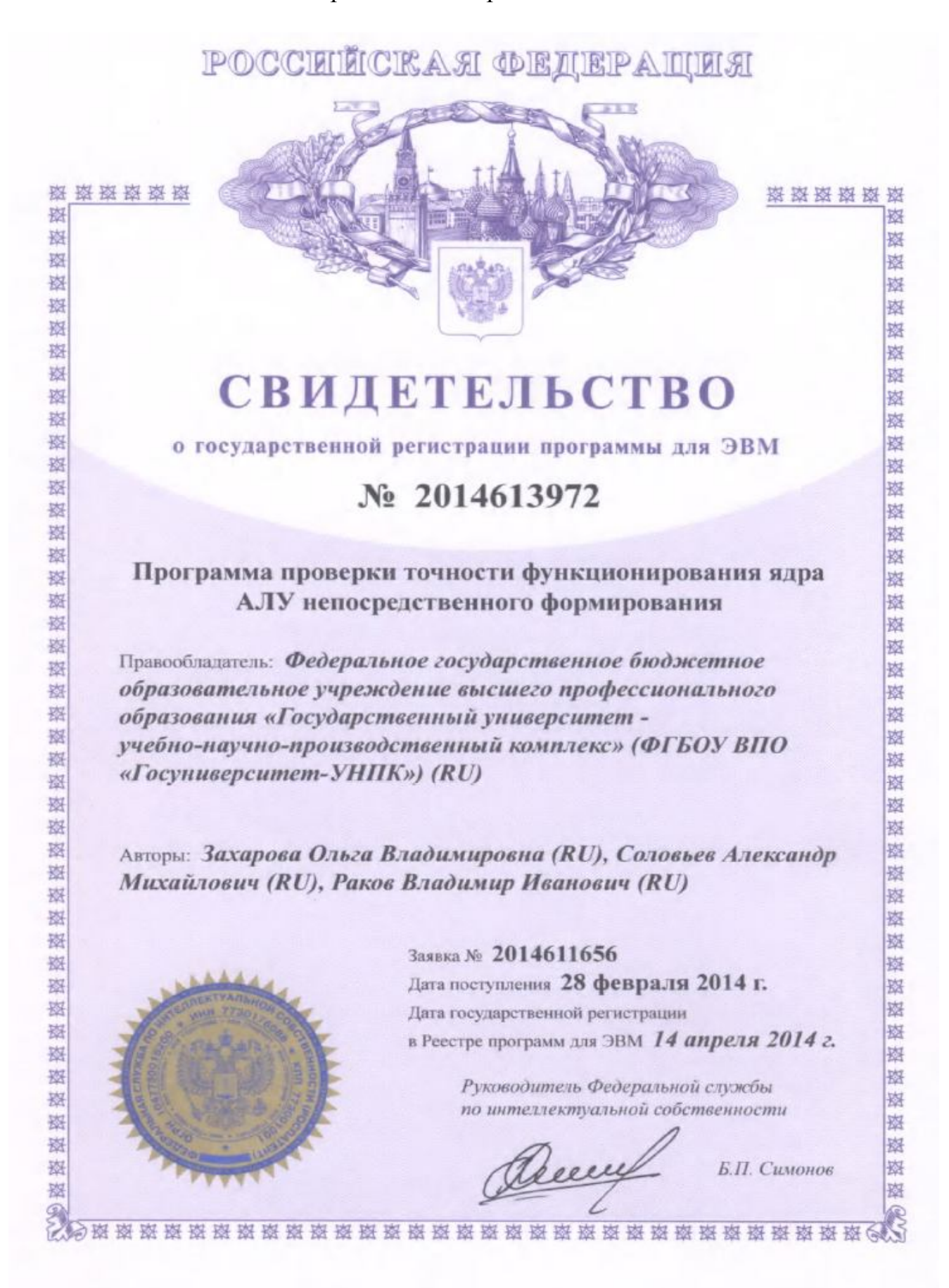

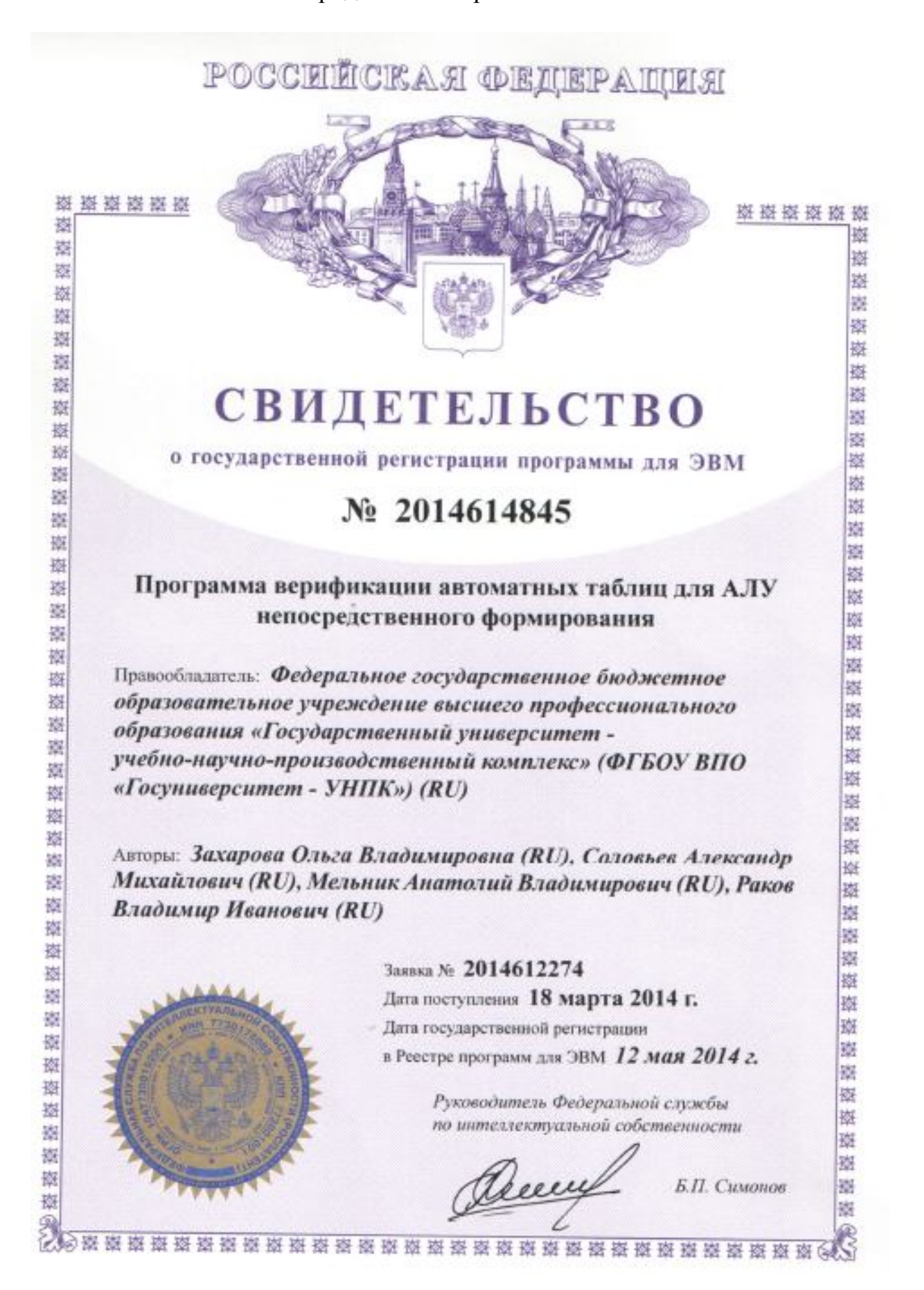

209

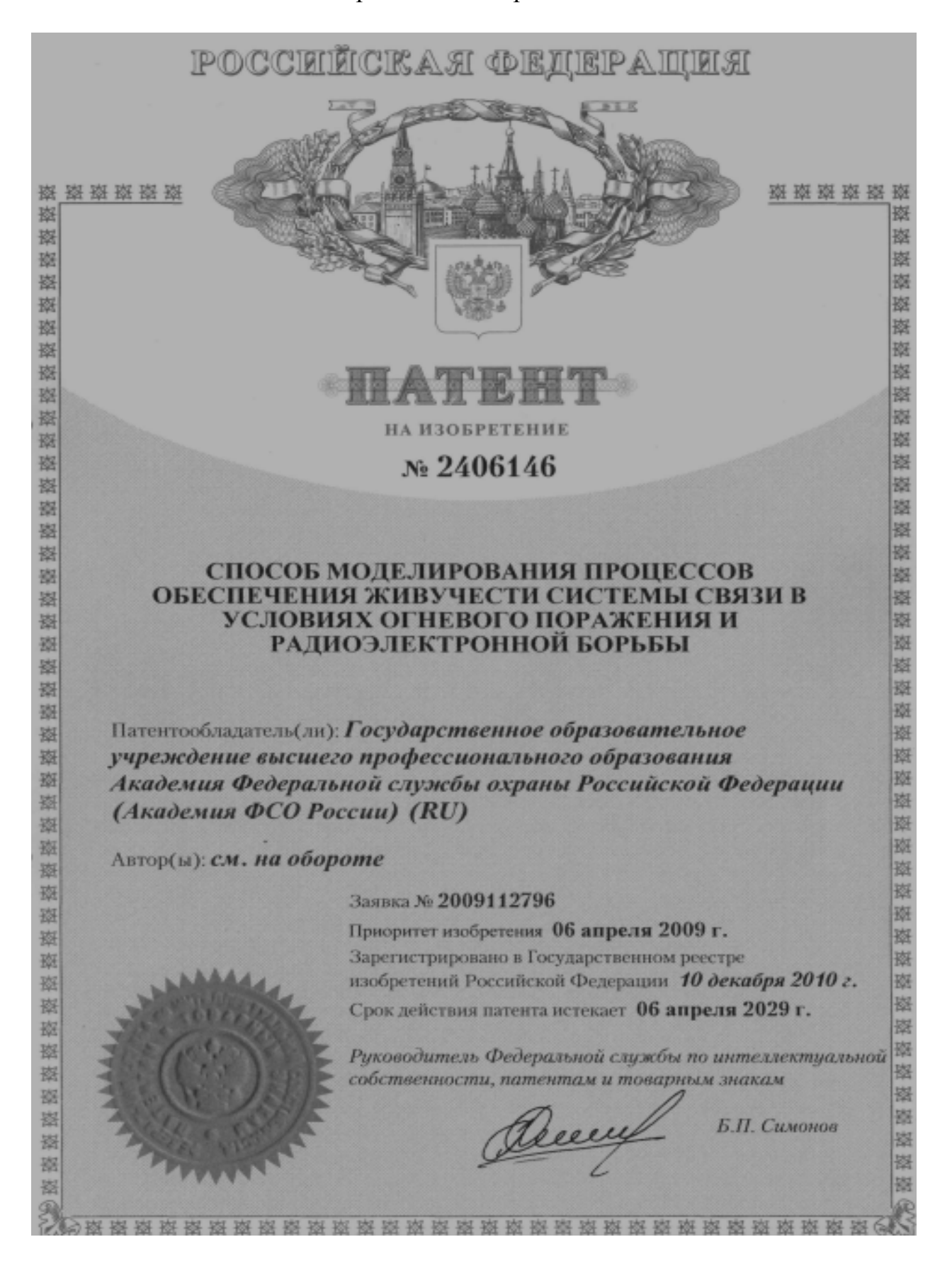

#### Окончание приложения К

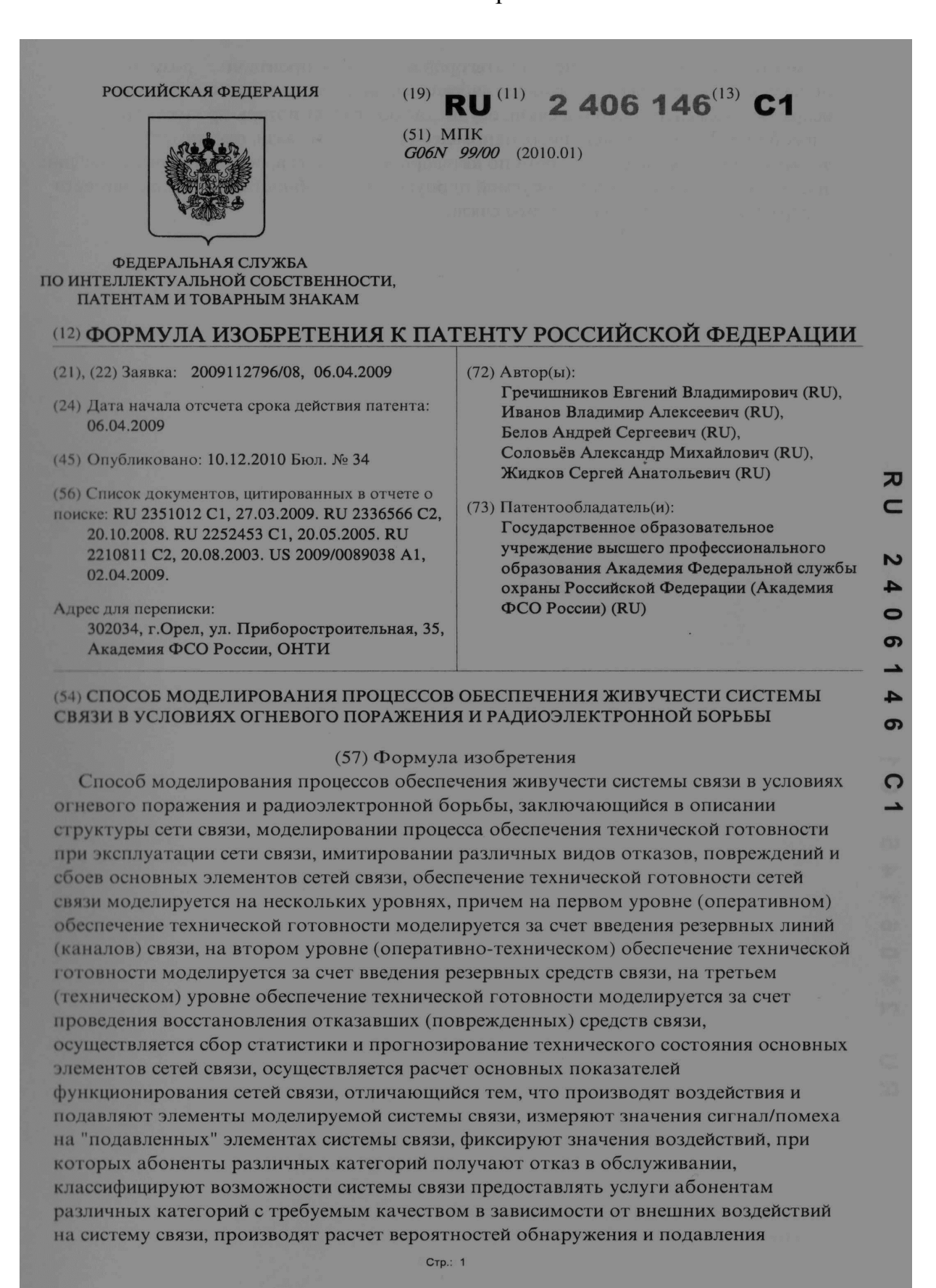